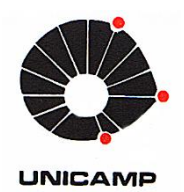

ANDRÉ LUIZ APARECIDO BOSSO

# **Análise Cinemática, Dinâmica e Termodinâmica de um Motor de Combustão Interna com Pistão Impulsionado por Engrenagens**

86/2013

i **CAMPINAS 2013** 

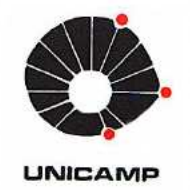

## UNIVERSIDADE ESTADUAL DE CAMPINAS FACULDADE DE ENGENHARIA MECÂNICA

ANDRÉ LUIZ APARECIDO BOSSO

# Análise Cinemática, Dinâmica e Termodinâmica de um Motor de Combustão Interna com Pistão Impulsionado por Engrenagens

### Orientador: Prof. Dr. Janito Vaqueiro Ferreira

Dissertação de Mestrado apresentada à Faculdade de Engenharia Mecânica da Universidade Estadual de Campinas para obtenção do título de Mestre em Engenharia Mecânica, na Área de Mecânica dos Sólidos e Projeto Mecânico.

ESTE EXEMPLAR CORRESPONDE À VERSÃO FINAL DA DISSERTAÇÃO DEFENDIDA PELO ALUNO ANDRÉ LUIZ APARECIDO BOSSO E ORIENTADA PELO PROFESSOR DR. JANITO **VAQUEIRO FERREIRA.** 

**CAMPINAS** 2013 iίi

Ficha catalográfica Universidade Estadual de Campinas Biblioteca da Área de Engenharia e Arquitetura Rose Meire da Silva - CRB 8/5974

 Bosso, André Luiz Aparecido, 1986- B655a Análise cinemática, dinâmica e termodinâmica de um motor de combustão interna com pistão impulsionado por engrenagens / André Luiz Aparecido Bosso. – Campinas, SP : [s.n.], 2013. Orientador: Janito Vaqueiro Ferreira. Dissertação (mestrado) – Universidade Estadual de Campinas, Faculdade de Engenharia Mecânica. 1. Motores de combustão interna. 2. Engrenagem. 3. Cinemática. 4. Dinâmica. 5. Termodinâmica. I. Ferreira, Janito Vaqueiro,1961-. II. Universidade Estadual de Campinas. Faculdade de Engenharia Mecânica. III. Título.

### Informações para Biblioteca Digital

**Título em outro idioma:** Kinematics, dynamics and thermodynamics analysis of an internal combustion engine with piston driven by gears **Palavras-chave em inglês:** Internal combustion engine Gear kinematics Dynamic Thermodynamic **Área de concentração:** Mecânica dos Sólidos e Projeto Mecânico **Titulação:** Mestre em Engenharia Mecânica **Banca examinadora:** Janito Vaqueiro Ferreira [Orientador] Waldyr Luiz Ribeiro Gallo Marcelo Becker **Data de defesa:** 26-08-2013 **Programa de Pós-Graduação:** Engenharia Mecânica

## UNIVERSIDADE ESTADUAL DE CAMPINAS FACULDADE DE ENGENHARIA MECÂNICA COMISSÃO DE PÓS-GRADUAÇÃO EM ENGENHARIA MECÂNICA DEPARTAMENTO DE MECÂNICA COMPUTACIONAL

DISSERTAÇÃO DE MESTRADO ACADEMICO

# Análise Cinemática, Dinâmica e Termodinâmica de um Motor de Combustão Interna com Pistão Impulsionado por Engrenagens

Autor: André Luiz Aparecido Bosso

Orientador: Prof. Dr. Janito Vaqueiro Ferreira

A Banca Examinadora composta pelos membros abaixo aprovou esta Dissertação:

anement anemal

Prof. Dr. Janito Vaqueiro Ferreira, Pre **UNICAMP/FEM/DMC** 

WWR Delle

Prof. Dr. Waldyr Luiz Ribeiro Gallo **UNICAMP/FEM/DE** 

Cranado Bunh

Prof. Dr. Marcelo Becker **USP-São Carlos/EESC** 

Campinas, 26 de agosto de 2013

 *Dedico este trabalho à minha mãe Zilda, ao meu pai Vicente, e a minha irmã Janaina, que sempre me apoiaram em todos os momentos da minha vida. Esta dissertação de mestrado também é dedicada ao meu avô João Bosso "in memoriam", o espelho do meu espelho.* 

## **Agradecimentos**

 Gostaria de agradecer a todos que, de alguma forma ou em algum momento, contribuíram para a realização deste trabalho. Agradeço em especial:

 Primeiramente a Deus, que me deu força e saúde para que eu percorresse este caminho e conquistasse mais uma vitória.

 Aos meus pais, Vicente e Zilda, pelo apoio durante todo o tempo de graduação e mestrado. Agradeço pelos ensinamentos fundamentais em todas as etapas de minha vida.

 À minha amiga, irmã e companheira Janaina, pelo apoio em todo o trabalho e sua valorosa colaboração moral.

 Aos amigos do laboratório BD308, mas em especial agradeço à Nelson Cró, Gustavo Lopes e Caio Rufino por contribuírem ativamente neste trabalho.

 Aos demais amigos do DMC, em especial ao MSc. Alessandro Piveta e ao Dr. Labaki companheiros incansáveis no incentivo e amizade.

 À Elisabeth Viana, secretária do DMC, deixo aqui o meu agradecimento especial. Pois, sem sua ajuda, a conclusão desse trabalho não seria possível.

À ThyssenKrupp Metalúrgica Campo Limpo, representada por Luis Antonio Fonseca Galli, pelo apoio financeiro e pela oportunidade e colaboração técnica.

Ao meu orientador prof. Dr. Janito Vaqueiro Ferreira, que mesmo sem me conhecer aceitou me orientar nesse projeto, deixo o meu mais profundo e sincero agradecimento.

Ao prof. Dr. Waldyr Luiz Ribeiro Gallo, que mesmo sem nenhuma obrigação, me ajudou e acrescentou muito ao resultado final deste trabalho.

Ao prof. Dr. Marcelo Becker que aceitou fazer parte da Banca Examinadora deste trabalho, se deslocando de São Carlos até Campinas.

Aos meus amigos de São Manuel e Piracicaba que sempre me apoiaram.

*"Por mais longa que seja a caminhada o mais importante é dar o primeiro passo" Vinicius de Moraes* 

### **Resumo**

Este trabalho tem como objetivo principal desenvolver um sistema alternativo para impulsionar o pistão em um motor de combustão interna que aciona um gerador de energia elétrica operando a uma rotação fixa. O sistema biela-manivela é substituído por um sistema eixo-cremalheira-engrenagem, que é capaz de realizar a inversão de movimento do pistão no ponto morto superior e no ponto morto inferior, sem que ocorra uma inversão de velocidade instantânea nesses pontos. Para garantir a eficiência desse sistema, análises cinemática e dinâmica são realizadas utilizando a modelagem de múltiplos corpos rígidos e a modelagem geométrica. Uma análise termodinâmica é realizada com o auxílio de um modelo de simulação computacional desenvolvido para um motor de combustão interna, com ignição por centelha e movido a etanol. O programa inclui a combustão com duração finita, transferência de calor instantânea e processos de admissão e escape, porém não considera o equilíbrio químico e a dissociação. Com os resultados obtidos é possível construir as curvas características do motor estudado e determinar sua melhor rotação de operação.

*Palavras-chave:* Motor de combustão interna; engrenagem; cremalheira; análise cinemática; análise dinâmica; análise termodinâmica; curva de pressão.

## **Abstract**

The main focus of this work is to develop an alternative system to drive the piston in an internal combustion engine which drives an electric power generator operating at a fixed speed. The connecting rod-crankshaft system is replaced by an axle-rack-gear system that is capable of performing the inversion of the piston movement in the top and the bottom dead center, without occurring an inversion of the instantaneous velocity in these points. In order to ensure the efficiency of this system, kinematic and dynamic analyzes are performed using rigid body and geometric modeling. A thermodynamic analysis is performed using a computer simulation model developed for a conventional ethanol-powered internal combustion engine with spark ignition. The program includes combustion with finite duration, instantaneous heat transfer and intake and exhaust processes, but does not consider the chemical equilibrium and dissociation. With the results it is possible to obtain the typical curves of the engine studied and determine its best operating speed.

*Key Words:* Internal combustion engine; gear; rack; kinematic analysis; dynamic analysis; thermodynamic analysis; pressure curve.

# **Lista de Figuras**

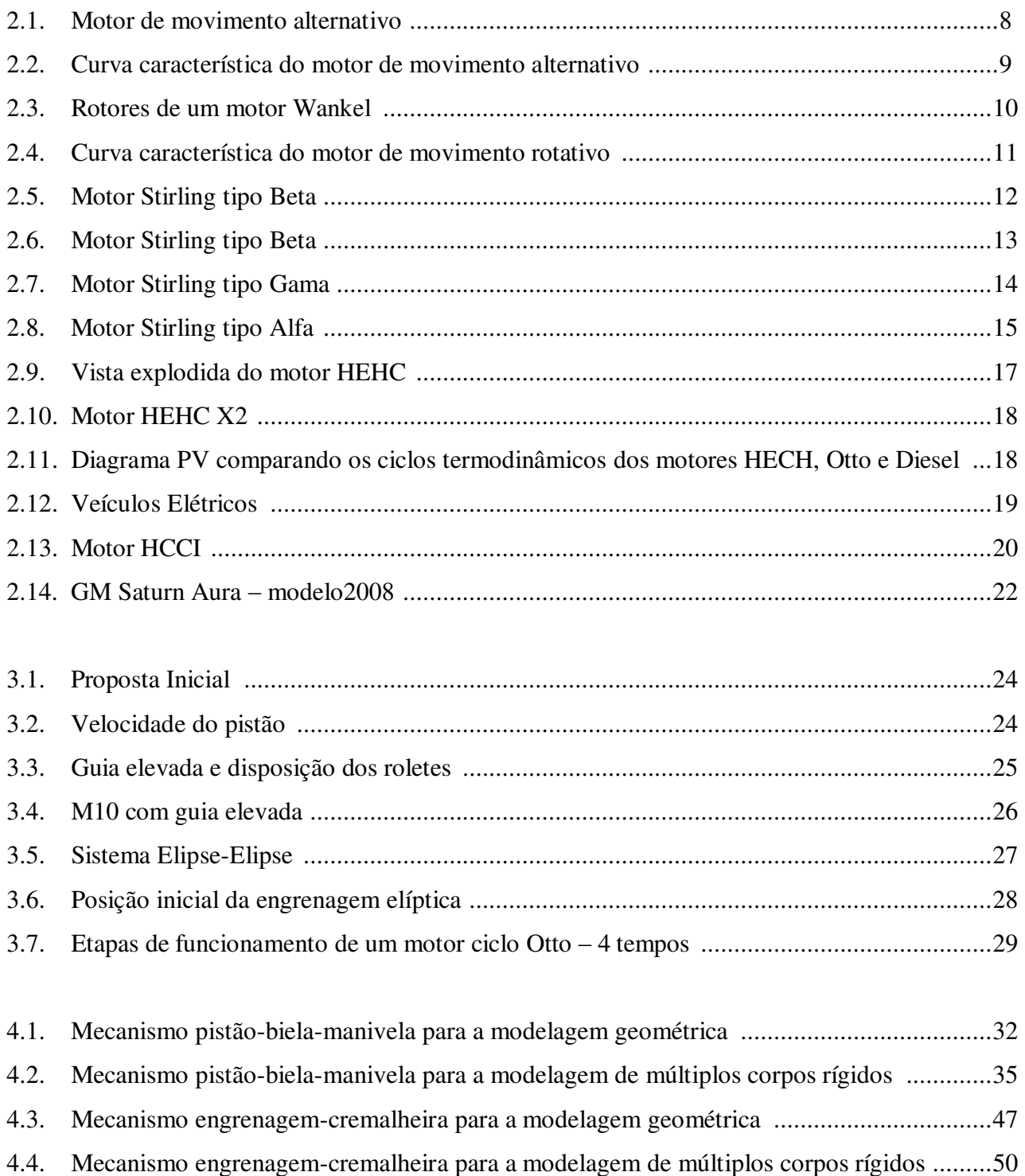

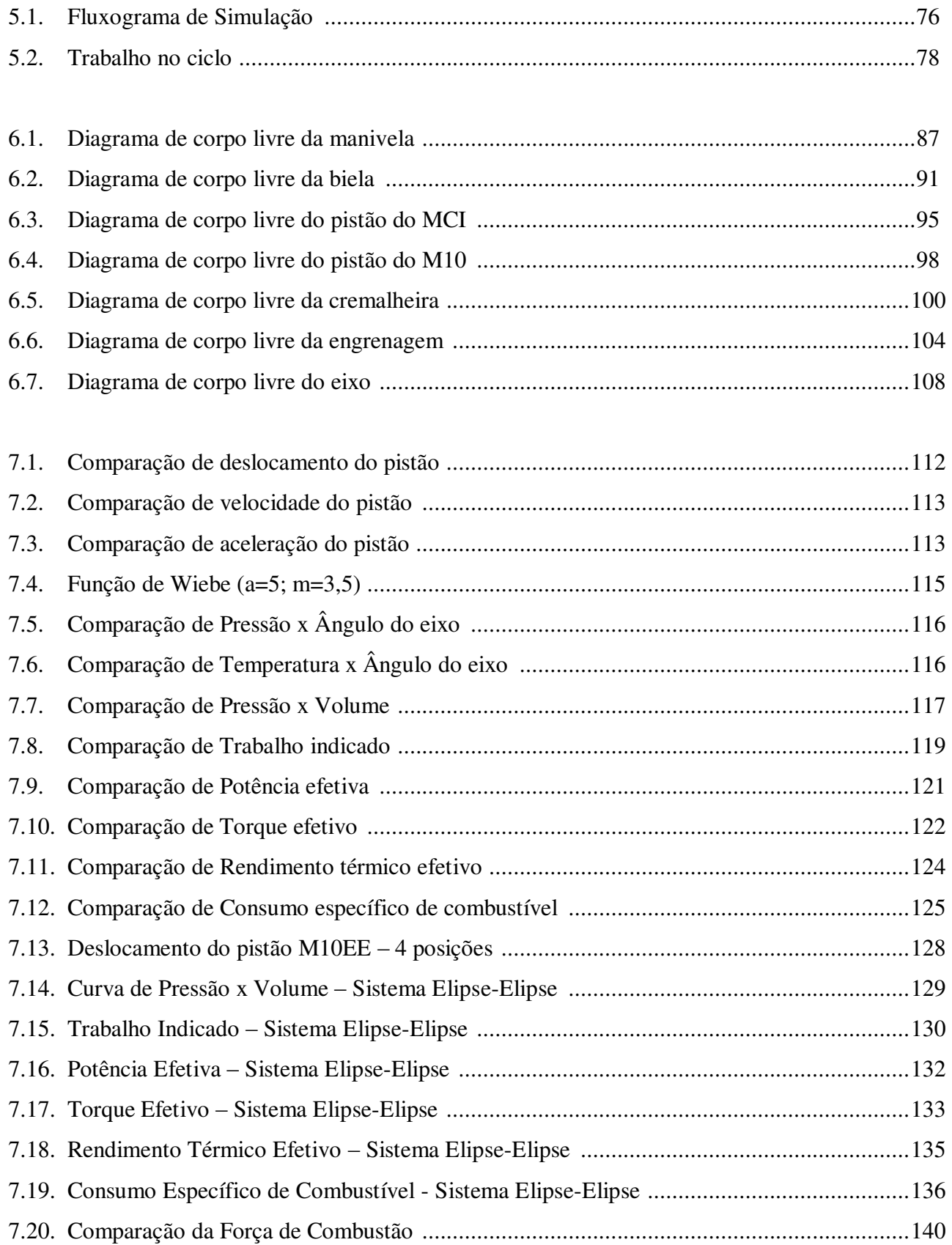

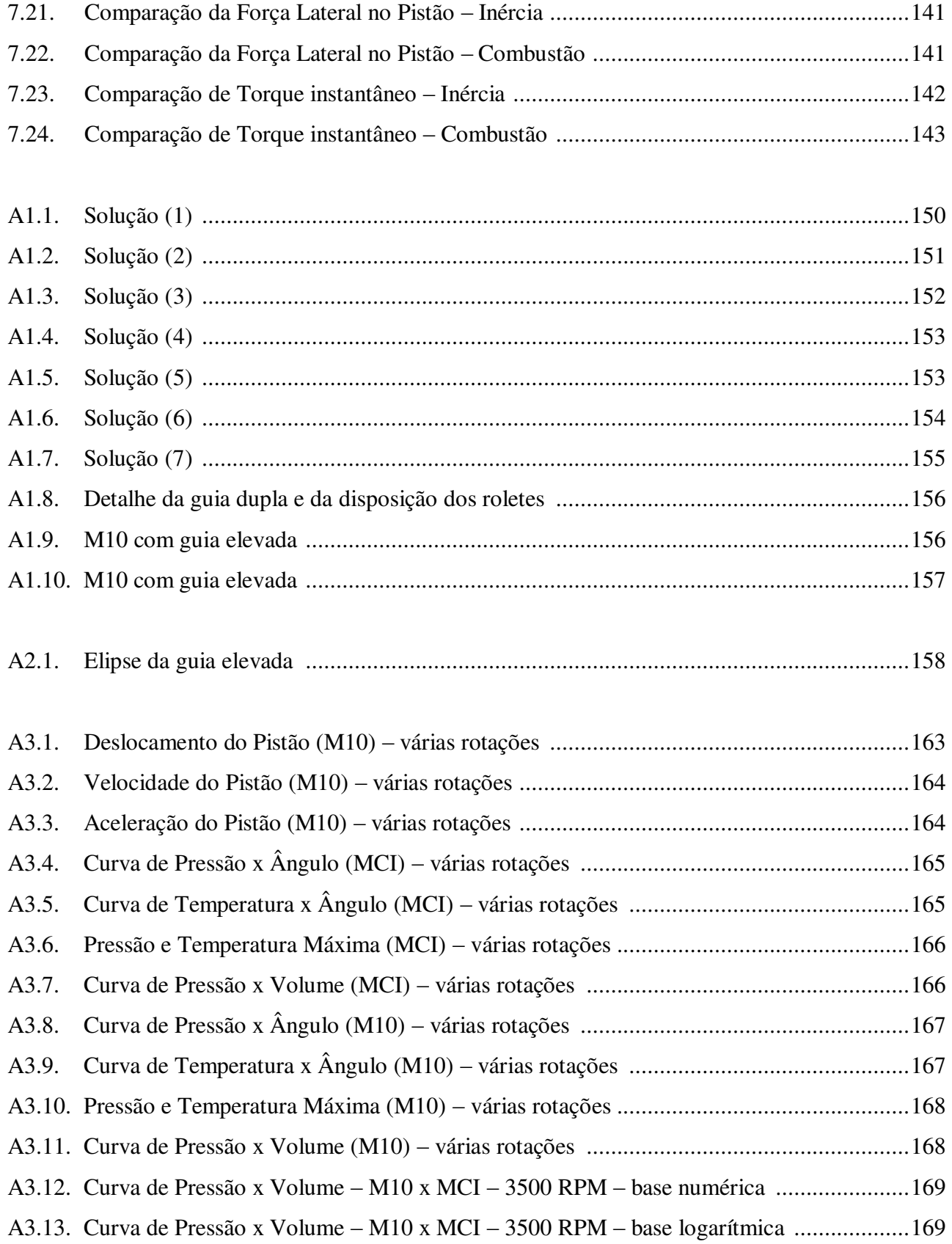

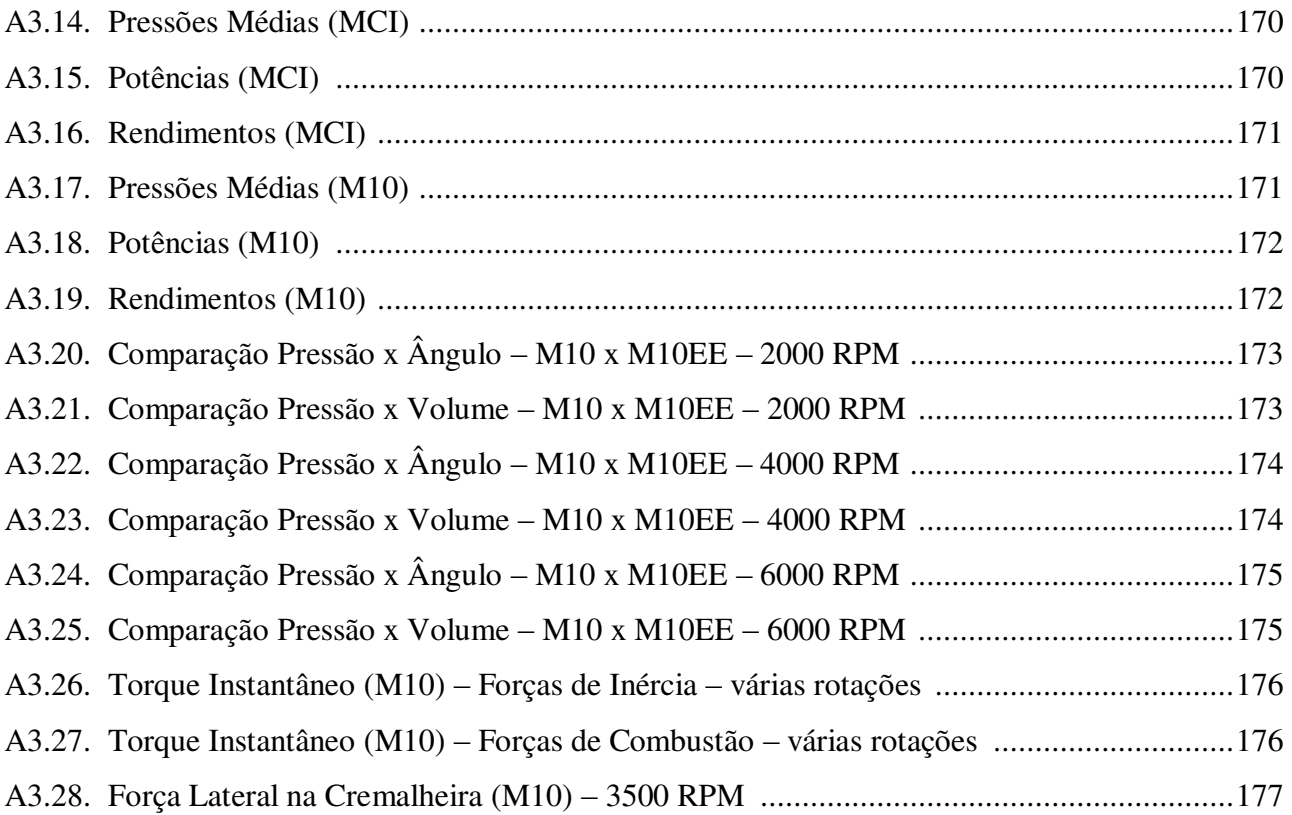

## **Lista de Tabelas**

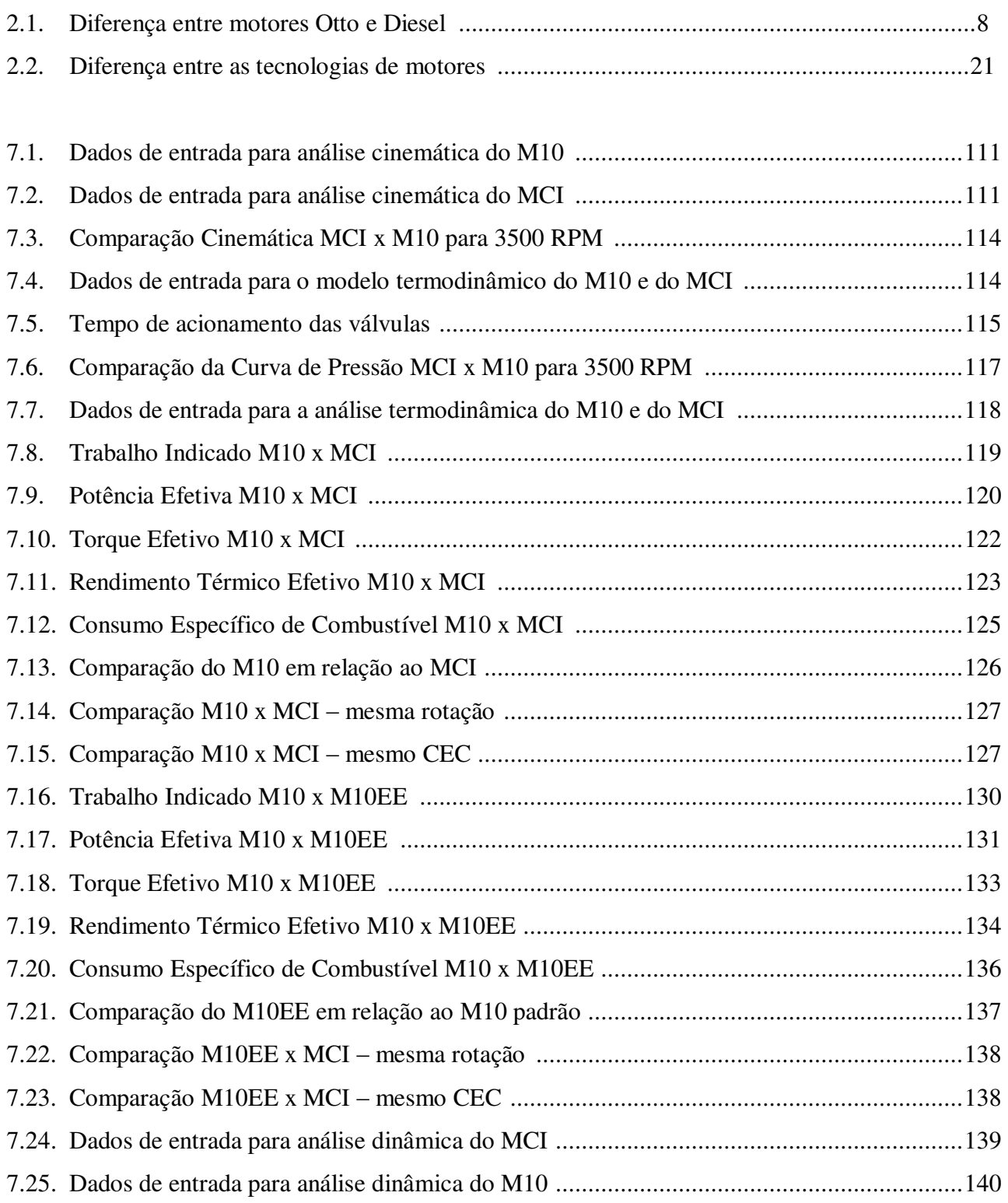

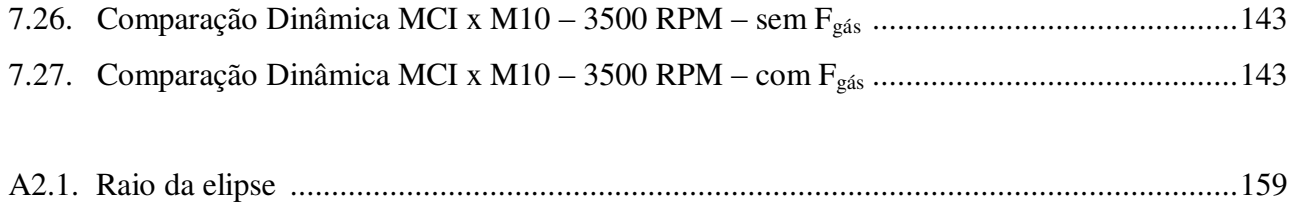

# **Lista de Abreviaturas e Siglas**

### *Letras Latinas*

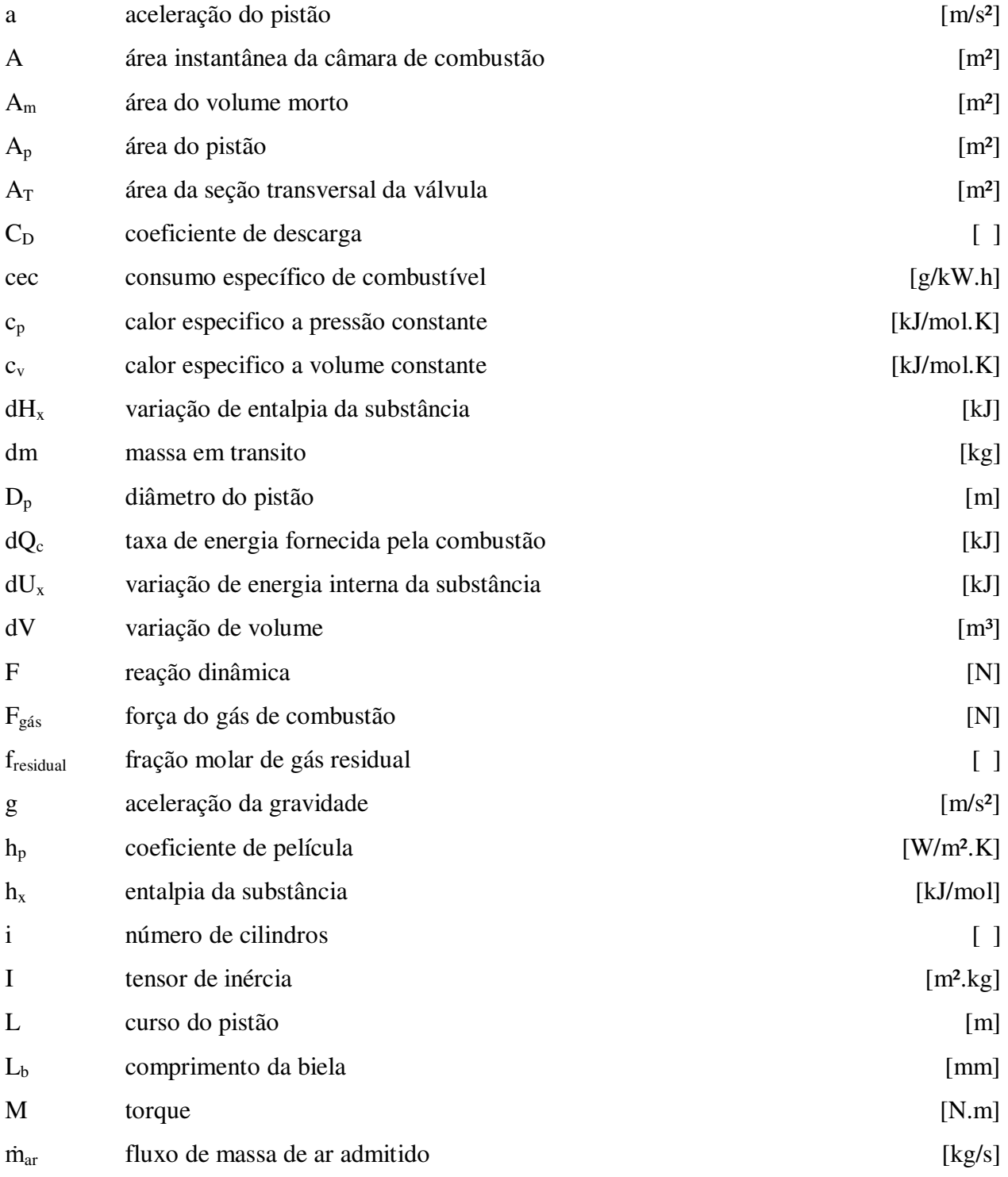

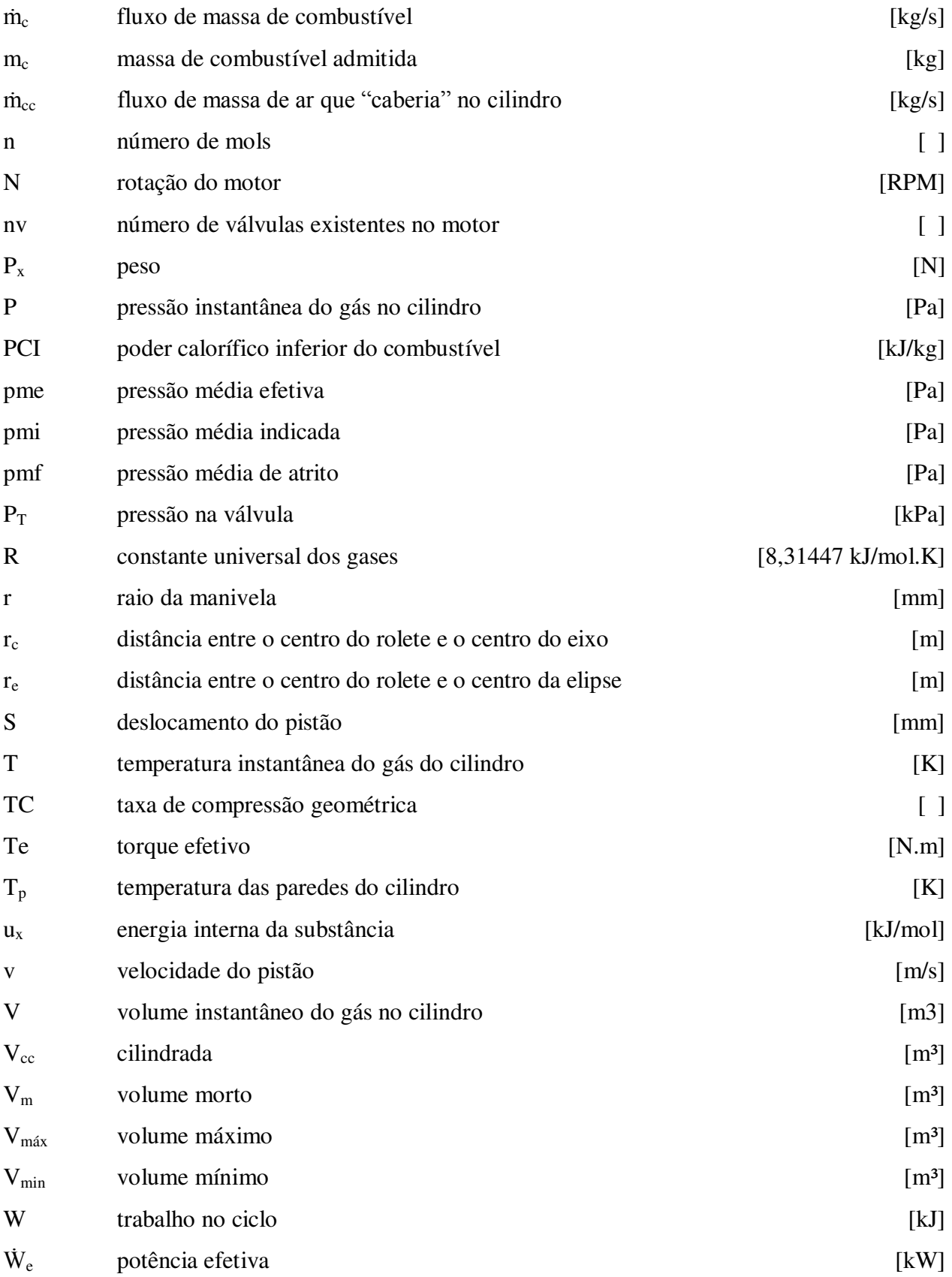

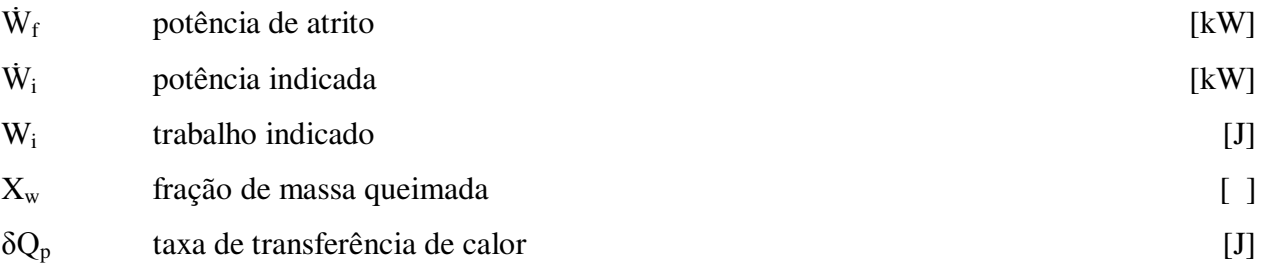

### *Letras Gregas*

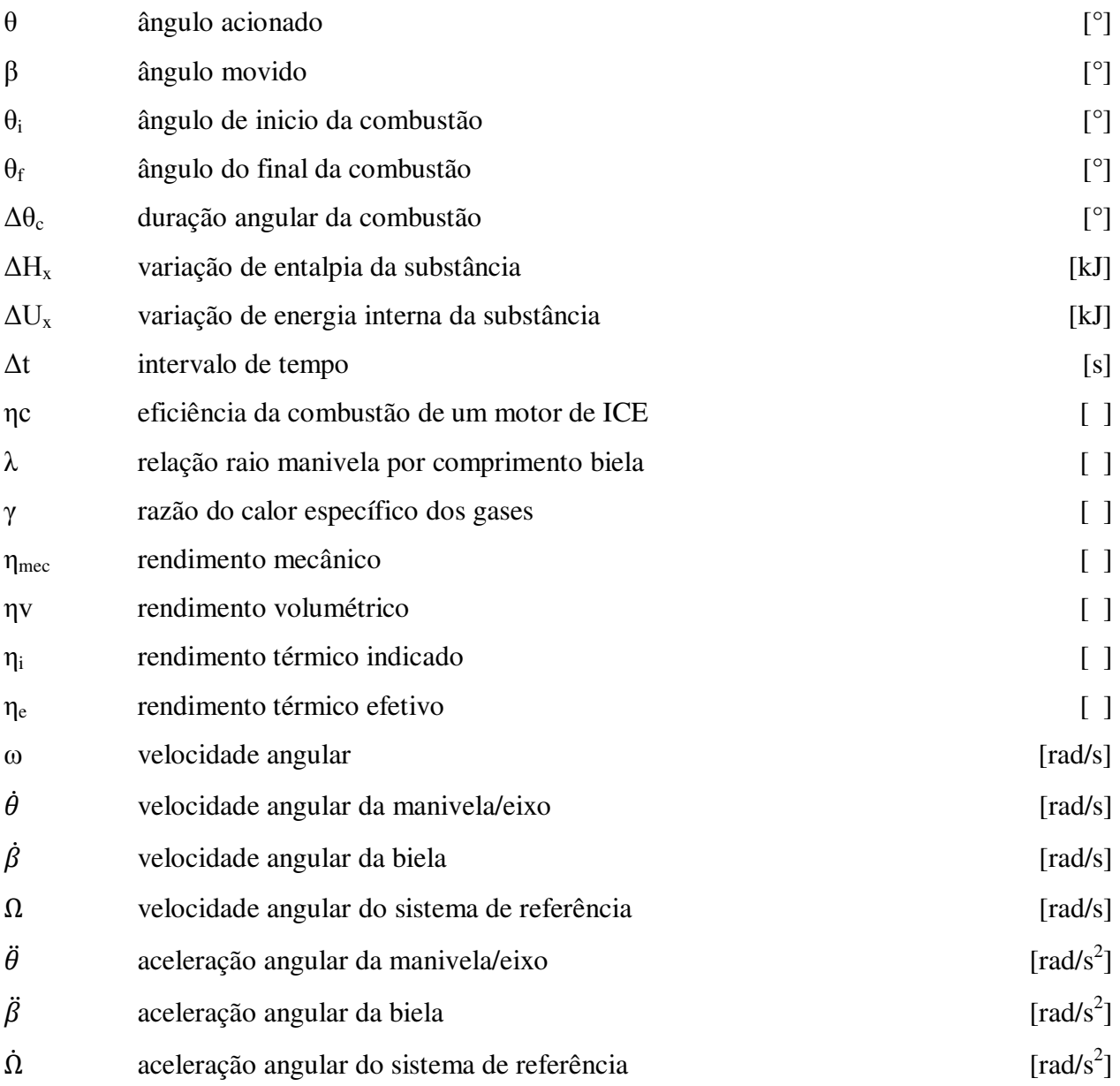

## *Abreviações e Siglas*

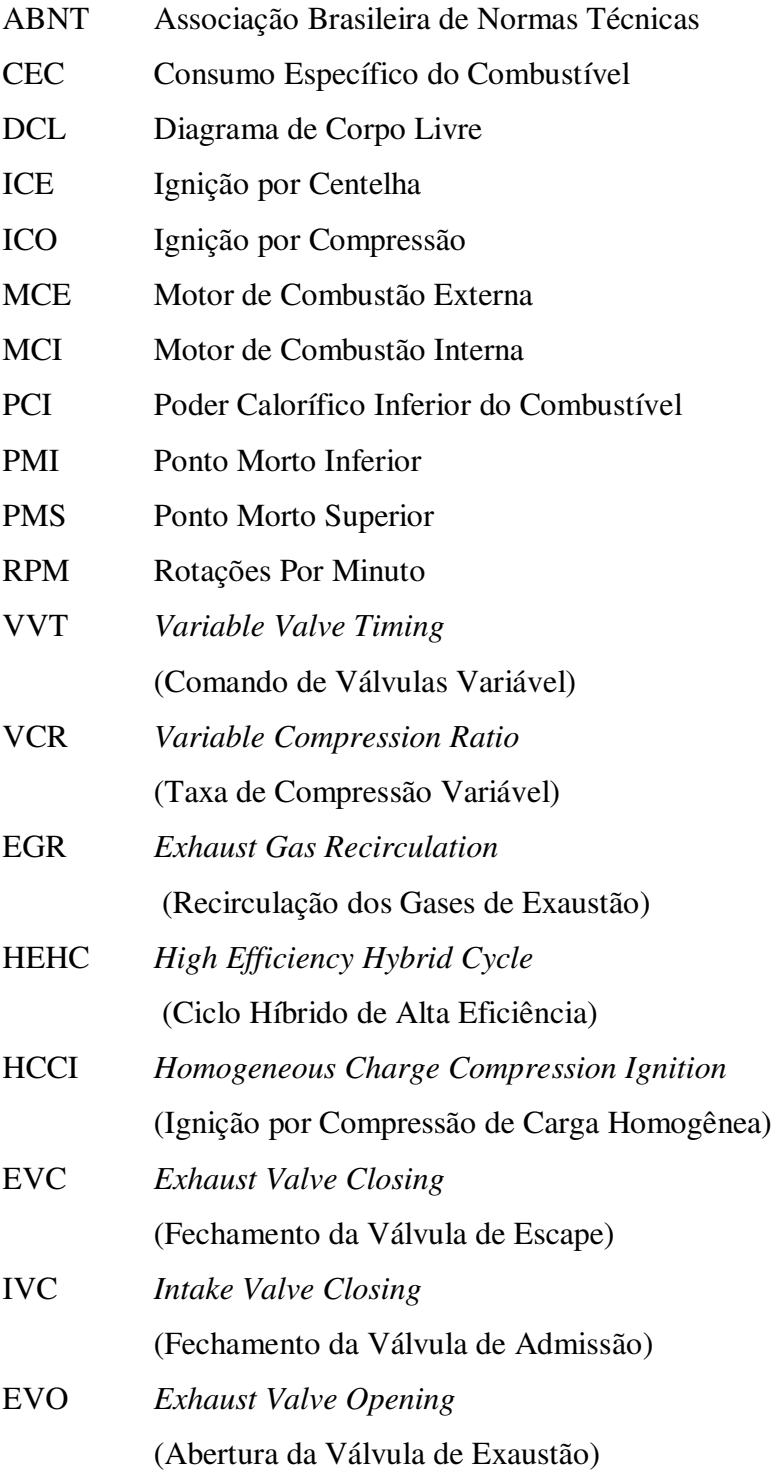

## **SUMÁRIO**

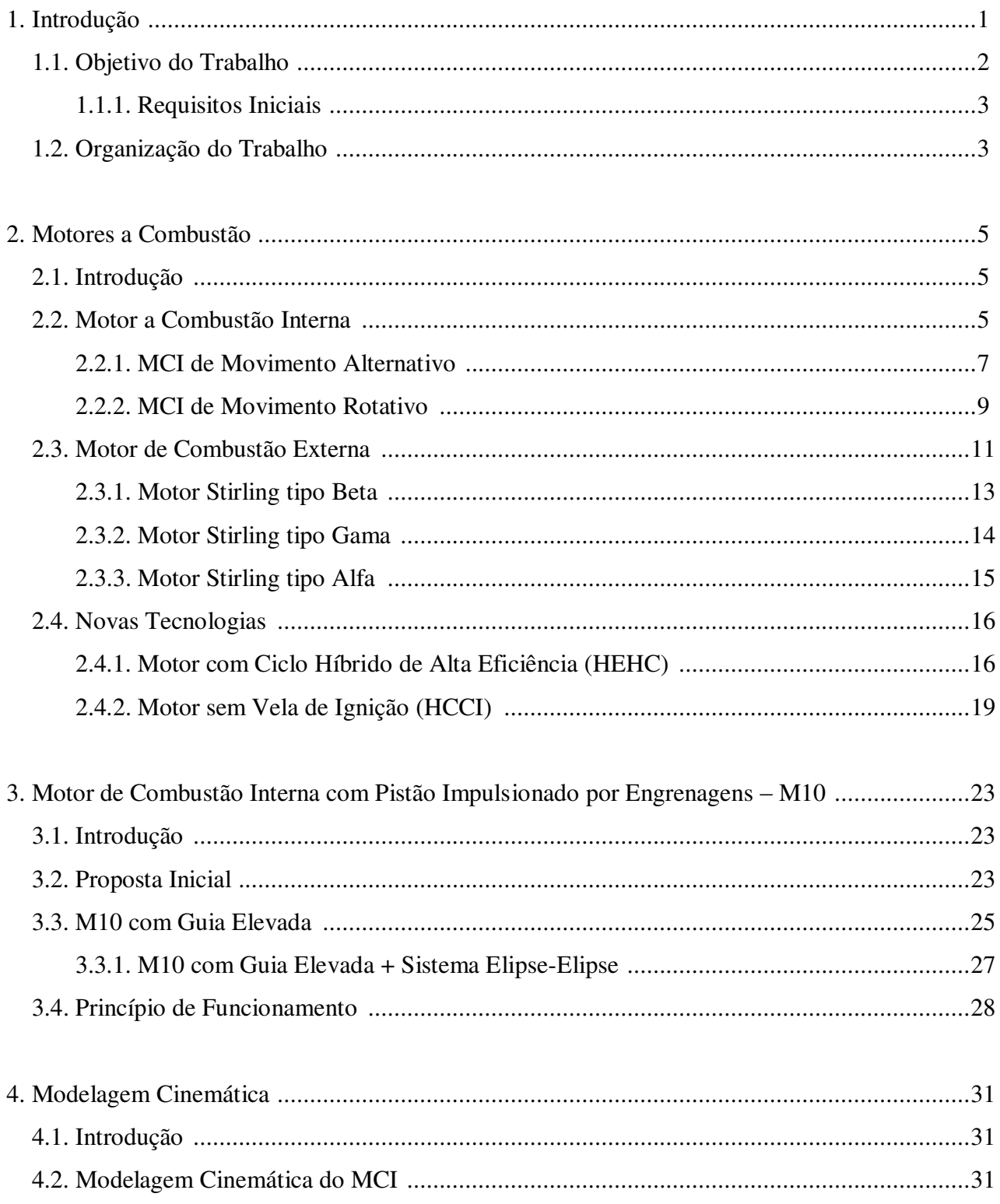

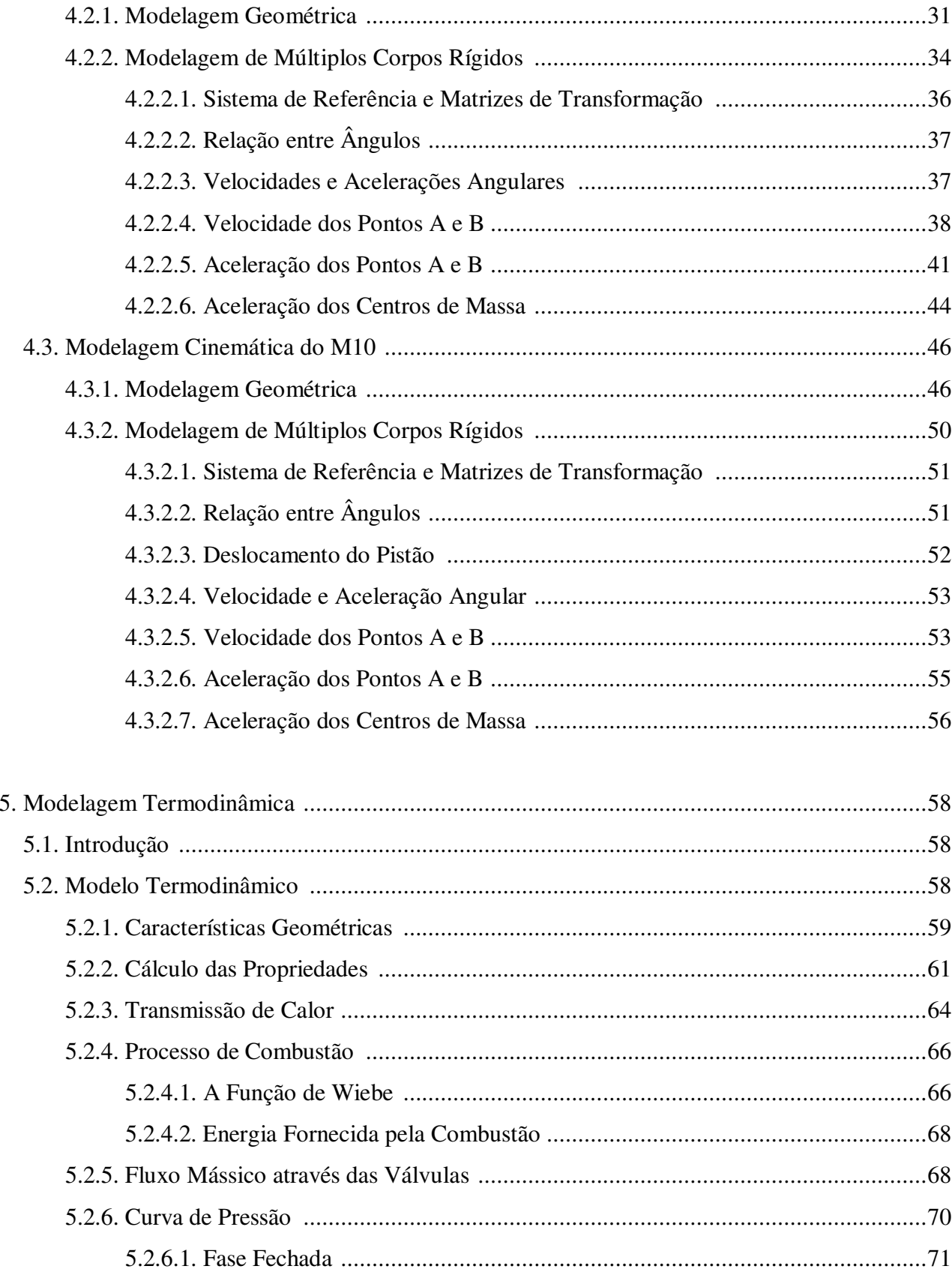

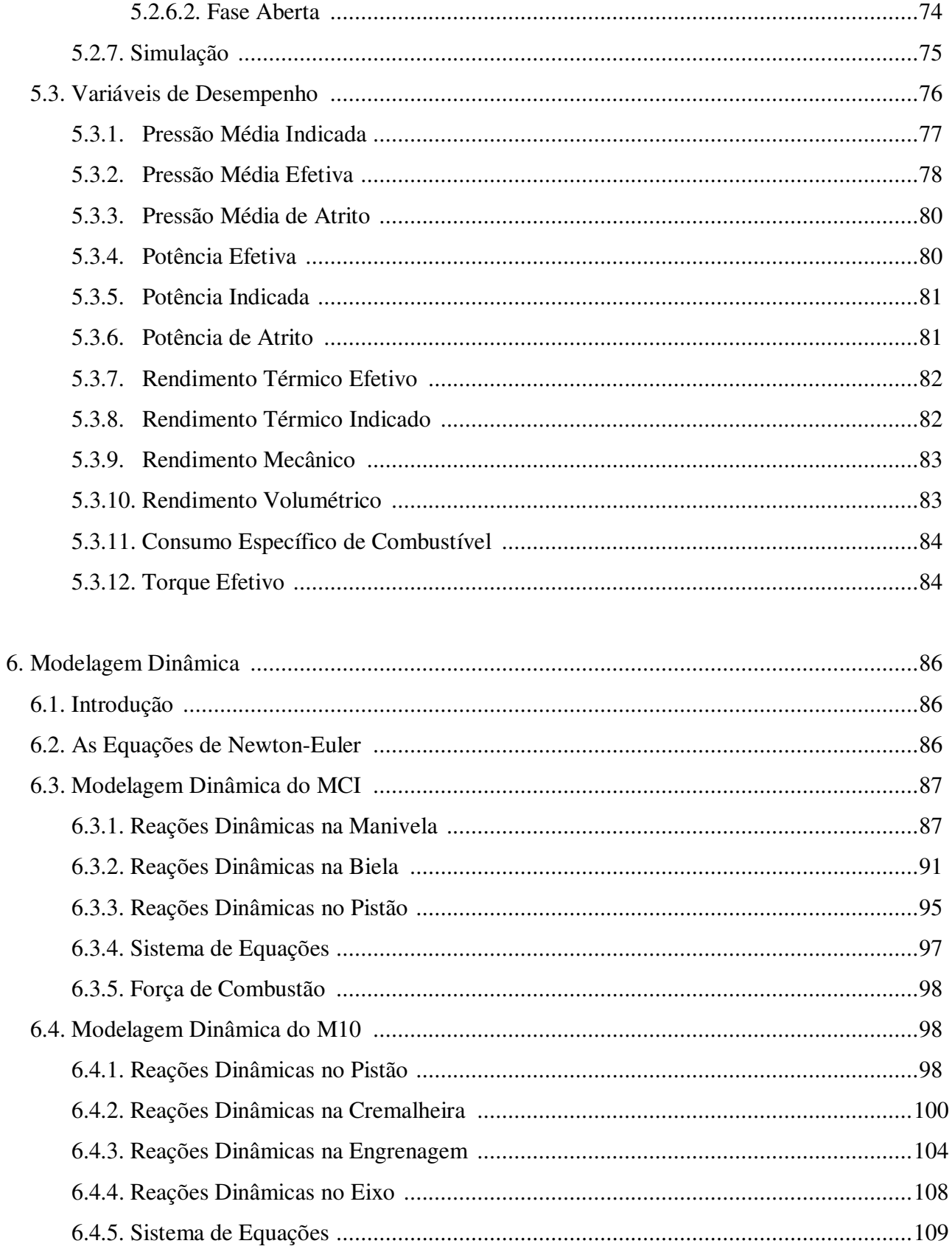

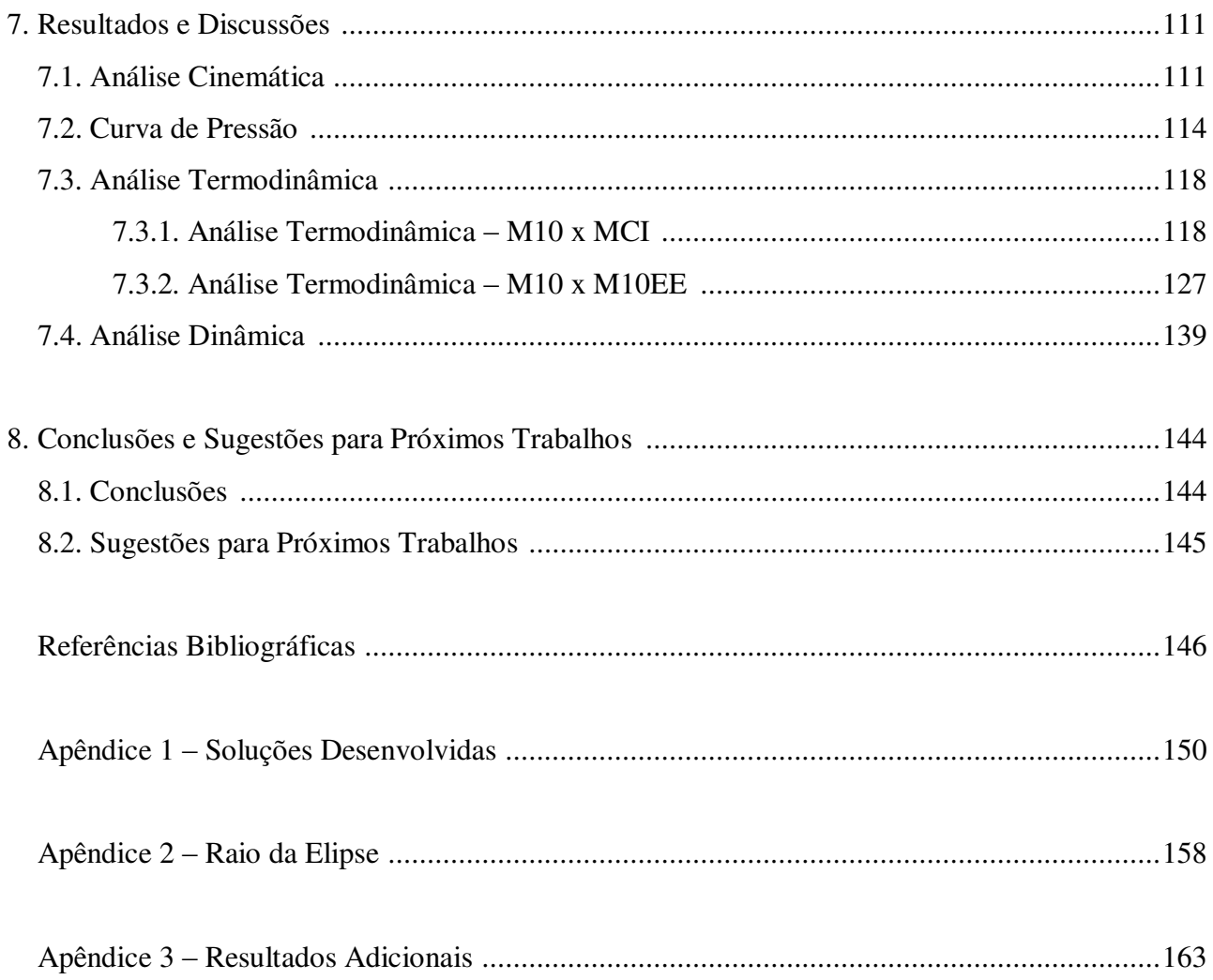

## **1. INTRODUÇÃO**

A tecnologia se desenvolve cada vez mais rápido, sempre buscando criar equipamentos que auxiliem e facilitem o cotidiano do homem. Pontos chaves da atualidade, como por exemplo, economia e meio-ambiente são indispensáveis para a geração de novos produtos que atendam às necessidades do mercado consumidor e das empresas. Essa conscientização faz com que surja um consumidor com perfil cada vez mais politizado, que se preocupe com o impacto que esses produtos irão causar no meio-ambiente.

Por esses motivos, percebe-se uma tendência da indústria automobilística em investir um maior montante de capital em suas áreas de pesquisa e desenvolvimento em busca de técnicas e ferramentas que permitam a criação de componentes mecânicos que apresentem ótimo desempenho e baixo consumo de combustíveis, fato que em produções de grande escala acarretaria em um menor impacto ambiental.

Dentre os vários avanços tecnológicos visando a questão ambiental, a tecnologia do sistema híbrido em automóveis vem ganhando muita importância no cenário mundial. Essa tecnologia consiste na utilização conjunta de um motor de combustão interna, um motor elétrico e um banco de baterias, que visam diminuir a quantidade de combustível utilizado para movimentar o veículo, diminuindo assim a emissão de gases poluentes considerado um dos responsáveis pelo efeito estufa. Essa tecnologia também utiliza freios regenerativos, que recarregam as baterias quando são utilizados, aumentando assim a autonomia do veículo.

Os veículos híbridos não são somente utilizados em modelos de passeio, mas também em outros meios de transporte como ônibus, locomotivas, caminhões de mineração, submarinos, entre outros. Diversas empresas, não só na indústria automotiva, mas também órgãos governamentais no mundo estão investindo em projetos de carros "verdes", ou seja, carros que poluem menos e que tenham uma melhor eficiência energética.

Por ser uma tecnologia recente, o valor aquisitivo desse sistema ainda é muito elevado. Vários estudos para redução de custos nessa área estão em andamento e uma das possibilidades esta concentrada justamente no motor a combustão interna (MCI).

Basicamente, o MCI é uma máquina que transforma a energia térmica, entregue na forma de combustível, em energia mecânica. Os principais componentes do mecanismo de um MCI são pistão, biela e virabrequim, sendo este último um importante componente que transforma o movimento linear alternativo dos pistões em movimento rotativo contínuo, possibilitando assim a transmissão de potência. Neste mecanismo, a biela trabalha como elemento de conexão entre o pistão e o virabrequim.

A motivação desse projeto foi a de analisar como se comportará um motor de combustão interna com um sistema alternativo para impulsionar o pistão ao invés do tradicional sistema biela-virabrequim. Análises cinemática e dinâmica foram realizadas neste novo motor e, comparadas aos resultados obtidos de um MCI convencional. Os resultados das análises acima, realizadas em MatLab, foram comparados com os resultados fornecidos por uma simulação realizada no Pro-Engineer.

A análise termodinâmica foi realizada com o auxílio de um programa computacional que fornece as curvas de pressão do motor. Segundo KUO (1996), saber como varia a flutuação da pressão do gás no interior do cilindro, permite um melhor conhecimento de todo o processo de combustão, o trabalho realizado a cada ciclo e as interações entre os gases, o filme de óleo e o pistão.

#### **1.1. Objetivo do Trabalho**

Esse trabalho tem como objetivo principal propor novas soluções de motores de combustão interna utilizando um sistema eixo-engrenagem-cremalheira ao invés do tradicional sistema biela-virabrequim para movimentar o pistão. Inicialmente, pretende-se chegar em uma solução de um motor que seja de menor custo e mais eficiente em uma rotação específica para ser utilizado em carros híbridos, tendo a função de movimentar um gerador de energia elétrica e, portanto, carregar a bateria do carro quando acionado.

#### **1.1.1. Requisitos Iniciais**

Com o desenvolvimento desse novo motor, alguns itens são colocados como desafios a serem atingidos em relação a um MCI convencional, são eles:

- *Economia de espaço:* adotar uma solução construtiva que resulte em um sistema mais compacto;
- *Menor peso:* por se tratar da obtenção de um sistema mais compacto e, utilizando os materiais convencionais, espera-se obter um motor mais leve;
- *Economia de combustível:* tecnicamente quanto mais leve o sistema para a mesma potência, menor o consumo de combustível;
- *Menor solicitação da saia do pistão:* adotar uma configuração do sistema, onde o pistão realize somente movimento vertical, sofrendo esforços laterais desprezíveis, reduzindo o atrito com a parede do cilindro e prolongando a vida útil do pistão.

### **1.2. Organização do Trabalho**

No capítulo 2, uma revisão sobre motores de combustão interna e externa é apresentada, seus históricos, evolução ao passar dos anos e algumas das novas tecnologias presentes no mercado.

No capítulo 3, é apresentado o motor estudado neste trabalho, sua configuração, seus componentes principais e seu princípio de funcionamento.

No capítulo 4, são realizadas duas modelagens cinemáticas, uma para o motor de combustão interna convencional (MCI) e outra para o motor estudado (M10) e, para cada modelagem são apresentadas duas formulações, a modelagem de múltiplos corpos rígidos utilizando as equações de Newton-Euler e a modelagem geométrica.

No capítulo 5, é desenvolvido o modelo termodinâmico utilizado neste trabalho para a obtenção da curva de pressão e dos demais parâmetros térmicos de ambos os motores e, também é apresentada toda a metodologia necessária para realizar a análise termodinâmica para cada motor.

No capítulo 6, são realizadas duas modelagens dinâmicas, uma para cada motor e, ambas as análises são realizadas pela modelagem de múltiplos corpos rígidos utilizando as equações de Newton-Euler.

No capítulo 7, são apresentados os resultados e discussões das análises realizadas, os resultados são comparados entre si e com os resultados fornecidos pela simulação realizada no Pro-Engineer.

No capítulo 8, as principais conclusões deste trabalho são apresentadas, assim como as sugestões de trabalhos futuros.

## **2. MOTORES A COMBUSTÃO**

### **2.1. Introdução**

A tecnologia se desenvolve cada vez mais rápido, sempre buscando criar equipamentos que auxiliem e facilitem o cotidiano do homem. Os motores a combustão são alguns desses componentes que, apesar de terem sido criados há decadas, tem se modernizado cada vez mais, a fim de facilitar a vida dos seus usuários e minimizar os efeitos que estes podem ter sobre o meio ambiente. Dividem-se em dois grupos: motores de combustão interna (MCI) e motores de combustão externa (MCE).

Neste capítulo, será apresentada uma revisão sobre ambos os motores, seus históricos, evolução ao passar dos anos e, finalizando com algumas das novas tecnologias presentes no mercado.

#### **2.2. Motor de Combustão Interna**

O motor de combustão interna, ou endotérmico, é uma [máquina térmica](http://pt.wikipedia.org/wiki/M%C3%A1quina_t%C3%A9rmica) que possui uma câmara de combustão no interior do cilindro do motor onde o combustível é queimado e transforma a [energia](http://pt.wikipedia.org/wiki/Energia) proveniente desta reação [química](http://pt.wikipedia.org/wiki/Qu%C3%ADmica) em [energia mecânica.](http://pt.wikipedia.org/wiki/Energia_mec%C3%A2nica)

O surgimento do primeiro motor a combustão interna ocorreu no século XIX. Em 1860, Ettiene Lenoir (inventor nascido na Bélgica em 1822) construiu um MCI movido a gás de iluminação. Foram construídas entre 1860 e 1865, cerca de 5000 unidades desse motor, com uma potência de até 6 HP e eficiência em torno de 5%. Porém, em 1862, Alphonse Beau de Rochas (engenheiro francês nascido em 1815) indicou o método de operação desejável em um motor de combustão interna em quatro etapas:

- **1.** admissão durante o deslocamento do pistão do PMS para o PMI;
- **2.** compressão durante o movimento do pistão do PMI para o PMS;
- **3.** ignição da carga de combustível e ar no PMS do pistão, seguida por expansão durante o deslocamento seguinte do pistão, do PMS para o PMI;
- **4.** exaustão durante a corrida seguinte do pistão, do PMI para o PMS.

Beau de Rochas patenteou o principio do motor de quatro tempos, mas não o desenvolveu comercialmente. Entretanto, este processo é utilizado até hoje (FURLANI e SILVA, 2006).

Apesar da ideia do motor de quatro tempos ter sido originalmente concebida e patenteada por Alphonse Beau de Rochas, em 1862, a primeira realização prática foi de autoria do alemão Nikolaus Otto (engenheiro alemão nascido em 1832). Ele pôde obter uma patente em 1863 através da influência de seu novo sócio, Eugen Langen (engenheiro alemão nascido em 1833), que o financiou. Em 1867, seu motor de dois tempos, desenvolvido a partir do motor de Lenoir, ganhou uma medalha de ouro na Feira Mundial de Paris. Foram construídas cerca de 10000 unidades desse motor, com eficiência de até 11%, dominando o mercado até a introdução do motor Otto de quatro tempos.

Em 1872, Gottlieb Daimler (engenheiro alemão nascido em 1834) e Wilhelm Maybach (engenheiro alemão nascido em 1846), ambos discípulos de Otto, abriram sua própria oficina, perto de Stuttgart e, construíram o primeiro motor Daimler-Maybach. Comparando com o motor de Otto, que funcionava a 200 RPM, o Daimler-Maybach era de alta velocidade e alcançava 900 RPM.

Em 1876, Nikolaus Otto avançou ainda mais dentro da área de motores de combustão interna, fazendo funcionar um motor térmico segundo o ciclo quatro tempos de Beau Rochas. Desde então, o ciclo de quatro tempos passou a ser conhecido como ciclo Otto, vendendo mais de 35000 unidades desse motor em poucos anos.

Em 1886, Karl Benz (engenheiro alemão nascido em 1844) desenvolveu um motor de quatro tempos alimentado por gasolina. Esse motor era mais pesado e mais lento que o motor Daimler-Maybach, porém duas características desse veículo persistem até hoje: a válvula de haste curta e o sistema de refrigeração à água (a água não circulava, ficava armazenada num compartimento) que tinha de ser constantemente abastecido para manter-se cheio e compensar as perdas por ebulição. Nascia assim, o pai do automóvel (GIUCCI, 2004).

Outro tipo de motor que se consagrou no século XIX, foi o concebido por Rudolf Diesel (engenheiro alemão nascido em 1858), em 1892. Este dispositivo, senhor absoluto hoje em dia nos transportes públicos, de carga e marítimos, permitiu atingir um rendimento nunca antes obtido em motores de combustão interna e, funciona com o princípio da auto-ignição, onde a compressão do ar se eleva a tal ponto que o combustível admitido se inflama por si, definindo assim o ciclo Diesel.

O grande mérito de Rudolf Diesel foi demonstrar termodinamicamente que este tipo de motor tinha um rendimento superior. Ele desenvolveu previamente o conhecimento desta ciência, demonstrando o desempenho de sua máquina antes da sua construção.

Em 1898, Rudolf Diesel demonstrou sua invenção na Feira Mundial em Paris, usando óleo de amendoim como combustível. Os motores de ignição por compressão (ICO) foram alimentados com óleos combustíveis até 1920.

O ciclo Diesel é essencialmente caracterizado pela combustão ser causada pela compressão da mistura ar/combustível, enquanto no ciclo Otto a combustão é causada por uma faísca proveniente da vela de ignição.

 Os motores de combustão interna se desenvolveram e foram classificados em dois grupos, de acordo com o movimento do pistão, são eles:

- $\checkmark$  MCI de movimento alternativo;
- $\checkmark$  MCI de movimento rotativo.

#### **2.2.1. MCI de Movimento Alternativo**

Os motores de combustão interna de movimento alternativo, figura 2.1, utilizados em sua maioria em automóveis e motocicletas, têm como princípio de funcionamento, o movimento alternativo do pistão no interior do cilindro que transmite, através da biela, um movimento circular ao virabrequim.

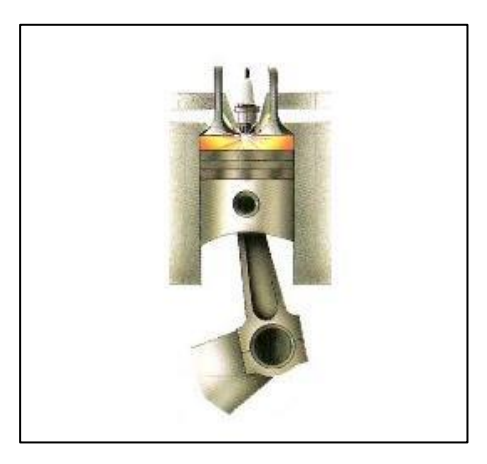

**Figura 2.1** – Motor de movimento alternativo (MARTINELLI, 2008)

Os motores de combustão interna possuem, normalmente, quatro, seis ou oito cilindros. Motores de dez e doze cilindros são, em geral, empregados em veículos de competição e, motores de um único cilindro são comumente utilizados para testes de laboratório, veículos de duas rodas, ou para outros equipamentos, como cortadores de grama. A disposição dos cilindros determina o comportamento do motor quanto a uma série de fatores, como por exemplo, o espaço ocupado, a curva de torque, potência, perdas mecânicas e até mesmo vibrações (HEYWOOD, 1988). Atualmente, nesse tipo de motor, as disposições dos cilindros mais utilizadas são: em linha, em "V" e opostos ou boxer.

Tanto o ciclo Otto quanto o ciclo Diesel se aplicam ao MCI de movimento alternativo e, a tabela 2.1 apresenta as diferenças básicas entre ambas as configurações.

|                                      | <b>Motor Otto</b>          | <b>Motor Diesel</b>          |
|--------------------------------------|----------------------------|------------------------------|
| Tipo de<br><b>Combustível</b>        | Gasolina / Etanol          | Óleo Diesel                  |
| Tipo de<br>Ignição                   | Ignição por Centelha (ICE) | Ignição por Compressão (ICO) |
| Gás na<br>Admissão                   | Mistura ar/combustível     | Ar                           |
| Princípio de<br><b>Funcionamento</b> | 2 tempos / 4 tempos        | 2 tempos / 4 tempos          |

 **Tabela 2.1** – Diferença entre motores Otto e Diesel.

 **Fonte:** MARTINELLI, 2008

A figura 2.2 mostra uma curva característica de um motor de movimento alternativo monocilíndrico, onde é possível observar a curva de deslocamento do pistão, a curva de pressão do gás e a curva de torque instantâneo (LODETTI, 2008).

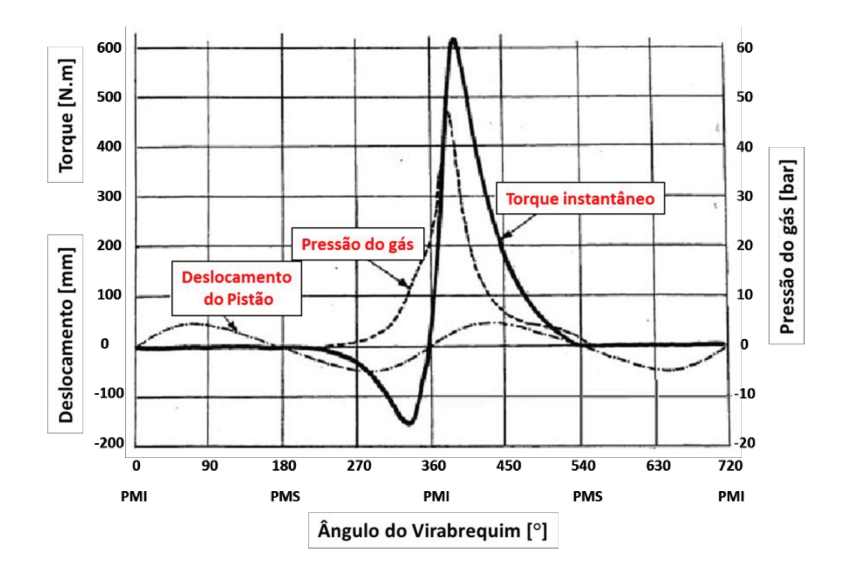

**Figura 2.2** – Curva característica do motor de movimento alternativo (LODETTI, 2008)

#### 2.2.2. MCI de Movimento Rotativo

O motor de movimento rotativo, mais conhecido como motor Wankel, figura 2.3, é um tipo de motor de combustão interna, que utiliza rotores com formato semelhante ao de um triângulo em vez dos pistões dos motores alternativos convencionais.

Felix Wankel (engenheiro alemão nascido em 1902) concebeu seu motor rotativo por volta de 1924 e obteve sua primeira carta patente em 1933. Durante a década de 1940, dedicou-se a melhorar o seu projeto. Houve um esforço considerável no desenvolvimento de motores rotativos nas décadas de 1950 e 1960.

Diferentemente dos motores com cilindro e pistão, o motor Wankel não utiliza o princípio da biela e manivela. Ele não produz nenhum movimento alternativo, por isso tem um funcionamento mais suave, com menos atrito, menos vibração e mais silencioso.

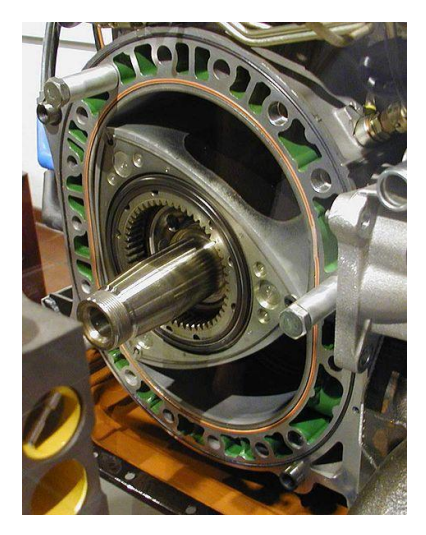

**Figura 2.3** – Rotores de um motor Wankel (MARTINELLI, 2008)

O motor Wankel possui algumas vantagens em relação aos motores a pistão, como por exemplo:

- possui menos peças móveis, o que gera uma menor vibração, pouco ruído, menos desgaste e uma vida útil elevada, ou seja, é um motor com maior confiabilidade;
- $\checkmark$  é mais compacto, leve, atinge maiores rotações e, consequentemente, maiores potências e torques;
- $\checkmark$  possui uma transmissão de potência mais suave, pois sua rotação é direta sobre o eixo.

Porém, o motor Wankel também tem suas desvantagens:

- $\checkmark$  dificuldade em manter uma vedação ideal entre os cantos do rotor e as paredes da câmara de combustão;
- $\checkmark$  o alto consumo de combustível;
- $\checkmark$  a alta taxa de emissão de gases poluentes.

A figura 2.4 mostra uma curva característica de um motor de movimento rotativo, onde é possível observar a curva de pressão do gás e a curva de torque instantâneo (LODETTI, 2008).

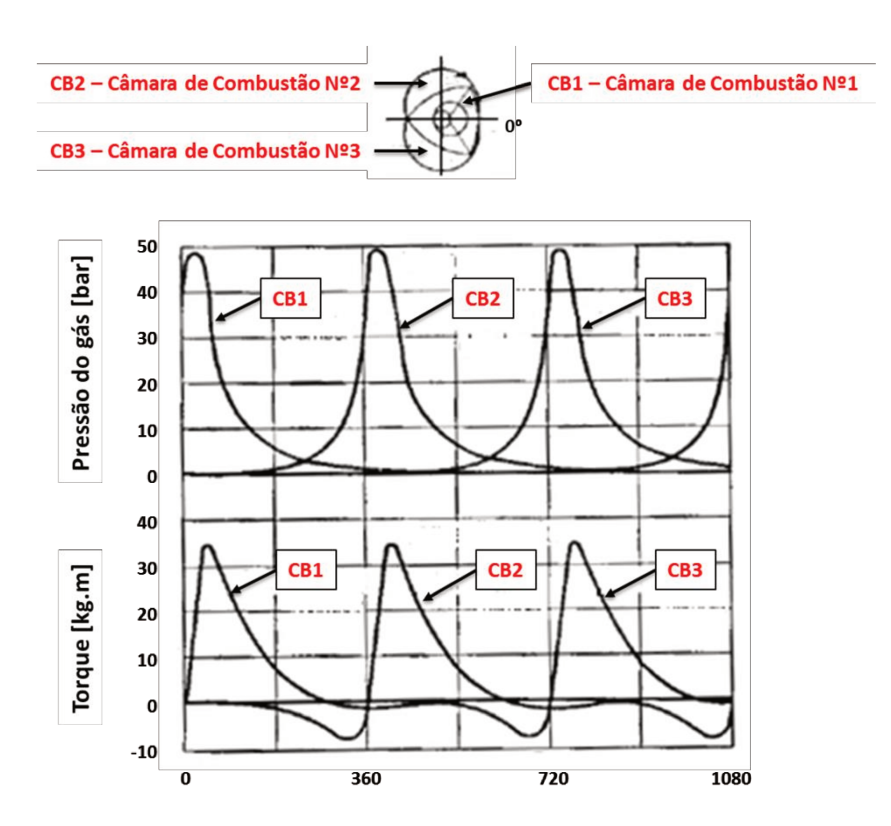

Figura 2.4 – Curva característica do motor de movimento rotativo (LODETTI, 2008)

O motor Wankel trabalha de maneira similar aos motores ICE quatro tempos.

### 2.3. Motor de Combustão Externa

O motor de combustão externa, ou exotérmico, também é uma máquina térmica que transforma a energia proveniente de uma reação química em energia mecânica, porém, o combustível é queimado numa estrutura externa ao cilindro do motor. Pertencem a essa categoria os motores a vapor.

A invenção de um motor de combustão externa de ciclo fechado por Robert Stirling (reverendo escocês nascido em 1790) em 1816 foi provavelmente uma das mais espetaculares invenções feitas pelo homem (FINKELSTEIN, 2001).

O auge na produção de motores Stirling, figura 2.5, ocorreu graças ao John Ericsson, um engenheiro e inventor sueco. Ele obteve sucesso fabricando um motor Stirling prático, sendo

vendidas umas 2000 unidades, numa faixa entre 0,5 a 5 HP, por volta de 1850 na Inglaterra e nos Estados Unidos.

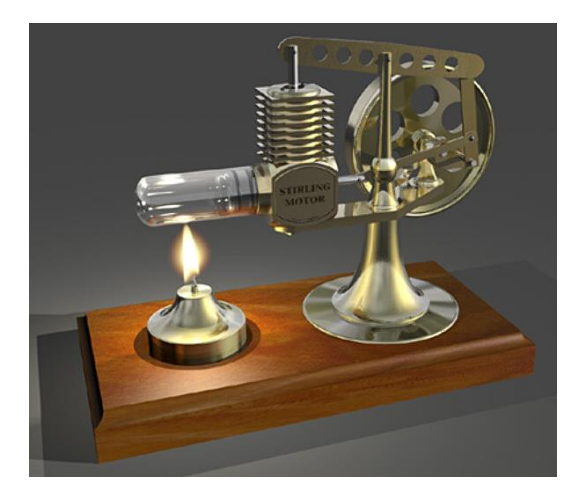

**Figura 2.5** – Motor Stirling tipo Beta (HIRATA, 1995)

Entretanto, a capacidade dos motores Stirling produzidos neste período era inferior comparado aos motores Otto e Diesel (HIRATA, 1995).

Nos anos 1930, pesquisadores da Philips Company, na Holanda, reconheceram varias possibilidades neste antigo motor, e utilizaram modernas técnicas de engenharia para a sua fabricação. Suas principais aplicações podem ser a propulsão veicular, geração de eletricidade, geração direta de potência hidráulica, e como bomba de calor (MARTINI, 1983).

Com o aprimoramento tecnológico, com o desenvolvimento de novos materiais, e com o aumento do conhecimento matemático para simular a operação do ciclo do motor Stirling, houve o desenvolvimento de um motor mais barato e mais eficiente. Com isso, a sua capacidade de usar diferentes combustíveis passou a gerar interesse em seu principio novamente.

Os motores Stirling também se desenvolveram e foram divididos em três grupos, de acordo com a configuração dos cilindros e pistões:

- $\checkmark$  motor Stirling tipo Alfa;
- $\checkmark$  motor Stirling tipo Beta;
- $\checkmark$  motor Stirling tipo Gama.
O ciclo de Stirling precisa de quatro processos para a geração de potência: compressão a temperatura constante, aquecimento a volume constante, expansão a temperatura constante e rejeição de calor a volume constante. É, portanto impossível executar o ciclo utilizando-se apenas um pistão.

#### **2.3.1. Motor Stirling tipo Beta**

O motor Stirling tipo Beta, figura 2.6, é um motor do tipo deslocamento, onde o gás de trabalho é movimentado do espaço de alta para o de baixa temperatura pelo deslocador (displacer), enquanto o pistão de trabalho faz a compressão e a expansão do gás (MARTINI, 1983).

Na configuração Beta, o deslocador e o pistão de trabalho estão alinhados em um único cilindro. Pela sobreposição entre cada movimento de ambos os pistões, uma taxa de compressão maior do motor é obtida, e pode-se obter maior potência que o motor Stirling tipo Gama. Entretanto, as hastes do deslocador e do pistão de trabalho estão alinhadas, o que torna o mecanismo complicado (HIRATA, 1995).

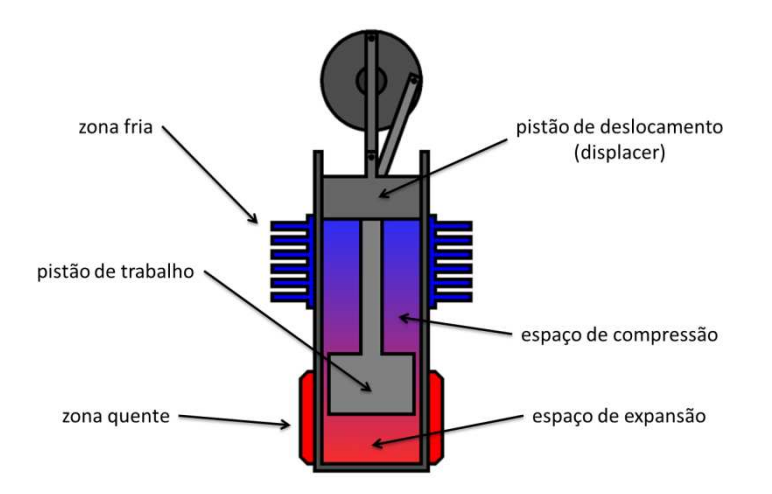

**Figura 2.6** – Motor Stirling tipo Beta (MELLO, 2001)

O motor Beta apresenta a configuração clássica, patenteada em 1816 por Robert Stirling.

#### **2.3.2. Motor Stirling tipo Gama**

O motor Stirling tipo Gama, figura 2.7, também é um motor do tipo deslocamento, e possui um deslocador similar ao do motor Beta, porém este é montado em outro cilindro. Essa configuração tem o conveniente de separar a parte quente do trocador de calor, que é associada ao pistão de deslocamento, do espaço de compressão, associado ao pistão de trabalho (MELLO, 2001).

Comparado com o motor tipo Beta, o seu mecanismo é mais simples, e ajustes na taxa de compressão e incremento da área de transferência de calor, são relativamente fáceis de obter (HIRATA, 1995). Apresenta, entretanto, volumes mortos maiores, além do fato de parte do processo de expansão ocorrer no espaço de compressão, causando redução na potência de saída (MELLO, 2001).

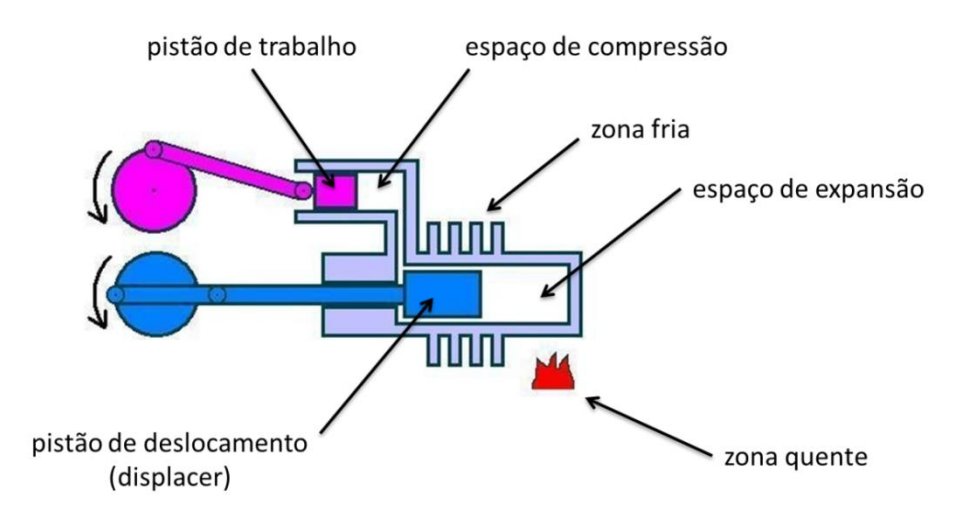

**Figura 2.7** – Motor Stirling tipo Gama (MELLO, 2001)

#### **2.3.3. Motor Stirling tipo Alfa**

O motor Stirling tipo Alfa, figura 2.8, é um motor do tipo de dois pistões, sendo um de compressão e um de expansão, e estes são defasados em 90º. Há um lado quente (espaço de expansão) e um lado frio (espaço de compressão), unidos entre si. Os dois pistões em conjunto comprimem o gás de trabalho no espaço frio, movimentam o gás para o espaço quente onde ele se expande e depois volta para a parte fria (MARTINI, 1983).

Embora possua a configuração mais simples, o motor Alfa apresenta a desvantagem de ambos os pistões necessitarem de vedação por conter gás de trabalho. Esses motores podem ser construídos em configurações compactas, com múltiplos cilindros e elevadas potências de saída, necessárias nas aplicações automotivas.

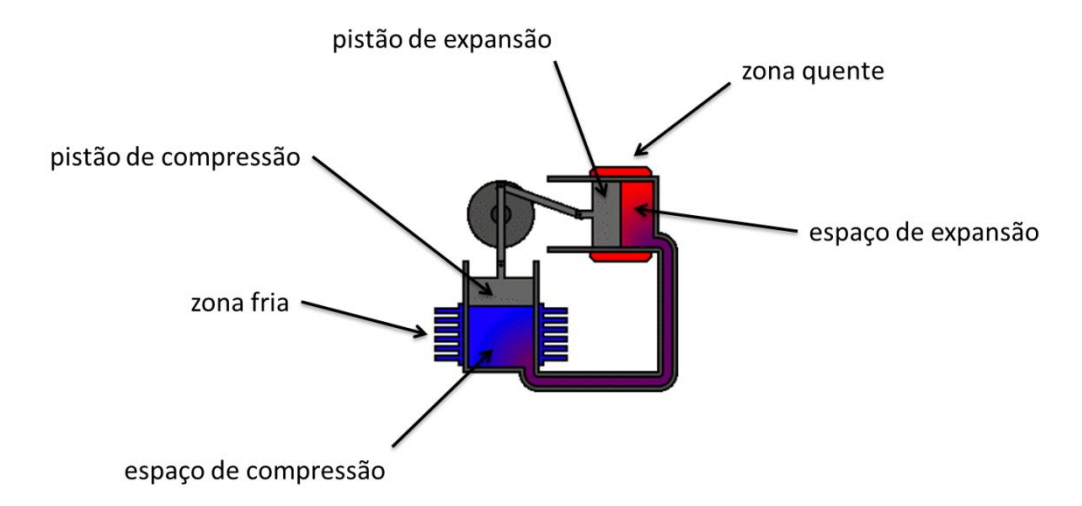

**Figura 2.8** – Motor Stirling tipo Alfa (MELLO, 2001)

O motor Alfa é recomendado para aplicações que requerem uma maior potência. Este motor é o de mais simples construção entre os demais. Pode inclusive ser aproveitado como base para a sua construção, motores de combustão interna e compressores. Desta forma, quando se quer um motor de fácil construção, de menor custo, e que possa gerar uma boa potência mecânica, deve-se levar em consideração o este tipo de motor Stirling.

#### **2.4. Novas Tecnologias**

Com a primeira grande guerra no século XX (1914 a 1918), muitas pesquisas foram estagnadas, sendo retomadas somente em 1921. Desde então, os motores têm evoluído continuamente seja por causa da competitividade existente no mercado ou por causa das leis socioambientais. O fato é que os últimos anos têm apresentado um intenso crescimento na pesquisa e desenvolvimento de motores, pois conceitos como poluição do ar, custo, combustíveis alternativos e competitividade do mercado têm aumentado sua importância.

Dentre os vários avanços tecnológicos, destacam-se os motores com injeção eletrônica, comando de válvulas variável (VVT - *Variable Valve Timing*), taxa de compressão variável (VCR - *Variable Compression Ratio*), sistemas híbridos, recirculação dos gases de exaustão (EGR - *Exhaust Gas Recirculation*), entre outros. A seguir são apresentadas duas novas tecnologias presentes no mercado.

#### **2.4.1. Motor com Ciclo Híbrido de Alta Eficiência (HEHC)**

Em geral, nos motores de combustão interna, apenas 30% da energia química do combustível é convertida em trabalho útil. Além disso, existem diferentes tipos de motores que operam em vários ciclos termodinâmicos, devido às vantagens que um ciclo possui sobre o outro. Por exemplo, para a mesma taxa de compressão, os motores de ciclo Diesel são ligeiramente menos eficientes do que os motores de ciclo Otto, no entanto, o motor ciclo Diesel é capaz de operar com taxas de compressão mais elevadas, o que o torna mais eficiente do que o motor ciclo Otto. Motores de ciclo Stirling são termodinamicamente superiores aos motores Otto e Diesel, pois permite que uma parte da energia de escape seja recuperada, porém estes motores são muito complexos para construir e manter. Ao mesmo tempo, os motores ciclo Rankine a vapor oferecem algumas vantagens em relação aos motores de combustão interna, entretanto, são muito grandes e lentos (SHKOLNIK, 2005).

O motor com Ciclo Híbrido de Alta Eficiência (HEHC), figura 2.9, visa combinar os benefícios de vários ciclos termodinâmicos em um só motor. O motor HEHC (High Efficiency Hybrid Cycle) promete eficiência térmica de 75% e, é considerado híbrido porque mistura o ciclo Otto, o Diesel, o Rankine e o Atkinson. Segundo Nikolay Shkolnik, um dos inventores do sistema, ele pega o melhor de cada ciclo de queima e junta tudo em um motor só.

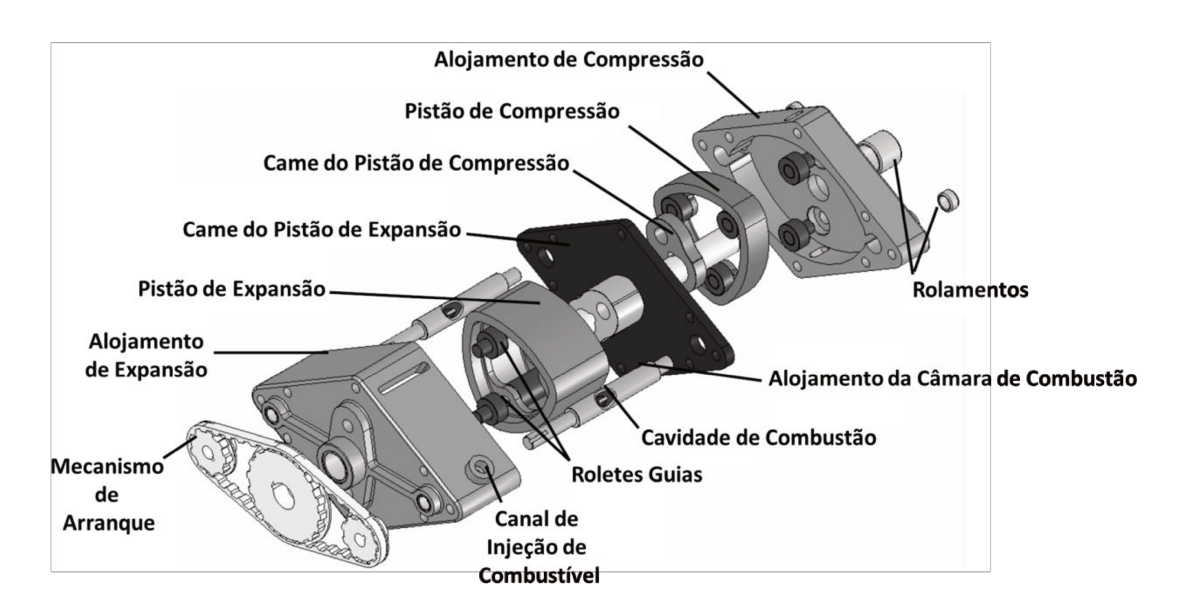

Figura 2.9 – Vista explodida do motor HEHC (SHKOLNIK, 2005)

O fato de ser rotativo não torna o motor HEHC um motor Wankel. O motor Wankel usa ciclo Otto, com taxa de compressão menor, não possui câmara de combustão com volume constante e nem superexpansão. Por fim, o motor Wankel precisa de lubrificação nos selos de vedação do pistão, os quais são presos no rotor, o que faz com que ele também queime um pouco de óleo. No HEHC, os selos são fixos.

A figura 2.9 apresentou o primeiro protótipo do HEHC, chamado de X1, já ultrapassado. Atualmente, o protótipo utilizado para demonstrar o conceito é chamado de X2, com construção mais simples e compacta, na figura 2.10 (a) é possível comparar o motor HEHC X2 com um aparelho de telefone celular e, na figura 2.10 (b) com um motor a diesel convencional. O motor HEHC X2 é capaz de queimar uma série de combustíveis diferentes, o que o torna o verdadeiro motor flex e, gerar até 40 CV com diesel.

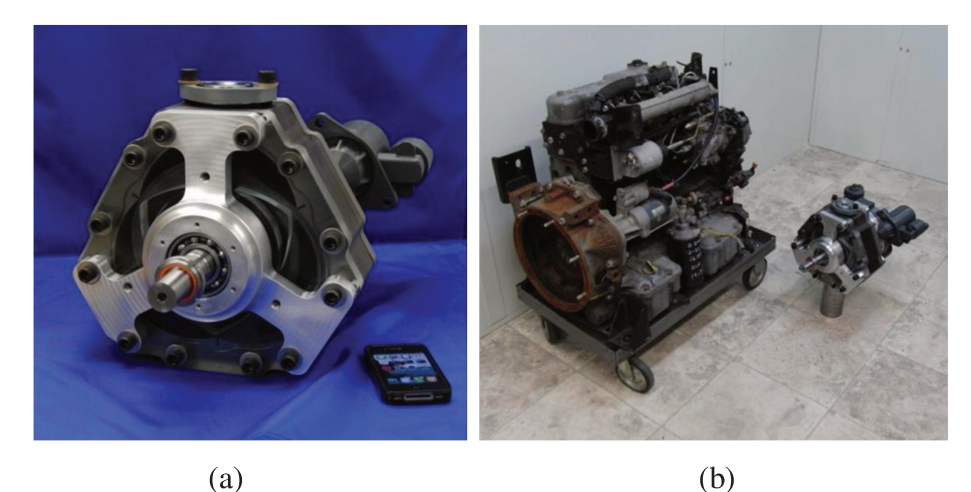

Figura 2.10 - Motor HEHC X2 (MILLIKIN, 2012)

Além do peso mais baixo, o motor HEHC X2 apresenta vantagens em relação ao ciclo termodinâmico quando comparado com motores convencionais, como é visto na figura 2.11. Por não possuir válvulas convencionais, o motor é silencioso e tem apenas três peças móveis, com 13 componentes no total, quase como um motor elétrico. Com sua superexpansão, o HEHC X2 não exige sistema de refrigeração a água (MILLIKIN, 2012).

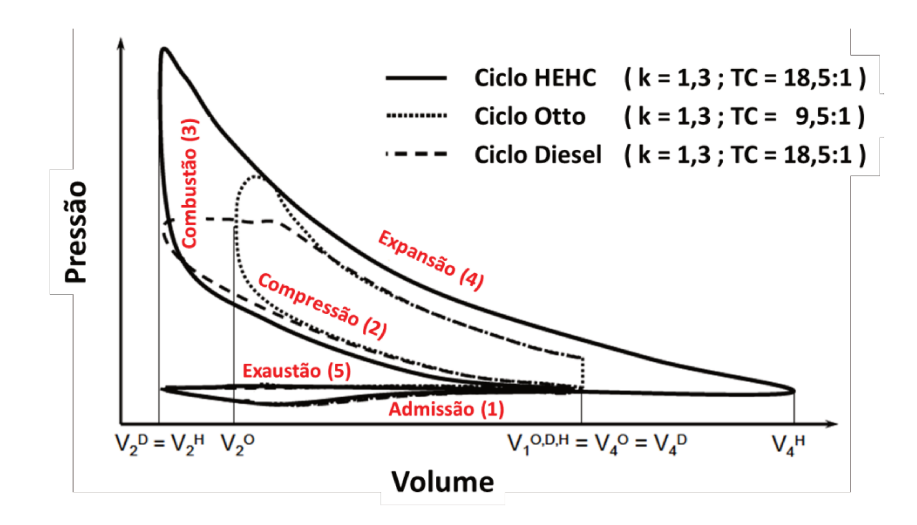

Figura 2.11 – Diagrama PV comparando os ciclos termodinâmicos dos motores HECH, Otto e Diesel (SHKOLNIK, 2005)

Apesar de todas as vantagens apresentadas, segundo Nikolay Shkolnik, o motor HECH inicialmente será utilizado apenas como um extensor de autonomia para veículos elétricos, como por exemplo, no Chevrolet Volt, no Fisker Karma e no BMW i3, figura 2.12.

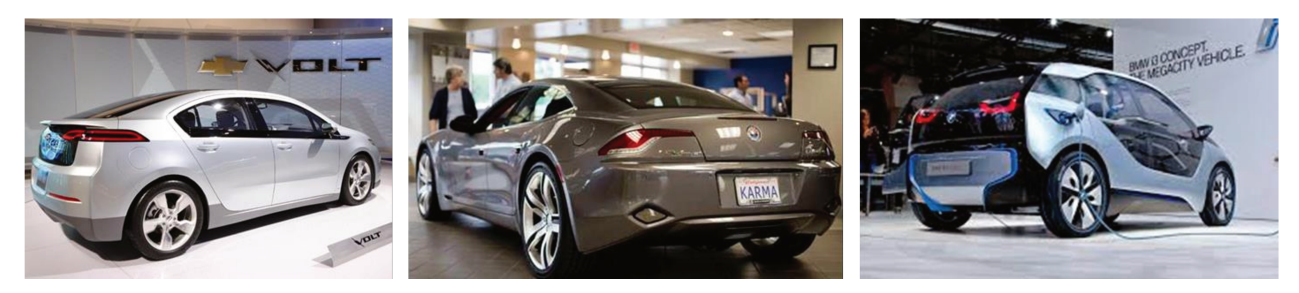

Figura 2.12 – Veículos Elétricos

#### 2.4.2. Motor sem Vela de Ignição (HCCI)

Nos motores a gasolina/etanol (ICE), a ignição da mistura ar/combustível é produzida pela faísca proveniente da vela de ignição e, nos motores diesel (ICO), a ignição ocorre quando o ar na câmara de combustão é aquecido pela compressão e o combustível é introduzido nesse ambiente superaquecido. O novo motor funciona com uma técnica chamada "Ignição por Compressão de Carga Homogênea", ou HCCI, na sigla em inglês "Homogeneous Charge Compression Ignition" (FRANCO, 2011).

Os engenheiros começaram a desenvolver o HCCI em 1979, porém a tecnologia era muito complicada para a época, sendo retomada somente após a assinatura do protocolo de Kyoto, em 1997, devido à necessidade de desenvolver motores mais econômicos e menos poluentes (HARIP, 2009).

Em um motor HCCI, figura 2.13, o combustível e o ar são misturados e injetados no interior do cilindro. O pistão comprime a mistura até que ocorra uma combustão espontânea. A pré-mistura ar/combustível (como em um motor normal) é combinada com a ignição espontânea (como acontece em um motor diesel). O resultado é que a combustão ocorre simultaneamente em vários pontos no interior da câmara de combustão.

A mistura ar-combustível, que deve ser pobre, é feita no tubo de admissão. Após isso, essa mistura mais homogênea é injetada a baixa pressão no cilindro e comprimida até que se atinja o ponto de autoignição e aconteça a combustão espontânea com o pistão próximo ao ponto morto superior.

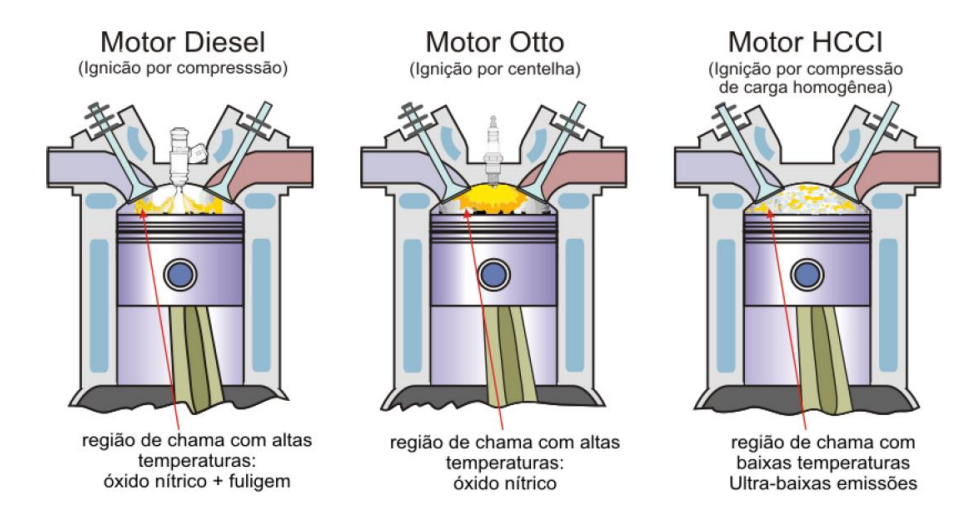

**Figura 2.13** – Motor HCCI (FRANCO, 2011)

A ignição do combustível acontece de forma simultânea em todo o volume da câmara de combustão e não somente em um ponto localizado, como é observado nos motores a diesel. Consequentemente, não há propagação de frente de onda e nem estratificação da mistura. O motor não possui a borboleta e o fluxo de ar é sempre o máximo. O controle de carga é feito através da variação na quantidade de combustível que é levada à mistura. Se a mistura é muito pobre, é necessária uma maior taxa de compressão.

Pelo fato de se atingir a autoignição com temperaturas mais baixas e maiores taxas de compressão, as emissões de NOx e de material particulado (MP) são consideravelmente menores que em que em um motor a diesel. No entanto, são geradas maiores quantidades de hidrocarbonetos (HC) e monóxido de carbono (CO) que aquelas em um motor ICE, que devem ser tratadas para atender às regulamentações de emissões automotivas como a EURO 5 (JOHANSSON, 2004).

Diferentemente dos outros tipos de motores, nesse caso não há necessidade de que o combustível esteja aquecido com o propósito de que a chama se espalhe rapidamente na câmara, visto que a combustão já acontece de forma simultânea em toda a região.

Outra característica bastante notável é eficiência superior no que diz respeito ao consumo de combustível que também se deve à queima total do mesmo. Em mesmas condições de funcionamento, este motor mostrou um menor consumo quando comparado com o Diesel.

Existem diferenças entre os motores Otto e Diesel em comparação ao motor HCCI, tais diferenças são apresentadas na tabela 2.2.

|                            | <b>Motor Otto</b><br>(injeção indireta) | <b>Motor Otto</b><br>(injeção direta)          | <b>Motor Diesel</b>                            | <b>Motor HCCI</b>                              |
|----------------------------|-----------------------------------------|------------------------------------------------|------------------------------------------------|------------------------------------------------|
| Formação<br>da mistura     | Tubo de admissão                        | Câmara de<br>combustão                         | Câmara de<br>combustão ou<br>pré-câmara        | Tubo de<br>admissão                            |
| Distribuição<br>da mistura | Homogênea                               | Heterogênea<br>estratificada                   | Heterogênea<br>estratificada                   | Homogênea                                      |
| Proporção<br>da Mistura    | Estequiométrica<br>$(\lambda = 1)$      | Pobre ou<br>muito pobre                        | Muito pobre                                    | Muito pobre<br>$(\lambda = 2 a 4)$             |
| Regulação<br>da carga      | <b>Borboleta</b><br>aceleradora         | Maior ou menor<br>quantidade de<br>combustível | Maior ou menor<br>quantidade de<br>combustível | Maior ou menor<br>quantidade de<br>combustível |
| <b>Tipo de</b><br>ignição  | Centelha                                | Centelha                                       | Auto-inflamação                                | Auto-inflamação                                |
| Pressão<br>de injeção      | Baixa                                   | Alta                                           | Muito alta                                     | Baixa                                          |
| Relação de<br>compressão   | Entre<br>8:1 e 12:1                     | Entre<br>10:1 e 13:1                           | Entre<br>$17:1$ e $23:1$                       | Entre<br>20:1 e 30:1                           |

 **Tabela 2.2** – Diferença entre as tecnologias de motores.

 **Fonte:** FRANCO, 2011

A combustão HCCI é lograda controlando a temperatura, pressão e composição da mistura ar/combustível. Portanto, este modo de ignição é mais desafiador do que usar um mecanismo de controle direto como uma vela ou injetor de combustível para iniciar a ignição como acontece nos motores Otto e Diesel, respectivamente (FRANCO, 2011).

A tecnologia HCCI é desenvolvida há mais de vinte anos. Somente agora com os recentes avanços em controles eletrônicos é que a combustão HCCI pode ser considerada para protótipos. Mesmo assim, dificuldades técnicas devem ser superadas antes que os motores HCCI sejam viáveis para a produção industrial (FRANCO, 2011).

Dois fatores são essenciais nesse [processo:](http://www.inovacaotecnologica.com.br/noticias/noticia.php?artigo=010170070725) a temperatura de funcionamento do motor e a qualidade do combustível. Ambos muito difíceis de prever e controlar. É por esse motivo que, mesmo funcionando otimamente nas bancadas dos laboratórios, os motores HCCI nunca chegaram aos carros.

Entretanto, os engenheiros desenvolveram um sistema que permite que o motor funcione no modo HCCI sempre que possível. No restante do tempo ele funciona com as velas tradicionais. A solução é extremamente simples: um sensor de temperatura determina se o próximo ciclo do motor deverá ocorrer no modo HCCI ou no modo vela de ignição. Nos primeiros testes, o motor funcionou no modo HCCI em 40% do tempo, o que pode apontar para significativos ganhos em termos de consumo de combustível e emissão de poluentes. Atualmente, a GM (General Motors) iniciou os testes do motor HCCI funcional em um de seus modelos, o Saturn Aura, figura 2.14.

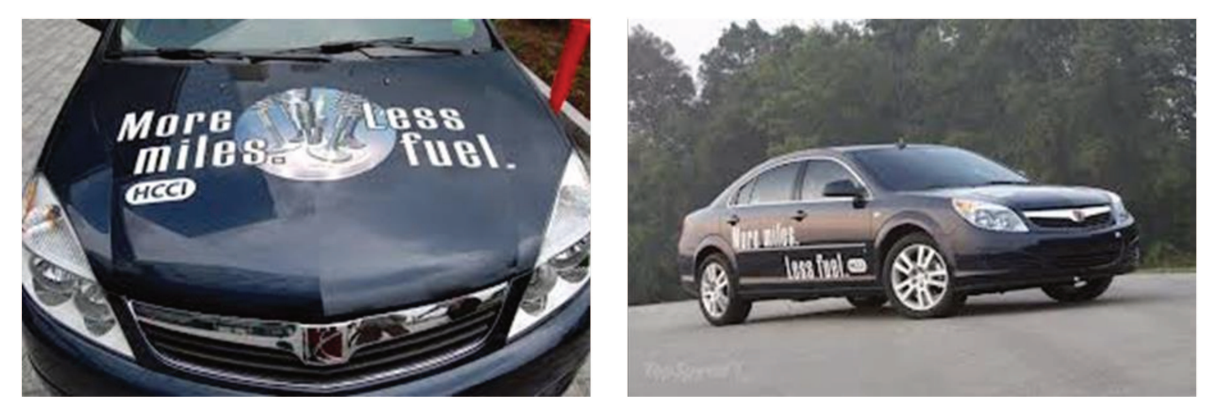

Figura 2.14 – GM Saturn Aura - modelo 2008

# **3. MOTOR DE COMBUSTÃO INTERNA COM PISTÃO IMPULSIONADO POR ENGRENAGENS – M10**

#### **3.1. Introdução**

O principal objetivo desse trabalho é realizar o estudo do desenvolvimento de um motor de combustão interna utilizando um sistema alternativo para impulsionar o pistão ao invés do tradicional sistema biela-virabrequim. A partir de uma proposta inicial, fornecida pela ThyssenKrupp Metalúrgica Campo Limpo, empresa financiadora do projeto, desenvolveram-se nove possíveis soluções e, dentre todas, uma foi escolhida pela empresa como sendo a mais viável e próximo do objetivo inicial. A solução escolhida (M10) possui as mesmas características de um MCI convencional, com exceção apenas do sistema utilizado para impulsionar o pistão, que neste caso, foi substituído por um sistema eixo-engrenagem-cremalheira.

Neste capítulo, serão apresentadas a proposta inicial e a solução escolhida (M10). As demais soluções desenvolvidas serão apresentadas no apêndice 1.

#### **3.2. Proposta Inicial**

A primeira versão do projeto, ilustrada na figura 3.1, possui como componentes basicamente: o bloco do motor adaptado, o pistão, a cremalheira, a engrenagem e o eixo passante. O pistão é fixado na cremalheira, que se movimenta em um canal existente no bloco do motor. Devido à configuração do sistema, a cremalheira realiza somente movimento vertical e ao realizar esse movimento, a cremalheira aciona a engrenagem que consequentemente movimenta o eixo passante.

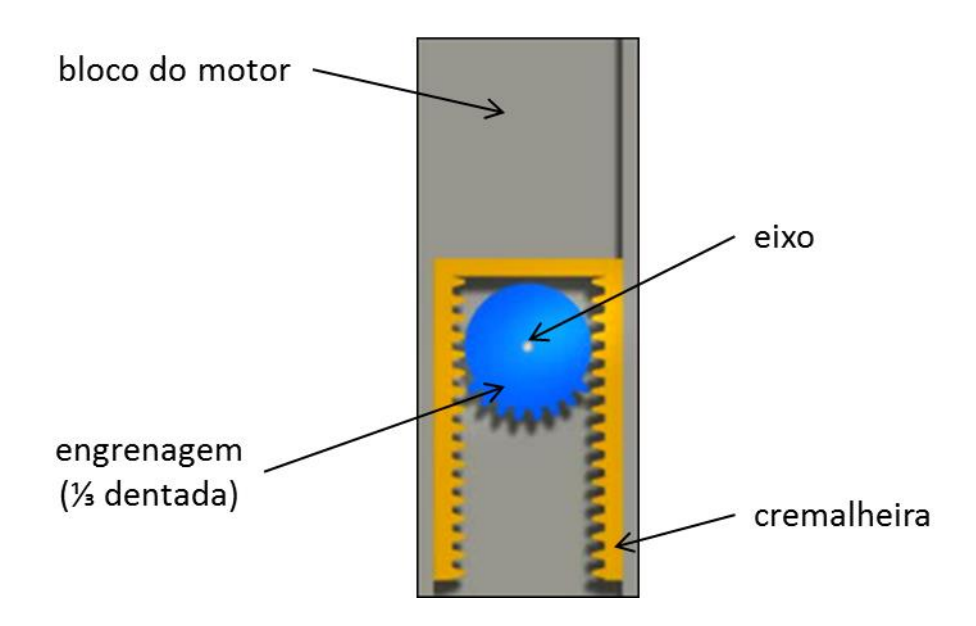

**Figura 3.1** – Proposta Inicial

Essa configuração tornou-se inviável, pois o gráfico de velocidade do pistão obtido neste caso é do tipo onda quadrada, como mostrado na figura 3.2.

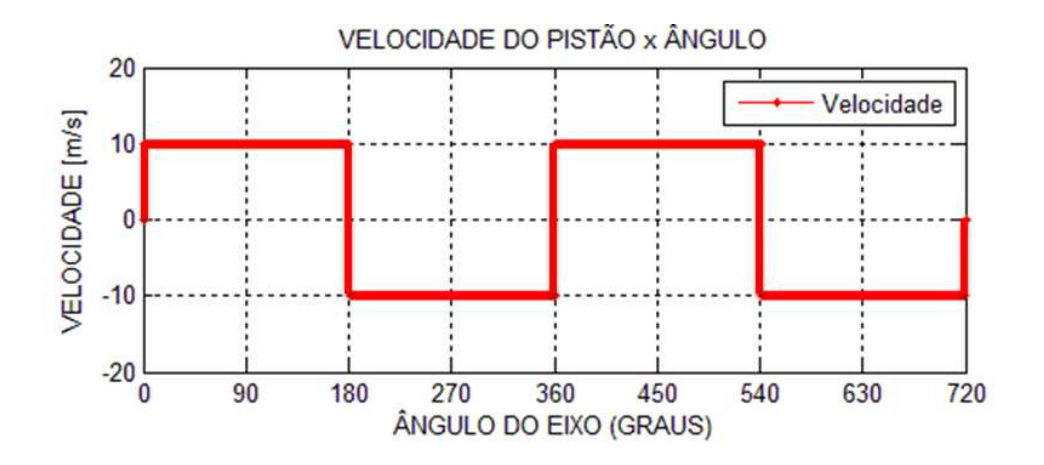

**Figura 3.2** – Velocidade do pistão

Com esse tipo de movimento, ocorreria uma inversão de velocidade instantânea no PMS e no PMI, o que acarretaria em acelerações infinitas e, consequentemente, esforços infinitos, além de ocasionar danos no engrenamento e perda de sincronia do sistema. Portanto, o ideal é desenvolver um sistema no qual essa inversão de velocidade seja similar a de um MCI convencional quando o pistão atingir o PMS ou o PMI.

#### **3.3. M10 com Guia Elevada**

Todas as soluções desenvolvidas neste trabalho conseguiram solucionar a questão da inversão de velocidade instantânea. A solução escolhida para ser estudada e comparada com um MCI convencional foi a M10 com guia elevada, pois dentre todas as soluções, é a que mais se aproxima em satisfazer os requisitos da proposta inicial.

A solução encontrada para resolver o problema da inversão de velocidade instantânea foi adicionar uma guia, no formato de uma elipse, junto à cremalheira. A guia, figura 3.3 (a), possui um canal elevado no qual deslizam dois roletes. Esse canal elevado é responsável pelo controle da velocidade no momento da inversão do movimento do pistão e pelo sincronismo do movimento, travando o sistema e impedindo que o mesmo desmonte. Os roletes, figura 3.3 (b), são fixados na engrenagem.

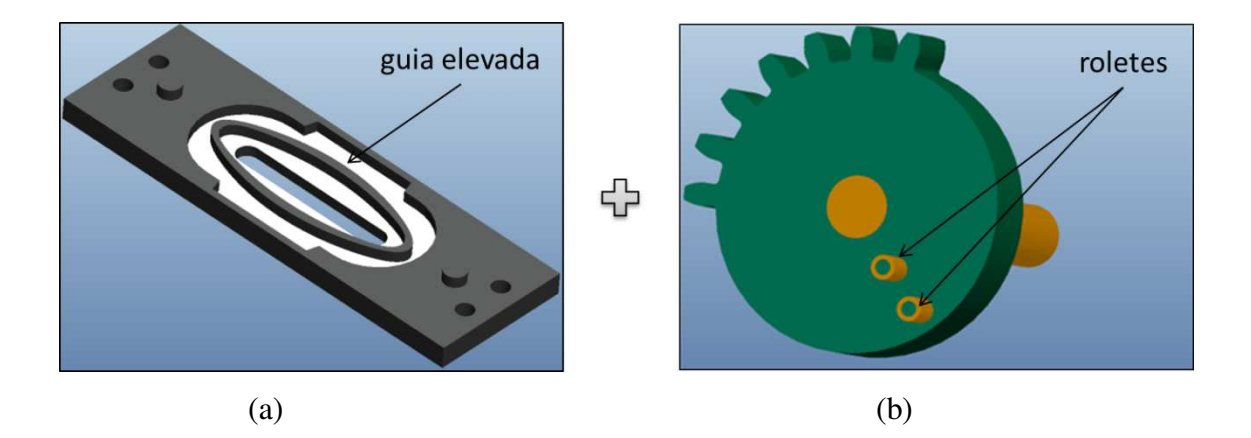

**Figura 3.3** – Guia elevada e disposição dos roletes

A figura 3.4 (a) mostra uma vista frontal da M10 sem a engrenagem, nessa imagem é possível perceber como os roletes atuam na guia elevada e, a figura 3.4 (b) mostra a mesma vista frontal da M10, porém com a engrenagem visível, nessa imagem é possível perceber como o sistema engrenagem-cremalheira funciona.

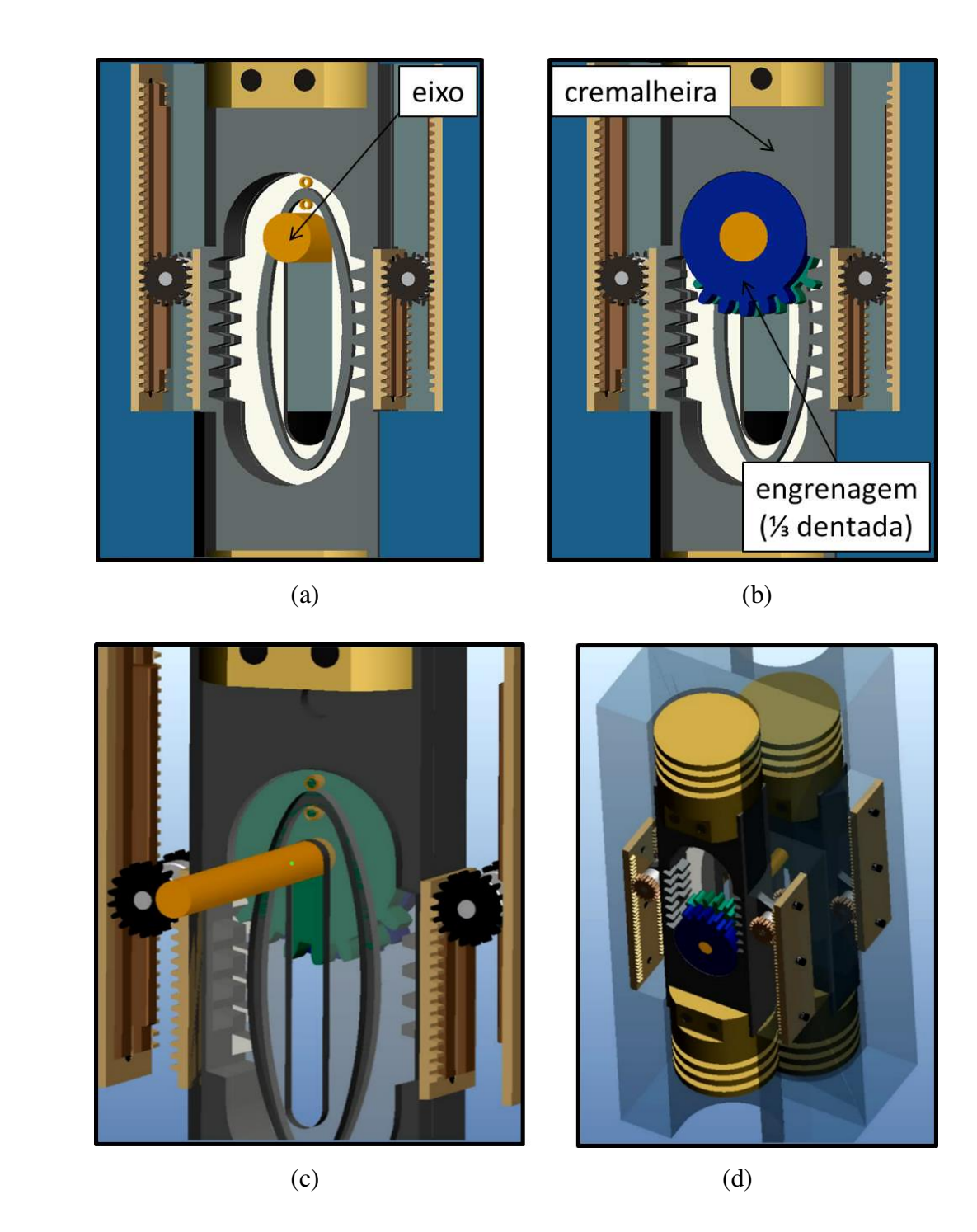

**Figura 3.4** – M10 com guia elevada

A figura 3.4 (c) mostra uma vista traseira da M10, nessa imagem a guia elevada é apresentada transparente para que seja possível perceber a atuação dos roletes e visualizar o eixo passante e, a figura 3.4 (d) mostra a M10 em uma de suas variações, utilizando quatro pistões.

Como a curva de deslocamento do pistão influencia diretamente nos resultados termodinâmicos do motor, como será apresentado no capítulo 5, foi utilizado o conceito de redutores de velocidades, para se obter alguma variação para a M10, modificando assim a curva de deslocamento do pistão e mantendo o eixo principal em movimento contínuo. A seguir, é apresentado a variação desenvolvida para o M10:

#### **3.3.1. M10 com Guia Elevada + Sistema Elipse-Elipse**

A figura 3.5 mostra a configuração da M10 com o sistema elipse-elipse (M10EE).

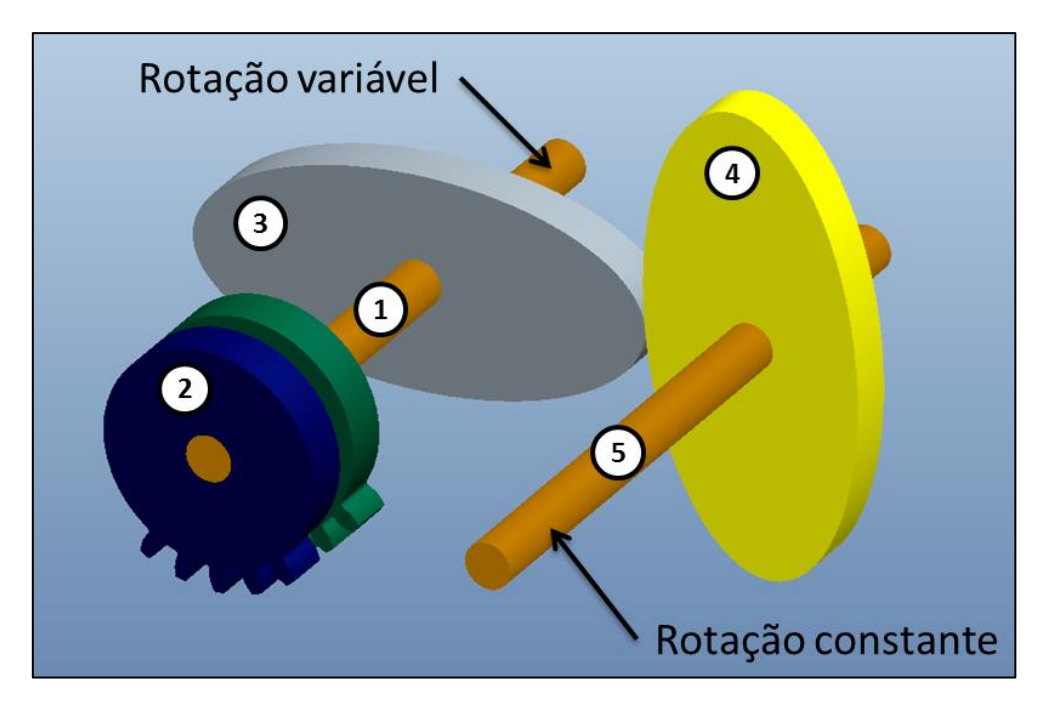

**Figura 3.5** – Sistema Elipse-Elipse

Utilizando o conceito de redutores de velocidades, adicionou-se um eixo auxiliar (1) ao sistema. Em uma das extremidades do eixo auxiliar é conectada a engrenagem principal (2) enquanto a outra extremidade é conectada a uma engrenagem elíptica (3) que por sua vez conecta-se a outra engrenagem elíptica idêntica (4) fixada no eixo principal (5).

Com esse sistema, é possível variar a posição inicial da engrenagem elíptica (3) de 0° ate 180°, conforme mostrado na figura 3.6, desse modo, é possível obter a melhor configuração para o sistema elipse-circulo.

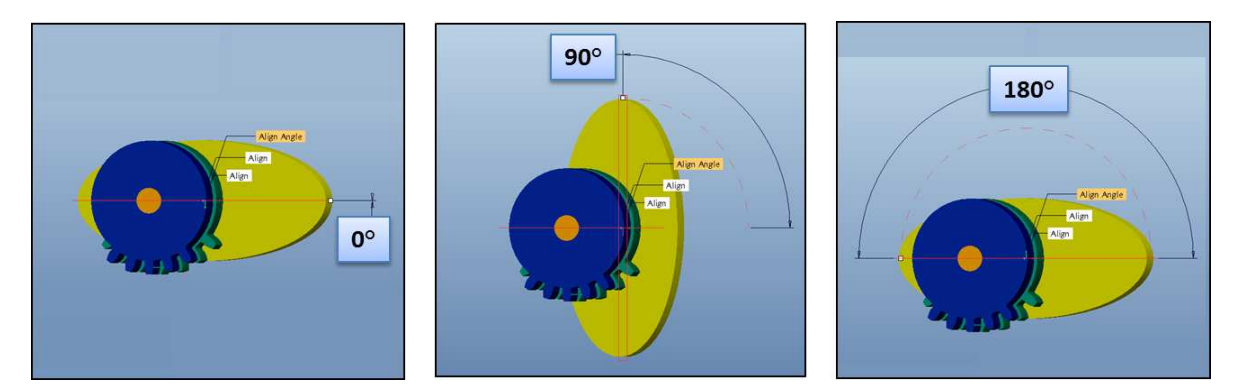

**Figura 3.6** – Posição inicial da engrenagem elíptica

Com a configuração M10EE espera-se obter melhores variáveis de desempenho em relação ao M10 padrão, pois ao modificar a curva de deslocamento do pistão, modifica-se a curva de "pressão x volume" do ciclo e, consequentemente, todas as variáveis de desempenho. Esses resultados são apresentados no capítulo 7.

Todos os outros componentes da M10, como comando de válvulas, cabeçotes, eixo de cames, coletores de admissão e escape, pistão, entre outros, foram considerados os mesmos de um MCI convencional e, considerou-se o M10 utilizando apenas um pistão.

#### **3.4. Princípio de Funcionamento**

O princípio de funcionamento adotado para o M10 é o mesmo de um MCI convencional, ou seja, um ciclo Otto quatro tempos, o qual é caracterizado por apresentar, conforme mostrado na figura 3.7, as seguintes etapas:

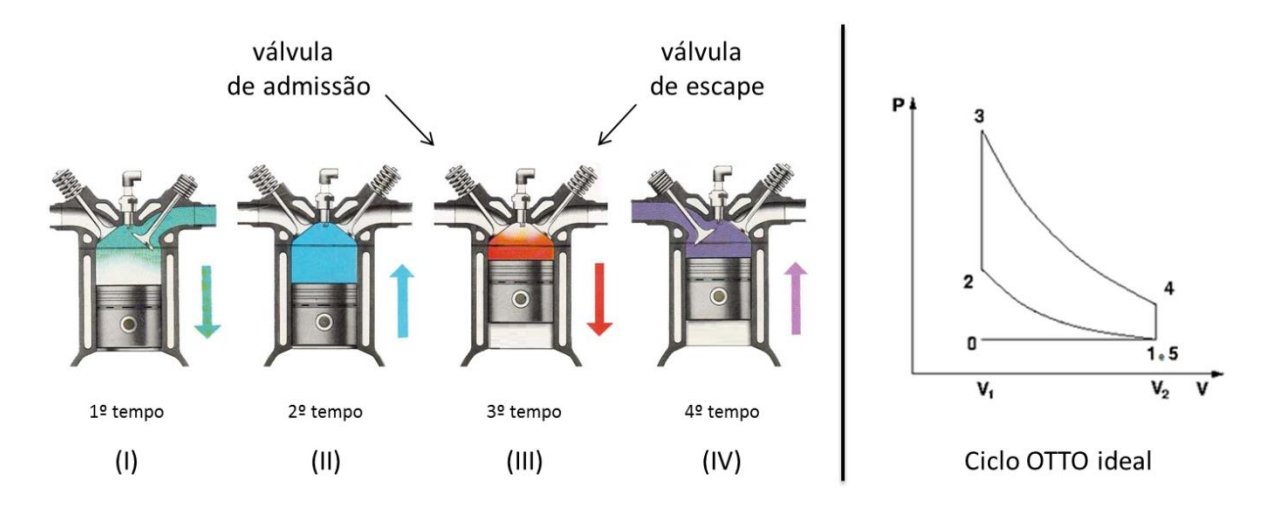

**Figura 3.7** – Etapas de funcionamento de um motor ciclo Otto – 4 tempos

As quatro fases do ciclo são:

- **I.** Admissão (0-1)
- **II.** Compressão (1-2)
- **III.** Combustão (2-3) e Expansão (3-4)
- **IV.** Abertura de válvula (4-5) e Exaustão (5-0)

**I** - Com o pistão no ponto morto superior (PMS) é aberta a válvula de admissão, sendo que a válvula de escape fica fechada. A mistura gasosa é regulada pelo sistema de alimentação, que pode ser por carburador ou injeção eletrônica, que permite respostas mais rápidas por parte do motor. O pistão é impulsionado para baixo pelo eixo, move-se então até ao ponto morto inferior (PMI). A esta 1ª fase dá-se o nome de admissão.

**II** - A válvula de admissão fecha-se, ficando o cilindro cheio com a mistura gasosa, que é agora comprimida pelo pistão, impulsionado no seu sentido ascendente em direção ao cabeçote do motor pelo eixo até atingir de novo o PMS. Durante este movimento as duas válvulas se encontram fechadas. A esta 2ª fase dá-se o nome de compressão.

**III** - Quando o pistão atingiu o PMS, a mistura gasosa que se encontrava comprimida na câmara de combustão é inflamada devido a uma faísca produzida pela vela e explode, iniciando a combustão. O posterior aumento de pressão destes gases empurra o pistão até ao PMI, impulsionando desta maneira o eixo e produzindo a força rotativa necessária ao movimento do volante. A este 3ª fase dá-se o nome de expansão.

**IV** - O cilindro, cheio de gases queimados, faz com que o pistão tome o seu movimento ascendente e que a válvula de escape abra, permitindo que saiam para a atmosfera todos os gases comprimidos pelo pistão, havendo depois o posterior fechamento da válvula de escape. A esta 4ª fase dá-se o nome de exaustão.

# **4. MODELAGEM CINEMÁTICA**

#### **4.1. Introdução**

A modelagem cinemática consiste em descrever o movimento e, neste trabalho será de suma importância para determinar a posição, a velocidade e a aceleração de cada componente do motor.

Neste capítulo, serão realizadas duas modelagens cinemáticas, uma para o motor de combustão interna convencional (MCI) e outra para o motor estudado neste trabalho (M10). Para cada análise duas formulações são apresentadas: a modelagem de múltiplos corpos rígidos e a modelagem geométrica.

Os resultados obtidos pelas análises mencionadas acima, são comparados entre si e, apresentados no capítulo 7.

#### **4.2. Modelagem Cinemática do MCI**

#### **4.2.1. Modelagem Geométrica**

O MCI estudado é do tipo convencional, ou seja, possui o mecanismo pistão-bielamanivela e, a modelagem geométrica do mesmo para a obtenção da cinemática do sistema é descrita por GIACOSA (1970).

O movimento retilíneo alternativo do pistão é transformado em movimento rotativo contínuo a partir do mecanismo pistão-biela-manivela. O olhal menor da biela, por estar conectado com o pistão, apresenta somente movimento retilíneo alternativo, enquanto o olhal maior da biela descreve um movimento rotativo contínuo pela sua união com a manivela. A

figura 4.1 apresenta os principais parâmetros geométricos deste mecanismo, sendo eles raio da manivela (*r*), comprimento efetivo da biela (*Lb*) e diâmetro do pistão (*Dp*).

Para calcular a velocidade e a aceleração do pistão, é necessário determinar a relação entre o deslocamento linear do pistão  $(S)$  e o ângulo acionado  $(\theta)$ , o qual é medido a partir do eixo de deslocamento do pistão.

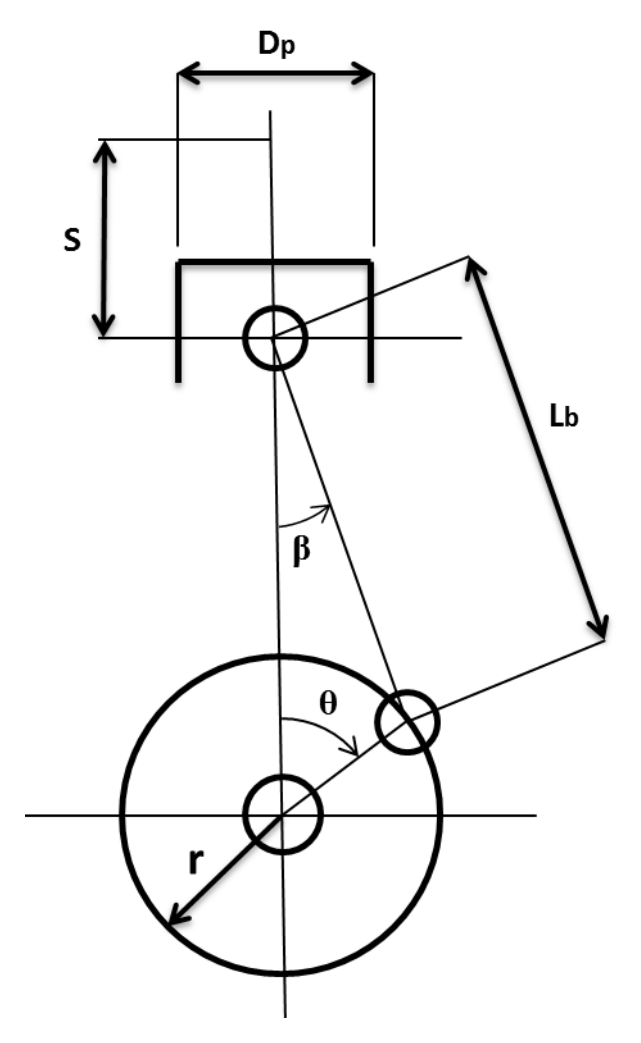

**Figura 4.1** – Mecanismo pistão-biela-manivela para a modelagem geométrica

A partir da figura 4.1, tem-se:

$$
S = r. (1 - \cos \theta) + L_b. (1 - \cos \beta) \tag{4.1}
$$

A equação acima mostra o deslocamento do pistão em função do ângulo movido  $(\beta)$ . Entretanto, busca-se uma expressão em função do ângulo da manivela  $(\theta)$ . Com base no mecanismo, pode-se escrever:

$$
r \sin \theta = L_b \sin \beta \quad \Rightarrow \quad \sin \beta = \lambda \sin \theta \tag{4.2}
$$

Sendo:

$$
\lambda = \frac{r}{L_b} \tag{4.3}
$$

Da relação trigonométrica fundamental, tem-se:

$$
\sin^2 \beta + \cos^2 \beta = 1 \tag{4.4}
$$

Substituindo a equação (4.2) na equação (4.4), obtém-se:

$$
(\lambda \sin \theta)^2 + \cos^2 \beta = 1 \qquad \Rightarrow \qquad \cos \beta = \sqrt{1 - (\lambda \sin \theta)^2} \tag{4.5}
$$

E, substituindo a equação (4.5) na equação (4.1), chega-se a:

$$
S = r. (1 - \cos \theta) + L_b \left[ 1 - \sqrt{1 - (\lambda \sin \theta)^2} \right]
$$
 (4.6)

Onde:

S = deslocamento do pistão [m]

 $r =$ raio da manivela [m]

 $L_b$  = comprimento da biela [m]

 $λ$  = relação raio manivela por comprimento biela

Para se obter a velocidade e a aceleração do pistão para a rotação constante, basta realizar, respectivamente, as derivadas primeira e segunda do deslocamento do pistão em relação ao tempo. Desprezando os termos de alta ordem, para a velocidade, tem-se:

$$
v = \omega \cdot r \cdot \left( \sin \theta + \frac{\lambda}{2} \cdot \sin 2\theta \right) \tag{4.7}
$$

E para a aceleração:

$$
a = \omega^2 \cdot r \cdot (\cos \theta + \sin 2\theta) \tag{4.8}
$$

Sendo:

$$
\omega = \frac{2\pi N}{60} \tag{4.9}
$$

Onde:

v = velocidade do pistão [m/s] a = aceleração do pistão [m/s²]  $\omega$  = velocidade angular [rad/s] N = rotação do motor [RPM]

#### **4.2.2. Modelagem de Múltiplos Corpos Rígidos**

Segundo SANTOS (2001), para descrever o movimento de cada corpo rígido de um sistema mecânico, é necessário definir um sistema de coordenadas, onde os vetores posição, velocidade e aceleração, bem como os de força e momento, possam ser referenciados.

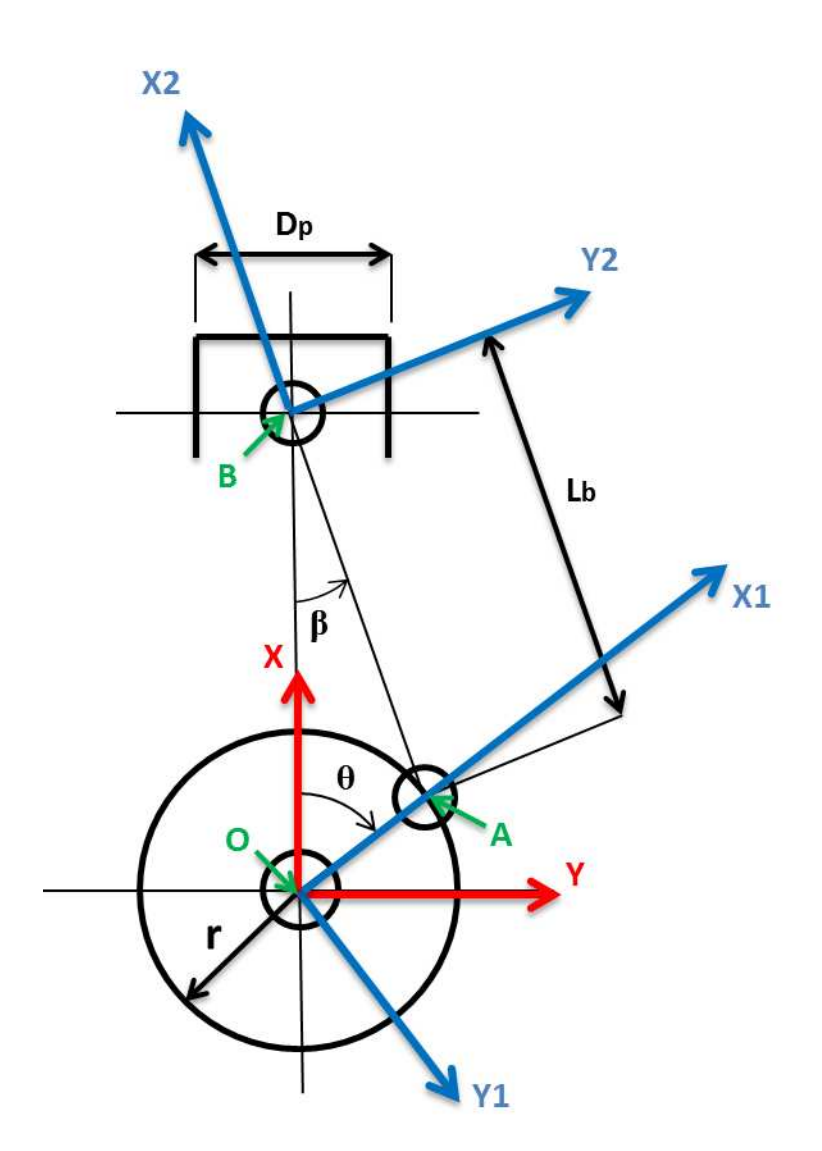

**Figura 4.2** – Mecanismo pistão-biela-manivela para a modelagem de múltiplos corpos rígidos

Toda a interpretação dos movimentos é, então, realizada nesse referencial escolhido. Um sistema de referência é definido como uma base vetorial, representada por vetores unitários ou cursores. Esse sistema de referência ou base pode ser inercial (fixo) ou móvel. Em geral é utilizado um sistema móvel para cada componente móvel do sistema mecânico, além do inercial.

A modelagem de múltiplos corpos rígidos adotada para o cálculo da cinemática do MCI utiliza as equações de Newton-Euler e é baseada em VILLALVA et al. (2006). O mecanismo pistão-biela-manivela é ilustrado na figura 4.2 e mostra as bases adotadas como referência para os cálculos. Seu funcionamento ocorre fundamentalmente no plano XY e por isso será idealizado como um sistema bidimensional. A manivela e a biela são modeladas como corpos rígidos que

apresentam simetria em relação aos eixos de seus sistemas de referência móveis, resultando em tensores de inércia diagonais, enquanto o pistão é tratado como um ponto material.

#### **4.2.2.1. Sistema de Referência e Matrizes de Transformação**

O sistema de referência inercial I (X,Y) é posicionado no eixo do mancal central. Empregam-se dois sistemas de referência moveis: um que é solidário à manivela e é também posicionado no eixo do mancal central, B1 (X1,Y1), e outro que é solidário à biela e é posicionado no eixo do mancal do olhal menor da biela, B2 (X2,Y2).

As matrizes de transformação entre o sistema de referência inercial I e os sistemas de referência móveis B1 e B2, são dadas, respectivamente por  $T_\theta$  e  $T_\beta$ . Ambas ao serem aplicadas em um vetor representado na base inercial resultam no mesmo vetor representado na sua base móvel, ou seja:

$$
B_1S = T_{\theta}^T. \quad S \quad out \quad {}_{I}S = T_{\theta} . \quad B_1S \tag{4.10}
$$

$$
B_2S = T_\beta^T. \quad S \quad out \quad {}_1S = T_{\beta \cdot B2}S \tag{4.11}
$$

O sistema móvel B1 (X1,Y1) gira em torno do eixo cartesiano Z no sentido negativo, portanto, a matriz de transformação  $T_{\theta}$ , é dada por:

$$
T_{\theta} = \begin{bmatrix} \cos \theta & \sin \theta & 0 \\ -\sin \theta & \cos \theta & 0 \\ 0 & 0 & 1 \end{bmatrix}
$$
 (4.12)

O sistema móvel B2 (X2,Y2) gira em torno do eixo cartesiano Z no sentido positivo, portanto, a matriz de transformação Tβ, é dada por:

$$
T_{\beta} = \begin{bmatrix} \cos \beta & -\sin \beta & 0 \\ \sin \beta & \cos \beta & 0 \\ 0 & 0 & 1 \end{bmatrix}
$$
 (4.13)

# **4.2.2.2. Relação entre Ângulos**

A partir da figura 4.2, tem-se que o ângulo acionado  $\theta$  e o ângulo movido  $\beta$  estão relacionados por:

$$
r \sin \theta = L_b \sin \beta \quad \Rightarrow \quad \beta = \arcsin (\lambda \sin \theta) \tag{4.14}
$$

Onde λ é a relação entre o raio da manivela e o comprimento da biela, definida na equação (4.3).

### **4.2.2.3. Velocidades e Acelerações Angulares**

A velocidade da manivela é considerada constante. Logo, as velocidades e acelerações angulares dos sistemas de referência móveis B1 e B2 são dadas, respectivamente por:

$$
\Omega_1 = \begin{Bmatrix} 0 \\ 0 \\ \dot{\theta} \end{Bmatrix} \tag{4.15}
$$

$$
\dot{\Omega}_1 = \begin{Bmatrix} 0 \\ 0 \\ \ddot{\theta} \end{Bmatrix} = \begin{Bmatrix} 0 \\ 0 \\ 0 \end{Bmatrix} \tag{4.16}
$$

$$
\Omega_2 = \begin{Bmatrix} 0 \\ 0 \\ -\dot{\beta} \end{Bmatrix} \tag{4.17}
$$

$$
\dot{\Omega}_2 = \begin{Bmatrix} 0 \\ 0 \\ -\ddot{\beta} \end{Bmatrix} \tag{4.18}
$$

O sistema móvel B1, posicionado no eixo do mancal, possui a mesma velocidade angular da manivela, ou seja, velocidade angular constante e, consequentemente, aceleração angular nula.

A velocidade angular da manivela é definida pela equação (4.9) e, por "girar" no sentido horário, adota-se um sinal positivo. Para o sistema móvel B2, tanto a velocidade quanto a aceleração angular variam em função do tempo e possuem um sinal negativo, pois "giram" no sentido anti-horário.

#### **4.2.2.4. Velocidade dos Pontos A e B**

Da dinâmica de corpos rígidos (SANTOS, 2001), a **velocidade no ponto A** no sistema inercial pode ser determinada da seguinte maneira:

$$
I_v u_A = I_v u_0 + I_v u_1 \times I_v u_{DA} + I_v u_{rel}
$$

Reescrevendo a equação acima para o sistema móvel B1, tem-se:

$$
I_{I}v_{A} = I_{I}v_{O} + I_{I}\Omega_{1} \times T_{\theta}^{T} \cdot B_{1}r_{OA} + T_{\theta}^{T} \cdot \frac{d}{dt} B_{1}r_{OA}
$$

Adotando-se as seguintes hipóteses:

 $\mathbf{r}$ 

$$
l v_0 = 0
$$
 (o ponto 0 é a origem do sistema inercial)

$$
\frac{d}{dt}\,_{B1}r_{OA}=0\,\,(manivela\,modelada\,como\,crpo\,rigido)
$$

A expressão da velocidade do ponto A, é dada por:

$$
I_{I}v_{A} = I_{I}\Lambda_{1} \times T_{\theta}^{T} \cdot B_{1}r_{OA} \tag{4.19}
$$

Sendo:

$$
B_1 r_{OA} = \begin{Bmatrix} r \\ 0 \\ 0 \end{Bmatrix} \tag{4.20}
$$

Substituindo (4.12), (4.15) e (4.20) na equação (4.19), obtém-se:

$$
{}_{I}\nu_{A} = \begin{Bmatrix} 0 \\ 0 \\ \dot{\theta} \end{Bmatrix} \times \begin{bmatrix} \cos \theta & \sin \theta & 0 \\ -\sin \theta & \cos \theta & 0 \\ 0 & 0 & 1 \end{bmatrix}^{T} \cdot \begin{Bmatrix} r \\ 0 \\ 0 \end{Bmatrix} \quad \Rightarrow \quad {}_{I}\nu_{A} = \begin{Bmatrix} -\dot{\theta}r\sin \theta \\ \dot{\theta}r\cos \theta \\ 0 \end{Bmatrix} \tag{4.21}
$$

A dinâmica de corpos rígidos (SANTOS, 2001) fornece uma segunda equação para o cálculo da velocidade no ponto A, relacionando a mesma com a velocidade do ponto B:

$$
I_{I}v_{A} = I_{I}v_{B} + I_{I}\Omega_{2} \times I_{I}r_{BA} + I_{I}v_{rel}
$$

Reescrevendo a equação acima para o sistema móvel B2, tem-se:

$$
I_{I}v_{A} = I_{I}v_{B} + I_{I}\Omega_{2} \times T_{\beta}^{T} \cdot B_{2}r_{BA} + T_{\beta}^{T} \cdot \frac{d}{dt}B_{2}r_{BA}
$$

Adotando-se a seguinte hipótese:

$$
\frac{d}{dt}{}_{B2}r_{BA}=0
$$
 (biela modelada como corpo rígido)

A segunda expressão da velocidade do ponto A, é dada por:

$$
I_{I}v_{A} = I_{I}v_{B} + I_{I}\Omega_{2} \times T_{\beta}^{T} \cdot B_{2}r_{BA}
$$
\n(4.22)

Sendo:

$$
_{B2}r_{BA} = \begin{Bmatrix} -L_b \\ 0 \\ 0 \end{Bmatrix} \tag{4.23}
$$

A **velocidade do ponto B** representa a velocidade do pistão. Considerando-se que o pistão possui somente movimento de translação no eixo X, então:

$$
_I v_B = \begin{Bmatrix} v_B \\ 0 \\ 0 \end{Bmatrix} \tag{4.24}
$$

Substituindo (4.13), (4.17), (4.23) e (4.24) na equação (4.22), obtém-se:

$$
{}_{I}v_{A} = \begin{Bmatrix} v_{B} \\ 0 \\ 0 \end{Bmatrix} + \begin{Bmatrix} 0 \\ 0 \\ -\dot{\beta} \end{Bmatrix} \times \begin{bmatrix} \cos \beta & -\sin \beta & 0 \\ \sin \beta & \cos \beta & 0 \\ 0 & 0 & 1 \end{bmatrix}^{T} \cdot \begin{Bmatrix} -L_{b} \\ 0 \\ 0 \end{Bmatrix} \Rightarrow {}_{I}v_{A} = \begin{Bmatrix} v_{B} + \dot{\beta}L_{b} \sin \beta \\ \dot{\beta}L_{b} \cos \beta \\ 0 \end{Bmatrix} \tag{4.25}
$$

A equação (4.25) fornece  $v_B \notin \beta$  como incógnitas. Igualando a mesma com a equação (4.21), chega-se a:

$$
\begin{Bmatrix}\n-\dot{\theta}r\sin\theta \\
\dot{\theta}r\cos\theta \\
0\n\end{Bmatrix} = \begin{Bmatrix}\nv_B + \dot{\beta}L_b\sin\beta \\
\dot{\beta}L_b\cos\beta \\
0\n\end{Bmatrix}
$$
\n(4.26)

Da segunda linha da equação (4.26), obtém-se a velocidade angular da biela ( $\dot{\beta}$ ):

$$
\dot{\theta}r\cos\theta = \dot{\beta}L_b\cos\beta \qquad \Rightarrow \qquad \dot{\beta} = \dot{\theta}\lambda\frac{\cos\theta}{\cos\beta} \tag{4.27}
$$

Substituindo (4.27) na primeira linha da equação (4.26), obtém-se a velocidade do pistão  $(v_B)$ :

$$
-\dot{\theta}r\sin\theta = v_B + \dot{\beta}L_b\sin\beta \qquad \Rightarrow \qquad v_B = -\dot{\theta}r\frac{\sin(\theta+\beta)}{\cos\beta} \tag{4.28}
$$

#### **4.2.2.5. Aceleração dos Pontos A e B**

Adota-se a mesma estratégia utilizada para o cálculo da velocidade dos pontos A e B. Novamente da dinâmica de corpos rígidos (SANTOS, 2001), **a aceleração no ponto A** no sistema inercial pode ser determinada da seguinte maneira:

$$
Ia_A = Ia_O + Ia_1 \times Ia_{IA} + Ia_{IA} \times (Ia_{IA} \times Ia_{IA}) + 2Ia_{IA} \times Ia_{rel} + Ia_{rel}
$$

Reescrevendo a equação acima para o sistema móvel B1, tem-se:

$$
Ia_A = Ia_O + Ia_1 \times T_{\theta}^T \cdot B_1r_{OA} + Ia_1 \times (Ia_1 \times T_{\theta}^T \cdot B_1r_{OA}) +
$$
  
+2 
$$
Ia_1 \times T_{\theta}^T \cdot \frac{d}{dt} B_1r_{OA} + T_{\theta}^T \cdot \frac{d^2}{dt^2} B_1r_{OA}
$$

Adotando-se as seguintes hipóteses:

 $a_0 = 0$  (o ponto 0 é a origem do sistema inercial)

 $\hat{N}_1 = 0$  (velocidade angular constante)

$$
\frac{d}{dt}{}_{B1}r_{OA}=0
$$
 (manivela modelada como corpo rígido)

A expressão da aceleração do ponto A, é dada por:

$$
Ia_A = I_1 \Omega_1 \times (I_1 \Omega_1 \times T_\theta^T \cdot B_1 r_{OA}) \tag{4.29}
$$

Substituindo (4.12), (4.15) e (4.20) na equação (4.29), obtém-se:

$$
{}_{I}a_{A} = \begin{Bmatrix} 0 \\ 0 \\ \dot{\theta} \end{Bmatrix} \times \begin{pmatrix} 0 \\ 0 \\ \dot{\theta} \end{pmatrix} \times \begin{bmatrix} \cos \theta & \sin \theta & 0 \\ -\sin \theta & \cos \theta & 0 \\ 0 & 0 & 1 \end{bmatrix}^{T} \cdot \begin{Bmatrix} r \\ 0 \\ 0 \end{Bmatrix} \implies {}_{I}a_{A} = \begin{Bmatrix} -\dot{\theta}^{2}r\cos \theta \\ -\dot{\theta}^{2}r\sin \theta \\ 0 \end{Bmatrix} \tag{4.30}
$$

Da mesma forma, a dinâmica de corpos rígidos (SANTOS, 2001) fornece uma segunda equação para o cálculo da aceleração no ponto A, relacionando a mesma com a aceleração do ponto B:

$$
Ia_A = Ia_B + Ia_B \times Ia_{BA} + Ia_{2} \times (Ia_{2} \times Ia_{BA}) + 2Ia_{2} \times Ia_{rel} + Ia_{rel}
$$

Reescrevendo a equação acima para o sistema móvel B2, tem-se:

$$
Ia_A = Ia_B + I_1 \dot{\Omega}_2 \times T_{\beta}^T \cdot B_2 r_{BA} + I_2 \Omega_2 \times (I_1 \Omega_2 \times T_{\beta}^T \cdot B_2 r_{BA}) +
$$
  
+2 
$$
I_1 \Omega_2 \times T_{\beta}^T \cdot \frac{d}{dt} B_2 r_{BA} + T_{\beta}^T \cdot \frac{d^2}{dt^2} B_2 r_{BA}
$$

Adotando-se a seguinte hipótese:

$$
\frac{d}{dt}\,{}_{B2}r_{BA}=0\,\left(biela\,modelada\,como\, corpo\, rígido\right)
$$

A segunda expressão da aceleração do ponto A, é dada por:

$$
Ia_A = Ia_B + Ia_2 \times T_f^T \cdot B_2 r_{BA} + Ia_2 \times (Ia_2 \times T_f^T \cdot B_2 r_{BA})
$$
(4.31)

A **aceleração do ponto B** representa a aceleração do pistão. Considerando-se que o pistão possui somente movimento de translação no eixo X, então:

$$
_I a_B = \begin{Bmatrix} a_B \\ 0 \\ 0 \end{Bmatrix} \tag{4.32}
$$

Substituindo (4.13), (4.17), (4.18), (4.23) e (4.32) na equação (4.31), obtém-se:

$$
{}_{I}a_{A} = \begin{Bmatrix} a_{B} \\ 0 \\ 0 \end{Bmatrix} + \begin{Bmatrix} 0 \\ 0 \\ -\beta \end{Bmatrix} \times \begin{bmatrix} \cos \beta & -\sin \beta & 0 \\ \sin \beta & \cos \beta & 0 \\ 0 & 0 & 1 \end{bmatrix}^{T} \cdot \begin{Bmatrix} -L_{b} \\ 0 \\ 0 \end{Bmatrix} + \begin{Bmatrix} 0 \\ 0 \\ -\beta \end{Bmatrix} \times \begin{Bmatrix} \cos \beta & -\sin \beta & 0 \\ \sin \beta & \cos \beta & 0 \\ 0 & 0 & 1 \end{Bmatrix}^{T} \cdot \begin{Bmatrix} -L_{b} \\ 0 \\ 0 \end{Bmatrix} \implies
$$

$$
\Rightarrow \qquad Ia_A = \begin{Bmatrix} a_B + \ddot{\beta} L_b \sin \beta + \dot{\beta}^2 L_b \cos \beta \\ \ddot{\beta} L_b \cos \beta - \dot{\beta}^2 L_b \sin \beta \\ 0 \end{Bmatrix}
$$
 (4.33)

A equação (4.33) fornece  $a_B \neq \beta$  como incógnitas. Igualando a mesma com a equação (4.30), chega-se a:

$$
\begin{Bmatrix}\n-\dot{\theta}^2 r \cos \theta \\
-\dot{\theta}^2 r \sin \theta \\
0\n\end{Bmatrix} = \begin{Bmatrix}\na_B + \ddot{\beta} L_b \sin \beta + \dot{\beta}^2 L_b \cos \beta \\
\ddot{\beta} L_b \cos \beta - \dot{\beta}^2 L_b \sin \beta \\
0\n\end{Bmatrix}
$$
\n(4.34)

Da segunda linha da equação (4.34), obtém-se a aceleração angular da biela ( $\ddot{\beta}$ ):

$$
-\dot{\theta}^2 r \sin \theta = \ddot{\beta} L_b \cos \beta - \dot{\beta}^2 L_b \sin \beta \implies \ddot{\beta} = \dot{\beta}^2 \tan \beta - \dot{\theta}^2 \lambda \frac{\sin \theta}{\cos \beta} \tag{4.35}
$$

Substituindo (4.35) na primeira linha da equação (4.34), obtém-se a aceleração do pistão  $(a_B)$ :

$$
-\dot{\theta}^2 r \cos \theta = a_B + \ddot{\beta} L_b \sin \beta + \dot{\beta}^2 L_b \cos \beta \qquad \Rightarrow \qquad a_B = \frac{-\dot{\beta}^2 L_b - \dot{\theta}^2 r \cos(\theta + \beta)}{\cos \beta} \tag{4.36}
$$

## **4.2.2.6. Aceleração dos Centros de Massa**

A aceleração do centro de massa é necessária para a obtenção das forças dinâmicas. A **aceleração do centro de massa da manivela** (  $_{I}a_{1}^{*}$ ) é dada por:

$$
{}_{I}a_{1}^{*} = {}_{I}a_{0} + {}_{I}\dot{\Omega}_{1} \times T_{\theta}^{T} \cdot {}_{B1}r_{01*} + {}_{I}\Omega_{1} \times ({}_{I}\Omega_{1} \times T_{\theta}^{T} \cdot {}_{B1}r_{01*}) +
$$

$$
+ 2 {}_{I}\Omega_{1} \times T_{\theta}^{T} \cdot \frac{d}{dt} {}_{B1}r_{01*} + T_{\theta}^{T} \cdot \frac{d^{2}}{dt^{2}} {}_{B1}r_{01*}
$$

Considerando as mesmas hipóteses listadas anteriormente, tem-se:

$$
{}_{I}a_{1}^{*} = {}_{I}\Omega_{1} \times (I_{I}\Omega_{1} \times T_{\theta}^{T} . B_{1}r_{01*})
$$
\n(4.37)

Considera-se que o centro de massa da manivela, representada na base móvel B1, seja:

$$
B_1 r_{01*} = \begin{Bmatrix} r_x^* \\ r_y^* \\ 0 \end{Bmatrix} \tag{4.38}
$$

Substituindo (4.12), (4.15) e (4.38) na equação (4.37), obtém-se:

$$
{}_{I}a_{1}^{*} = \begin{Bmatrix} 0 \\ 0 \\ \dot{\theta} \end{Bmatrix} \times \left( \begin{Bmatrix} 0 \\ 0 \\ \dot{\theta} \end{Bmatrix} \times \begin{bmatrix} \cos \theta & \sin \theta & 0 \\ -\sin \theta & \cos \theta & 0 \\ 0 & 0 & 1 \end{bmatrix}^{T} \cdot \begin{Bmatrix} r_{x}^{*} \\ r_{y}^{*} \\ 0 \end{Bmatrix} \right) \Rightarrow
$$

$$
\Rightarrow \quad a_1^* = \begin{cases} -\dot{\theta}^2 \left( r_x^* \cos \theta - r_y^* \sin \theta \right) \\ -\dot{\theta}^2 \left( r_x^* \sin \theta + r_y^* \cos \theta \right) \\ 0 \end{cases}
$$
 (4.39)

A **aceleração do centro de massa da biela** (  $_{I}a_{2}^{*}$ ) é dada por:

$$
{}_{I}a_{2}^{*} = {}_{I}a_{B} + {}_{I}\dot{\Omega}_{2} \times T_{\beta}^{T} \cdot {}_{B2}r_{B2*} + {}_{I}\Omega_{2} \times ({}_{I}\Omega_{2} \times T_{\beta}^{T} \cdot {}_{B2}r_{B2*}) +
$$
  
+2 {}\_{I}\Omega\_{2} \times T\_{\beta}^{T} \cdot \frac{d}{dt} {}\_{B2}r\_{B2\*} + T\_{\beta}^{T} \cdot \frac{d^{2}}{dt^{2}} {}\_{B2}r\_{B2\*}

Considerando as mesmas hipóteses listadas anteriormente, tem-se:

$$
Ia_2^* = Ia_B + Ia_2 \times T_{\beta}^T \cdot B_2 r_{B2*} + Ia_2 \times (Ia_2 \times T_{\beta}^T \cdot B_2 r_{B2*})
$$
(4.40)

Considera-se que o centro de massa da biela, representada na base móvel B2, seja:

$$
B_2 r_{B2*} = \begin{Bmatrix} -L_{bx}^* \\ L_{by}^* \\ 0 \end{Bmatrix} \tag{4.41}
$$

Substituindo (4.13), (4.17), (4.18), (4.32) e (4.41) na equação (4.40), obtém-se:

$$
{}_{I}a_{2}^{*} = \begin{Bmatrix} a_{B} \\ 0 \\ 0 \end{Bmatrix} + \begin{Bmatrix} 0 \\ 0 \\ -\beta \end{Bmatrix} \times \begin{bmatrix} \cos \beta & -\sin \beta & 0 \\ \sin \beta & \cos \beta & 0 \\ 0 & 0 & 1 \end{bmatrix}^{T} \cdot \begin{Bmatrix} -L_{bx}^{*} \\ L_{by}^{*} \end{Bmatrix} + \\ + \begin{Bmatrix} 0 \\ 0 \\ -\beta \end{Bmatrix} \times \begin{Bmatrix} \begin{Bmatrix} 0 \\ 0 \\ -\beta \end{Bmatrix} \times \begin{bmatrix} \cos \beta & -\sin \beta & 0 \\ \sin \beta & \cos \beta & 0 \\ 0 & 0 & 1 \end{bmatrix}^{T} \cdot \begin{Bmatrix} -L_{bx}^{*} \\ L_{by}^{*} \end{Bmatrix} \end{Bmatrix} \Rightarrow
$$

$$
\Rightarrow \quad {}_{I}a_{2}^{*} = \begin{cases} a_{B} + \ddot{\beta} \left( L_{bx}^{*} \sin \beta + L_{by}^{*} \cos \beta \right) - \dot{\beta}^{2} \left( -L_{bx}^{*} \cos \beta + L_{by}^{*} \sin \beta \right) \\ -\ddot{\beta} \left( -L_{bx}^{*} \cos \beta + L_{by}^{*} \sin \beta \right) - \dot{\beta}^{2} \left( L_{bx}^{*} \sin \beta + L_{by}^{*} \cos \beta \right) \\ 0 \end{cases}
$$
(4.42)

A **aceleração do centro de massa do pistão** ( $_1a_3^*$ ) é a própria aceleração do ponto B, pois o pistão é modelado como um ponto material, ou seja:

$$
{}_{I}a_{3}^{*} = \begin{Bmatrix} a_{B} \\ 0 \\ 0 \end{Bmatrix} = \begin{Bmatrix} \frac{-\dot{\beta}^{2}L_{b} - \dot{\theta}^{2}r\cos(\theta + \beta)}{\cos\beta} \\ 0 \\ 0 \end{Bmatrix}
$$
(4.43)

#### **4.3. Modelagem Cinemática do M10**

#### **4.3.1. Modelagem Geométrica**

O motor estudado neste trabalho caracteriza-se por possuir um mecanismo engrenagemcremalheira ao invés do tradicional mecanismo biela-manivela e, a modelagem do mesmo para a obtenção da cinemática do pistão é descrita pela metodologia do movimento retilíneo uniformemente variado (MRUV).

A figura 4.3 (a) apresenta o mecanismo engrenagem-cremalheira e, devido à configuração do mesmo, o pistão realiza somente o movimento de translação, ou seja, movimento retilíneo. Por estar conectada com o pistão, a cremalheira também apresenta somente movimento retilíneo, enquanto a engrenagem descreve um movimento rotativo contínuo pela sua união com o eixo do motor.

Os principais parâmetros geométricos deste mecanismo necessários para o cálculo cinemático são apresentados na figura 4.3 (b), sendo eles:

- $\checkmark$  r<sub>c</sub> = distância entre o centro do rolete e o centro do eixo;
- $\mathbf{r}_{e}$  = distância entre o centro do rolete e o centro da elipse;
- $\mathbf{v}$  h<sub>c</sub> = distância no eixo X entre o centro do rolete e o centro do eixo;
- $\checkmark$  h<sub>e</sub> = distância no eixo X entre o centro do rolete e o centro da elipse;
- $\checkmark$  base = distância no eixo Y entre o centro do rolete e o centro do eixo;
- $\checkmark$  S = deslocamento do pistão;
- $\checkmark$   $\theta$  = ângulo acionado;
- $\checkmark$   $\beta$  = ângulo movido;

Para calcular a velocidade e a aceleração do pistão, é necessário, determinar o intervalo de tempo  $\Delta t$  para cada incremento do ângulo  $\theta$ .

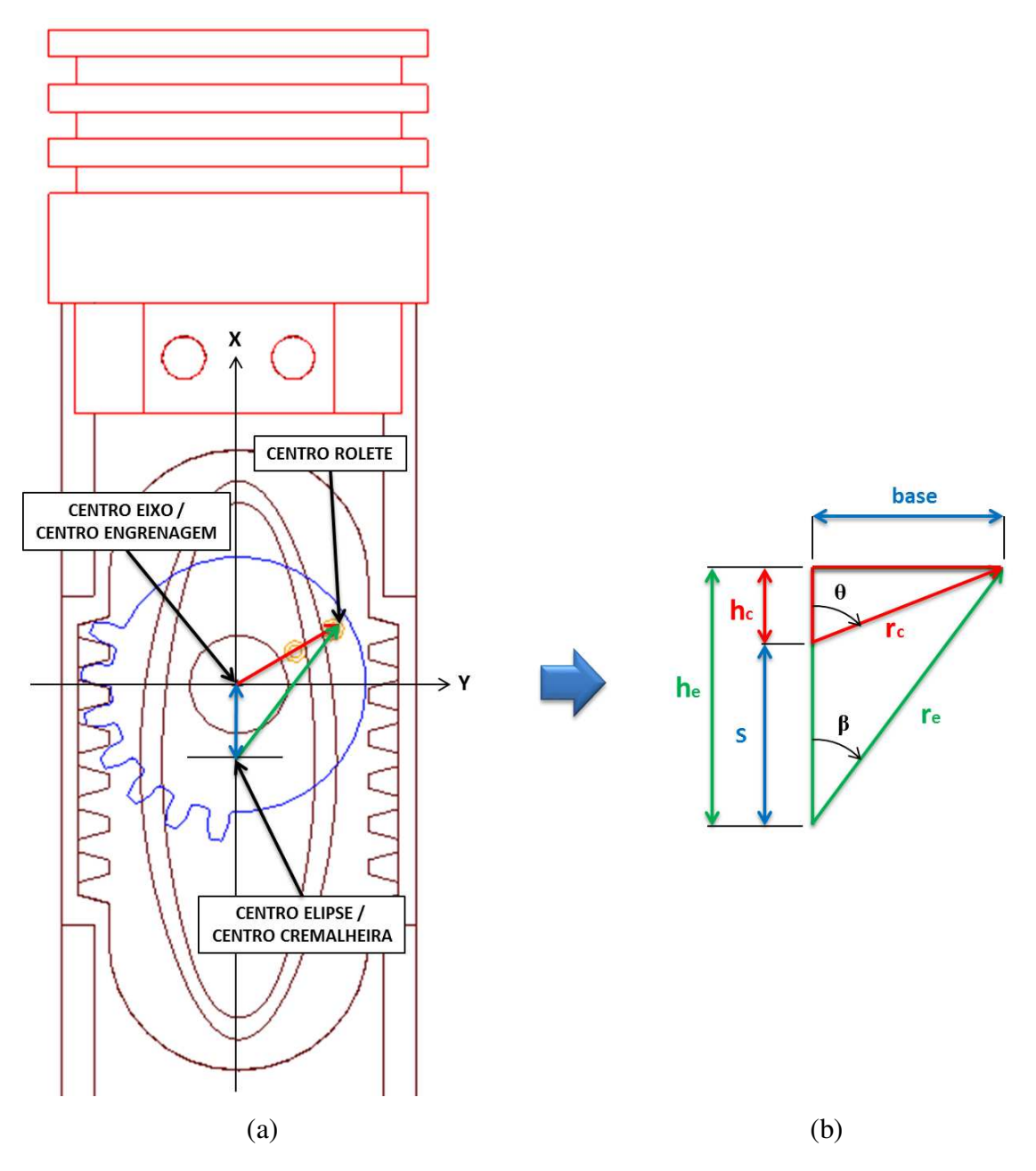

**Figura 4.3** – Mecanismo engrenagem-cremalheira para a modelagem geométrica

A partir da figura 4.3 (b), tem-se:

$$
S = h_e - h_c \tag{4.44}
$$

Sendo:

$$
h_e = r_e \cos \beta \tag{4.45}
$$

$$
h_c = r_c \cos \theta \tag{4.46}
$$

Substituindo as equações (4.45) e (4.46) na equação (4.44), obtém-se:

$$
S = r_e \cdot \cos \beta - r_c \cdot \cos \theta \tag{4.47}
$$

A equação acima mostra o deslocamento do pistão em função do ângulo movido  $\beta$ . Entretanto, busca-se uma expressão em função de  $\theta$ . Com base no mecanismo, pode-se escrever:

$$
r_c \sin \theta = r_e \sin \beta \quad \Rightarrow \quad \sin \beta = \left(\frac{r_c}{r_e}\right) \sin \theta \tag{4.48}
$$

Substituindo a equação (4.48) na equação (4.4), tem-se:

$$
\left[\left(\frac{r_c}{r_e}\right).\sin\theta\right]^2 + \cos^2\beta = 1 \qquad \Rightarrow \qquad \cos\beta = \sqrt{1 - \left[\left(\frac{r_c}{r_e}\right).\sin\theta\right]^2} \tag{4.49}
$$

E, substituindo a equação (4.49) na equação (4.47), chega-se a:

$$
S = r_e \cdot \sqrt{1 - \left[\left(\frac{r_c}{r_e}\right) \cdot \sin \theta\right]^2 - r_c \cdot \cos \theta}
$$
A distância entre o centro do rolete e o centro da elipse  $(r_e)$  é variante ao ângulo movido e, consequentemente, do ângulo acionado  $\theta$ . Portanto, a equação acima deve ser apresentada da seguinte maneira:

$$
S(\theta) = r_e(\theta). \sqrt{1 - \left[ \left( \frac{r_c}{r_e(\theta)} \right). \sin \theta \right]^2} - r_c. \cos \theta \tag{4.50}
$$

Para a velocidade do pistão, tem-se:

$$
v(\theta) = \frac{\Delta s(\theta)}{\Delta t} = \frac{s(\theta)_{i+1} - s(\theta)_i}{\Delta t}
$$
(4.51)

Onde o intervalo de tempo é dado por:

$$
\Delta t = \frac{\text{tempo do ciclo}}{\text{discretização do ciclo}} = \frac{60}{N} \qquad \Rightarrow \qquad \Delta t = \frac{1}{6N} \tag{4.52}
$$

E, a aceleração do pistão é definida como:

$$
a(\theta) = \frac{\Delta v(\theta)}{\Delta t} = \frac{v(\theta)_{i+1} - v(\theta)_i}{\Delta t}
$$
\n(4.53)

Onde:

 $r_c$  = distância entre o centro do rolete e o centro do eixo [m]

 $r_e$  = distância entre o centro do rolete e o centro da elipse [m]

 $S(\theta)$  = deslocamento do pistão [m]

$$
v(\theta)
$$
 = velocidade do pistão [m/s]

 $a(\theta)$  = aceleração do pistão [m/s<sup>2</sup>]

 $\Delta t$  = intervalo de tempo [s]

N = rotação do motor [RPM]

### **4.3.2. Modelagem de Múltiplos Corpos Rígidos**

A modelagem de múltiplos corpos rígidos adotada para o cálculo da cinemática do motor estudado neste trabalho utiliza as equações de Newton-Euler e é baseada em VILLALVA et al. (2006). O mecanismo engrenagem-cremalheira é ilustrado na figura 4.3 (a) e a figura 4.4 (b) mostra as bases adotadas como referência para os cálculos.

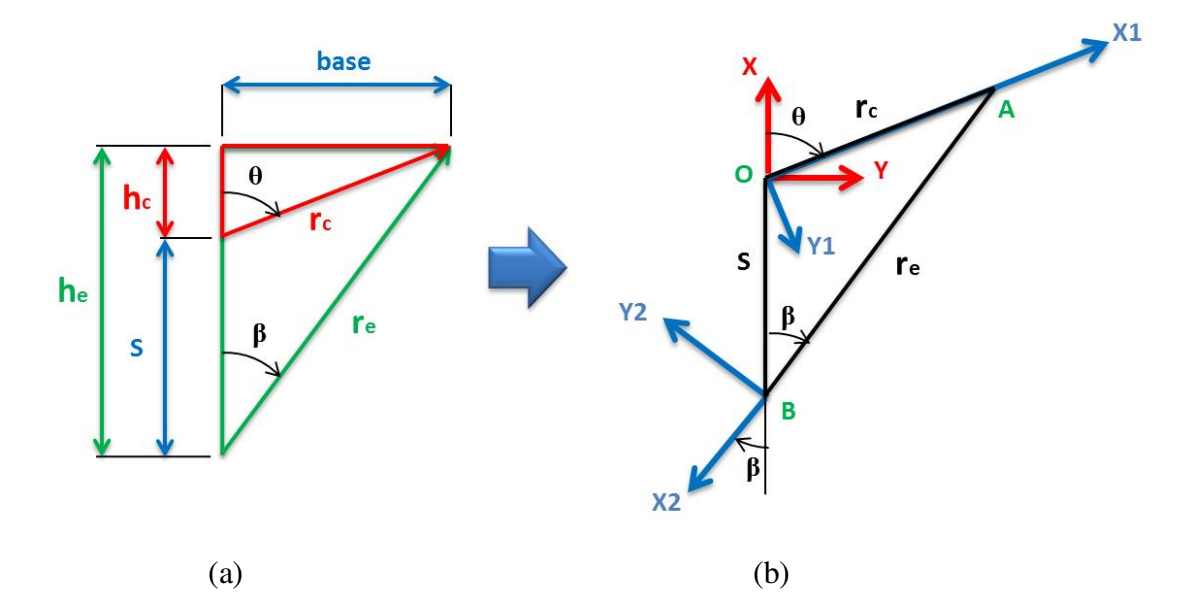

**Figura 4.4** – Mecanismo engrenagem-cremalheira para a modelagem de múltiplos corpos rígidos

Seu funcionamento ocorre fundamentalmente no plano XY e por isso será idealizado como um sistema bidimensional. O eixo e a engrenagem são modelados como corpos rígidos que apresentam simetria em relação aos eixos de seus sistemas de referência móveis, resultando em tensores de inércia diagonais. A cremalheira também é um corpo rígido e o pistão é tratado como um ponto material.

A modelagem de múltiplos corpos rígidos será utilizada para calcular a cinemática do ponto O (centro do eixo) e do ponto A (centro do rolete). Não será calculada a cinemática do ponto B (centro da cremalheira) e do pistão, pois a distância entre o centro do rolete e o centro da cremalheira ( $r_e$ ) é um parâmetro de referência e não um corpo rígido, o que torna o cálculo cinemático complexo no momento de sua derivação e de resolução demorada. Por esse motivo, a cinemática do pistão utilizada no restante do trabalho será a mesma calculada no item (4.3.1).

#### **4.3.2.1. Sistema de Referência e Matrizes de Transformação**

O sistema de referência inercial I (X,Y) é posicionado no eixo do mancal central. Empregam-se dois sistemas de referência móveis: um posicionado no eixo do mancal central, B1  $(X_1,Y_1)$ , e outro posicionado no centro da cremalheira, B2  $(X_2,Y_2)$ . As matrizes de transformação entre o sistema de referência inercial I e os sistemas de referência móveis B1 e B2, são dadas, respectivamente por T<sub>θ</sub> e T<sub>β</sub>. Ambas matrizes ao serem aplicadas em um vetor representado na base inercial resultam no mesmo vetor representado na sua base móvel.

O sistema móvel B1 (X1,Y1) gira em torno do eixo cartesiano Z no sentido negativo, portanto, a matriz de transformação  $T_{\theta}$ , é dada por:

$$
T_{\theta} = \begin{bmatrix} \cos \theta & \sin \theta & 0 \\ -\sin \theta & \cos \theta & 0 \\ 0 & 0 & 1 \end{bmatrix}
$$
 (4.54)

O sistema móvel B2 (X2,Y2) também gira em torno do eixo cartesiano Z no sentido negativo, portanto, a matriz de transformação T<sub>β</sub>, é dada por:

$$
T_{\beta} = \begin{bmatrix} \cos \beta & \sin \beta & 0 \\ -\sin \beta & \cos \beta & 0 \\ 0 & 0 & 1 \end{bmatrix}
$$
 (4.55)

# **4.3.2.2. Relação entre Ângulos**

A partir da figura 4.4 (a), tem-se que o ângulo acionado  $\theta$  e o ângulo movido  $\beta$  estão relacionados por:

$$
r_c \sin \theta = r_e(\theta). \sin \beta \implies \sin \beta = \left(\frac{r_c}{r_e(\theta)}\right). \sin \theta \implies \beta = \arcsin\left[\left(\frac{r_c}{r_e(\theta)}\right). \sin \theta\right] \tag{4.56}
$$

# **4.3.2.3. Deslocamento do Pistão**

De acordo com SANTOS (2001), o **deslocamento do pistão** no sistema inercial pode ser determinado da seguinte maneira:

$$
S(\theta) = T_{\theta}^{T} \cdot_{B1} r_{OA} + T_{\beta}^{T} \cdot_{B2} r_{BA}
$$
 (4.57)

Sendo:

$$
B_1 r_{OA} = \begin{Bmatrix} r_C \\ 0 \\ 0 \end{Bmatrix} \tag{4.58}
$$

$$
_{B2}r_{BA} = \begin{Bmatrix} -r_e(\theta) \\ 0 \\ 0 \end{Bmatrix}
$$
 (4.59)

Substituindo (4.58) e (4.59) na equação (4.57), obtém-se:

$$
S(\theta) = \begin{bmatrix} \cos \theta & \sin \theta & 0 \\ -\sin \theta & \cos \theta & 0 \\ 0 & 0 & 1 \end{bmatrix}^T \cdot \begin{Bmatrix} r_c \\ 0 \\ 0 \end{Bmatrix} + \begin{bmatrix} \cos \beta & \sin \beta & 0 \\ -\sin \beta & \cos \beta & 0 \\ 0 & 0 & 1 \end{bmatrix}^T \cdot \begin{Bmatrix} -r_e(\theta) \\ 0 \\ 0 \end{Bmatrix} \Rightarrow
$$

$$
S(\theta) = \begin{Bmatrix} r_c \cos \theta & -r_e(\theta) \cos \beta \\ r_c \sin \theta & -r_e(\theta) \sin \beta \\ 0 \end{Bmatrix}
$$

Substituindo (4.56) na segunda linha da equação acima, tem-se:

$$
r_c \sin \theta - r_e(\theta) \sin \beta \Rightarrow r_c \sin \theta - r_e(\theta) \left(\frac{r_c}{r_e(\theta)}\right) \sin \theta \Rightarrow r_c \sin \theta - r_c \sin \theta \Rightarrow 0
$$

Portanto:

$$
S(\theta) = \begin{Bmatrix} r_c \cos \theta & -r_e(\theta) \cos \beta \\ 0 & 0 \end{Bmatrix}
$$
 (4.60)

# **4.3.2.4. Velocidade e Aceleração Angular**

A velocidade do eixo é considerada constante. Logo, a velocidade e aceleração angular do sistema de referência móvel B1 é dada por:

$$
\Omega_1 = \begin{Bmatrix} 0 \\ 0 \\ \dot{\theta} \end{Bmatrix} \tag{4.61}
$$

$$
\dot{\Omega}_1 = \begin{Bmatrix} 0 \\ 0 \\ \ddot{\theta} \end{Bmatrix} = \begin{Bmatrix} 0 \\ 0 \\ 0 \end{Bmatrix} \tag{4.62}
$$

O sistema móvel B1, posicionado no eixo do mancal, possui a mesma velocidade angular do eixo, ou seja, velocidade angular constante e, consequentemente, aceleração angular nula. A velocidade angular do eixo é definida pela equação (4.9) e, por "girar" no sentido horário, adota-se um sinal positivo.

# **4.3.2.5. Velocidade dos Pontos A e B**

Conforme já visto na dinâmica de corpos rígidos (SANTOS, 2001), a **velocidade no ponto A** no sistema inercial pode ser determinada da seguinte maneira:

$$
I^{\mathcal{V}}A = I^{\mathcal{V}}_0 + I^{\Omega} \times I^{\mathcal{V}}_{OA} + I^{\mathcal{V}}_{rel}
$$

Reescrevendo a equação acima para o sistema móvel B1, tem-se:

$$
I v_A = I v_O + I \Omega_1 \times T^T_{\theta} . B_1 r_{OA} + T^T_{\theta} . \frac{d}{dt} B_1 r_{OA}
$$

Adotando-se as seguintes hipóteses:

$$
_I v_O = 0
$$
 (o ponto 0 é a origem do sistema inercial)  

$$
\frac{d}{dt}{}_{B1} r_{OA} = 0
$$
 (engrenagem modelada como corpo rígido)

A expressão da velocidade do ponto A, é dada por:

$$
I_{I}v_{A} = I_{I}\Omega_{1} \times T_{\theta}^{T} \cdot B_{1}r_{OA} \tag{4.63}
$$

Substituindo (4.54), (4.58) e (4.61) na equação (4.63), obtém-se:

$$
{}_{I}\nu_{A} = \begin{Bmatrix} 0 \\ 0 \\ \dot{\theta} \end{Bmatrix} \times \begin{bmatrix} \cos \theta & \sin \theta & 0 \\ -\sin \theta & \cos \theta & 0 \\ 0 & 0 & 1 \end{bmatrix}^{T} \cdot \begin{Bmatrix} r_c \\ 0 \\ 0 \end{Bmatrix} \quad \Rightarrow \quad {}_{I}\nu_{A} = \begin{Bmatrix} -\dot{\theta}r_c \sin \theta \\ \dot{\theta}r_c \cos \theta \\ 0 \end{Bmatrix} \tag{4.64}
$$

A **velocidade do ponto B** representa a velocidade da cremalheira e, consequentemente, devido à configuração do sistema, representa a velocidade do pistão. Como determinado anteriormente, a velocidade adotada para ambos os corpos é definida pela equação (4.51) e, portanto:

$$
_{I}v_{B} = {}_{I}v_{CREMALHEIRA} = {}_{I}v_{PIST\tilde{A}O} = \begin{Bmatrix} v(\theta)_{x} \\ v(\theta)_{y} \\ v(\theta)_{z} \end{Bmatrix} = \begin{Bmatrix} v(\theta)_{x} \\ 0 \\ 0 \end{Bmatrix}
$$
(4.65)

### **4.3.2.6. Aceleração dos Pontos A e B**

Adota-se a mesma estratégia utilizada para o cálculo da velocidade do ponto A. De acordo com a dinâmica de corpos rígidos (SANTOS, 2001), **a aceleração no ponto A** no sistema inercial pode ser determinada da seguinte maneira:

$$
I_{I}a_{A} = I_{I}a_{0} + I_{I}\dot{\Omega}_{1} \times I_{I}r_{0A} + I_{I}\Omega_{1} \times (I_{I}\Omega_{1} \times I_{I}r_{0A}) + 2 I_{I}\Omega_{1} \times I_{I}r_{rel} + I_{I}a_{rel}
$$

Reescrevendo a equação acima para o sistema móvel B1, tem-se:

$$
Ia_A = Ia_O + Ia_1 \times T_{\theta}^T \cdot B_1r_{OA} + Ia_1 \times (Ia_1 \times T_{\theta}^T \cdot B_1r_{OA}) +
$$
  
+2 
$$
Ia_1 \times T_{\theta}^T \cdot \frac{d}{dt} B_1r_{OA} + T_{\theta}^T \cdot \frac{d^2}{dt^2} B_1r_{OA}
$$

Adotando-se as seguintes hipóteses:

$$
_{I}a_{o} = 0
$$
 (o ponto 0 é a origem do sistema inercial)

$$
{}_{I}\dot{\Omega}_1=0\ \, (velocidade angular\ constante)
$$

$$
\frac{d}{dt} \, \mathbf{B}_1 \, \mathbf{r}_{OA} = 0 \, \text{ (engrenagem modelada como corpo rígido)}
$$

A expressão da aceleração do ponto A, é dada por:

$$
{}_{I}a_{A} = {}_{I}\Omega_{1} \times ( {}_{I}\Omega_{1} \times T_{\theta}^{T} \cdot {}_{B1}r_{OA})
$$
\n(4.66)

Substituindo (4.54), (4.58) e (4.61) na equação (4.66), obtém-se:

$$
{}_{I}a_{A} = \begin{Bmatrix} 0 \\ 0 \\ \dot{\theta} \end{Bmatrix} \times \begin{pmatrix} 0 \\ 0 \\ \dot{\theta} \end{pmatrix} \times \begin{bmatrix} \cos \theta & \sin \theta & 0 \\ -\sin \theta & \cos \theta & 0 \\ 0 & 0 & 1 \end{bmatrix}^{T} \cdot \begin{Bmatrix} r_{c} \\ 0 \\ 0 \end{Bmatrix} \implies {}_{I}a_{A} = \begin{Bmatrix} -\dot{\theta}^{2}r_{c} \cos \theta \\ -\dot{\theta}^{2}r_{c} \sin \theta \\ 0 \end{Bmatrix} \tag{4.67}
$$

Para a **aceleração do ponto B** adota-se a mesma estratégia definida para o cálculo da cinemática do ponto B, ou seja, a aceleração da cremalheira e a aceleração do pistão são definidas pela equação (4.53) e, portanto:

$$
{}_{I}a_{B} = {}_{I}a_{CREMALHEIRA} = {}_{I}a_{PIST\tilde{A}0} = \begin{Bmatrix} a(\theta)_{x} \\ a(\theta)_{y} \\ a(\theta)_{z} \end{Bmatrix} = \begin{Bmatrix} a(\theta)_{x} \\ 0 \\ 0 \end{Bmatrix}
$$
(4.68)

### **4.3.2.7. Aceleração dos Centros de Massa**

A aceleração do centro de massa é necessária para a obtenção das forças dinâmicas. A **aceleração do centro de massa do eixo** ( ${}_{I}a_{EIXO}^{*}$ ) é nula, pois o centro de massa do eixo está localizado no ponto O (origem do sistema inercial), ou seja:

$$
{}_{I}a_{EIXO}^{*} = {}_{I}a_{O} = \begin{Bmatrix} 0\\0\\0 \end{Bmatrix}
$$
 (4.69)

A **aceleração do centro de massa da engrenagem** (  $_{I}a_{ENGRENAGEM}^{*}$ ) é dada por:

$$
{}_{I}a_{ENGRENAGEM}^{*} = {}_{I}a_{o} + {}_{I}\dot{\Omega}_{1} \times T_{\theta}^{T} \cdot {}_{B1}r_{ENG*} + {}_{I}\Omega_{1} \times (\ {}_{I}\Omega_{1} \times T_{\theta}^{T} \cdot {}_{B1}r_{ENG*}) +
$$

$$
+ 2 {}_{I}\Omega_{1} \times T_{\theta}^{T} \cdot \frac{d}{dt} {}_{B1}r_{ENG*} + T_{\theta}^{T} \cdot \frac{d^{2}}{dt^{2}} {}_{B1}r_{ENG*}
$$

Considerando as mesmas hipóteses listadas anteriormente, tem-se:

$$
{}_{I}\alpha_{ENGRENAGEM}^{*} = {}_{I}\Omega_{1} \times ({}_{I}\Omega_{1} \times T_{\theta}^{T} \cdot {}_{B1}r_{ENG*}) \tag{4.70}
$$

Considera-se que o centro de massa da engrenagem, representada na base móvel B1, seja:

$$
B_1 r_{ENG*} = \begin{Bmatrix} r_{ENG}^* \\ r_{ENG}^* \\ 0 \end{Bmatrix}
$$
 (4.71)

Substituindo (4.54), (4.61) e (4.71) na equação (4.70), obtém-se:

$$
{}_{I}a_{ENGRENAGEM}^{*} = \begin{Bmatrix} 0 \\ 0 \\ \dot{\theta} \end{Bmatrix} \times \begin{pmatrix} 0 \\ 0 \\ \dot{\theta} \end{pmatrix} \times \begin{bmatrix} \cos \theta & \sin \theta & 0 \\ -\sin \theta & \cos \theta & 0 \\ 0 & 0 & 1 \end{bmatrix}^{T} \cdot \begin{Bmatrix} r_{ENGx}^{*} \\ r_{ENGy}^{*} \\ 0 \end{Bmatrix} \implies
$$

$$
\Rightarrow \quad I^{a_{ENGRENAGEM}^{*}} = \begin{cases} -\dot{\theta}^{2} \left( r_{ENGx}^{*} \cos \theta - r_{ENGy}^{*} \sin \theta \right) \\ -\dot{\theta}^{2} \left( r_{ENGx}^{*} \sin \theta + r_{ENGy}^{*} \cos \theta \right) \\ 0 \end{cases}
$$
(4.72)

A **aceleração do centro de massa da cremalheira** (  ${}_{I}a_{CREMALHEIRA}^{*}$ ) é a própria aceleração da cremalheira, pois o centro de massa da cremalheira coincide com o ponto B, ou seja:

$$
{}_{I}a_{CREMALHEIRA}^{*} = {}_{I}a_{CREMALHEIRA} = \begin{Bmatrix} a(\theta)_{x} \\ 0 \\ 0 \end{Bmatrix}
$$
 (4.73)

A **aceleração do centro de massa do pistão** (  $_{I}a_{PIST\tilde{A}o}^{*}$ ) é a própria aceleração do pistão, pois o pistão é modelado como um ponto material, ou seja:

$$
{}_{I}a_{PIST\tilde{A}0}^{*} = {}_{I}a_{PIST\tilde{A}0} = \begin{Bmatrix} a(\theta)_{x} \\ 0 \\ 0 \end{Bmatrix}
$$
 (4.74)

# **5. MODELAGEM TERMODINÂMICA**

# **5.1. Introdução**

A modelagem termodinâmica consiste em um grupo de técnicas nas quais uma propriedade física ou química de uma substância, ou de seus produtos de reação, é monitorada em função do tempo ou temperatura, enquanto a temperatura da amostra, sob uma atmosfera específica, é submetida a uma programação controlada.

Esta definição é tão abrangente que garante que todo engenheiro é, em algum momento de sua carreira, um termo-analista. Entretanto, esta abrangência confere às modelagens termodinâmicas certas conotações que podem levar a interpretações errôneas.

A modelagem termodinâmica realizada neste trabalho é composta por duas etapas:

- **1.** desenvolver um modelo termodinâmico capaz de simular os fenômenos que ocorrem no interior do motor;
- **2.** estimar as variáveis de desempenho de ambos os motores para entender melhor o seu funcionamento.

Os resultados obtidos pelas análises mencionadas acima, são comparados entre si e, apresentados no capítulo 7.

# **5.2. Modelo Termodinâmico**

Desde o surgimento dos motores de combustão interna há uma incessante busca de formas de modelamento para os vários e complexos fenômenos que ocorrem internamente ao motor. Todavia, até os anos 60 os motores foram desenvolvidos e aperfeiçoados baseados apenas em conhecimento e estudos experimentais.

Com o surgimento dos computadores digitais tornou-se possível obter modelos de simulação que ultrapassavam os limites das hipóteses rígidas necessárias para os cálculos manuais. Este fato modificou a prática corrente e hoje em dia é frequente se usar modelos de simulação para auxiliar no trabalho de desenvolvimento e aperfeiçoamento de motores (BENSON, 1975).

Segundo GALLO (1990), o emprego de modelos detalhados de simulação da operação de um motor permite que se oriente o trabalho experimental de forma a minimizar esforços e recursos, bem como ganhar maior conhecimento dos fenômenos físicos e identificar de forma mais precisa os diversos processos físicos.

Esses modelos são necessários à medida que se procuram desenvolver motores simultaneamente mais eficientes, com melhor desempenho e menor emissão de poluentes.

Toda simulação realizada neste trabalho foi baseada no trabalho de doutorado de GALLO (1990) e na dissertação de mestrado de CRÓ (2013) ainda em fase de conclusão.

# **5.2.1. Características Geométricas**

O modelo termodinâmico empregado neste trabalho requer o conhecimento de alguns parâmetros geométricos do motor que está sendo simulado, entre eles:

- $\checkmark$  a taxa de compressão geométrica TC;
- $\checkmark$  o diâmetro do pistão D<sub>p</sub>;
- $\checkmark$  o curso do pistão L;
- $\checkmark$  o comprimento da biela L<sub>b</sub>.

Com esses dados fundamentais, é possível determinar:

- $\checkmark$  o volume instantâneo V( $\theta$ );
- $\checkmark$  a área instantânea A( $\theta$ );
- $\checkmark$  a cilindrada V<sub>cc</sub>.

A cilindrada é definida como o volume deslocado durante o curso completo do pistão:

$$
V_{cc} = V_{\text{max}} - V_{\text{min}} = A_p. L = \frac{\pi . D_p^2}{4}.L
$$
\n(5.1)

A taxa de compressão geométrica relaciona os volumes máximo e mínimo:

$$
TC = \frac{V_{max}}{V_{min}} = \frac{V_{cc} + V_m}{V_m} \tag{5.2}
$$

Dessa forma, obtém-se o volume morto em função da cilindrada e da taxa de compressão:

$$
V_m = \frac{V_{cc}}{(TC-1)} = \frac{A_p L}{(TC-1)}
$$
(5.3)

O volume instantâneo da câmara caracteriza-se pela soma do volume deslocado pelo pistão com o volume morto:

$$
V(\theta) = \left[S(\theta) + \frac{L}{(TC-1)}\right].A_p
$$
\n(5.4)

Onde:

$$
V_{cc} = \text{cilindrada [m}^3]
$$
  
\n
$$
A_p = \text{área do pistão [m}^2]
$$
  
\n
$$
D_p = \text{diámetro do pistão [m]}
$$
  
\n
$$
L = \text{curso do pistão [m]}
$$
  
\nTC = taxa de compressão geometrica  
\n
$$
V_{\text{m\'ax}} = \text{volume maximo [m}^3]
$$
  
\n
$$
V_{\text{min}} = \text{volume minimo [m}^3]
$$
  
\n
$$
V_m = \text{volume motor [m}^3]
$$
  
\n
$$
V(\theta) = \text{volume instantaneous [m}^3]
$$
  
\n
$$
S(\theta) = \text{deslocamento do pistão [m]}
$$

Tanto o deslocamento quanto o curso do pistão, são determinados no item 4.3. Para os cálculos de transferência de calor instantâneos entre as paredes do motor e os gases no interior do cilindro, se faz necessário o conhecimento da área de contato entre os mesmos: área do pistão, do cabeçote e do cilindro.

Neste trabalho, assume-se uma geometria totalmente cilíndrica para a câmara de combustão. Dessa forma, a área do volume morto é dada por:

$$
A_m = \frac{\pi p_p L}{(TC - 1)} + A_p \tag{5.5}
$$

A área instantânea da câmara caracteriza-se pela soma da área deslocada pelo pistão com a área do volume morto:

$$
A(\theta) = \left[ S(\theta) + \frac{L}{(TC-1)} \right] \cdot \pi \cdot D_p + 2 \cdot A_p \tag{5.6}
$$

Onde:

 $A_m$  = área do volume morto  $[m^2]$  $A(\theta)$  = área instantânea da câmara [m<sup>2</sup>]

### **5.2.2. Cálculo das Propriedades**

O modelo termodinâmico empregado neste trabalho se divide em duas fases, uma aberta (admissão e exaustão) e outra fechada (compressão, combustão e expansão). Para a fase fechada do ciclo, deve-se conhecer a variação da energia interna de todas as substâncias para cada *dθ* (intervalo angular). Essa variação de energia interna pode ser calculada através da seguinte equação:

$$
\Delta U_x(T) = n_x \left[ u_x(T_{i+1}) - u_x(T_i) \right] \tag{5.7}
$$

Para a obtenção da variação de energia interna foram utilizados os valores tabelados de u<sub>x</sub> encontrados na literatura (MORAN e SHAPIRO, 2006) e, pelas seguintes equações das quais se podem obter a energia interna de cada substância em função da temperatura dos gases na câmara de combustão:

$$
u_{AR} = 0,000002. T^2 + 0,0212. T - 6,2841 \tag{5.8}
$$

$$
u_{O_2} = 0,000002. T^2 + 0,0227. T - 6,7900 \tag{5.9}
$$

$$
u_{N_2} = 0,000002. T^2 + 0,0208. T - 6,1496 \tag{5.10}
$$

$$
u_{CO_2} = 0,000004. T^2 + 0,0375. T - 12,206 \tag{5.11}
$$

$$
u_{H_2O} = 0,000005. T^2 + 0,0236. T - 7,2325 \tag{5.12}
$$

$$
u_{CO} = 0,000002. T^2 + 0,0214. T - 6,3652 \tag{5.13}
$$

$$
u_{H_2} = 0.000002. T^2 + 0.0187. T - 5.0945 \tag{5.14}
$$

A variação de energia interna pode ser obtida utilizando o modelo de gás ideal, mostrada a seguir:

$$
dU = n.c_v. dT \tag{5.15}
$$

Utilizando a equação (5.15) para o etanol hidratado, tem-se:

$$
dU_{etanolH}(T) = n_{etanolH} \cdot c_{v_{etanolH}}(T) \cdot [T_{i+1} - T_i]
$$
\n
$$
(5.16)
$$

O calor específico a volume constante  $(c_v)$  é obtido a partir da relação:

$$
c_v = c_p - R \tag{5.17}
$$

Utilizando a equação (5.17) para o etanol hidratado, tem-se:

$$
c_{v_{etanolH}} = c_{p_{etanolH}} - R \tag{5.18}
$$

Onde:

 $\Delta U_x(T)$  = variação de energia interna da substância [kJ]  $dU_{\text{etanolH}}$  = variação de energia interna do etanol hidratado [kJ]  $n_x$  = número de mols da substância [mol]  $n_{\text{etanolH}} = n$ úmero de mols do etanol hidratado [mol]  $c_{vetan oIH}$  = calor específico do etanol hidratado [kJ/mol.K]  $c_{\text{petanolH}} = \text{calor } \text{específico}$  do etanol hidratado [kJ/mol.K]  $u_x(T_i)$  = energia interna da substância [kJ/mol]  $T_i$  = temperatura do gás no cilindro [K]  $R =$  constante universal dos gases ( $R = 8,31447 \text{ kJ/mol.K}$ )

O calor específico a pressão constante do etanol hidratado (C<sub>petanolH</sub>) pode ser obtido usando o relação proposta por MELO (2006), que é função apenas da temperatura do gás no cilindro e tem validade para o intervalo de temperatura de 300 a 4000 K:

$$
c_{p_{etanolH}} = -12,4828740213179 + 10,2634623453335.\ln T - 3,3167850402598.(\ln T)^{2}
$$
  
+ 0,526309291795851.  $(\ln T)^{3} - 0,0408869367350809.$   $(\ln T)^{4}$   
+ 0,00124555084441151.  $(\ln T)^{5}$  (5.19)

Para a fase aberta, é necessário conhecer a entalpia das substâncias envolvidas. Admitindo os gases envolvidos com gás ideal, a entalpia pode ser calculada através da relação:

$$
h_x(T) = u_x(T) + R.T \tag{5.20}
$$

A variação de entalpia de todas as substâncias para cada *dθ* pode ser calculada através da seguinte equação:

$$
\Delta H_x(T) = n_x \left[ h_x(T_{i+1}) - h_x(T_i) \right] \tag{5.21}
$$

Para obter a variação de entalpia do combustível utilizou-se o modelo de gás ideal, mostrada a seguir:

$$
dH = n.c_p. dT \tag{5.22}
$$

Utilizando a equação (5.22) para o etanol hidratado, tem-se:

$$
dH_{etanolH}(T) = n_{etanolH} \cdot c_{p_{etanolH}}(T) \cdot [T_{i+1} - T_i]
$$
\n
$$
(5.23)
$$

Onde:

 $\Delta H_x(T)$  = variação de entalpia da substância [kJ] dHetanolH = variação de entalpia do etanol hidratado [kJ]  $h_x(T)$  = entalpia da substância [kJ/mol]

### **5.2.3. Transmissão de Calor Instantânea**

A transmissão de calor instantânea dos gases para as paredes do cilindro, para o cabeçote e o pistão é um fenômeno transitório, com o fluxo podendo variar violentamente em poucos milissegundos, com característica tridimensional, com importantes variações do fluxo de calor entre distâncias situadas a poucos centímetros uma da outra e com variações de ciclo a ciclo, dado o efeito de aleatoriedade sobre o padrão de turbulência dos gases dentro do cilindro (BORMAN, 1987).

Segundo GALLO (1990) nos modelos globais de transmissão de calor instantânea em motores de combustão interna é admitido um regime quase permanente, onde se supõe válida em cada instante a equação:

$$
\frac{\delta Q_p}{dt} = h_p(\theta). A(\theta). [T(\theta) - T_p]
$$
\n(5.24)

A equação (5.24) será utilizada neste trabalho, da seguinte maneira:

$$
\delta Q_p = h_p(\theta). A(\theta). [T(\theta) - T_p].(\frac{60}{2\pi N}). d\theta
$$
\n(5.25)

Onde:

 $\delta Q_p$  = taxa de transferência de calor [J]  $h_p(\theta)$  = coeficiente de película [W/m<sup>2</sup>.K]  $A(\theta)$  = área instantânea da câmara de combustão [m<sup>2</sup>] T(θ) = temperatura instantânea do gás do cilindro [K]  $T_p$  = temperatura das paredes do cilindro [K] N = rotação do motor [RPM]

Para o coeficiente de película, GALLO (1990) concluiu em seu trabalho, após comparar vários métodos, que a equação proposta por HOHENBERG (1979) se mostrou a mais adequada por se tratar de uma relação mais recente e ao mesmo tempo simples comparada as demais. Tal equação é mostrada a seguir:

$$
h_p(\theta) = C_1.V(\theta)^{-0.06}.P(\theta)^{0.8}.T(\theta)^{-0.4}.(V_p + C_2)^{0.8}
$$
\n(5.26)

Na equação (5.26), C<sub>1</sub> e C<sub>2</sub> são constantes que devem ser ajustadas para cada tipo de motor. Neste trabalho adotaram-se os valores usuais de 130 e 1,4 para  $C_1$  e  $C_2$  respectivamente e, Vp é a velocidade do pistão, em m/s, a qual é definida por:

$$
V_p = \left(\frac{2.L.N}{60}\right) \tag{5.27}
$$

Onde:

 $V(θ)$  = volume instantâneo do gás no cilindro [m<sup>3</sup>]  $P(θ)$  = pressão instantânea do gás no cilindro [Pa] T(θ) = temperatura instantânea do gás do cilindro [K]  $L = \text{curso do pistão } [m]$ 

# **5.2.4. Processo de Combustão**

O processo de combustão é uma das questões mais complexas no modelamento de motores de combustão interna por diversos fatores: processo transitório, tridimensional, com escoamento turbulento, etc. Um dos aspectos fundamentais na modelagem da combustão está na definição do cálculo para taxa de fornecimento de energia ao sistema.

A estratégia para o modelamento do processo de combustão empregada neste trabalho foi o de adotar uma função de Wiebe por ela ser:

- $\checkmark$  uma metodologia conhecida;
- $\checkmark$  assumir um perfil de velocidade de queima;
- $\checkmark$  a mais simples para implementação;
- $\checkmark$  a mais flexível quanto ao seu ajuste de acordo com o motor a ser avaliado.

### **5.2.4.1. A Função de Wiebe**

A função de Wiebe é uma forma conveniente de atribuir um perfil para a liberação de calor na combustão e foi obtida a partir de noções básicas da teoria de reações em cadeia e tem sido bastante empregada para motores de ignição por centelha (ICE) e até para motores de ignição por compressão (ICO). Desde seu desenvolvimento em 1967 até os dias atuais, esse

modelo continua sendo o mais utilizado em pesquisas sobre modelagem termodinâmica da combustão (DA SILVA, 1992).

A função de Wiebe em sua versão integral, expressa a fração de massa queimada de combustível durante o ciclo e é dada por:

$$
X_{w}(\theta_{f}) = 1 - exp\left[-a\left(\frac{\theta_{f} - \theta_{i}}{\Delta \theta_{c}}\right)^{m+1}\right]
$$
 (5.28)

Onde:

 $X_w(\theta_f)$  = fração de massa queimada

 $\theta_i$  = ângulo de inicio da combustão [°]

 $\theta_f$  = ângulo do final da combustão [°]

 $Δθ<sub>c</sub> = duração angular da combustão [°]$ 

a = parâmetro de eficiência da combustão (ajustável)

m = parâmetro de forma (ajustável)

Variando-se os parâmetros *a* e *m* ocorre modificação significativa da forma da curva. Os valores usuais de *a* e *m* são 5 e 3 respectivamente (HEYWOOD, 1988).

O parâmetro *a*, também conhecido como parâmetro de eficiência da combustão da função de Wiebe, pode ser interpretado como um indicador da porcentagem de combustível admitido efetivamente queimado. Quanto maior o valor do parâmetro *a*, maior porcentagem de combustível admitido é efetivamente queimado.

O parâmetro (*m+1*), também conhecido como parâmetro de velocidade de queima, permite o ajuste da curva a fim de permitir a simulação de diferentes velocidades de queima do combustível ao se variar o parâmetro de forma m. Quanto menor o valor do parâmetro m, de maneira mais rápida ocorre a queima do combustível.

#### **5.2.4.2. Energia Fornecida pela Combustão**

Estabelecido o perfil da evolução de queima do combustível, deve-se estabelecer a quantidade de energia fornecida pelo combustível a partir de sua queima que, segundo ALLA (2002), pode ser obtida pela relação abaixo:

$$
Q_c = \eta_c \cdot m_c \cdot PCI \tag{5.29}
$$

Para a quantidade de energia fornecida pelo combustível no intervalo entre cada passo do algoritmo, utilizou-se a seguinte relação:

$$
dQ_c = \eta_c.m_c.PCl. [X_w(\theta_2) - X_w(\theta_1)] \tag{5.30}
$$

Onde:

 $dQ_c$  = taxa de energia fornecida pela combustão [kJ] ηc = eficiência da combustão de um motor de ICE mc = massa de combustível admitida [kg] PCI = poder calorífico inferior do combustível [kJ/kg]  $[X_w(\theta_2) - X_w(\theta_1)]$  = fração de massa de combustível queimada em d $\theta$ 

A eficiência da combustão máxima de um motor de ignição por centelha (ICE) é da ordem de 90% para motores convencionais (HEYWOOD, 1988).

### **5.2.5. Fluxo Mássico através das Válvulas**

 Para se determinar o fluxo mássico através das válvulas, utilizou-se modelo de fluxo de gases proposto por HEYWOOD (1988). Este modelo é função da velocidade do gás e apresenta duas equações que se distinguem pelo tipo de escoamento, sônico ou subsônico.

O escoamento sônico ocorre quando a velocidade de saída dos gases na abertura da válvula é igual à velocidade do som, e pode ser calculado pela seguinte equação:

$$
\frac{dm}{dt} = \frac{c_{D}Ar.P(\theta)}{\sqrt{RT(\theta)}} \cdot \left[ \gamma^{\frac{1}{2}} \cdot \left( \frac{2}{\gamma + 1} \right)^{\frac{\gamma + 1}{2(\gamma - 1)}} \right]
$$
(5.31)

A equação (5.31) será utilizada neste trabalho, da seguinte maneira:

$$
dm = \frac{c_{D} A_T . P(\theta)}{\sqrt{R.T(\theta)}} \cdot \left[ \gamma^{\frac{1}{2}} \cdot \left( \frac{2}{\gamma + 1} \right)^{\frac{\gamma + 1}{2(\gamma - 1)}} \right] \cdot \left( \frac{60}{2 \pi N} \right) . d\theta \tag{5.32}
$$

O escoamento subsônico ocorre quando a velocidade de saída dos gases na abertura da válvula é menor que a velocidade do som, e pode ser calculado pela seguinte equação:

$$
\frac{dm}{dt} = \frac{c_D.A_T.P(\theta)}{\sqrt{R.T(\theta)}} \cdot \left(\frac{P_T}{P(\theta)}\right)^{\frac{1}{\gamma}} \cdot \left\{\frac{2\gamma}{\gamma - 1} \cdot \left[1 - \left(\frac{P_T}{P(\theta)}\right)^{\frac{\gamma - 1}{\gamma}}\right]\right\} \tag{5.33}
$$

A equação (5.33) será utilizada neste trabalho, da seguinte maneira:

$$
dm = \frac{c_{D}.A_{T}.P(\theta)}{\sqrt{R.T(\theta)}} \cdot \left(\frac{P_{T}}{P(\theta)}\right)^{\frac{1}{\gamma}} \cdot \left\{\frac{2\gamma}{\gamma-1} \cdot \left[1 - \left(\frac{P_{T}}{P(\theta)}\right)^{\frac{\gamma-1}{\gamma}}\right]\right\} \cdot \left(\frac{60}{2\pi N}\right) \cdot d\theta
$$
\n(5.34)

Onde:

 $dm =$  massa em transito [kg]

 $C_D$  = coeficiente de descarga

 $A_T$  = área da seção transversal da válvula [m<sup>2</sup>]

 $P_T$  = pressão na válvula [kPa]

 $P(θ)$  = pressão do gás no cilindro [kPa]

T(θ) = temperatura do gás no cilindro [K]

$$
R =
$$
 constante universal dos gases ( $R = 8,31447$  kJ/mol.K)

N = rotação do motor [RPM]

O coeficiente de descarga  $(C<sub>D</sub>)$  assume um valor constante e aproximadamente igual a 0,7 (KUO, 1996). A velocidade dos gases é proporcional à velocidade do motor. Pelo modelo de gás ideal, a razão do calor específico dos gases  $(\gamma)$  é definida por:

$$
\gamma = \frac{c_p}{c_p} = \frac{c_p}{c_p - R} \tag{5.35}
$$

Onde:

 $c_v$  = calor especifico a volume constante [kJ/mol.K]  $c_p$  = calor especifico a pressão constante [kJ/mol.K]

### **5.2.6. Curva de Pressão**

A pressão do gás de um motor varia com o ciclo de quatro tempos do ciclo Otto. O trabalho é realizado sobre esses gases pelo pistão durante a compressão e os gases produzem energia pelo processo de combustão. Estas transferências de energia combinadas com a variação de volume no cilindro provocam flutuações da pressão. Saber como varia esta pressão permite um melhor conhecimento (trabalho realizado em cada ciclo, emissões de poluentes, etc.) de todo o processo que ocorre no cilindro e as interações entre os gases, o filme de óleo e o pistão.

O ciclo do motor de combustão interna se divide em duas fases, uma fase aberta (admissão e exaustão) e uma fase fechada (compressão, combustão e expansão). Para cada uma das fases, adotou-se um modelo termodinâmico, ambos baseados na primeira lei da termodinâmica.

Para a fase fechada adotou-se a primeira lei da termodinâmica para sistema fechado enquanto que na fase aberta adotou-se a primeira lei da termodinâmica para um volume de controle.

Um dos problemas encontrados na modelagem é a variação dos tempos de centelha, que não são precisos devido a variações na velocidade do motor. O momento exato de centelha e o fim da combustão são, também, desconhecidos. A centelha costuma ocorrer entre 5° e 25° antes

do PMS (Ponto Morto Superior) e a combustão dura aproximadamente 60° para gasolina e 45° para etanol (Kuo, 1996). Essas fases são analisadas individualmente e discutidas a seguir.

#### **5.2.6.1. Fase Fechada**

Em um motor real, devido ao vazamento de gases pela folga dos anéis para o cárter – fenômeno conhecido como blow-by – não há, do ponto de vista termodinâmico, uma fase fechada. Todavia, para um motor em bom estado de conservação, o fluxo de massa de gases para o cárter é muito baixo.

Desde que se conheçam algumas características de um motor, pode-se estimar o fluxo de massa de gases que escapam do cilindro passo a passo durante a evolução simulada de um ciclo de trabalho, como indicado por FERGUSON (1986). Neste trabalho, fez-se a consideração de um motor em bom estado de funcionamento, e dessa forma, não foi considerado o fenômeno blow-by.

Como mencionado anteriormente, a fase fechada contempla a etapas de compressão, combustão e expansão. O processo de compressão tem início no momento em que a válvula de admissão se apresenta totalmente fechada e a expansão ocorre até o momento em que a válvula de escape inicia sua elevação.

Para a fase fechada adotou-se a primeira lei da termodinâmica para sistema fechado, que é representada pela equação:

$$
dU = \delta Q - \delta W \tag{5.36}
$$

A primeira parcela da equação (5.36) se refere à variação de energia interna dos gases presentes na câmara de combustão (dU) e para esse trabalho pode ser desmembrada da seguinte maneira:

$$
dU = dU_{produtos}.X_w(\theta) + dU_{reagents}.[1 - X_w(\theta)] + dU_{residual}
$$
\n(5.37)

Xw(θ) é a função de Wiebe apresentada no item (5.2.4.1). Essa admite valor "*zero"* durante a compressão e praticamente "*um"* durante a expansão, sendo que na combustão ela vai de "*zero"* a praticamente "*um"* sendo dependente do ângulo do eixo θ. O cálculo da variação de energia interna para cada substância dUx, está descrito no item (5.2.2). Para cada variação de energia interna, temos:

$$
dU_{produtos} = dU_{CO_2} + dU_{H_2O_{out}} + dU_{N_2} + dU_{O_2} + dU_{CO} + dU_{H_2}
$$
 (5.38)

$$
dU_{reagents} = dU_{etanolH} + dU_{ar}
$$
\n
$$
(5.39)
$$

$$
dU_{residual} = dU_{products} \cdot f_{residual} \tag{5.40}
$$

Sendo f<sub>residual</sub> a fração molar de gás residual no início da fase fechada e, definido por:

$$
f_{residual} = \frac{n_{restante}}{n_{admitido}} \tag{5.41}
$$

Onde:

 $X<sub>w</sub>(θ)$  = fração de massa queimada dUprodutos = variação energia interna dos produtos [kJ] dUreagentes = variação energia interna dos reagentes [kJ] dUresidual = variação energia interna dos gases residuais [kJ]  $n_{\text{restante}} = n$ úmero de mols de gases residuais restantes no cilindro nadimitido = número de mols de produtos de combustão no cilindro

A quantidade de mols residual ao fim do ciclo é obtida pela soma entre a quantidade de mols no interior do cilindro no momento em que a válvula de escape se fecha totalmente e a quantidade de mols que atravessou a válvula e admissão desde sua abertura ate esse mesmo momento, ou seja, a quantidade de mols de gás que entrou no coletor de admissão devido aos gradientes de pressão. Neste trabalho, assumiu-se que os gases residuais tem a mesma composição química dos produtos de combustão. Tal consideração é bastante plausível, pois a quantidade de combustível não queimada é menor que 1%.

O segundo termo da equação (5.36) pode ser escrita da seguinte maneira:

$$
\delta Q = dQ_c + \delta Q_p \tag{5.42}
$$

Sendo  $dQ_c$  a energia fornecida pela queima do combustível obtida no item (5.2.4.2) e,  $\delta Q_p$  a energia trocada entre os gases na câmara de combustão e as paredes do cilindro obtida no item (5.2.3). Para o terceiro termo da equação (5.36), referente ao trabalho no ciclo, utiliza-se a aproximação:

$$
\delta W = \left(\frac{P_{(i+1)} + P_i}{2}\right) \cdot \left(V_{(i+1)} - V_i\right) \tag{5.43}
$$

Onde:

 $\delta W$  = trabalho no ciclo [kJ]  $P_i$  = pressão inicial ou do passo anterior do ciclo [kPa]  $V_i$  = volume inicial ou do passo anterior do ciclo  $[m^3]$  $P_{(i+1)}$  = pressão final ou do passo atual do ciclo [kPa]  $V_{(i+1)}$  = volume final ou do passo atual do ciclo  $[m^3]$ 

Para modelar a combustão, empregou-se um procedimento de passo a passo, onde cada passo é dividido em seis etapas:

- **1.** combustão à pressão constante da fração de massa que queima no intervalo;
- **2.** mistura à pressão constante da fração recém queimada com os gases queimados anteriormente;
- **3.** reajuste do volume total para o valor inicial;
- **4.** incremento do ângulo com a consequente variação de volume;
- **5.** transmissão de calor à volume constante;
- **6.** reajuste de pressão e verificação da primeira lei.

Os três primeiros passos correspondem à queima de uma parcela de massa de mistura em um processo em que o volume total seja constante. A metodologia empregada permite que se obtenham os valores de temperatura da região de mistura queimada e não queimada e pressupõe a igualdade de pressões entre regiões na combustão normal (sem detonação).

# **5.2.6.2. Fase Aberta**

A fase aberta contempla as etapas de admissão e escape. O processo de admissão ocorre entre o fechamento da válvula de escape (EVC – *Exhaust Valve Closing*) e o início da compressão. A válvula de admissão (IVC – *Intake Valve Closing*) se fecha depois do PMI (Ponto Morto Inferior), quando o volume do cilindro começa a diminuir. Em baixas velocidades, o início da compressão é próximo ao IVC, depois do PMI, e em altas, mais próximo ao PMI.

O volume do cilindro durante a admissão aumenta conforme o movimento descendente do pistão, admitindo a mistura ar/combustível. Existe uma pequena resistência na entrada do gás para dentro do cilindro, fazendo com que a pressão no cilindro permaneça relativamente constante e igual à pressão nos dutos de admissão.

O processo de escape se caracteriza quando a abertura da válvula de exaustão (EVO – *Exhaust Valve Opening*) ocorre antes de o pistão atingir o PMI. Neste ponto, a pressão no cilindro é muito maior que no sistema e dutos de escape, esta alta pressão auxilia na saída dos gases queimados do cilindro – este processo no qual a alta pressão no cilindro causa a saída dos gases é chamado de blow-down (HEYWOOD, 1988).

Para a fase aberta adotou-se a primeira lei da termodinâmica para volume de controle, que é representada pela equação:

$$
dU = \delta Q - \delta W + \sum_{nv} dm_e \cdot h_e - \sum_{nv} dm_s \cdot h_s \tag{5.44}
$$

Onde:

 $dm_e$  = massa entrando no cilindro [kg]  $dm_s$  = massa saindo do cilindro [kg]  $h_e$  = entalpia das substâncias na entrada do cilindro [kJ/mol]  $h<sub>s</sub>$  = entalpia das substâncias na saída do cilindro [kJ/mol] nv = número de válvulas existentes no motor

Tanto para a transferência de calor δQ quanto para o trabalho realizado δW, o procedimento de cálculo é idêntico à fase fechada. Entretanto, para a variação de energia interna dU, o procedimento de cálculo é similar ao descrito na fase fechada, a diferença é que nessa fase ocorre o fluxo de massas entre o interior do cilindro e os coletores e, sendo assim, faz-se necessário conhecer a composição da mistura no interior do cilindro a cada instante.

As duas últimas parcelas da equação (5.44) se referem ao fluxo de energia no volume de controle associado ao fluxo de massa através das válvulas. A metodologia para o cálculo da massa em trânsito (dm<sub>x</sub>) esta apresentado no item  $(5.2.5)$  e, a metodologia para o cálculo das entalpias  $(h_x)$  se encontra no item  $(5.2.2)$ .

### **5.2.7. Simulação**

Definido o modelo termodinâmico, escolheu-se a linguagem MatLab para a elaboração do código computacional. A partir dos dados de entrada, o ciclo é percorrido através dos processos de compressão, combustão, expansão, exaustão e admissão. Quando se fecha a válvula de admissão é recalculada a pressão, a temperatura e os demais parâmetros e os novos valores são comparados aos assumidos anteriormente. Um procedimento numérico produz então os valores iniciais que serão usados no ciclo seguinte. Este procedimento é repetido até que os valores finais concordem com os iniciais, dentro de uma tolerância estabelecida inicialmente. Basicamente o modelo computacional segue o fluxograma mostrado na figura 5.1.

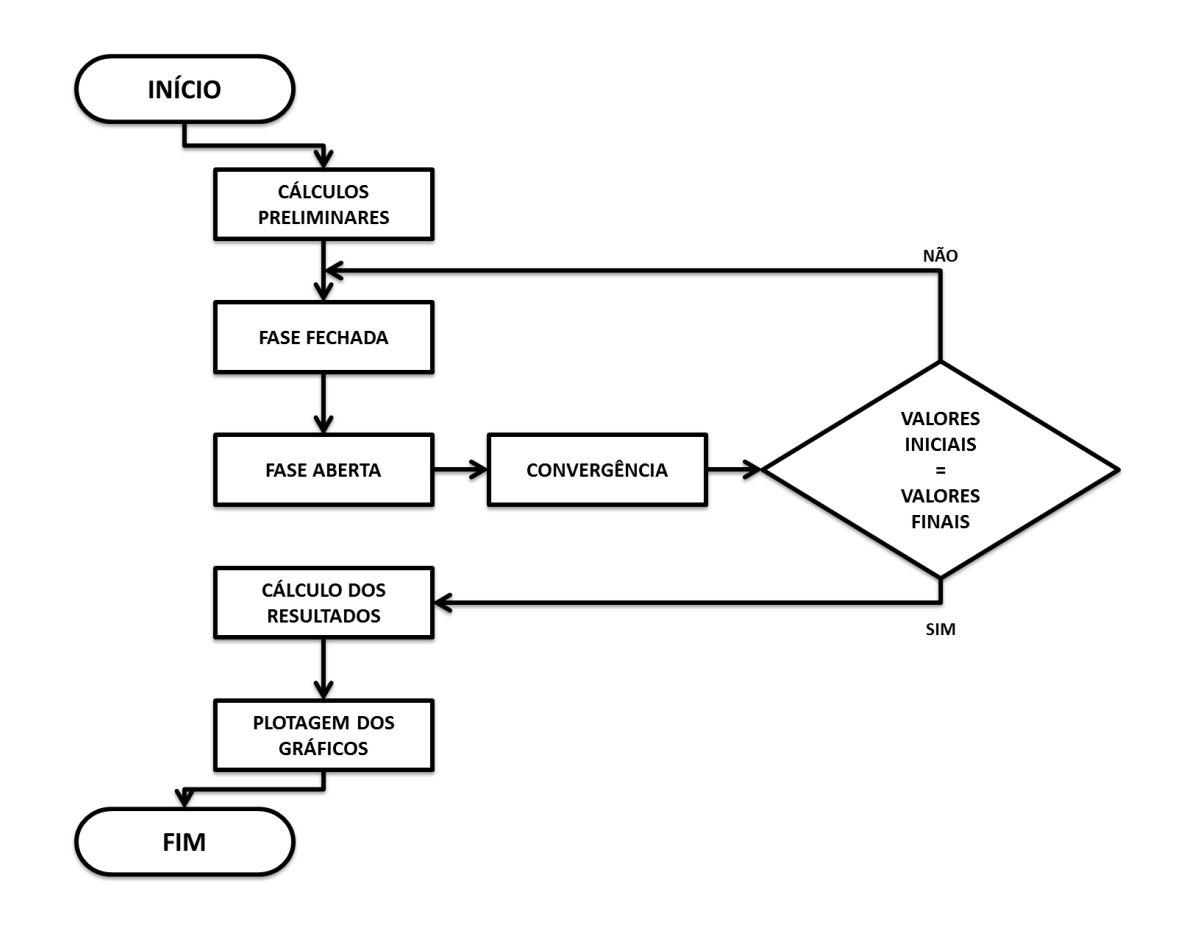

**Figura 5.1** – Fluxograma de Simulação

### **5.3. Variáveis de Desempenho**

O modelo termodinâmico fornece ao fim da simulação a curva de "pressão x volume". Com essa curva é possível estimar as variáveis de desempenho do motor e, dessa forma, entender melhor o seu funcionamento. Todas as variáveis de desempenho e suas respectivas definições, necessárias para o desenvolvimento desse trabalho, encontram-se apresentadas a seguir:

### **5.3.1. Pressão Média Indicada**

É a pressão constante teórica que, aplicada sobre o pistão durante seu curso, forneceria o mesmo trabalho indicado correspondente ao ciclo completo. Em outras palavras, relaciona o trabalho indicado por ciclo com a cilindrada.

A pressão média indicada (pmi) é definida como a razão entre o trabalho fornecido sobre o pistão pelas forças de pressão do gás, e o volume movimentado pelo pistão:

$$
pmi = \left(\frac{W_i}{V_{cc}}\right)_{ciclo} = \frac{W_i \cdot 4}{\pi D_p^2 \cdot L} \tag{5.45}
$$

O trabalho indicado correspondente ao ciclo é determinado integrando a curva "pressão x volume":

$$
W_i = \oint P. dV \tag{5.46}
$$

Onde:

pmi = pressão média indicada [Pa]  $W_i$  = trabalho indicado [J]  $V_{cc}$  = cilindrada [m<sup>3</sup>]  $D_p =$  diâmetro do pistão [m]  $L = \text{curso do pistão } [m]$  $P = pressão do gás [Pa]$  $dV = \text{variação de volume } [m^3]$ 

O trabalho indicado também pode ser definido como a área do retângulo formado no diagrama "pressão x volume", sendo a altura do retângulo a pressão média indicada e a base o volume deslocado:

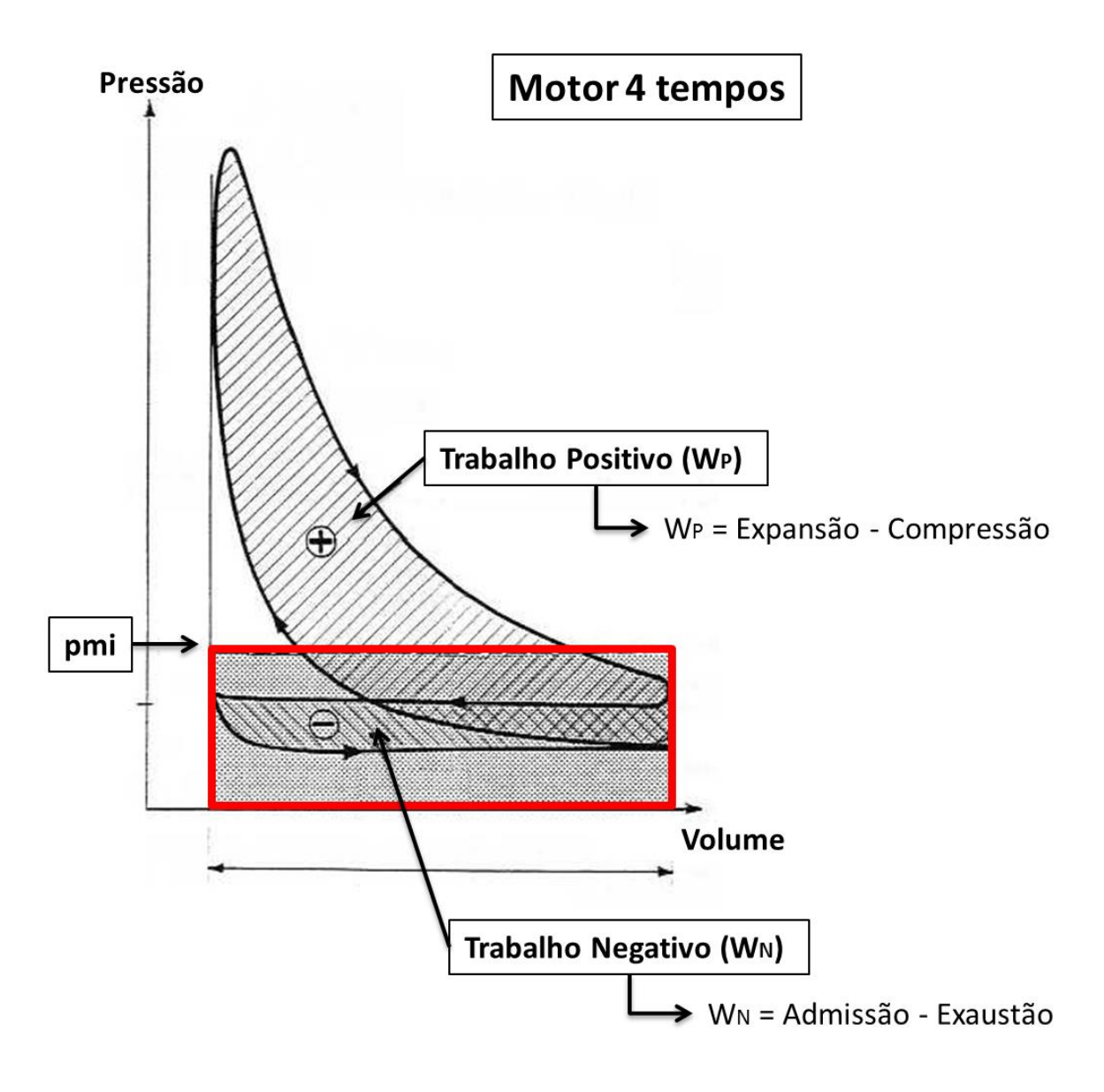

**Figura 5.2** – Trabalho no ciclo (LODETTI, 2008)

# **5.3.2. Pressão Média Efetiva**

A pressão média efetiva (pme) possui conceito similar à pressão média indicada, ou seja, relaciona o trabalho por ciclo com a cilindrada, nesse caso, o trabalho efetivo.

Para o cálculo da pressão média efetiva utiliza-se a metodologia baseada na norma ABNT NBR 5477 para motores ICE, que relaciona a pressão média indicada, o rendimento mecânico e a pressão média efetiva e, é expressa da seguinte maneira:

$$
\eta_{mec} = \frac{1}{1 + \frac{6,89.x - y, pme}{pme}}
$$
(5.47)

O rendimento mecânico ( $\eta_{\text{mec}}$ ) também pode ser expresso da seguinte maneira:

$$
\eta_{mec} = \frac{pme}{pm} \tag{5.48}
$$

Substituindo a equação (5.48) na equação (5.47), tem-se:

$$
pme = \frac{pm - 6.89 \cdot x}{(1 - y)}
$$
(5.49)

Os coeficientes x e y são determinados pela ABNT NBR 5477:

$$
x = 16,3791 + 2,28629.\left(\frac{N}{1000}\right) + 0,297053.\left(\frac{N}{1000}\right)^2\tag{5.50}
$$

$$
y = \frac{1}{100} \left[ 5,44659 - 0,02495 \left( \frac{N}{1000} \right) - 0,174376 \left( \frac{N}{1000} \right)^2 \right]
$$
 (5.51)

Onde:

pme = pressão média efetiva [Pa]  $\eta_{\text{mec}}$  = rendimento mecânico N = rotação do motor [RPM]

### **5.3.3. Pressão Média de Atrito**

A pressão média de atrito (pmf) possui os mesmos conceitos das pressões médias indicadas e efetiva, ou seja, relaciona o trabalho por ciclo com a cilindrada, nesse caso, o trabalho de atrito.

Determinada a pressão média indicada e a pressão média efetiva, a pressão média de atrito é calculada pela seguinte equação:

$$
pmf = pmi - pme
$$
\n<sup>(5.52)</sup>

Onde:

pmf = pressão média de atrito [Pa]

# **5.3.4. Potência Efetiva**

A potência é por definição função do torque fornecido sobre o virabrequim, e da velocidade de rotação do mesmo. Um motor então, se caracteriza por sua curva de potência, ou seja, a potência máxima desenvolvida a cada velocidade de rotação admissível.

A potência efetiva ou útil é a potência medida no eixo do motor ou no freio do dinamômetro e pode ser expressa em função da pressão média efetiva:

$$
\dot{W}_e = \frac{pme.\pi D_p^2 L.i.N}{240.x} \tag{5.53}
$$

Onde:

 $\dot{W}_e$  = potência efetiva [kW] pme = pressão média efetiva [kPa] i = número de cilindros  $x = 1$  (motor 2 tempos) ou  $x = 2$  (motor 4 tempos)

# **5.3.5. Potência Indicada**

É a potência total desenvolvida nos cilindros devido à pressão do fluido motor sobre os pistões e pode ser expressa em função da pressão média indicada:

$$
\dot{W}_t = \frac{p m i \pi D_p^2 L i N}{240 \cdot x} \tag{5.54}
$$

Onde:

 $W_i$  = potência indicada [kW] pmi = pressão média indicada [kPa] i = número de cilindros  $x = 1$  (motor 2 tempos) ou  $x = 2$  (motor 4 tempos)

# **5.3.6. Potência de Atrito**

É a potência total perdida pelos atritos nos elementos móveis e sistemas auxiliares e pode ser expressa em função da pressão média de atrito:

$$
\dot{W}_f = \frac{pmf.\pi D_p^2 L.i.N}{240.x} \tag{5.55}
$$

Onde:

 $W_f$  = potência de atrito [kW] pmf = pressão média de atrito [kPa] i = número de cilindros  $x = 1$  (motor 2 tempos) ou  $x = 2$  (motor 4 tempos)

# **5.3.7. Rendimento Térmico Efetivo**

O rendimento representa o percentual de energia térmica que está sendo convertido em energia mecânica nos pistões e, pode ser calculado pela seguinte equação que relaciona a potência efetiva com a energia disponível para o motor:

$$
\eta_e = \frac{\dot{w}_e}{m_c \cdot PCI} \tag{5.56}
$$

Onde:

 $\eta_e$  = rendimento térmico efetivo  $\dot{W}_e$  = potência efetiva [kW]  $\dot{m}_c$  = fluxo de massa de combustível [kg/s] PCI = poder calorifico inferior [kJ/kg]

# **5.3.8. Rendimento Térmico Indicado**

Possui o mesmo conceito do rendimento térmico efetivo, relacionando a potência indicada com a energia disponível para o motor:

$$
\eta_i = \frac{\dot{W}_i}{m_c \cdot PCI} \tag{5.57}
$$

Onde:

 $\eta_i$  = rendimento térmico indicado

 $W_i$  = potência indicada [kW]

 $\dot{m}_c$  = fluxo de massa de combustível [kg/s]

PCI = poder calorifico inferior [kJ/kg]

### **5.3.9. Rendimento Mecânico**

O rendimento mecânico representa o percentual de energia mecânica nos pistões que está sendo convertido em energia mecânica no volante motor e, pode ser calculado pela seguinte equação que relaciona as potências efetiva e indicada ou as pressões médias efetiva e indicada:

$$
\eta_{mec} = \frac{pme}{pmi} = \frac{W_e}{W_i} \tag{5.58}
$$

Onde:

 $\eta_{\text{mec}}$  = rendimento mecânico  $\dot{W}_e$  = potência efetiva [kW]  $W_i$  = potência indicada [kW]

# **5.3.10. Rendimento Volumétrico**

O rendimento volumétrico representa a eficiência do enchimento do cilindro, em relação àquilo que poderia ser admitido com a mesma densidade do ambiente circunstante, em outras palavras, é a relação entre a massa de ar realmente admitida no motor e a massa de ar que poderia ser admitida nas condições de entrada do motor, como é mostrado na equação a seguir:

$$
\eta_v = \frac{m_{ar}}{m_{cc}} \tag{5.59}
$$

Onde:

 $\eta_{v}$  = rendimento volumétrico  $m_{\text{ar}}$  = fluxo de massa de ar admitido [kg/s]  $\dot{m}_{cc}$  = fluxo de massa de ar que "caberia" no cilindro [kg/s]

#### **5.3.11. Consumo Específico de Combustível**

O consumo específico de combustível é um parâmetro de comparação muito usado para mostrar quão eficientemente um motor está transformando combustível em trabalho e, relaciona o fluxo de massa de combustível com a potência efetiva do motor:

$$
cec = \frac{m_c}{W_e} \tag{5.60}
$$

Onde:

 $cec = \text{consumo especifico de combustível } [g/kW.h]$  $\dot{m}_c$  = fluxo de massa de combustível [g/h]  $\dot{W}_e$  = potência efetiva [kW]

## **5.3.12. Torque Efetivo**

O torque representa a capacidade do motor de produzir trabalho, traduzido pelo potencial que o eixo de manivelas possui de fazer girar uma massa em torno de si mesmo. Esse momento gerado pelo motor na saída do eixo de manivelas é o torque efetivo desenvolvido pelo motor.

O torque é calculado a partir do produto da força medida pela célula de carga do dinamômetro pela distância do ponto de leitura desta força até o centro do eixo de manivelas, através da seguinte equação:

$$
T_e = F.d \tag{5.61}
$$

Onde:

 $T_e$  = torque efetivo [N.m]

 $F =$  força medida na célula de carga do dinamômetro [N]

d = distância do ponto de medição [m]

84
Sabe-se que a potência efetiva é aquela disponível na saída do eixo do motor, e pode ser calculada segundo a equação abaixo:

$$
\dot{W}_e = T_e \omega \tag{5.62}
$$

Sendo:

$$
\omega = \frac{2\pi N}{60} \tag{5.63}
$$

Substituindo a equação (5.63) na equação (5.62) determina-se uma nova equação para o torque efetivo que relaciona a potência efetiva e a rotação do motor:

$$
T_e = \frac{W_e . 60}{2 \pi N} \tag{5.64}
$$

Onde:

 $T_e$  = torque efetivo [N.m]  $\dot{W}_e$  = potência efetiva [W] ω = velocidade angular  $[rad/s]$ N = rotação do motor [RPM]

# **6. MODELAGEM DINÂMICA**

## **6.1. Introdução**

A modelagem dinâmica consiste em descrever as forças atuantes que agem sobre o mecanismo estudado. Neste capítulo, serão realizadas duas modelagens dinâmicas, uma para o motor de combustão interna convencional que utiliza o mecanismo pistão-biela-manivela (MCI) e outra para o motor estudado neste trabalho que utiliza o mecanismo pistão-cremalheiraengrenagem (M10). Ambas as modelagens serão realizadas pela modelagem de múltiplos corpos rígidos que utiliza as equações de Newton-Euler.

Os resultados obtidos pelas análises mencionadas acima, são comparados entre si e, apresentados no capítulo 7.

#### **6.2. As Equações de Newton-Euler**

No trabalho de VILLALVA et al. (2006), encontra-se duas equações:

$$
\sum_{j=1}^{s} F_j^i = m^i a_{cg}^i \tag{6.1}
$$

A equação (6.1) é conhecida como a equação de Newton e é utilizada para determinar as forças atuantes no sistema, sendo  $\sum_{j=1}^{s} F_j^i$  o somatório de forças,  $m^i$  a massa do corpo  $i$  e  $a_{cg}^i$  a aceleração do centro de massa do corpo *i*.

$$
\sum_{j=1}^{s} \overline{M}_{j(P)} = \overline{I}_{P}^{i} \frac{d}{dt} (\overline{\omega}^{i}) + m^{i} \overline{\rho}_{P}^{i} \times \overline{a}_{P}^{i} + \overline{\Omega}^{i} \times (\overline{I}_{P}^{i} \overline{\omega}^{i})
$$
(6.2)

A equação (6.2) é conhecida como a equação de Euler e é utilizada para determinar os momentos que agem em um ponto específico, sendo  $\sum_{j=1}^{s} \overline{M}_{j(P)}$  o somatório de momentos agindo em um ponto P,  $\bar{I}_P^i$  o tensor de inércia em relação ao ponto P,  $\bar{\rho}_P^i$  a distância do centro de massa do corpo i até o ponto P. O sobrescrito  $(-)$  significa que os termos da expressão estão sendo calculados em relação a um sistema de referência móvel.

Uma vez determinada a cinemática do mecanismo estudado, aplica-se as equações (6.1) e (6.2) para determinar as reações dinâmicas do mesmo.

#### **6.3. Modelagem Dinâmica do MCI**

#### **6.3.1. Reações Dinâmicas na Manivela**

A figura 6.1 mostra o diagrama de corpo livre (DCL) da manivela.

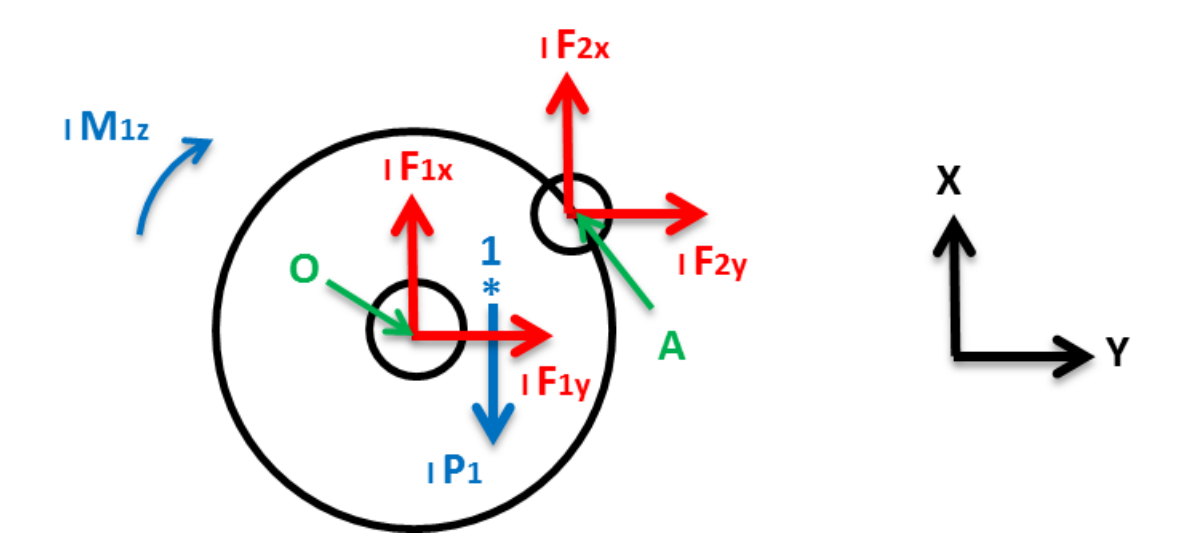

**Figura 6.1** – Diagrama de corpo livre da manivela

### Sendo:

 $\checkmark$  F<sub>1</sub> = reação dinâmica no mancal;

 $\checkmark$  F<sub>2</sub> = reação dinâmica no mancal do olhal maior da biela;

- $\mathbf{M}_{1z}$  = torque exercido pela carga externa;
- $\checkmark$  P<sub>1</sub> = peso da manivela;
- $\checkmark$  1\* = centro de massa da manivela.

Utilizando a equação (6.1) para o DCL da manivela, obtém-se:

$$
{}_{I}P_{1} + {}_{I}F_{1} + {}_{I}F_{2} = m_{1} {}_{I}a_{1}^{*}
$$
\n(6.3)

Onde:

$$
{}_{I}F_{1} = \begin{Bmatrix} F_{1x} \\ F_{1y} \\ 0 \end{Bmatrix} \tag{6.4}
$$

$$
{}_{I}F_{2} = \begin{Bmatrix} F_{2x} \\ F_{2y} \\ 0 \end{Bmatrix} \tag{6.5}
$$

$$
_IP_1 = \begin{Bmatrix} -m_1g \\ 0 \\ 0 \end{Bmatrix} \tag{6.6}
$$

Sendo  $g$  a aceleração da gravidade e  $a_1^*a_1^*$  a aceleração do centro de massa da manivela definida no item (4.2.2.6). Substituindo (4.39), (6.4), (6.5) e (6.6) na equação (6.3), chega-se a:

$$
\begin{Bmatrix} -m_1 g \\ 0 \\ 0 \end{Bmatrix} + \begin{Bmatrix} F_{1x} \\ F_{1y} \\ 0 \end{Bmatrix} + \begin{Bmatrix} F_{2x} \\ F_{2y} \\ 0 \end{Bmatrix} = m_1 \begin{Bmatrix} -\dot{\theta}^2 (r_x^* \cos \theta - r_y^* \sin \theta) \\ -\dot{\theta}^2 (r_x^* \sin \theta + r_y^* \cos \theta) \\ 0 \end{Bmatrix}
$$
(6.7)

Da primeira linha da equação (6.7), tem-se:

$$
F_{1x} + F_{2x} = m_1[g - \dot{\theta}^2(r_x^* \cos \theta - r_y^* \sin \theta)]
$$
 (6.8)

Da segunda linha da equação (6.7), tem-se:

$$
F_{1y} + F_{2y} = m_1 \left[ -\dot{\theta}^2 \left( r_x^* \sin \theta + r_y^* \cos \theta \right) \right]
$$
 (6.9)

Utilizando a equação (6.2) para o DCL da manivela, obtém-se:

$$
\sum_{n} B_{1}M_{cg}^{n} = B_{1}I_{1cg} \frac{d}{dt} B_{1}\omega_{1} + B_{1}\Omega_{1} \times (B_{1}I_{1cg}B_{1}\omega_{1}) + m_{1B1}r_{1}^{*} \times B_{1}\omega_{1}^{*}
$$

A partir das hipóteses adotadas no item (4.2.2), tem-se que:

$$
{}_{B1}I_{1cg}\frac{d}{dt}{}_{B1}\omega_1 = 0
$$
 (velocidade angular da manivela constante)

 $_{B1}\Omega_1 \times ({}_{B1}I_{1cgB1}\omega_1) = 0$  (*t* angular da base móvel B1 e velocidade angular da manivela coincidem)

 $m_{1B1}r_1^* \times_{B1} a_1^* = 0$  (s massa da manivela)

Logo:

$$
\sum_n B_1 M^n_{cg} = 0
$$

Calculando os momentos das forças em relação ao centro de massa da manivela, chega-se

$$
\sum_{n} B_{1}M_{cg}^{n} = B_{1}r_{01}^{*} \times T_{\theta I}F_{1} + B_{1}r_{A1}^{*} \times T_{\theta I}F_{2} + I_{1}M_{1}
$$

Portanto:

a:

$$
{}_{B1}r_{01}^* \times T_{\theta} {}_{I}F_1 + {}_{B1}r_{A1}^* \times T_{\theta} {}_{I}F_2 + M_1 = 0 \tag{6.10}
$$

Onde:

$$
B_1 r_{01}^* = \begin{cases} -r_x^* \\ -r_y^* \\ 0 \end{cases}
$$
 (6.11)

$$
B_1 r_{A1}^* = \begin{Bmatrix} (r - r_x^*) \\ -r_y^* \\ 0 \end{Bmatrix}
$$
 (6.12)

$$
_I M_1 = \begin{Bmatrix} 0 \\ 0 \\ M_{1z} \end{Bmatrix} \tag{6.13}
$$

Substituindo (4.12), (6.4), (6.5), (6.11), (6.12), e (6.13) na equação (6.10), obtém-se:

$$
\begin{aligned}\n\begin{Bmatrix}\n-\tau_x^* \\
-\tau_y^*\n\end{Bmatrix} \times \left( \begin{bmatrix}\n\cos \theta & \sin \theta & 0 \\
-\sin \theta & \cos \theta & 0 \\
0 & 0 & 1\n\end{bmatrix} \begin{Bmatrix} F_{1x} \\
F_{1y} \\
0 \end{Bmatrix} \right) + \\
&+ \begin{Bmatrix}\n(r - r_x^*) \\
-\tau_y^*\n\end{Bmatrix} \times \left( \begin{bmatrix}\n\cos \theta & \sin \theta & 0 \\
-\sin \theta & \cos \theta & 0 \\
0 & 0 & 1\n\end{bmatrix} \begin{Bmatrix} F_{2x} \\
F_{2y} \\
0 \end{Bmatrix} \right) + \begin{Bmatrix} 0 \\
0 \\
M_{1z} \end{Bmatrix} = \begin{Bmatrix} 0 \\
0 \\
0 \end{Bmatrix}\n\end{aligned}
$$

Desenvolvendo a equação acima, chega-se a:

$$
-r_x^*(-F_{1x}\sin\theta + F_{1y}\cos\theta) + r_y^*(F_{1x}\cos\theta + F_{1y}\sin\theta) +
$$
  
+
$$
(r - r_x^*)(-F_{2x}\sin\theta + F_{2y}\cos\theta) + r_y^*(F_{2x}\cos\theta + F_{2y}\sin\theta) + M_{1z} = 0
$$
(6.14)

# **6.3.2. Reações Dinâmicas na Biela**

A figura 6.2 mostra o diagrama de corpo livre (DCL) da biela.

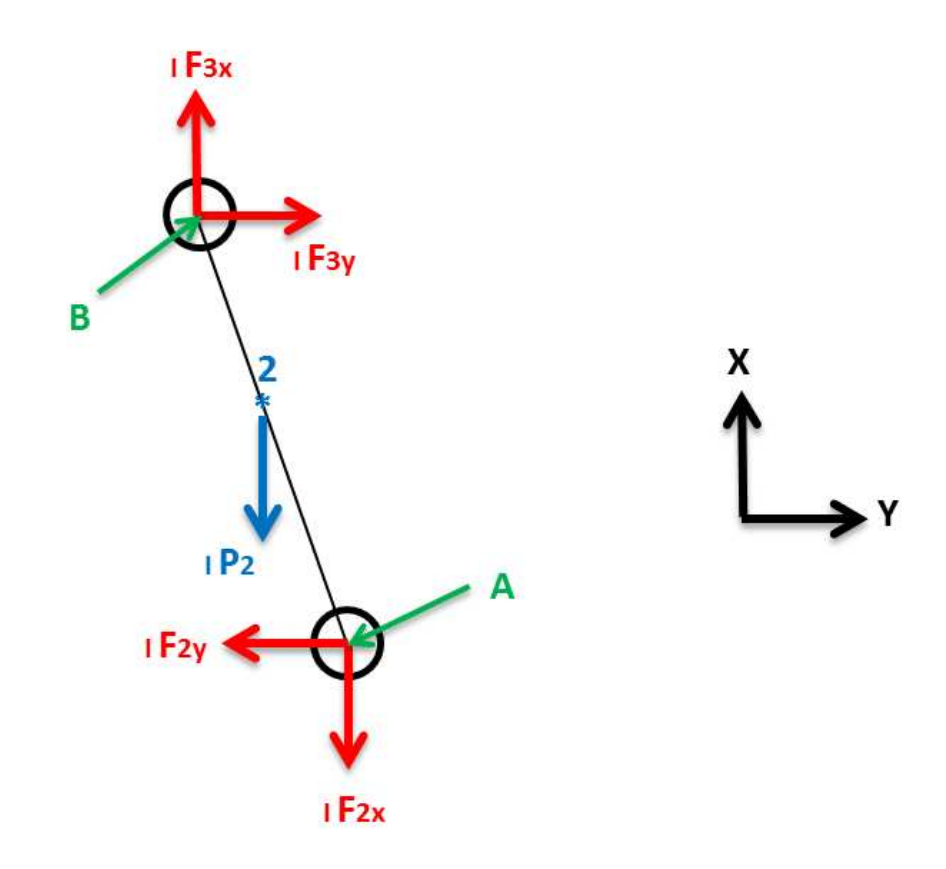

**Figura 6.2** – Diagrama de corpo livre da biela

Sendo:

- $\checkmark$  F<sub>2</sub> = reação dinâmica no mancal do olhal maior da biela;
- $\checkmark$  F<sub>3</sub> = reação dinâmica no pino do pistão;
- $\checkmark$  P<sub>2</sub> = peso da biela;
- $\checkmark$  2<sup>\*</sup> = centro de massa da biela.

Utilizando a equação (6.1) para o DCL da biela, obtém-se:

$$
{}_{I}P_{2} - {}_{I}F_{2} + {}_{I}F_{3} = m_{2} {}_{I}a_{2}^{*} \tag{6.15}
$$

Onde:

$$
{}_{I}F_{3} = \begin{Bmatrix} F_{3x} \\ F_{3y} \\ 0 \end{Bmatrix} \tag{6.16}
$$

$$
_IP_2 = \begin{Bmatrix} -m_2 g \\ 0 \\ 0 \end{Bmatrix} \tag{6.17}
$$

Sendo  $g$  a aceleração da gravidade e  $a_1^*a_2^*$  a aceleração do centro de massa da biela definida no item (4.2.2.6). Substituindo (4.42), (6.5), (6.16) e (6.17) na equação (6.15), chega-se a:

$$
\begin{aligned}\n\begin{Bmatrix}\n-m_2 g \\
0 \\
0\n\end{Bmatrix} - \begin{Bmatrix}\nF_{2x} \\
F_{2y} \\
0\n\end{Bmatrix} + \begin{Bmatrix}\nF_{3x} \\
F_{3y} \\
0\n\end{Bmatrix} = \\
= m_2 \begin{Bmatrix}\na_B + \beta (L_{bx}^* \sin \beta + L_{by}^* \cos \beta) - \beta^2 (-L_{bx}^* \cos \beta + L_{by}^* \sin \beta) \\
-\beta (-L_{bx}^* \cos \beta + L_{by}^* \sin \beta) - \beta^2 (L_{bx}^* \sin \beta + L_{by}^* \cos \beta) \\
0\n\end{Bmatrix}
$$
\n(6.18)

Da primeira linha da equação (6.18), tem-se:

$$
-F_{2x} + F_{3x} = m_2[g + a_B + \ddot{\beta}(L_{bx}^* \sin \beta + L_{by}^* \cos \beta) - \dot{\beta}^2(-L_{bx}^* \cos \beta + L_{by}^* \sin \beta)] \quad (6.19)
$$

Da segunda linha da equação (6.18), tem-se:

$$
-F_{2y} + F_{3y} = m_2[-\ddot{\beta}(-L_{bx}^* \cos \beta + L_{by}^* \sin \beta) - \dot{\beta}^2(L_{bx}^* \sin \beta + L_{by}^* \cos \beta)]
$$
(6.20)

Utilizando a equação (6.2) para o DCL da biela, obtém-se:

$$
\sum_{n} B_{2}M_{cg}^{n} = B_{2}I_{2cg} \frac{d}{dt} B_{2}\omega_{2} + B_{2}\Omega_{2} \times (B_{2}I_{2cg}B_{2}\omega_{2}) + m_{2B2}r_{2}^{*} \times B_{2}\omega_{2}^{*}
$$

A partir das hipóteses adotadas no item (4.2.2), tem-se que:

 $_{B2}\Omega_2 \times (_{B2}I_{2cgB2}\omega_2) = 0$  (*t* angular da base móvel B2 e velocidade angular da biela coincidem)

 $m_{2B2}r_2^* \times_{B2}a_2^* = 0$  (s massa da biela)

Logo:

$$
\sum_{n} B_{2}M_{cg}^{n} = B_{2}I_{2cg}\frac{d}{dt}B_{2}\omega_{2}
$$

Calculando os momentos das forças em relação ao centro de massa da biela, chega-se a:

$$
\sum_{n} B_{2}M_{cg}^{n} = B_{2}r_{A2}^{*} \times T_{\beta}(-_{I}F_{2}) + B_{2}r_{B2}^{*} \times T_{\beta}T_{B3}F_{3}
$$

Portanto:

$$
{}_{B2}r_{A2}^* \times T_{\beta}(-{}_I F_2) + {}_{B2}r_{B2}^* \times T_{\beta}{}_I F_3 = {}_{B2}I_{2cg} \frac{d}{dt} {}_{B2}\omega_2 \tag{6.21}
$$

Onde:

$$
_{B2}r_{A2}^{*} = \begin{Bmatrix} -(L_b - L_{bx}^{*}) \\ -L_{by}^{*} \\ 0 \end{Bmatrix}
$$
 (6.22)

$$
_{B2}r_{B2}^{*} = \begin{cases} L_{bx}^{*} \\ -L_{by}^{*} \\ 0 \end{cases}
$$
 (6.23)

$$
_{B2}I_{2cg} = \begin{bmatrix} I_{11}^{(2)} & 0 & 0 \\ 0 & I_{22}^{(2)} & 0 \\ 0 & 0 & I_{33}^{(2)} \end{bmatrix}
$$
 (6.24)

Substituindo (4.13), (4.18), (6.5), (6.16), (6.22), (6.23) e (6.24) na equação (6.21), obtém-se:

$$
\begin{Bmatrix}\n-(L_b - L_{bx}^*) \\
-L_{by}^* \\
0\n\end{Bmatrix} \times \begin{pmatrix}\n\cos \beta & -\sin \beta & 0 \\
\sin \beta & \cos \beta & 0 \\
0 & 0 & 1\n\end{pmatrix}\n\begin{Bmatrix}\n-F_{2x} \\
-F_{2y} \\
0\n\end{Bmatrix} + \begin{Bmatrix}\nL_{bx}^* \\
-L_{by}^* \\
0\n\end{Bmatrix} \times \begin{pmatrix}\n\cos \beta & -\sin \beta & 0 \\
\sin \beta & \cos \beta & 0 \\
0 & 0 & 1\n\end{pmatrix}\n\begin{Bmatrix}\nF_{3x} \\
F_{3y} \\
0\n\end{Bmatrix} = \begin{bmatrix}\nI_{11}^{(2)} & 0 & 0 \\
0 & I_{22}^{(2)} & 0 \\
0 & 0 & I_{33}^{(2)}\end{bmatrix}\n\begin{Bmatrix}\n0 \\
0 \\
-\beta\n\end{Bmatrix}
$$

Desenvolvendo a equação acima, chega-se a:

$$
-(L_b - L_{bx}^*)(-F_{2x}\sin\beta - F_{2y}\cos\beta) + L_{by}^*(-F_{2x}\cos\beta + F_{2y}\sin\beta) +
$$
  
+L\_{bx}^\*(F\_{3x}\sin\beta + F\_{3y}\cos\beta) + L\_{by}^\*(F\_{3x}\cos\beta - F\_{3y}\sin\beta) = -I\_{33}^{(2)}\ddot{\beta} (6.25)

## **6.3.3. Reações Dinâmicas no Pistão**

A figura 6.3 mostra o diagrama de corpo livre (DCL) do pistão.

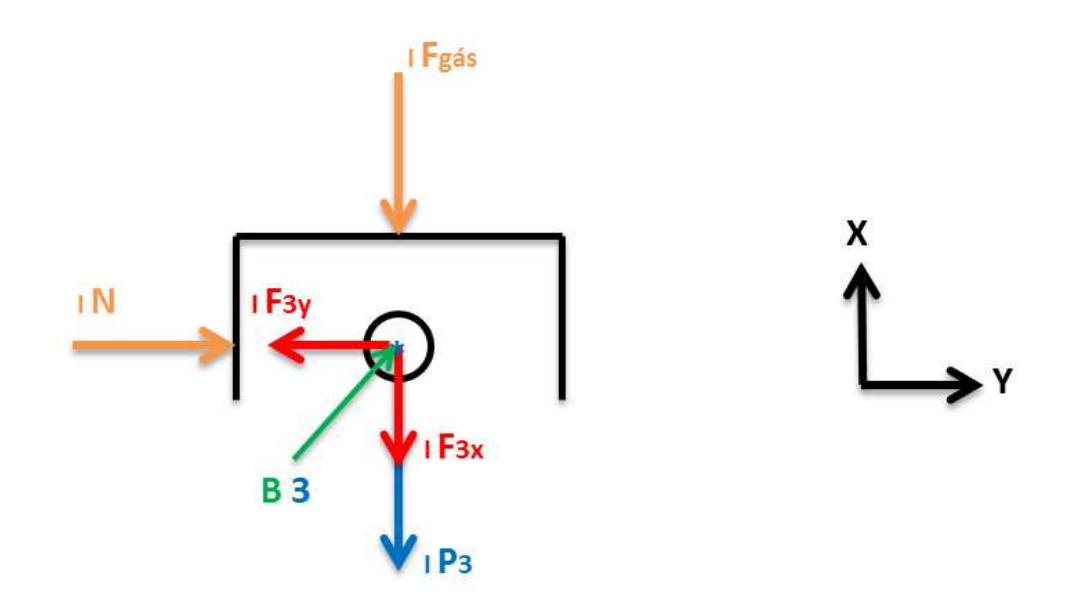

**Figura 6.3** – Diagrama de corpo livre do pistão do MCI

Sendo:

- $\checkmark$  F<sub>3</sub> = reação dinâmica no pino do pistão;
- $\checkmark$  F<sub>gás</sub> = força do gás de combustão;
- $\checkmark$  P<sub>3</sub> = peso do pistão;
- $\checkmark$  N = força de contato entre o pistão e o cilindro;
- $\checkmark$  3<sup>\*</sup> = centro de massa do pistão.

Utilizando a equação (6.1) para o DCL do pistão, obtém-se:

$$
{}_{I}P_{3} + {}_{I}N + {}_{I}F_{gás} - {}_{I}F_{3} = m_{3} {}_{I}a_{3}^{*}
$$
 (6.26)

Onde:

$$
{}_{I}P_{3} = \begin{Bmatrix} -m_{3}g\\ 0\\ 0 \end{Bmatrix} \tag{6.27}
$$

$$
{}_{I}N = \begin{Bmatrix} 0\\ N\\ 0 \end{Bmatrix} \tag{6.28}
$$

$$
{}_{I}F_{g\acute{a}s} = \begin{Bmatrix} -F_g(\theta) \\ 0 \\ 0 \end{Bmatrix}
$$
 (6.29)

Sendo  $g$  a aceleração da gravidade e  $a_1^*a_3^*$  a aceleração do centro de massa do pistão definida no item (4.2.2.6). Substituindo (4.43), (6.16), (6.27), (6.28) e (6.29) na equação (6.26), chega-se a:

$$
\begin{Bmatrix} -m_3 g \\ 0 \\ 0 \end{Bmatrix} + \begin{Bmatrix} 0 \\ N \\ 0 \end{Bmatrix} + \begin{Bmatrix} -F_g(\theta) \\ 0 \\ 0 \end{Bmatrix} - \begin{Bmatrix} F_{3x} \\ F_{3y} \\ 0 \end{Bmatrix} = m_3 \begin{Bmatrix} a_B \\ 0 \\ 0 \end{Bmatrix}
$$
 (6.30)

Da primeira linha da equação (6.30), tem-se:

$$
-F_{3x} = m_3(g + a_B) + F_g(\theta)
$$
\n(6.31)

Da segunda linha da equação (6.30), tem-se:

$$
-F_{3y} + N = 0 \tag{6.32}
$$

#### **6.3.4. Sistema de Equações**

Ao aplicar a metodologia de Newton-Euler no mecanismo pistão-biela-manivela, obtêm-se as equações de equilíbrio dinâmico (6.8), (6.9), (6.14), (6.19), (6.20), (6.25), (6.31) e (6.32) cujas incógnitas são as reações dinâmicas, portanto, é possível determinar essas reações dinâmicas através de um sistema de equações dispostas na forma matricial, pois a metodologia fornece oito equações e oito incógnitas, ou seja:

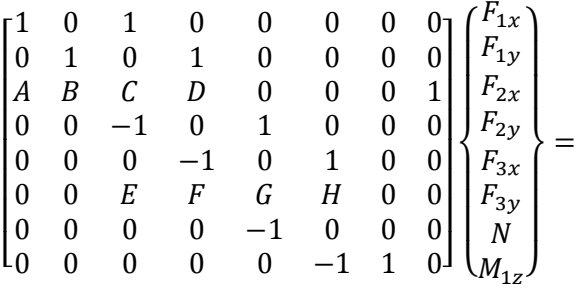

$$
= \begin{cases}\n m_1[g - \dot{\theta}^2(r_x^* \cos \theta - r_y^* \sin \theta)] \\
 m_1[-\dot{\theta}^2(r_x^* \sin \theta + r_y^* \cos \theta)] \\
 0 \\
 m_2[g + a_B + \ddot{\beta}(L_{bx}^* \sin \beta + L_{by}^* \cos \beta) - \dot{\beta}^2(-L_{bx}^* \cos \beta + L_{by}^* \sin \beta)] \\
 m_2[-\ddot{\beta}(-L_{bx}^* \cos \beta + L_{by}^* \sin \beta) - \dot{\beta}^2(L_{bx}^* \sin \beta + L_{by}^* \cos \beta)] \\
 - I_{33}^{(2)} \ddot{\beta} \\
 m_3(g + a_B) + F_g(\theta)\n\end{cases} (6.33)
$$

Sendo:

$$
A = r_x^* \sin \theta + r_y^* \cos \theta
$$
  
\n
$$
E = (L_b - L_{bx}^*) \sin \beta - L_{by}^* \cos \beta
$$
  
\n
$$
B = -r_x^* \cos \theta + r_y^* \sin \theta
$$
  
\n
$$
F = (L_b - L_{bx}^*) \cos \beta + L_{by}^* \sin \beta
$$
  
\n
$$
G = -(r - r_x^*) \sin \theta + r_y^* \cos \theta
$$
  
\n
$$
G = L_{bx}^* \sin \beta + L_{by}^* \cos \beta
$$

 $D = (r - r_x^*) \cos \theta + r_y^* s$  $\int_{bx}^* \cos \beta - L_{by}^*$  s

#### **6.3.5. Força de Combustão**

A força de combustão  $F_g(\theta)$  utilizada em (6.29) é definida da seguinte maneira:

$$
P_{gás}(\theta) = \frac{F_g(\theta)}{A_{pistão}} \qquad \Rightarrow \qquad F_g(\theta) = P_{gás}(\theta). A_{pistão} \tag{6.34}
$$

Onde:

 $P_{gás}(\theta)$  = pressão do gás [Pa] – determinada no capitulo 5  $F_g(\theta)$  = força de combustão [N]  $A_{pistão}$  = área do pistão [m<sup>2</sup>]

#### **6.4. Modelagem Dinâmica do M10**

## **6.4.1. Reações Dinâmicas no Pistão**

A figura 6.4 mostra o diagrama de corpo livre (DCL) do pistão.

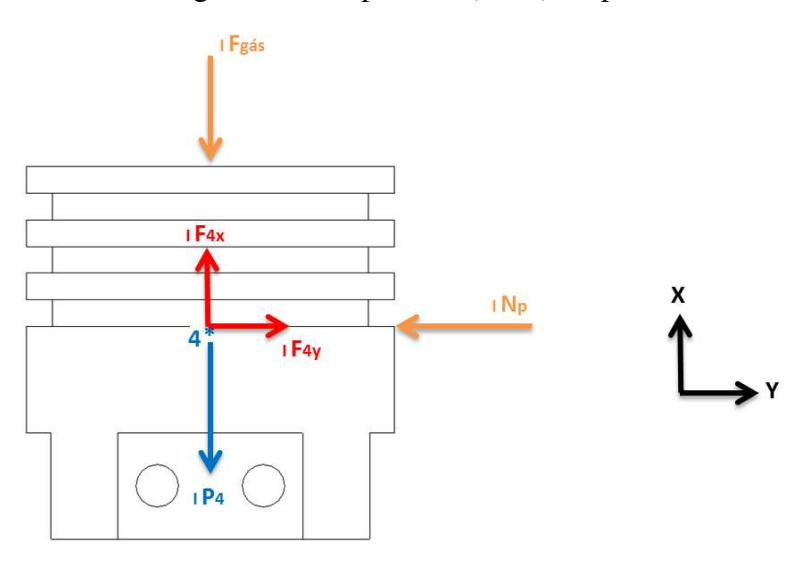

**Figura 6.4** – Diagrama de corpo livre do pistão do M10

### Sendo:

- $\checkmark$  F<sub>4</sub> = reação dinâmica no pino do pistão;
- $\checkmark$  F<sub>gás</sub> = força do gás de combustão;
- $\checkmark$  P<sub>4</sub> = peso do pistão;
- $\checkmark$  N<sub>p</sub> = força de contato entre o pistão e o cilindro;
- $\checkmark$  4<sup>\*</sup> = centro de massa do pistão.

Utilizando a equação (6.1) para o DCL do pistão, obtém-se:

$$
{}_{I}P_{4} + {}_{I}N_{P} + {}_{I}F_{g\acute{a}s} + {}_{I}F_{4} = m_{4} {}_{I}a_{PIST\tilde{A}0}^{*}
$$
 (6.35)

Onde:

$$
{}_{I}P_{4} = \begin{Bmatrix} -m_{4}g\\ 0\\ 0 \end{Bmatrix} \tag{6.36}
$$

$$
_I N_P = \begin{Bmatrix} 0 \\ -N_P \\ 0 \end{Bmatrix} \tag{6.37}
$$

$$
{}_{I}F_{g\acute{a}s} = \begin{Bmatrix} -F_g(\theta) \\ 0 \\ 0 \end{Bmatrix}
$$
 (6.38)

$$
{}_{I}F_{4} = \begin{Bmatrix} F_{4x} \\ F_{4y} \\ 0 \end{Bmatrix} \tag{6.39}
$$

Sendo  $g$  a aceleração da gravidade e  $a_{PIST\tilde{A}o}^*$  a aceleração do centro de massa do pistão definida no item (4.3.2.7). Substituindo (4.74), (6.36), (6.37), (6.38) e (6.39) na equação (6.35), chega-se a:

$$
\begin{Bmatrix} -m_4 g \\ 0 \\ 0 \end{Bmatrix} + \begin{Bmatrix} 0 \\ -N_P \\ 0 \end{Bmatrix} + \begin{Bmatrix} -F_g(\theta) \\ 0 \\ 0 \end{Bmatrix} + \begin{Bmatrix} F_{4x} \\ F_{4y} \\ 0 \end{Bmatrix} = m_4 \begin{Bmatrix} a(\theta)_x \\ 0 \\ 0 \end{Bmatrix}
$$
(6.40)

Da primeira linha da equação (6.40), tem-se:

$$
F_{4x} = m_4(g + a(\theta)_x) + F_g(\theta)
$$
\n(6.41)

Da segunda linha da equação (6.40), tem-se:

$$
F_{4y} - N_P = 0 \t\t(6.42)
$$

A força de combustão  $F_g(\theta)$  utilizada em (6.38) é definida no item (6.3.5).

# **6.4.2. Reações Dinâmicas na Cremalheira**

A figura 6.5 mostra o diagrama de corpo livre (DCL) da cremalheira.

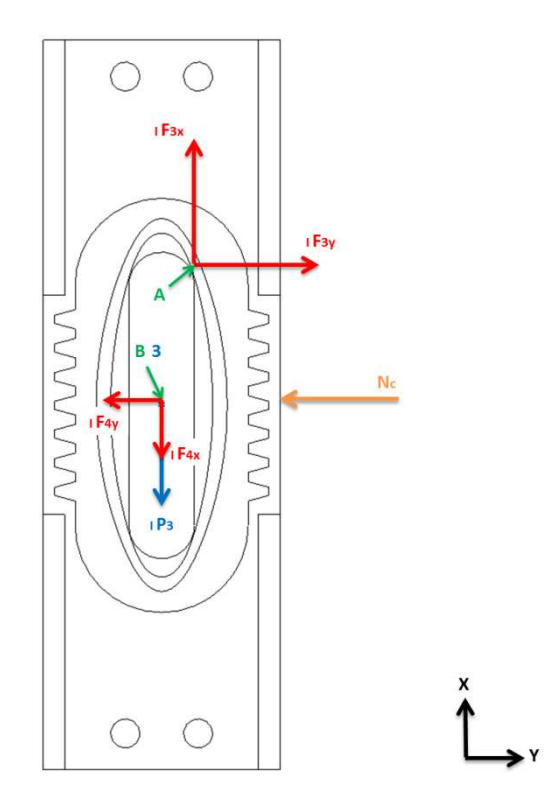

**Figura 6.5** – Diagrama de corpo livre da cremalheira

#### Sendo:

- $\checkmark$  F<sub>4</sub> = reação dinâmica no pino do pistão;
- $\checkmark$  F<sub>3</sub> = reação dinâmica no centro do rolete;
- $\checkmark$  P<sub>3</sub> = peso da cremalheira;
- $\checkmark$  N<sub>c</sub> = força de contato entre a cremalheira e o cilindro;
- $\checkmark$  3<sup>\*</sup> = centro de massa da cremalheira.

Utilizando a equação (6.1) para o DCL da cremalheira, obtém-se:

$$
{}_{I}P_{3} + {}_{I}N_{c} + {}_{I}F_{3} - {}_{I}F_{4} = m_{3} {}_{I}a_{CREMALHEIRA}^{*}
$$
 (6.43)

Onde:

$$
_IP_3 = \begin{Bmatrix} -m_3 g \\ 0 \\ 0 \end{Bmatrix} \tag{6.44}
$$

$$
N_c = \begin{Bmatrix} 0 \\ -N_c \\ 0 \end{Bmatrix} \tag{6.45}
$$

$$
{}_{I}F_{3} = \begin{Bmatrix} F_{3x} \\ F_{3y} \\ 0 \end{Bmatrix} \tag{6.46}
$$

Sendo  $g$  a aceleração da gravidade e  $_{I}a_{CREMALHEIRA}^{*}$  a aceleração do centro de massa da cremalheira definida no item (4.3.2.7). Substituindo (4.73), (6.39), (6.44), (6.45) e (6.46) na equação (6.43), chega-se a:

$$
\begin{Bmatrix} -m_3 g \\ 0 \\ 0 \end{Bmatrix} + \begin{Bmatrix} 0 \\ -N_c \\ 0 \end{Bmatrix} + \begin{Bmatrix} F_{3x} \\ F_{3y} \\ 0 \end{Bmatrix} - \begin{Bmatrix} F_{4x} \\ F_{4y} \\ 0 \end{Bmatrix} = m_3 \begin{Bmatrix} a(\theta)_x \\ 0 \\ 0 \end{Bmatrix}
$$
(6.47)

Da primeira linha da equação (6.47), tem-se:

$$
F_{3x} - F_{4x} = m_3(g + a(\theta)_x)
$$
\n(6.48)

Da segunda linha da equação (6.47), tem-se:

$$
F_{3y} - F_{4y} - N_c = 0 \tag{6.49}
$$

Utilizando a equação (6.2) para o DCL da cremalheira, obtém-se:

$$
\sum_{n} B_{2}M_{cg}^{n} = B_{2}I_{3cg} \frac{d}{dt} B_{2}\omega_{3} + B_{2}\Omega_{3} \times (B_{2}I_{3cg}B_{2}\omega_{3}) + m_{3B2}r_{3}^{*} \times B_{2}\omega_{CREMALHEIRA}^{*}
$$

Devido à configuração do sistema, a cremalheira realiza somente o movimento de translação, ou seja, sua velocidade angular é nula e, consequentemente sua aceleração angular também. Adotando essas hipóteses, tem-se que:

$$
_{B2}\Omega_3 \times ({}_{B2}I_{3cgB2}\omega_3) = 0
$$

$$
_{B2}I_{3cg}\frac{d}{dt}_{B2}\omega_3=0
$$

 $m_{3B2}r_3^* \times_{B2} a_{CREMALHEIRA}^* = 0$  (s centro de massa da cremalheira)

Logo:

$$
\sum_n B_2 M^n_{cg} = 0
$$

Calculando os momentos das forças em relação ao centro de massa da cremalheira, chegase a:

$$
\sum_{n} B_{2}M_{cg}^{n} = B_{2}r_{A3}^{*} \times T_{\beta I}F_{3} + B_{2}r_{B3}^{*} \times T_{\beta}(-I_{4})
$$

Portanto:

$$
{}_{B2}r_{A3}^* \times T_{\beta} {}_{I}F_3 + {}_{B2}r_{B3}^* \times T_{\beta}(- {}_{I}F_4) = 0 \tag{6.50}
$$

Onde:

$$
B_2 r_{A3}^* = \begin{Bmatrix} -r_e(\theta) \\ 0 \\ 0 \end{Bmatrix} \tag{6.51}
$$

$$
_{B2}r_{B3}^{*} = \begin{Bmatrix} 0\\0\\0 \end{Bmatrix} \tag{6.52}
$$

Substituindo (4.55), (6.39), (6.46), (6.51) e (6.52) na equação (6.50), obtém-se:

$$
\begin{Bmatrix} -r_e(\theta) \\ 0 \\ 0 \end{Bmatrix} \times \left( \begin{bmatrix} \cos \beta & \sin \beta & 0 \\ -\sin \beta & \cos \beta & 0 \\ 0 & 0 & 1 \end{bmatrix} \begin{Bmatrix} F_{3x} \\ F_{3y} \\ 0 \end{Bmatrix} \right) + \begin{Bmatrix} 0 \\ 0 \\ 0 \end{Bmatrix} \times \left( \begin{bmatrix} \cos \beta & \sin \beta & 0 \\ -\sin \beta & \cos \beta & 0 \\ 0 & 0 & 1 \end{bmatrix} \begin{Bmatrix} -F_{4x} \\ -F_{4y} \\ 0 \end{Bmatrix} \right) = 0
$$

Desenvolvendo a equação acima, chega-se a:

$$
-r_e(\theta)(-F_{3x}\sin\beta + F_{3y}\cos\beta) = 0 \qquad \Rightarrow
$$
  

$$
\Rightarrow -F_{3x}\sin\beta + F_{3y}\cos\beta = 0 \qquad (6.53)
$$

De acordo com a configuração do sistema, a cremalheira realiza somente o movimento de translação, portanto, toda a força lateral imposta pela engrenagem  $(F_{3y})$  é absorvida pela parede do cilindro  $(N_c)$ , fazendo com que o pistão não sofra influência de forças laterais, ou seja:

$$
F_{3y} = N_c \tag{6.54}
$$

### **6.4.3. Reações Dinâmicas na Engrenagem**

A figura 6.6 mostra o diagrama de corpo livre (DCL) da engrenagem.

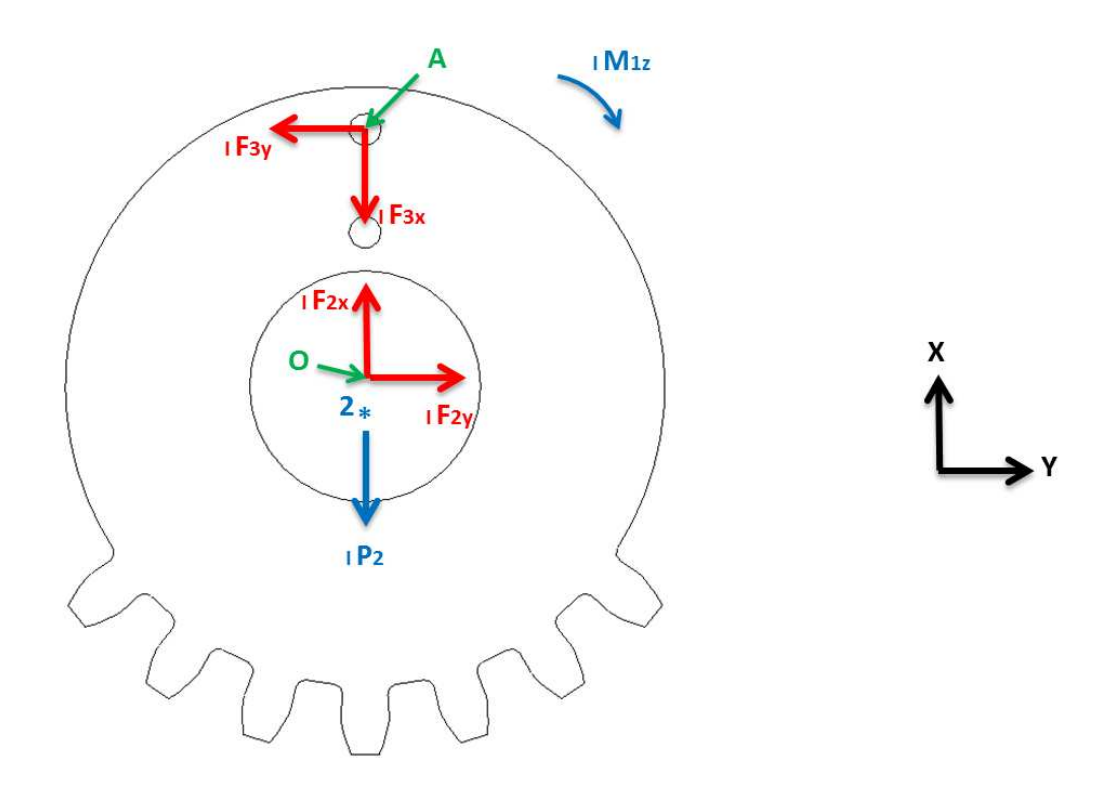

**Figura 6.6** – Diagrama de corpo livre da engrenagem

#### Sendo:

- $\checkmark$  F<sub>3</sub> = reação dinâmica no centro do rolete;
- $\checkmark$  F<sub>2</sub> = reação dinâmica na engrenagem;
- $\mathbf{M}_{1z}$  = torque exercido pela carga externa;
- $\checkmark$  P<sub>2</sub> = peso da engrenagem;
- $\checkmark$  2<sup>\*</sup> = centro de massa da engrenagem.

Utilizando a equação (6.1) para o DCL da engrenagem, obtém-se:

$$
{}_{I}P_{2} + {}_{I}F_{2} - {}_{I}F_{3} = m_{2} {}_{I}a_{ENGRENAGEM}^{*}
$$
 (6.55)

Onde:

$$
{}_{I}F_{2} = \begin{Bmatrix} F_{2x} \\ F_{2y} \\ 0 \end{Bmatrix} \tag{6.56}
$$

$$
_IP_2 = \begin{Bmatrix} -m_2 g \\ 0 \\ 0 \end{Bmatrix} \tag{6.57}
$$

Sendo  $g$  a aceleração da gravidade e  $_{I}a_{ENGRENAGEM}^{*}$  a aceleração do centro de massa da engrenagem definida no item (4.3.2.7). Substituindo (4.72), (6.46), (6.56) e (6.57) na equação (6.55), chega-se a:

$$
\begin{Bmatrix} -m_2 g \\ 0 \\ 0 \end{Bmatrix} + \begin{Bmatrix} F_{2x} \\ F_{2y} \\ 0 \end{Bmatrix} - \begin{Bmatrix} F_{3x} \\ F_{3y} \\ 0 \end{Bmatrix} = m_2 \begin{Bmatrix} -\dot{\theta}^2 (r_{ENGx}^* \cos \theta - r_{ENGy}^* \sin \theta) \\ -\dot{\theta}^2 (r_{ENGx}^* \sin \theta + r_{ENGy}^* \cos \theta) \\ 0 \end{Bmatrix}
$$
(6.58)

Da primeira linha da equação (6.58), tem-se:

$$
F_{2x} - F_{3x} = m_2 \left[ g - \dot{\theta}^2 \left( r_{ENGx}^* \cos \theta - r_{ENGy}^* \sin \theta \right) \right]
$$
(6.59)

Da segunda linha da equação (6.58), tem-se:

$$
F_{2y} - F_{3y} = m_2 \left[ -\dot{\theta}^2 \left( r_{ENGx}^* \sin \theta + r_{ENGy}^* \cos \theta \right) \right]
$$
 (6.60)

Utilizando a equação (6.2) para o DCL da engrenagem, obtém-se:

$$
\sum_{n} B_{1}M_{cg}^{n} = B_{1}I_{2cg} \frac{d}{dt} B_{1}\omega_{2} + B_{1}\Omega_{2} \times (B_{1}I_{2cg}B_{1}\omega_{2}) + m_{2B1}r_{2}^{*} \times B_{1}a_{ENGRENAGEM}^{*}
$$

A partir das hipóteses adotadas no item (4.3.2), tem-se que:

$$
_{B1}I_{2cg}\frac{d}{dt}_{B1}\omega_2 = 0
$$
 (velocidade angular da engrenagem constante)

 $_{B1}\Omega_2 \times ({}_{B1}I_{2cgB1}\omega_2) = 0$  (*t* angular da base móvel B1 e velocidade angular daengrenagem coincidem)

 $m_{2B1}r_2^* \times_{B1} a_{ENGRENAGEM}^* = 0$  (s centro de massa da engrenagem)

Logo:

$$
\sum_n B_1 M^n_{cg} = 0
$$

Calculando os momentos das forças em relação ao centro de massa da engrenagem, chega-se a:

$$
\sum_{n} B_{1}M_{cg}^{n} = B_{1}r_{O2}^{*} \times T_{\theta I}F_{2} + B_{1}r_{A2}^{*} \times T_{\theta}(-I_{1}F_{3}) + I_{1}M_{1}
$$

Portanto:

$$
{}_{B1}r_{02}^* \times T_{\theta} {}_{I}F_2 + {}_{B1}r_{A2}^* \times T_{\theta}(- {}_{I}F_3) + {}_{I}M_1 = 0 \tag{6.61}
$$

Onde:

$$
_{B1}r_{02}^{*} = \begin{Bmatrix} -r_{x02}^{*} \\ r_{y02}^{*} \\ 0 \end{Bmatrix} = \begin{Bmatrix} -r_{x02}^{*} \\ 0 \\ 0 \end{Bmatrix}
$$
 (6.62)

$$
{}_{B1}r_{A2}^{*} = \begin{Bmatrix} -(r_c + r_{x02}^{*}) \\ r_{y02}^{*} \\ 0 \end{Bmatrix} = \begin{Bmatrix} -(r_c + r_{x02}^{*}) \\ 0 \\ 0 \end{Bmatrix}
$$
(6.63)

$$
_I M_1 = \begin{Bmatrix} 0 \\ 0 \\ M_{1z} \end{Bmatrix} \tag{6.64}
$$

Substituindo (4.54), (6.46), (6.56), (6.62), (6.63), e (6.64) na equação (6.61), obtém-se:

$$
\begin{Bmatrix} -r_{x02}^* \\ 0 \\ 0 \end{Bmatrix} \times \left( \begin{bmatrix} \cos \theta & \sin \theta & 0 \\ -\sin \theta & \cos \theta & 0 \\ 0 & 0 & 1 \end{bmatrix} \begin{Bmatrix} F_{2x} \\ F_{2y} \\ 0 \end{Bmatrix} \right) + \\ + \begin{Bmatrix} -(r_c + r_{x02}^*) \\ 0 \\ 0 \end{Bmatrix} \times \left( \begin{bmatrix} \cos \theta & \sin \theta & 0 \\ -\sin \theta & \cos \theta & 0 \\ 0 & 0 & 1 \end{bmatrix} \begin{Bmatrix} -F_{3x} \\ -F_{3y} \\ 0 \end{Bmatrix} \right) + \begin{Bmatrix} 0 \\ 0 \\ M_{1z} \end{Bmatrix} = \begin{Bmatrix} 0 \\ 0 \\ 0 \end{Bmatrix}
$$

Desenvolvendo a equação acima, chega-se a:

$$
-r_{x02}^*(-F_{2x}\sin\theta + F_{2y}\cos\theta) - (r_c + r_{x02}^*)(F_{3x}\sin\theta - F_{3y}\cos\theta) + M_{1z} = 0 \quad (6.65)
$$

## **6.4.4. Reações Dinâmicas no Eixo**

A figura 6.7 mostra o diagrama de corpo livre (DCL) do eixo.

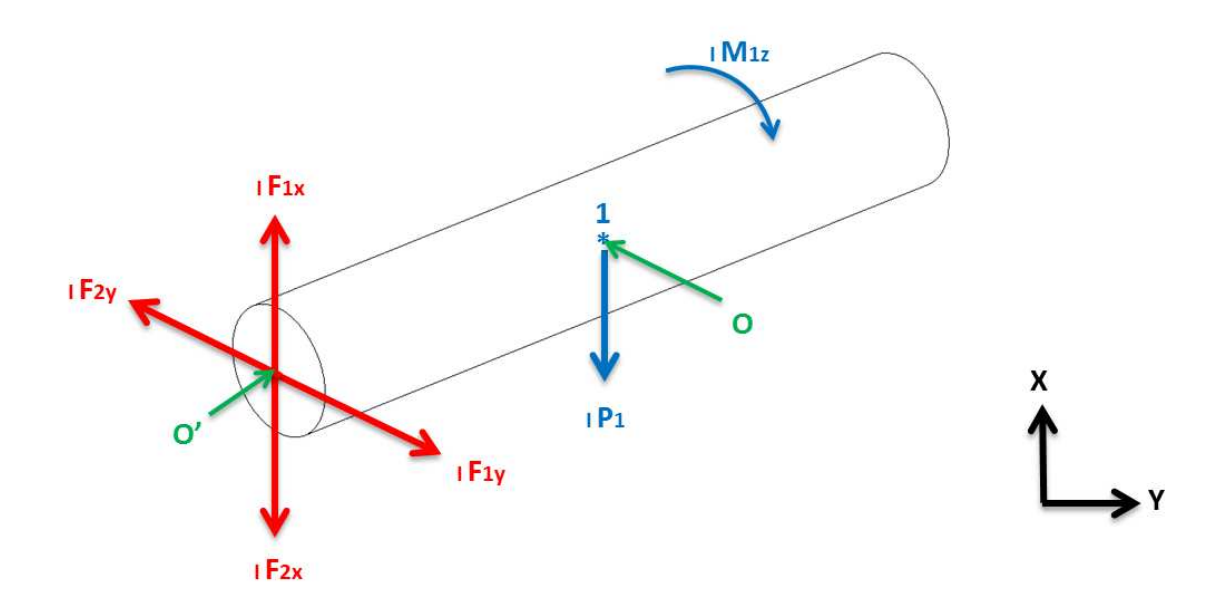

**Figura 6.7** – Diagrama de corpo livre do eixo

Sendo:

- $\checkmark$  F<sub>1</sub> = reação dinâmica no mancal;
- $\checkmark$  F<sub>2</sub> = reação dinâmica na engrenagem;
- $\mathbf{M}_{1z}$  = torque exercido pela carga externa;
- $\checkmark$  P<sub>1</sub> = peso do eixo;
- $\checkmark$  1<sup>\*</sup> = centro de massa do eixo.

Utilizando a equação (6.1) para o DCL do eixo, obtém-se:

$$
{}_{I}P_{1} + {}_{I}F_{1} - {}_{I}F_{2} = m_{1} {}_{I}a_{EIXO}^{*}
$$
\n(6.66)

Onde:

$$
{}_{I}F_{1} = \begin{Bmatrix} F_{1x} \\ F_{1y} \\ 0 \end{Bmatrix} \tag{6.67}
$$

$$
_lP_1 = \begin{Bmatrix} -m_1g \\ 0 \\ 0 \end{Bmatrix} \tag{6.68}
$$

Sendo  $g$  a aceleração da gravidade e  $_1a_{EIXO}^*$  a aceleração do centro de massa do eixo definida no item (4.3.2.7). Substituindo (4.69), (6.56), (6.67) e (6.68) na equação (6.66), chega-se a:

$$
\begin{Bmatrix} -m_1 g \\ 0 \\ 0 \end{Bmatrix} + \begin{Bmatrix} F_{1x} \\ F_{1y} \\ 0 \end{Bmatrix} - \begin{Bmatrix} F_{2x} \\ F_{2y} \\ 0 \end{Bmatrix} = m_1 \begin{Bmatrix} 0 \\ 0 \\ 0 \end{Bmatrix}
$$
(6.69)

Da primeira linha da equação (6.69), tem-se:

$$
F_{1x} - F_{2x} = m_1 g \tag{6.70}
$$

Da segunda linha da equação (6.69), tem-se:

$$
F_{1y} - F_{2y} = 0 \tag{6.71}
$$

#### **6.4.5. Sistema de Equações**

Ao aplicar a metodologia de Newton-Euler no mecanismo pistão-cremalheiraengrenagem, obtêm-se as equações de equilíbrio dinâmico (6.41), (6.42), (6.48), (6.49), (6.53), (6.54), (6.59), (6.60), (6.65), (6.70) e (6.71) cujas incógnitas são as reações dinâmicas, portanto, é possível determinar essas reações dinâmicas através de um sistema de equações dispostas na forma matricial, pois a metodologia fornece onze equações e onze incógnitas, ou seja:

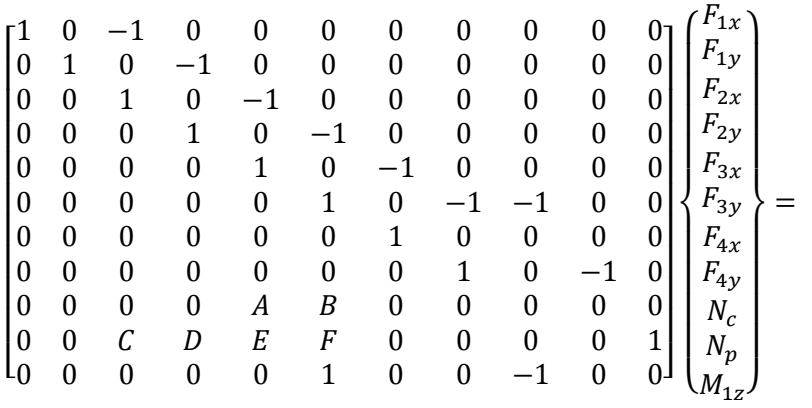

$$
\begin{bmatrix}\nm_1 g \\
0 \\
m_2[g - \dot{\theta}^2(r_{ENGx}^* \cos \theta - r_{ENGy}^* \sin \theta)] \\
m_2[-\dot{\theta}^2(r_{ENGx}^* \sin \theta + r_{ENGy}^* \cos \theta)] \\
m_3(g + a(\theta)_x) \\
0 \\
m_4(g + a(\theta)_x) + F_g(\theta) \\
0 \\
0 \\
0 \\
0 \\
0\n\end{bmatrix}
$$
\n(6.72)

Sendo:

 $A = -\sin \beta$  $B = \cos \beta$  $C=(r_{x02}^*)\sin\theta$  $D = -(r_{x02}^*) \cos \theta$  $E = -(r_c + r_{x02}^*) \sin \theta$ 

$$
F = (r_c + r_{x02}^*) \cos \theta
$$

# **7. RESULTADOS E DISCUSSÕES**

## **7.1. Análise Cinemática**

Utilizando a teoria apresentada no capítulo 4 e os parâmetros contidos na tabela 7.1, realizou-se a análise cinemática para o MCI convencional e, utilizando a mesma teoria e os parâmetros contidos na tabela 7.2, realizou-se a análise cinemática para um M10.

Os dados da tabela 7.1 foram determinados arbitrariamente, com o intuito de obter um  $\lambda \le 0.333$  e um L<sub>b</sub> = 120 mm (comprimento de biela comercial), os dados da tabela 7.2 também foram determinados arbitrariamente através da modelagem realizada no Pro-Engineer 5.0, fixando para ambos os motores o mesmo curso do pistão. Todos os resultados obtidos pela simulação cinemática realizada em MatLab foram comparados com os resultados fornecidos pela simulação cinemática desenvolvida no Pro-Engineer.

| <b>DADOS DE ENTRADA - M10</b> |            |      |  |  |
|-------------------------------|------------|------|--|--|
|                               |            | mm   |  |  |
| $\overline{ }$                |            | mm   |  |  |
| $r_{o}(\theta)$               | Apêndice 2 | mm   |  |  |
|                               | 3500       | R PM |  |  |

 **Tabela 7.1** – Dados de entrada para análise cinemática do M10.

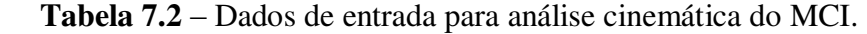

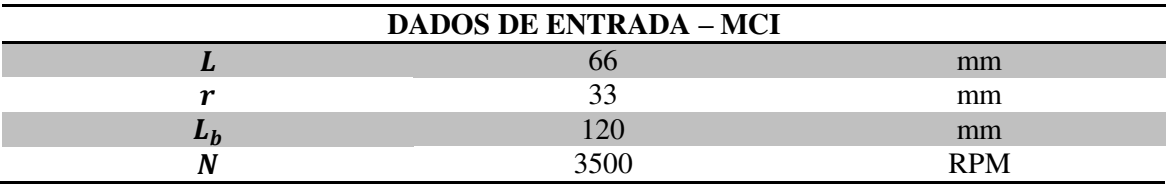

A figura 7.1 mostra a comparação entre as curvas de deslocamento do pistão obtidas, sendo o M10 representado pela linha azul e o MCI representado pela linha verde. Nota-se que ambas as curvas se comportam de maneira similar possuindo o mesmo pico e, consequentemente,

possuindo o mesmo curso do pistão (66 mm). Por ser um parâmetro independente da rotação, as curvas de deslocamento do pistão se mantém as mesmas para todas as rotações do motor.

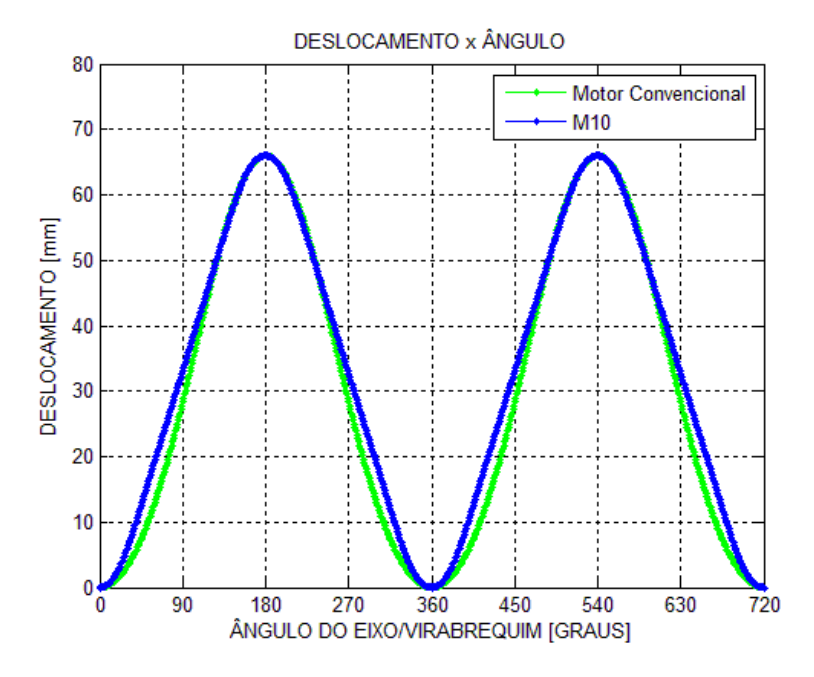

**Figura 7.1** – Comparação de deslocamento do pistão

A figura 7.2 mostra a comparação entre as curvas de velocidade do pistão obtidas, sendo o M10 representado pela linha azul e o MCI representado pela linha verde. Nesta figura é possível perceber que no M10 o problema da inversão da velocidade instantânea que ocorria no PMS e no PMI da proposta inicial ilustrada na figura 3.1 foi totalmente resolvido. Nesta mesma figura é possível saber o exato momento em que a engrenagem esta conectada com a cremalheira (velocidade constante) e o exato momento em que a guia elevada e o rolete estão atuando (inversão de velocidade). A diferença entre as duas configurações, para essa rotação, atinge um pico de velocidade de 22,92%.

A figura 7.3 mostra a comparação entre as curvas de aceleração do pistão obtidas, sendo o M10 representado pela linha azul e o MCI representado pela linha verde. Nesta figura também é possível saber o exato momento em que a engrenagem esta conectada com a cremalheira (aceleração constante e igual à zero) e o exato momento em que a guia elevada e o rolete estão atuando (aceleração variável e com picos máximos). Apesar de possuírem valores máximos

próximos, apenas 10,08% de diferença, as acelerações de ambos os motores se apresentam de formas diferentes, o que influenciará diretamente nas forças dinâmicas.

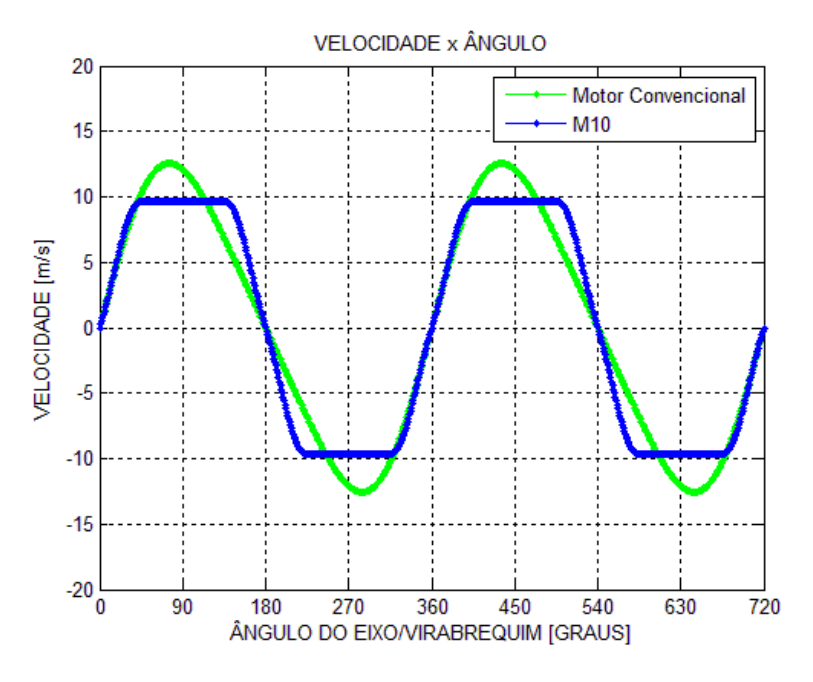

**Figura 7.2** – Comparação de velocidade do pistão

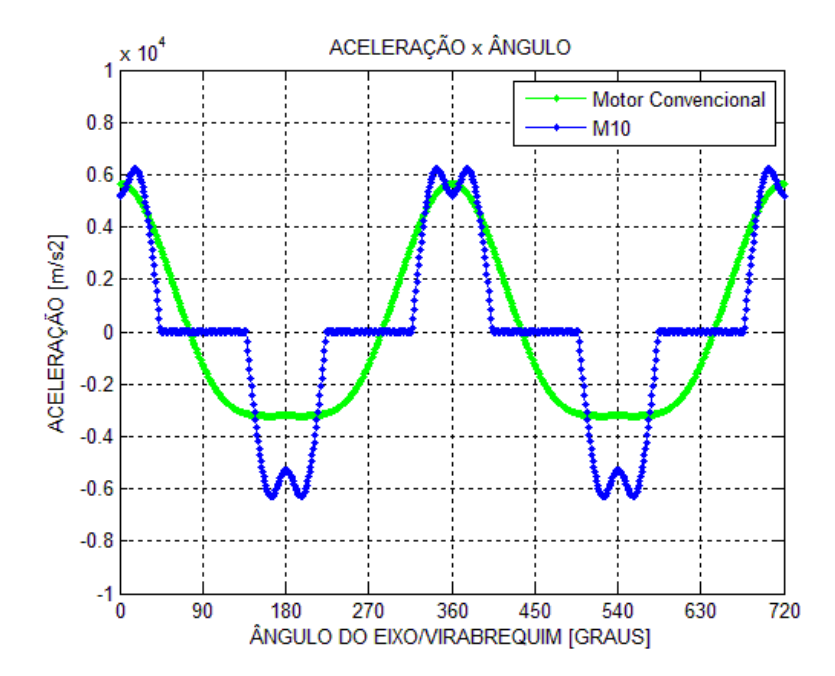

**Figura 7.3** – Comparação de aceleração do pistão

A tabela 7.3 apresenta os valores máximos obtidos nas análises realizadas:

| <b>Modelo</b> | <b>Deslocamento</b> | Velocidade          | Aceleração               |
|---------------|---------------------|---------------------|--------------------------|
| MCI           | 66 mm               | $12,48 \text{ m/s}$ | $5.652,10 \text{ m/s}^2$ |
| M10           | 66 mm               | $9.62 \text{ m/s}$  | $6.222,10 \text{ m/s}^2$ |
|               |                     |                     |                          |
|               |                     | $-22.92\%$          | $+10,08\%$               |

 **Tabela 7.3** – Comparação Cinemática MCI x M10 para 3500 RPM.

No apêndice 3, encontram-se resultados obtidos da análise cinemática do M10 para baixas rotações (2000 RPM) e altas rotações (5000 RPM).

#### **7.2. Curva de Pressão**

O modelo termodinâmico desenvolvido no capítulo 5 e programado em MatLab, tem a capacidade de calcular a curva de pressão tanto do MCI quanto o do M10. O programa tem essa característica pelo fato de trabalhar com a variação do volume no cilindro do bloco do motor e os tempos de acionamento das válvulas. Para que o programa possa gerar a curva de pressão do M10, utilizaram-se os parâmetros contidos nas tabelas 7.4 e 7.5 além da curva de deslocamento do pistão do M10, obtida no item anterior.

Os dados da tabela 7.4 foram determinados arbitrariamente com o intuito de obter uma relação  $L/D_p \leq 1$ , mantendo o curso de pistão definido anteriormente e adotando uma taxa de compressão compatível com o combustível utilizado neste trabalho, no caso, o etanol. Os dados da tabela 7.5 foram retirados do trabalho de CRÓ (2013). Para o MCI adotou-se o mesmo procedimento, porém utilizando a curva de deslocamento de pistão do MCI.

| <b>DADOS DE ENTRADA</b> |      |            |  |  |
|-------------------------|------|------------|--|--|
|                         | no   | mm         |  |  |
|                         | 69,4 | mm         |  |  |
| ТC                      | 12:1 | (etanol)   |  |  |
|                         | 3500 | <b>RPM</b> |  |  |

 **Tabela 7.4** – Dados de entrada para o modelo termodinâmico do M10 e do MCI.

| TEMPO DE ACIONAMENTO DAS VÁLVULAS |                                |                              |  |  |  |
|-----------------------------------|--------------------------------|------------------------------|--|--|--|
| Admissão                          | $0^{\circ}$ ~ 210 <sup>°</sup> |                              |  |  |  |
| Compressão                        | $211^{\circ} \sim 340^{\circ}$ |                              |  |  |  |
| Combustão                         | $341^{\circ} \sim 386^{\circ}$ | (Intervalo de $45^{\circ}$ ) |  |  |  |
| Expansão                          | $387^{\circ} \sim 490^{\circ}$ |                              |  |  |  |
| Escape e Exaustão                 | $491^{\circ} \sim 720^{\circ}$ |                              |  |  |  |
| $\Gamma_{\alpha}$ nto: CDO 2012   |                                |                              |  |  |  |

 **Tabela 7.5** – Tempo de acionamento das válvulas.

**Fonte:** CRÓ, 2013

A figura 7.4 mostra como a função de Wiebe escolhida determina a fração de massa queimada durante o processo de combustão. O parâmetro de eficiência da combustão da função de Wiebe (a=5) utilizado representa que 99,33% da massa admitida foi queimada durante a combustão, ou seja, praticamente toda massa de combustível admitida foi queimada. O parâmetro *"a"* utilizado neste trabalho foi o proposto por HEYWOOD (1988). Para ambos os motores a fração de massa queimada é a mesma, pois é função dos parâmetros de forma e do intervalo de combustão.

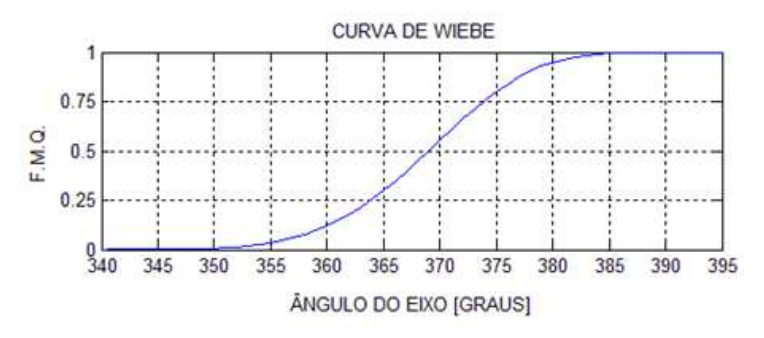

**Figura 7.4** – Função de Wiebe  $(a=5; m=3,5)$ 

A figura 7.5 mostra a comparação entre as curvas "pressão x ângulo" obtidas, sendo o M10 representado pela linha azul e o MCI representado pela linha verde e, em ambas as curvas o pico de pressão ocorre a 15° do PMS. O M10 possui um pico de pressão 11,88 % menor que o MCI, isso é devido à diferença entre os deslocamentos do pistão de cada motor, pois o programa computacional trabalha com a variação do volume no interior do cilindro. Nota-se também que tanto a pressão na admissão (0° a 180°) quanto na exaustão (540° a 720°) são praticamente idênticas.

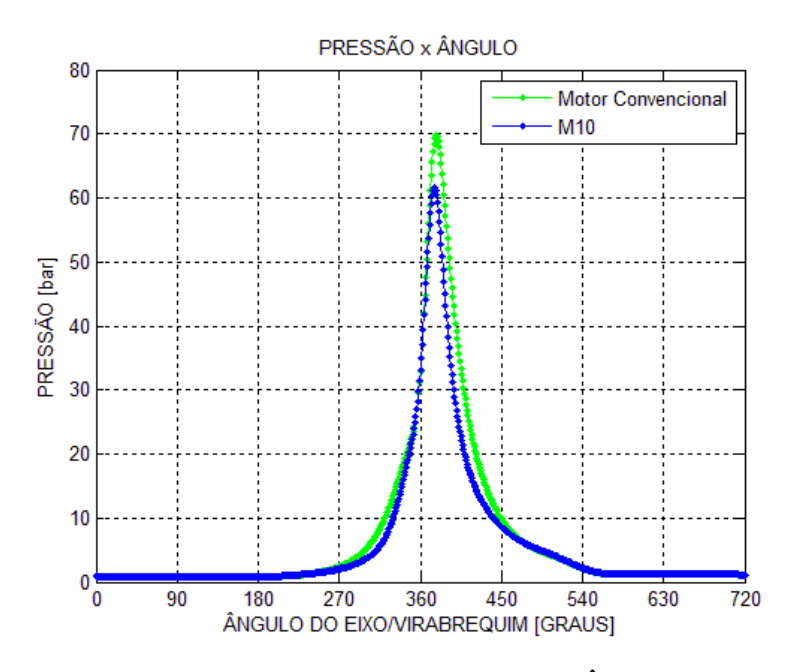

**Figura 7.5** – Comparação de Pressão x Ângulo do eixo

A figura 7.6, mostra a comparação entre as curvas "temperatura x ângulo" obtidas, sendo o M10 representado pela linha azul e o MCI representado pela linha verde e, em ambas as curvas o pico de temperatura ocorre a 21° do PMS. Em ambas as curvas se apresentam de forma muito similares, com uma diferença de pico de temperatura entre elas de apenas 3%.

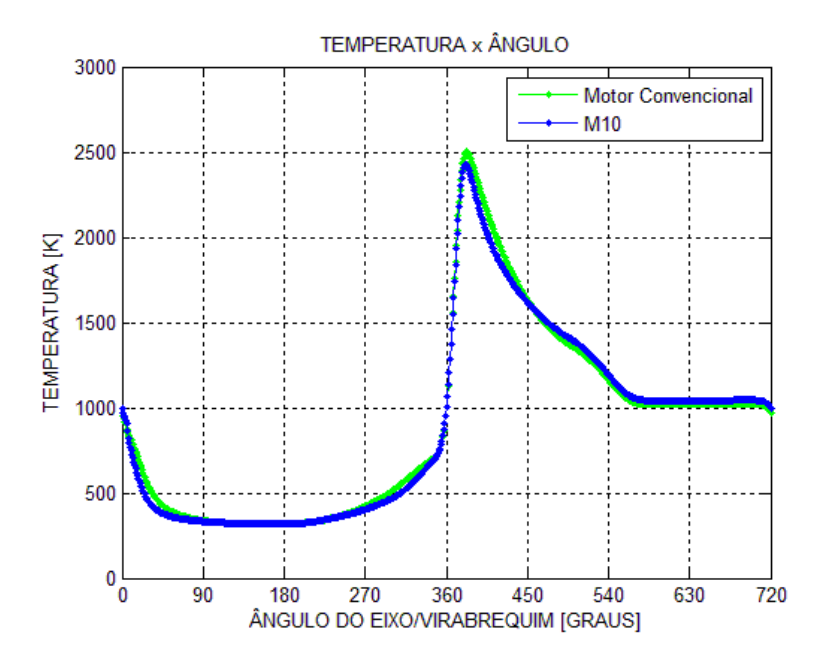

116 **Figura 7.6** – Comparação de Temperatura x Ângulo do eixo

A figura 7.7, mostra a comparação entre as curvas "pressão x ângulo" obtidas. Além de caracterizar um ciclo Otto, a curva "pressão x ângulo" fornece o trabalho liquido indicado necessário para realizar a análise termodinâmica, como será visto no item 7.3.

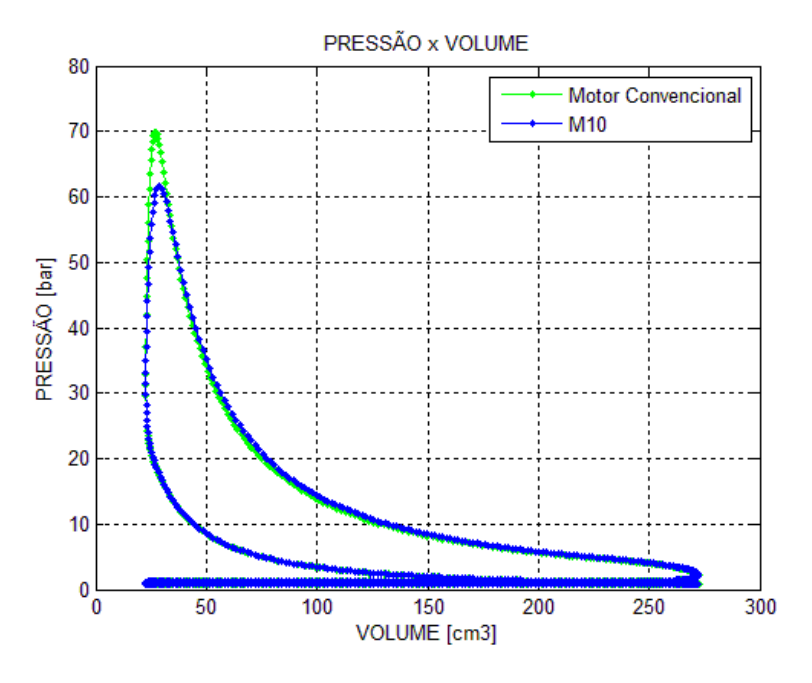

**Figura 7.7** – Comparação de Pressão x Volume

A tabela 7.6 apresenta os valores máximos obtidos nas análises realizadas:

| Modelo     | Pressão    | <b>Temperatura</b> |
|------------|------------|--------------------|
| <b>MCI</b> | 69,81 bar  | 2.502,10 K         |
| <b>M10</b> | 61,52 bar  | 2.427,10 K         |
|            |            |                    |
|            | $-11,88\%$ | $-3\%$             |

 **Tabela 7.6** – Comparação da Curva de Pressão MCI x M10 para 3500 RPM.

Assim como na análise cinemática, os valores obtidos para a curva de pressão do M10 se mostraram muito próximos do MCI, não apenas para os picos, mas também para os demais pontos dos gráficos. No apêndice 3, encontram-se os resultados da curva de pressão do M10 para toda faixa de rotação do motor (1000RPM até 7000 RPM).

#### **7.3. Análise Termodinâmica**

### **7.3.1. Análise Termodinâmica – M10 x MCI**

Utilizando a teoria apresentada no capítulo 5, os resultados obtidos pelo programa computacional no item anterior e os parâmetros contidos na tabela 7.7, realizou-se a análise termodinâmica, determinando todas as variáveis de desempenho do M10 e do MCI.

Os dados da tabela 7.7 foram determinados para motores ciclo Otto quatro tempos monocilíndrico, mantendo o curso e o diâmetro de pistão definido arbitrariamente nas análises anteriores.

| <b>DADOS DE ENTRADA</b> |      |                       |  |  |
|-------------------------|------|-----------------------|--|--|
|                         |      | mm                    |  |  |
|                         | 69.4 | mm                    |  |  |
|                         |      | (número de cilindros) |  |  |
|                         |      | (motor 4 tempos)      |  |  |

 **Tabela 7.7** – Dados de entrada para a análise termodinâmica do M10 e do MCI.

As variáveis de desempenho são de suma importância pra entender melhor o funcionamento do motor. Neste item foram estudados o trabalho liquido indicado, a potência efetiva, o torque efetivo, o rendimento térmico e o consumo específico de combustível. Essas variáveis de desempenho são apresentadas a seguir, juntamente com suas respectivas definições:

#### **Trabalho Liquido Indicado**

 A pequena diferença entre os deslocamentos do pistão, mostrado na figura 7.1, causa uma variação de volume no interior do cilindro e, com isso, o programa computacional fornece uma curva PV (pressão x volume) para cada motor. Essas curvas PV variam de acordo com a rotação do motor e, integrando-as temos o trabalho liquido indicado para cada motor. A figura 7.8 e a tabela 7.8 apresentam todos os resultados referentes a essa comparação.

| <b>ROTAÇÃO</b>  | <b>MCI</b> | $T.I.$ [J] | <b>M10</b>               | $T.I.$ [J] | $\%$    |
|-----------------|------------|------------|--------------------------|------------|---------|
| <b>1000 rpm</b> |            | 251,0331   | -                        | 256,0165   | 1,99    |
| $1500$ rpm      |            | 259,7464   | $\overline{\phantom{a}}$ | 254,6031   | $-1,98$ |
| <b>2000 rpm</b> |            | 256,8557   |                          | 261,4192   | 1,78    |
| 2500 rpm        |            | 264,2053   |                          | 262,7431   | $-0,55$ |
| <b>3000 rpm</b> |            | 264,2053   |                          | 264,0361   | $-0,32$ |
| 3500 rpm        |            | 261,1182   |                          | 264,3396   | 1,23    |
| 4000 rpm        |            | 259,8405   |                          | 261,8219   | 0,76    |
| 4500 rpm        |            | 256,8317   |                          | 259,8000   | 1,16    |
| <b>5000 rpm</b> |            | 253,3086   |                          | 256,0388   | 1,08    |
| 5500 rpm        |            | 248,3608   |                          | 251,5016   | 1,26    |
| <b>6000 rpm</b> |            | 242,7170   |                          | 246,3628   | 1,50    |
| 6500 rpm        |            | 237,0172   | $\overline{\phantom{a}}$ | 240,7750   | 1,59    |
| <b>7000 rpm</b> |            | 230,5486   |                          | 234,3275   | 1,64    |

 **Tabela 7.8** – Trabalho Indicado M10 x MCI.

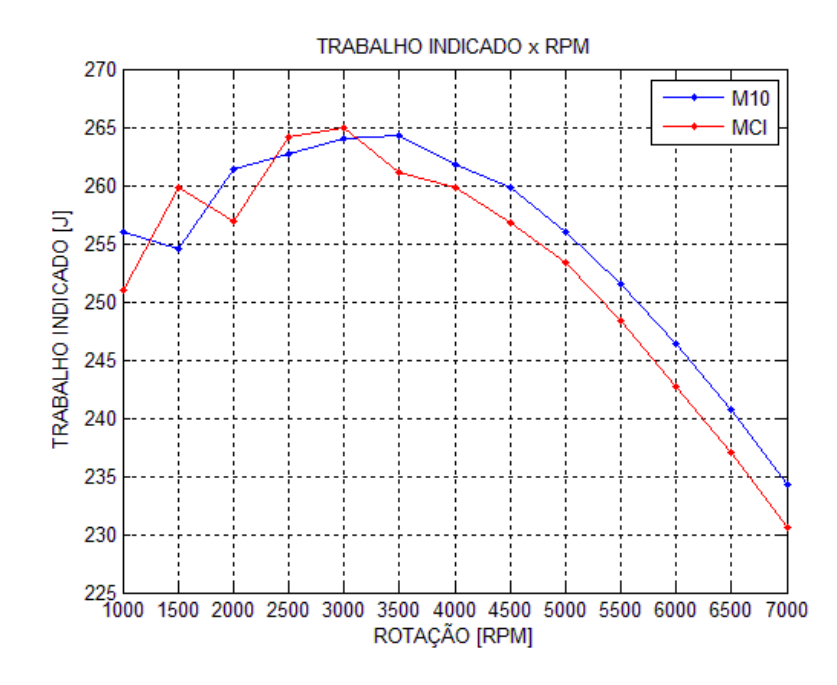

**Figura 7.8** – Comparação de Trabalho Indicado

#### **Potência Efetiva**

A potência efetiva representa a potência fornecida pelo gás de combustão ao eixo. Ela é função de sua respectiva pressão média e da rotação do motor.

A pressão média efetiva por sua vez é função do trabalho indicado e do modelo de atrito adotado. Neste trabalho adotou-se o modelo de atrito baseado na norma ABNT NBR 5477 para ambos os motores. Esse modelo é indicado para motores ICE convencionais, ou seja, para motores com sistema biela-manivela, porém, como o M10 é um motor "novo" e não possui um modelo de atrito validado experimentalmente, assumiu-se então, que o M10 tem as mesmas perdas por atrito que o MCI.

A figura 7.9 e a tabela 7.9 mostram a comparação entre as potências efetivas obtidas de ambos os motores, onde nota-se que com as hipóteses adotadas, o M10 (linha vermelha) possui uma melhora de eficiência em relação ao MCI (linha azul). Nessa variável o M10 chega a ter um ganho de eficiência de 2,52% a 7000 RPM. As exceções ocorrem em 1500, 2500 e 3000 RPM, onde o M10 tem uma perda de eficiência de até 2,29%.

| ROTAÇÃO         | <b>MCI</b> | P.E. [kW] | <b>M10</b>               | P.E. [kW] | $\%$    |
|-----------------|------------|-----------|--------------------------|-----------|---------|
| <b>1000 rpm</b> |            | 1,9210    |                          | 1,9648    | 2,28    |
| 1500 rpm        |            | 2,9548    | $\overline{\phantom{a}}$ | 2,8871    | $-2,29$ |
| <b>2000 rpm</b> |            | 3,8261    |                          | 3,9059    | 2,09    |
| $2500$ rpm      |            | 4,8545    |                          | 4,8227    | $-0,66$ |
| <b>3000 rpm</b> |            | 5,7258    |                          | 5,7036    | $-0,39$ |
| 3500 rpm        |            | 6,4171    |                          | 6,5142    | 1,51    |
| <b>4000 rpm</b> |            | 7,1072    |                          | 7,1750    | 0,95    |
| 4500 rpm        |            | 7,6613    |                          | 7,7746    | 1,48    |
| <b>5000 rpm</b> |            | 8,1072    |                          | 8,2221    | 1,42    |
| 5500 rpm        |            | 8,3951    | $\overline{\phantom{a}}$ | 8,5391    | 1,72    |
| <b>6000 rpm</b> |            | 8,5440    |                          | 8,7245    | 2,11    |
| 6500 rpm        |            | 8,5798    |                          | 8,7792    | 2,32    |
| <b>7000 rpm</b> |            | 8,4621    |                          | 8,6755    | 2,52    |

 **Tabela 7.9** – Potência Efetiva M10 x MCI.
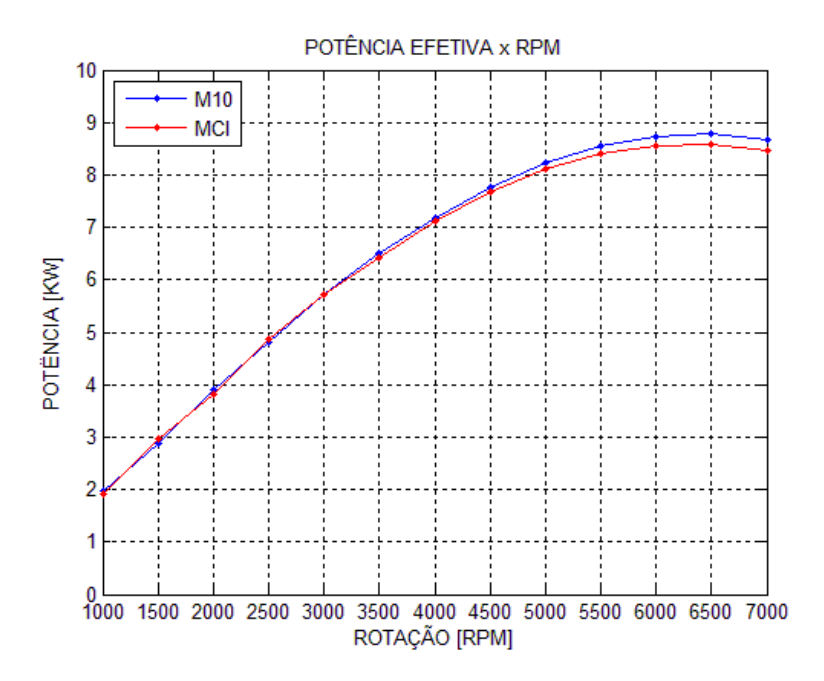

**Figura 7.9** – Comparação de Potência efetiva

## **Torque Efetivo**

O torque efetivo representa a capacidade do motor de produzir trabalho ao eixo. Ele é função da potência efetiva e da rotação do motor. A figura 7.10 e a tabela 7.10 mostram a comparação entre os torques efetivos obtidos de ambos os motores e, assim como ocorre com a potência efetiva, o M10 (linha azul) é mais eficiente que o MCI (linha vermelha), chegando a ter o mesmo ganho de eficiência de 2,52% a 7000 RPM e a mesma perda de eficiência de 2,29% a 1500 RPM.

| <b>ROTAÇÃO</b>  | <b>MCI</b> | <b>T.E.</b> [N.m] | <b>M10</b> | $T.E.$ [N.m] | $\%$    |
|-----------------|------------|-------------------|------------|--------------|---------|
| <b>1000 rpm</b> |            | 18,3438           |            | 18,7624      | 2,28    |
| 1500 rpm        |            | 18,8111           |            | 18,3802      | $-2,29$ |
| <b>2000 rpm</b> |            | 18,2681           |            | 18,6492      | 2,09    |
| 2500 rpm        |            | 18,5429           |            | 18,4213      | $-0,66$ |
| <b>3000 rpm</b> |            | 18,2259           |            | 18,1551      | $-0,39$ |
| 3500 rpm        |            | 17,5083           |            | 17,7732      | 1,51    |
| <b>4000 rpm</b> |            | 16,9671           |            | 17,1289      | 0,95    |
| 4500 rpm        |            | 16,2578           |            | 16,4983      | 1,48    |
| <b>5000 rpm</b> |            | 15,4836           |            | 15,7030      | 1,42    |
| 5500 rpm        |            | 14,5759           |            | 14,8260      | 1,72    |
| <b>6000 rpm</b> |            | 13,5981           |            | 13,8855      | 2,11    |
| 6500 rpm        |            | 12,6047           |            | 12,8977      | 2,32    |
| <b>7000 rpm</b> |            | 11,5438           |            | 11,8350      | 2,52    |

 **Tabela 7.10** – Torque Efetivo M10 x MCI.

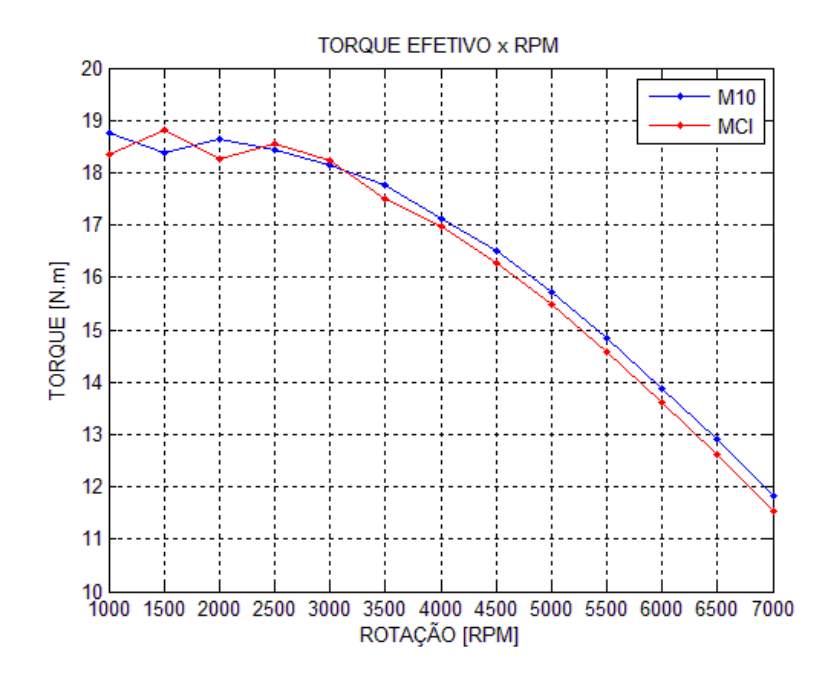

**Figura 7.10** – Comparação de Torque efetivo

## **Rendimento Térmico Efetivo**

O rendimento térmico efetivo representa o percentual de energia térmica que está sendo convertido em energia mecânica nos pistões. É uma variável dependente da potência efetiva e, conforme a rotação do motor aumenta, seu valor tende a diminuir devido ao fluxo de massa no interior do cilindro ser menor conforme o aumento da velocidade do motor.

A figura 7.11 e a tabela 7.11 mostram a comparação entre os rendimentos térmicos efetivos obtidos, onde ambos os motores possuem rendimentos entre 20 e 35% (valores usuais). O M10 (linha vermelha) possui uma melhor eficiência em relação ao MCI (linha azul) em todas as rotações, chegando a ter um ganho de eficiência de 2,44% a 1000 RPM.

| ROTAÇÃO         | <b>MCI</b> | <b>R.T.</b> [%] | <b>M10</b> | <b>R.T.</b> [%] | $\%$ |
|-----------------|------------|-----------------|------------|-----------------|------|
| $1000$ rpm      |            | 31,64           |            | 32,41           | 2,44 |
| 1500 rpm        |            | 32,34           |            | 32,62           | 0,89 |
| <b>2000 rpm</b> |            | 32,17           |            | 32,66           | 1,55 |
| 2500 rpm        |            | 32,08           |            | 32,33           | 0,79 |
| 3000 rpm        |            | 31,63           |            | 31,86           | 0,72 |
| 3500 rpm        |            | 30,86           |            | 31,23           | 1,21 |
| <b>4000 rpm</b> |            | 30,08           |            | 30,36           | 0,94 |
| 4500 rpm        |            | 29,12           |            | 29,43           | 1,04 |
| <b>5000 rpm</b> |            | 28,05           |            | 28,33           | 0,99 |
| 5500 rpm        |            | 26,83           |            | 27,12           | 1,08 |
| <b>6000 rpm</b> |            | 25,48           |            | 25,79           | 1,24 |
| 6500 rpm        |            | 24,03           |            | 24,37           | 1,40 |
| <b>7000 rpm</b> |            | 22,46           |            | 22,82           | 1,61 |

 **Tabela 7.11** – Rendimento Térmico Efetivo M10 x MCI.

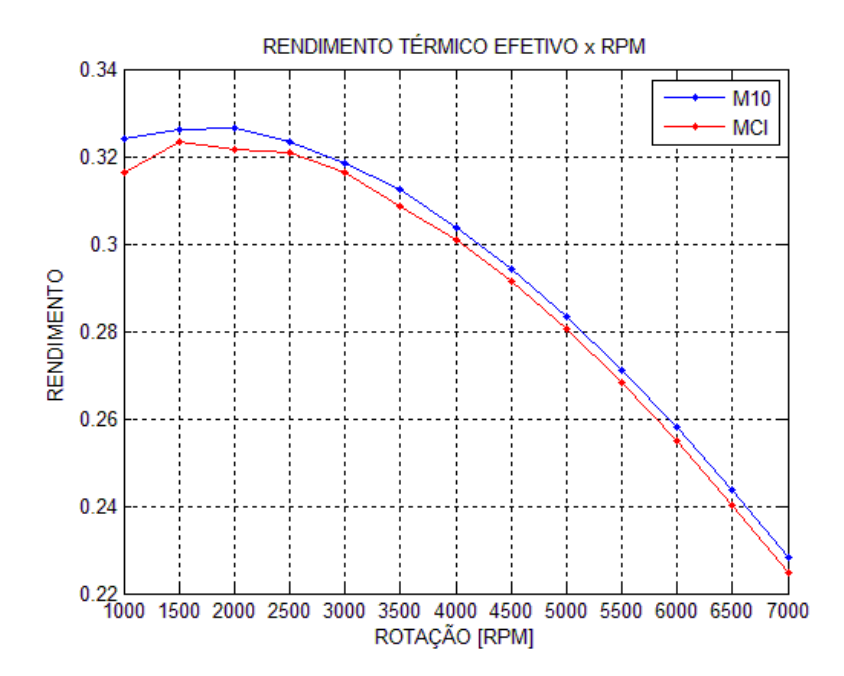

**Figura 7.11** – Comparação de Rendimento térmico efetivo

#### **Consumo Específico de Combustível**

O consumo específico de combustível que representa a eficiência do motor em transformar a energia fornecida pelo combustível em trabalho é diretamente proporcional ao fluxo de massa de combustível e, por ser função da potência efetiva, quanto maior a potência maior o consumo de combustível.

A figura 7.12 e a tabela 7.12 mostram a comparação entre os consumos específicos de combustível obtidos de ambos os motores. Essa variável mantém a mesma tendência de melhora do rendimento térmico, sendo o M10 (linha vermelha) mais eficiente que o MCI (linha azul) em todas as rotações, chegando a ter um ganho de 2,38% a 1000 RPM.

| <b>ROTAÇÃO</b>  | <b>MCI</b> | C.E.C. [g/kW.h] | <b>M10</b> | C.E.C. [g/kW.h] | $\%$    |
|-----------------|------------|-----------------|------------|-----------------|---------|
| $1000$ rpm      |            | 423,9347        |            | 413,8396        | $-2,38$ |
| 1500 rpm        |            | 414,7607        |            | 411,0919        | $-0,88$ |
| <b>2000 rpm</b> |            | 416,9504        |            | 410,5924        | $-1,52$ |
| 2500 rpm        |            | 418,0941        |            | 414,8343        | $-0,78$ |
| <b>3000 rpm</b> |            | 424,0322        |            | 420,9944        | $-0,72$ |
| 3500 rpm        |            | 434,5793        |            | 429,3772        | $-1,20$ |
| 4000 rpm        |            | 445,8180        |            | 441,6782        | $-0,93$ |
| 4500 rpm        |            | 460,4970        |            | 455,7787        | $-1,02$ |
| 5000 rpm        |            | 478,1139        |            | 473,4204        | $-0,98$ |
| 5500 rpm        |            | 499,9442        |            | 494,6113        | $-1,07$ |
| <b>6000 rpm</b> |            | 526,4464        |            | 519,9974        | $-1,23$ |
| 6500 rpm        |            | 558,1485        |            | 550,4178        | $-1,39$ |
| 7000 rpm        |            | 597,1264        |            | 587,6922        | $-1,58$ |

 **Tabela 7.12** – Consumo Específico de Combustível M10 x MCI.

O sinal negativo apenas relata que o M10 consome menos combustível que o MCI.

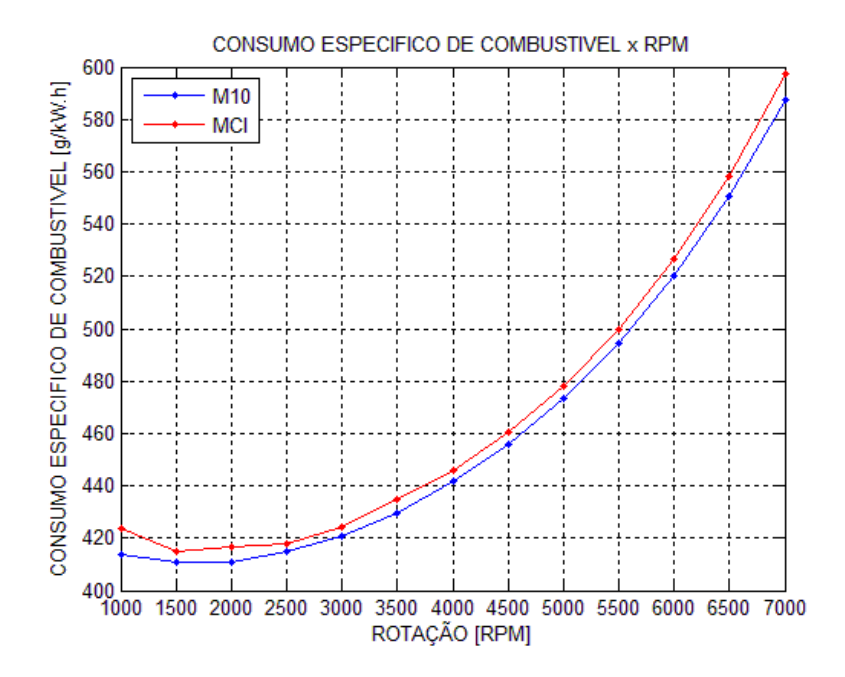

**Figura 7.12** – Comparação de Consumo específico de combustível

A tabela 7.13 mostra o resumo, em termos de eficiência, de todas as variáveis de desempenho estudadas do M10 em relação ao MCI.

|              | ROTAÇÃO  | T.I. $(\% )$ | P.E. $(\% )$ | T.E. $(\% )$ | $R.T.$ (%) | C.E.C. $(\%$ |
|--------------|----------|--------------|--------------|--------------|------------|--------------|
|              | 1000 rpm | 1,99         | 2,28         | 2,28         | 2,44       | $-2,38$      |
| <b>BAIXA</b> | 1500 rpm | $-1,98$      | $-2,29$      | $-2,29$      | 0,89       | $-0,88$      |
|              | 2000 rpm | 1,78         | 2,09         | 2,09         | 1,55       | $-1,52$      |
|              | 2500 rpm | $-0,55$      | $-0,66$      | $-0,66$      | 0,79       | $-0,78$      |
|              | 3000 rpm | $-0,32$      | $-0,39$      | $-0,39$      | 0,72       | $-0,72$      |
|              | 3500 rpm | 1,23         | 1,51         | 1,51         | 1,21       | $-1,20$      |
| MÉDIA        | 4000 rpm | 0,76         | 0,95         | 0,95         | 0,94       | $-0,93$      |
|              | 4500 rpm | 1,16         | 1,48         | 1,48         | 1,04       | $-1,02$      |
|              | 5000 rpm | 1,08         | 1,42         | 1,42         | 0,99       | $-0,98$      |
|              | 5500 rpm | 1,26         | 1,72         | 1,72         | 1,08       | $-1,07$      |
| <b>ALTA</b>  | 6000 rpm | 1,50         | 2,11         | 2,11         | 1,24       | $-1,23$      |
|              | 6500 rpm | 1,59         | 2,32         | 2,32         | 1,40       | $-1,39$      |
|              | 7000 rpm | 1,64         | 2,52         | 2,52         | 1,61       | $-1,58$      |

 **Tabela 7.13** – Comparação do M10 em relação ao MCI.

#### **Definição da melhor rotação de trabalho para o M10**

Como o pensamento inicial do projeto é utilizar esse novo motor com a função de acionar um gerador de energia elétrica operando a uma rotação fixa e, de acordo com a tabela 7.13, mostrada acima, em termos de eficiência, as melhores opções seriam as altas rotações. Porém, nessas condições, tem-se um alto consumo de combustível (figura 7.12 e a tabela 7.12) e um baixo rendimento térmico (figura 7.11 e a tabela 7.11), fatores que tornam a opção pela baixa rotação a mais interessante.

Definida a baixa rotação como sendo a melhor opção, tomaram-se como base os resultados do MCI a 1500 RPM pelo fato do mesmo possuir o menor consumo específico de combustível dentre toda a faixa de rotação do motor.

A tabela 7.14 apresenta a comparação entre o M10 e o MCI para uma mesma rotação, no caso, 1500 RPM. Nesta análise é possível perceber que o M10 é mais econômico que o MCI tendo um consumo de combustível 0,88% menor, porém, a 1500 RPM o M10 se mostra menos potente que o MCI atingindo uma potência efetiva 2,29% menor.

| <b>MODELO / ROTAÇÃO</b>    | C.E.C. [g/kW.h] | R.T. $(\% )$ | $T.E.$ [N.m] | P.E. [kW] |
|----------------------------|-----------------|--------------|--------------|-----------|
|                            |                 |              |              |           |
| M <sub>10</sub> / 1500 rpm | 411,0919        | 32,62        | 18,3822      | 2,8871    |
|                            |                 |              |              |           |
| <b>MCI</b> / 1500 rpm      | 414,7607        | 32,34        | 18,8111      | 2,9548    |
|                            |                 |              |              |           |
|                            | $-0.88\%$       | $+0.89\%$    | $-2,29\%$    | $-2.29\%$ |

 **Tabela 7.14** – Comparação M10 x MCI – mesma rotação.

A tabela 7.15 apresenta a comparação entre o M10 e o MCI para um mesmo consumo específico de combustível. Novamente utilizaram-se os resultados do MCI a 1500 RPM pelo fato deste possuir o menor CEC dentre toda a faixa de rotação do motor e também os resultados do M10 a 2500 RPM pelo fato deste possuir o CEC que mais se aproxima da referência adotada (MCI a 1500 RPM). Nesta nova análise é possível perceber que com praticamente o mesmo consumo específico de combustível e o mesmo rendimento térmico, o M10 a 2500 RPM atinge uma potência efetiva de 63,21% maior que o MCI a 1500 RPM.

 **Tabela 7.15** – Comparação M10 x MCI – mesmo CEC.

| MODELO / ROTAÇÃO           | C.E.C. [g/kW.h] | R.T. $(\%)$ | $T.E.$ [N.m] | P.E. [kW] |
|----------------------------|-----------------|-------------|--------------|-----------|
|                            |                 |             |              |           |
| M <sub>10</sub> / 2500 rpm | 414,8343        | 32,33       | 18,4213      | 4,8227    |
|                            |                 |             |              |           |
| <b>MCI</b> / 1500 rpm      | 414,7607        | 32,34       | 18,8111      | 2,9548    |
|                            |                 |             |              |           |
|                            | $+0.02\%$       | $-0.02\%$   | $-2,07\%$    | $+63,21%$ |

Deve-se salientar que as conclusões obtidas estão relacionadas às hipóteses adotas de que ambos os motores utilizam o mesmo modelo de atrito baseado na norma ABNT NBR 5477.

## **7.3.2. Análise Termodinâmica – M10 x M10EE**

Visando obter uma melhor eficiência, desenvolveu-se no capitulo 3 uma variação para o motor estudado, o M10EE (M10 com um sistema de engrenagens elipse-elipse). O objetivo principal é modificar a curva de deslocamento do pistão, pois essa curva influencia diretamente no ciclo termodinâmico e, consequentemente, em todas as variáveis de desempenho.

Para o M10EE foram estudados o deslocamento do pistão, o trabalho líquido indicado, a potência efetiva, o torque efetivo, o rendimento térmico e o consumo específico de combustível. Essas variáveis de desempenho são apresentadas a seguir:

#### **Deslocamento do Pistão**

Neste trabalho, variou-se a posição inicial da engrenagem elíptica com o objetivo de obter um ponto no qual o motor obtivesse a melhor eficiência, em outras palavras, o ponto ótimo de funcionamento do motor. A discretização utilizada foi de um grau e, com isso, obteve-se 181 curvas de deslocamento do pistão e seus respectivos trabalhos líquidos indicados (principal parâmetro para calcular as variáveis de desempenho).

Dentre as 181 posições estudadas, quatro apresentaram valores máximos de trabalho liquido indicado, para a faixa de rotações adotada (1000 ~ 7000 RPM), sendo elas: 160°, 163°, 170° e 176°. A figura 7.13, mostra as curvas de deslocamento do pistão referente a essas quatro posições.

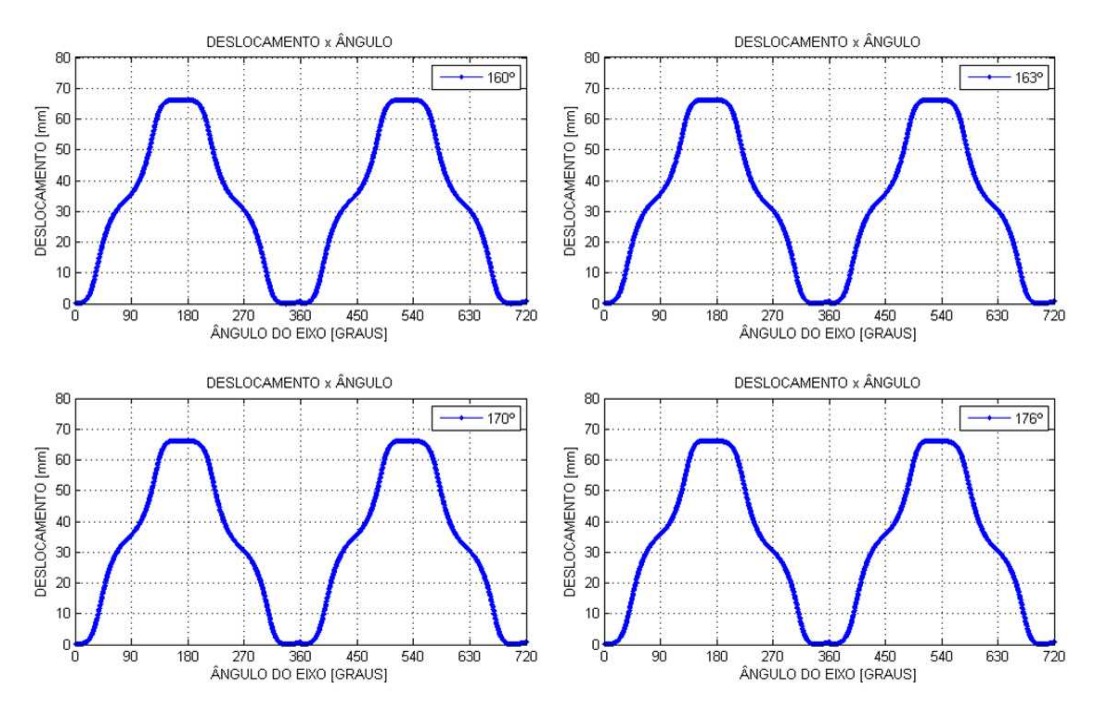

**Figura 7.13** – Deslocamento do pistão M10EE – 4 posições

### **Trabalho Liquido Indicado**

 Apesar de similares, a pequena diferença entre os deslocamentos do pistão obtidos, mostrado na figura 7.13, causa uma variação de volume no interior do cilindro e, com isso, o programa computacional fornece uma nova curva "pressão x volume" para cada posição. A figura 7.14, mostra as curvas "pressão x volume" obtidas referentes ao M10EE e ao M10 padrão, para uma rotação de 4000 RPM. O trabalho liquido indicado para essa rotação é mostrado no canto superior direito da mesma figura.

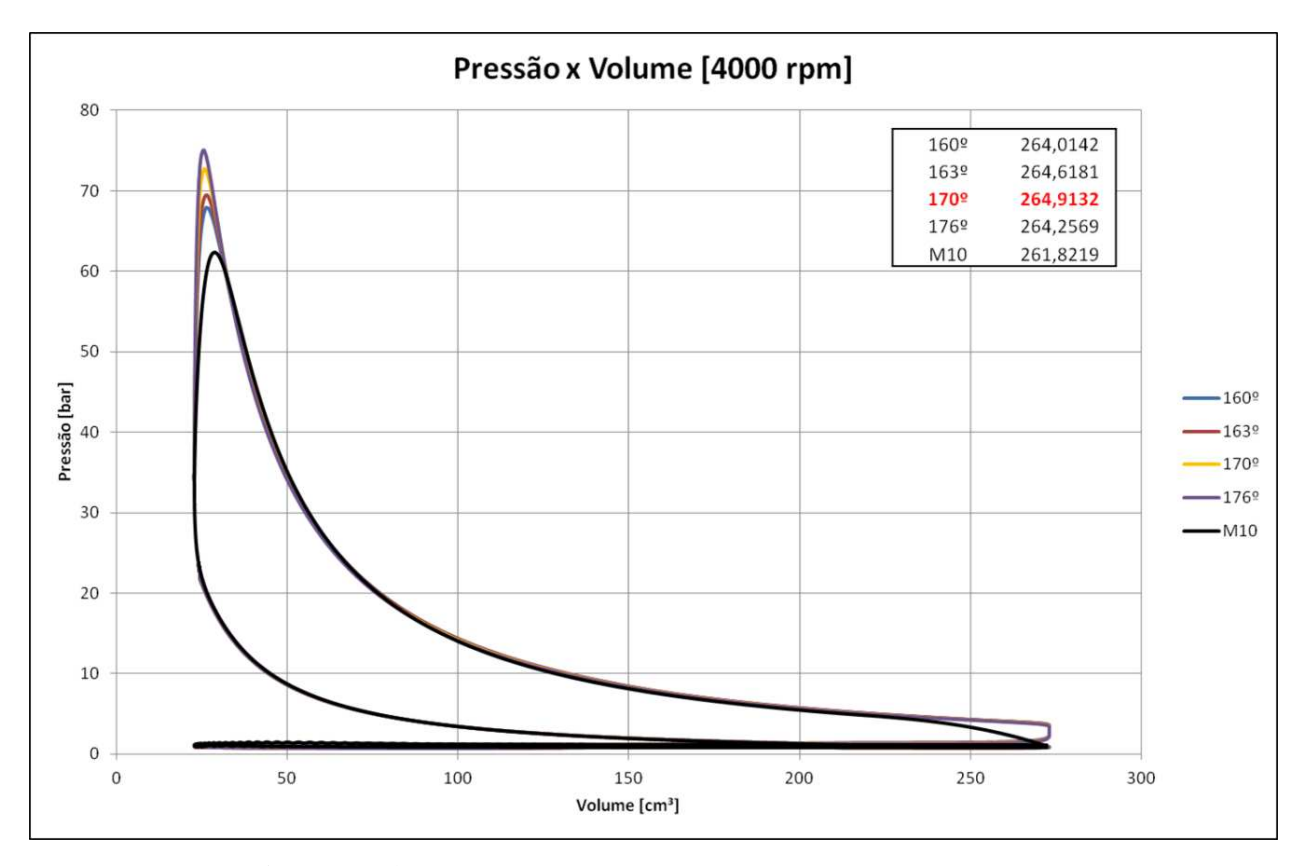

**Figura 7.14** – Curva de Pressão x Volume – Sistema Elipse-Elipse

A figura 7.15 mostra o trabalho liquido indicado obtido referente a cada uma das quatro posições da engrenagem elíptica e, a tabela 7.16 mostra os valores máximos de trabalho liquido indicado obtido para cada rotação do motor. Nota-se que para todas as rotações, o M10EE (linhas coloridas) se mostrou mais eficiente que o M10 padrão (linha preta), sendo essa melhora de eficiência mais acentuada em baixas e altas rotações, com destaque para 1500 RPM, onde tem-se um ganho de 3,2% do M10EE em relação ao M10 padrão. Nota-se também que para cada rotação, uma posição diferente da engrenagem elíptica assume o valor máximo.

| <b>ROTAÇÃO</b>  | <b>M10</b> | $T.I.$ [J] | <b>M10EE</b> | <b>T.I.</b> [J] | $\%$ |
|-----------------|------------|------------|--------------|-----------------|------|
| <b>1000 rpm</b> |            | 256,0165   | $176^\circ$  | 259,3313        | 1,29 |
| <b>1500 rpm</b> |            | 254,6031   | $163^\circ$  | 262,7517        | 3,20 |
| <b>2000 rpm</b> |            | 261,4192   | $160^\circ$  | 266,7128        | 2,02 |
| 2500 rpm        |            | 262,7431   | $160^\circ$  | 268,1247        | 2,05 |
| <b>3000 rpm</b> |            | 264,0361   | $163^\circ$  | 267,8243        | 1,43 |
| 3500 rpm        |            | 264,3396   | $170^\circ$  | 266,4932        | 0,81 |
| <b>4000 rpm</b> |            | 261,8219   | $170^\circ$  | 264,9132        | 1,18 |
| 4500 rpm        |            | 259,8000   | $170^\circ$  | 262,4794        | 1,03 |
| <b>5000 rpm</b> | -          | 256,0388   | $176^\circ$  | 259,8187        | 1,48 |
| 5500 rpm        |            | 251,5016   | $170^\circ$  | 255,9127        | 1,75 |
| <b>6000 rpm</b> |            | 246,3628   | $163^\circ$  | 251,5974        | 2,12 |
| <b>6500 rpm</b> |            | 240,7750   | $163^\circ$  | 246,3688        | 2,32 |
| <b>7000 rpm</b> |            | 234,3275   | $163^\circ$  | 240,5360        | 2,65 |

Tabela 7.16 - Trabalho Indicado M10 x M10EE.

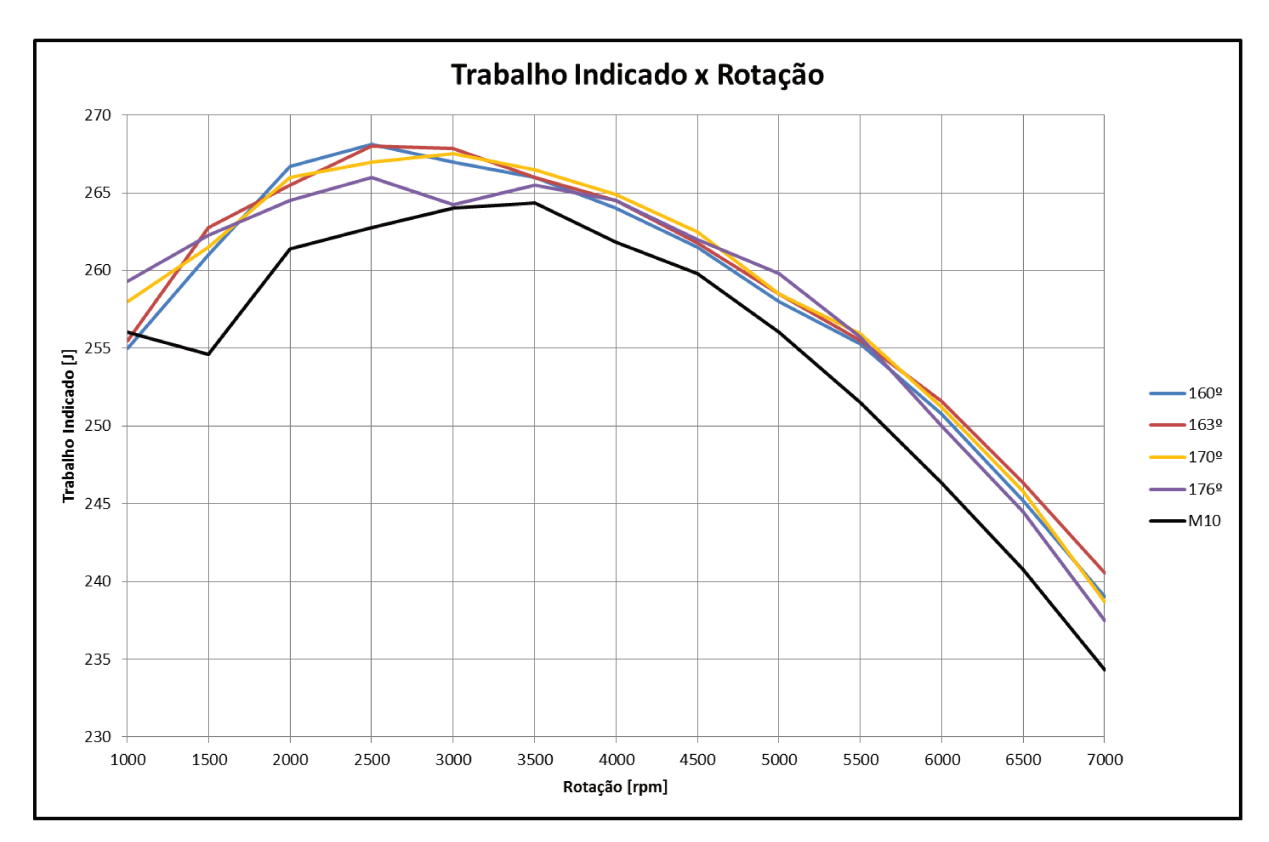

Figura 7.15 - Trabalho Indicado - Sistema Elipse-Elipse

#### **Potência Efetiva**

A potência efetiva representa a potência fornecida pelo gás de combustão ao eixo. Ela é função de sua respectiva pressão média e da rotação do motor.

A pressão média efetiva por sua vez é função do trabalho indicado e do modelo de atrito adotado. Neste trabalho adotou-se o modelo de atrito baseado na norma ABNT NBR 5477 para ambos os motores. Esse modelo é indicado para motores ICE convencionais, ou seja, para motores com sistema biela-manivela, porém, como o M10 é um motor "novo" e não possui um modelo de atrito validado experimentalmente, assumiu-se então, que o M10 tem as mesmas perdas por atrito que o MCI.

A figura 7.16 mostra a potência efetiva obtida referente a cada uma das quatro posições da engrenagem elíptica e, a tabela 7.17 mostra os valores máximos da potência efetiva obtida para cada rotação do motor. Nota-se que para todas as rotações, o M10EE (linhas coloridas) se mostrou mais eficiente que o M10 padrão (linha preta). Os resultados mais interessantes se encontram em baixas e altas rotações, com destaque para 1500 RPM, onde tem-se um ganho de 3,71% e para 7000 RPM, onde tem-se um ganho de 4,04%.

| <b>ROTAÇÃO</b>  | <b>M10</b> | P.E. [kW] | M10EE       | P.E. [kW] | $\%$ |
|-----------------|------------|-----------|-------------|-----------|------|
| <b>1000 rpm</b> | -          | 1,9648    | $176^\circ$ | 1,9938    | 1,48 |
| 1500 rpm        | -          | 2,8871    | $163^\circ$ | 2,9943    | 3,71 |
| $2000$ rpm      |            | 3,9059    | $160^\circ$ | 3,9983    | 2,37 |
| $2500$ rpm      |            | 4,8227    | $160^\circ$ | 4,9397    | 2,43 |
| 3000 rpm        |            | 5,7036    | $163^\circ$ | 5,8019    | 1,72 |
| 3500 rpm        |            | 6,5142    | $170^\circ$ | 6,5789    | 0,99 |
| 4000 rpm        |            | 7,1750    | $170^\circ$ | 7,2805    | 1,47 |
| 4500 rpm        |            | 7,7746    | $170^\circ$ | 7,8767    | 1,31 |
| <b>5000 rpm</b> | ٠          | 8,2221    | $176^\circ$ | 8,3808    | 1,93 |
| 5500 rpm        | -          | 8,5391    | $170^\circ$ | 8,7411    | 2,37 |
| <b>6000 rpm</b> | -          | 8,7245    | $163^\circ$ | 8,9834    | 2,97 |
| 6500 rpm        |            | 8,7792    | $163^\circ$ | 9,0757    | 3,38 |
| <b>7000 rpm</b> |            | 8,6755    | $163^\circ$ | 9,0259    | 4,04 |

 **Tabela 7.17** – Potência Efetiva M10 x M10EE.

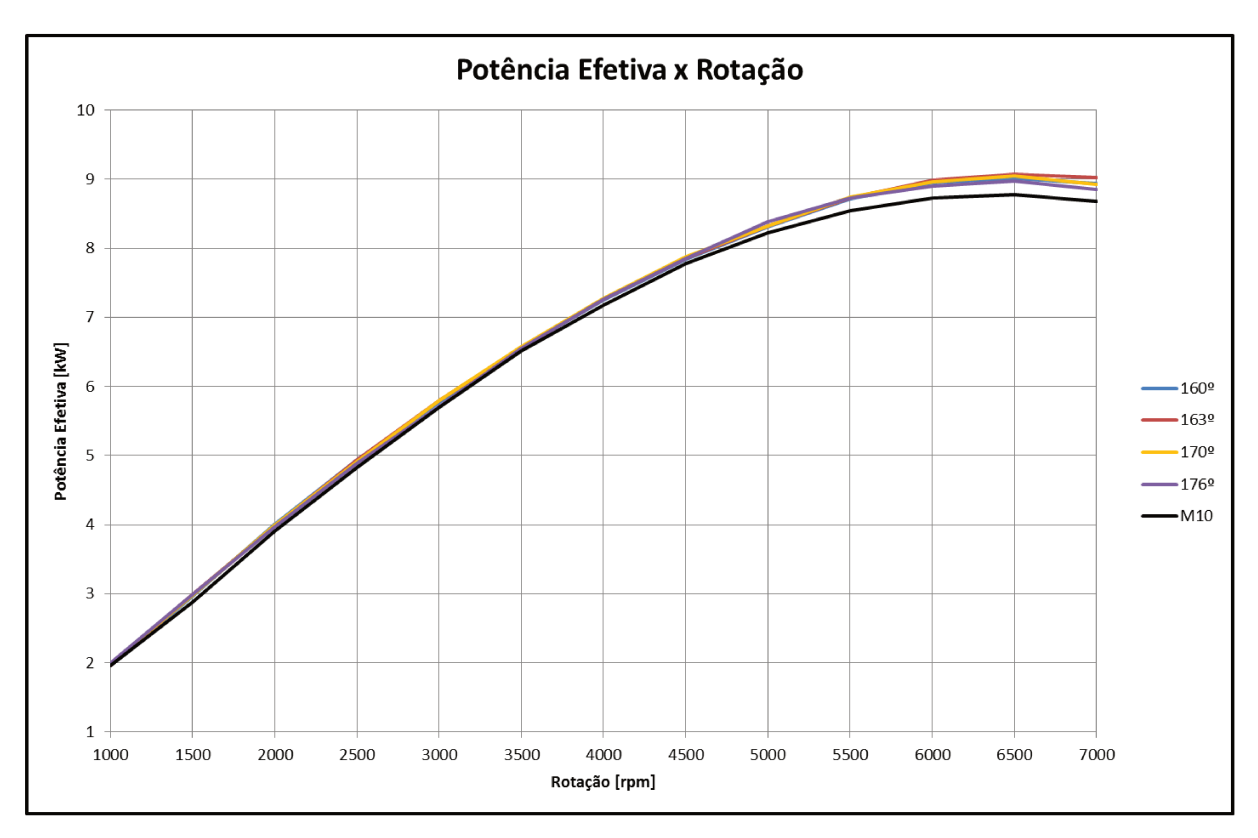

Figura 7.16 – Potência Efetiva – Sistema Elipse-Elipse

## **Torque Efetivo**

O torque efetivo representa a capacidade do motor de produzir trabalho ao eixo. Ele é função da potência efetiva e da rotação do motor.

A figura 7.17 mostra o torque efetivo obtido referente a cada uma das quatro posições da engrenagem elíptica e, a tabela 7.18 mostra os valores máximos do torque efetivo obtido para cada rotação do motor. Nota-se que para todas as rotações, o M10EE (linhas coloridas) se mostrou mais eficiente que o M10 padrão (linha preta). Os resultados mais interessantes se encontram em baixas e altas rotações, com destaque para 1500 RPM, onde tem-se um ganho de 3,71% e para 7000 RPM, onde tem-se um ganho de 4,04%.

| <b>ROTAÇÃO</b>  | <b>M10</b> | <b>T.E.</b> [N.m] | <b>M10EE</b> | <b>T.E.</b> [N.m] | $\%$ |
|-----------------|------------|-------------------|--------------|-------------------|------|
| <b>1000 rpm</b> |            | 18,7624           | $176^\circ$  | 19,0403           | 1,48 |
| <b>1500 rpm</b> |            | 18,3802           | $163^\circ$  | 19,0624           | 3,71 |
| <b>2000</b> rpm |            | 18,6492           | $160^\circ$  | 19,0908           | 2,37 |
| 2500 rpm        |            | 18,4213           | $160^\circ$  | 18,8683           | 2,43 |
| 3000 rpm        |            | 18,1551           | $163^\circ$  | 18,4681           | 1,72 |
| 3500 rpm        |            | 17,7732           | $170^\circ$  | 17,9498           | 0,99 |
| <b>4000 rpm</b> |            | 17,1289           | $170^\circ$  | 17,3810           | 1,47 |
| 4500 rpm        |            | 16,4983           | $170^\circ$  | 16,7150           | 1,31 |
| 5000 rpm        |            | 15,7030           | $176^\circ$  | 16,0063           | 1,93 |
| 5500 rpm        |            | 14,8260           | $170^\circ$  | 15,1767           | 2,37 |
| <b>6000 rpm</b> |            | 13,8855           | $163^\circ$  | 14,2976           | 2,97 |
| 6500 rpm        |            | 12,8977           | $163^\circ$  | 13,3333           | 3,38 |
| <b>7000 rpm</b> |            | 11,8350           | $163^\circ$  | 12,3130           | 4,04 |

Tabela 7.18 - Torque Efetivo M10 x M10EE.

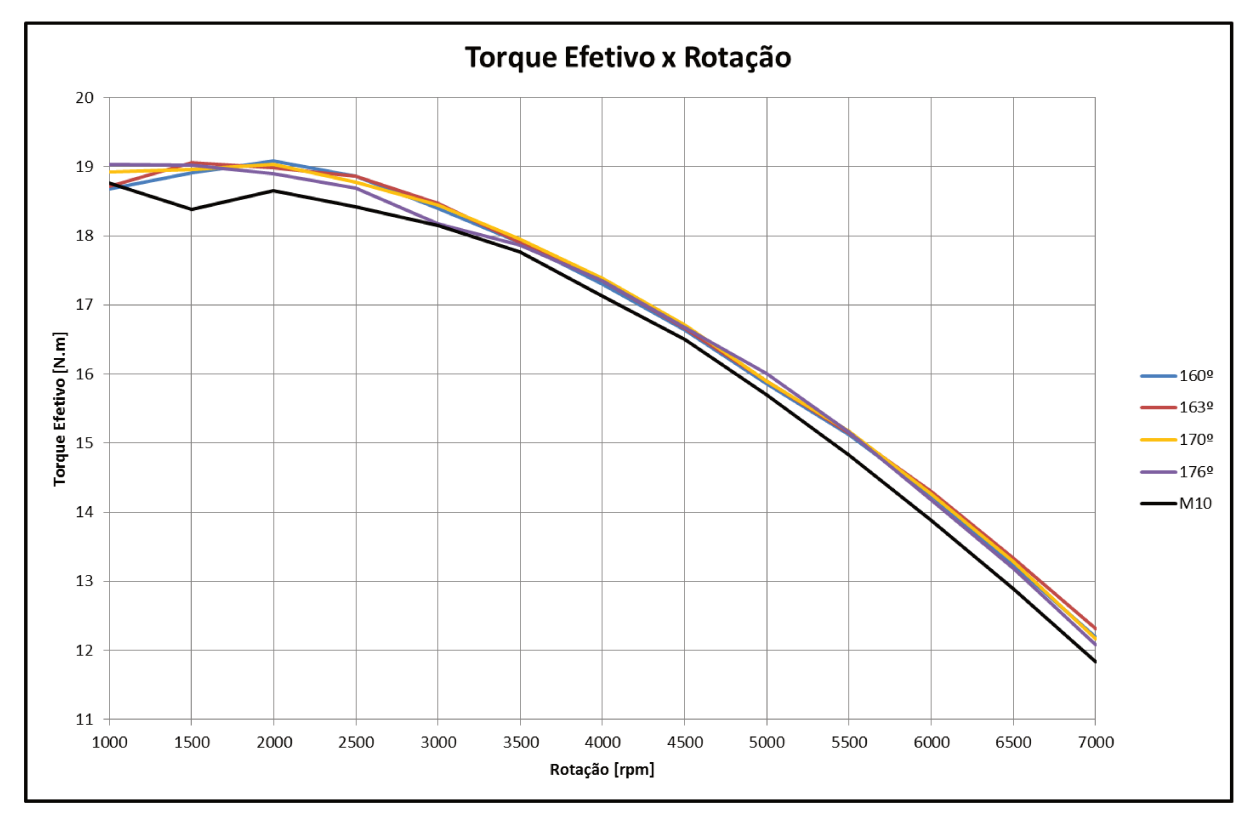

Figura 7.17 - Torque Efetivo - Sistema Elipse-Elipse

#### **Rendimento Térmico Efetivo**

O rendimento térmico efetivo representa o percentual de energia térmica que está sendo convertido em energia mecânica nos pistões. É uma variável dependente da potência efetiva e, conforme a rotação do motor aumenta, seu valor tende a diminuir devido ao fluxo de massa no interior do cilindro ser menor conforme o aumento da velocidade do motor.

A figura 7.18 mostra o rendimento térmico efetivo obtido referente a cada uma das quatro posições da engrenagem elíptica e, a tabela 7.19 mostra os valores máximos do rendimento térmico efetivo obtido para cada rotação do motor. Nota-se que para todas as rotações, o M10EE (linhas coloridas) se mostrou mais eficiente que o M10 padrão (linha preta) e, ambos os motores possuem rendimentos entre 20 e 35% (valores usuais). O rendimento térmico efetivo mantém a mesma tendência de melhora das outras variáveis de desempenho, porém os resultados mais interessantes encontram-se apenas para baixas rotações, com destaque para 1500 RPM, onde tem-se um ganho de 3,80%.

| <b>ROTAÇÃO</b>  | <b>M10</b> | <b>R.T.</b> [%] | M10EE       | <b>R.T.</b> [%] | $\%$ |
|-----------------|------------|-----------------|-------------|-----------------|------|
| <b>1000 rpm</b> |            | 32,41           | $176^\circ$ | 33,55           | 3,45 |
| 1500 rpm        |            | 32,62           | $163^\circ$ | 33,86           | 3,58 |
| <b>2000 rpm</b> |            | 32,66           | $160^\circ$ | 33,71           | 3,10 |
| 2500 rpm        |            | 32,33           | $160^\circ$ | 33,25           | 2,72 |
| <b>3000 rpm</b> |            | 31,86           | $163^\circ$ | 32,37           | 1,55 |
| 3500 rpm        |            | 31,23           | $170^\circ$ | 31,82           | 1,84 |
| 4000 rpm        |            | 30,36           | $170^\circ$ | 30,92           | 1,75 |
| 4500 rpm        |            | 29,43           | $170^\circ$ | 29,98           | 1,82 |
| 5000 rpm        |            | 28,33           | $176^\circ$ | 28,84           | 1,7  |
| 5500 rpm        |            | 27,12           | $170^\circ$ | 27,58           | 1,56 |
| <b>6000 rpm</b> |            | 25,79           | $163^\circ$ | 26,23           | 1,47 |
| 6500 rpm        |            | 24,37           | $163^\circ$ | 24,70           | 1,09 |
| <b>7000 rpm</b> |            | 22,82           | $163^\circ$ | 22,96           | 0,23 |

 **Tabela 7.19** – Rendimento Térmico Efetivo M10 x M10EE.

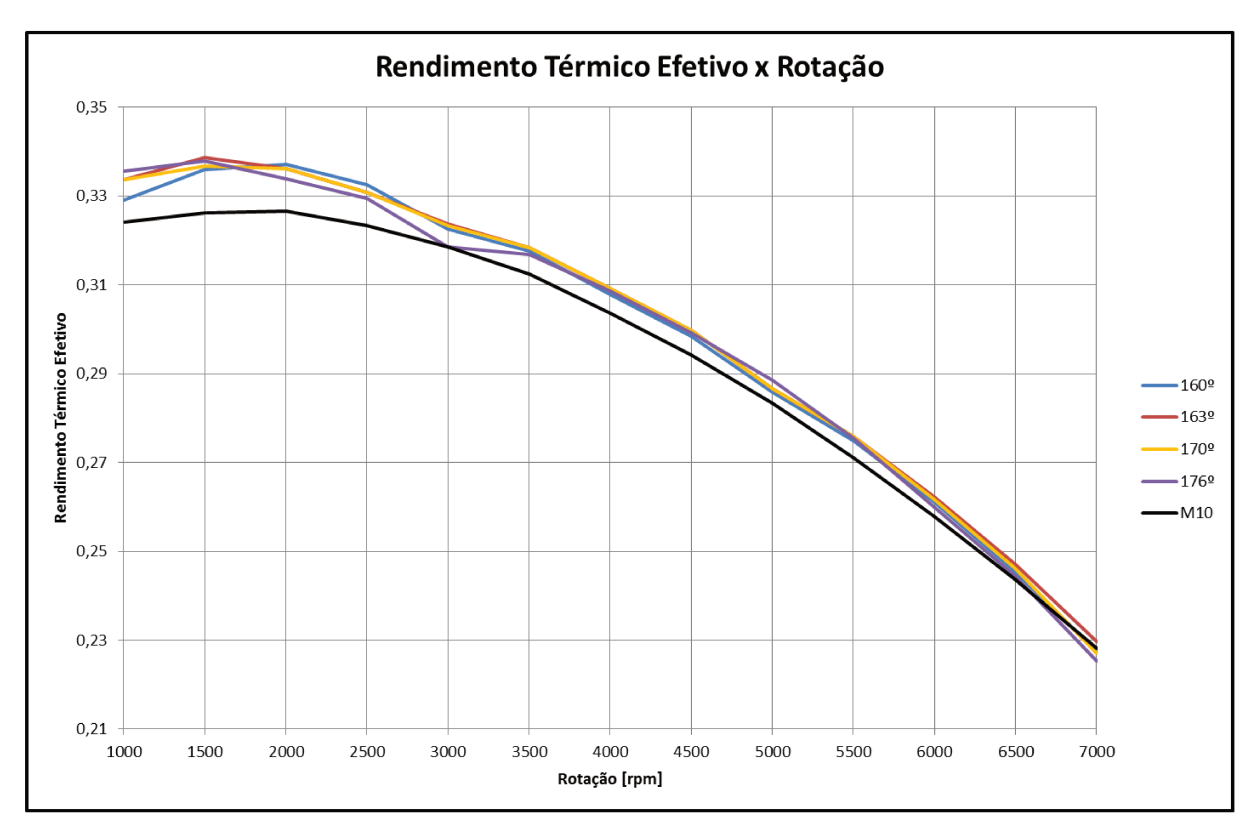

Figura 7.18 – Rendimento Térmico Efetivo – Sistema Elipse-Elipse

## **Consumo Específico de Combustível**

O consumo específico de combustível que representa a eficiência do motor em transformar a energia fornecida pelo combustível em trabalho é diretamente proporcional ao fluxo de massa de combustível e, por ser função da potência efetiva, quanto maior a potência maior o consumo de combustível.

A figura 7.19 mostra o consumo específico de combustível obtido referente a cada uma das quatro posições da engrenagem elíptica e, a tabela 7.20 mostra os valores máximos do consumo específico de combustível obtido para cada rotação do motor. Nota-se que para todas as rotações, o M10EE (linhas coloridas) se mostrou mais eficiente que o M10 padrão (linha preta). O consumo específico de combustível mantém a tendência de melhora de desempenho, assim como no rendimento térmico e, para essa variável, os resultados mais interessantes também se encontram apenas para baixas rotações, com destaque para 1500 RPM, onde tem-se o mesmo ganho de 3,80%.

| <b>ROTAÇÃO</b>  | <b>M10</b> | $C.E.C.$ [g/kW.h] | <b>M10EE</b> | $C.E.C.$ [g/kW.h] | $\%$    |
|-----------------|------------|-------------------|--------------|-------------------|---------|
| <b>1000 rpm</b> |            | 413,8396          | $176^\circ$  | 399,1622          | $-3,55$ |
| 1500 rpm        |            | 411,0919          | $163^\circ$  | 395,4713          | $-3,80$ |
| <b>2000 rpm</b> |            | 410,5924          | $160^\circ$  | 397,3170          | $-3,23$ |
| 2500 rpm        |            | 414,8343          | $160^\circ$  | 403,0212          | $-2,85$ |
| 3000 rpm        |            | 420,9944          | $163^\circ$  | 414,0843          | $-1,64$ |
| 3500 rpm        |            | 429,3772          | $170^\circ$  | 421,2479          | $-1,89$ |
| <b>4000 rpm</b> |            | 441,6782          | $170^\circ$  | 433,5986          | $-1,83$ |
| 4500 rpm        |            | 455,7787          | $170^\circ$  | 447,1235          | $-1,90$ |
| 5000 rpm        |            | 473,4204          | $176^\circ$  | 464,8067          | $-1,82$ |
| 5500 rpm        |            | 494,6113          | $170^\circ$  | 486,0702          | $-1,73$ |
| <b>6000 rpm</b> |            | 519,9974          | $163^\circ$  | 511,1148          | $-1,71$ |
| 6500 rpm        |            | 550,4178          | $163^\circ$  | 542,7036          | $-1,40$ |
| <b>7000 rpm</b> |            | 587,6922          | $163^\circ$  | 583,8464          | $-0,65$ |

Tabela 7.20 - Consumo Específico de Combustível M10 x M10EE.

O sinal negativo apenas relata que o M10EE consome menos combustível que o M10.

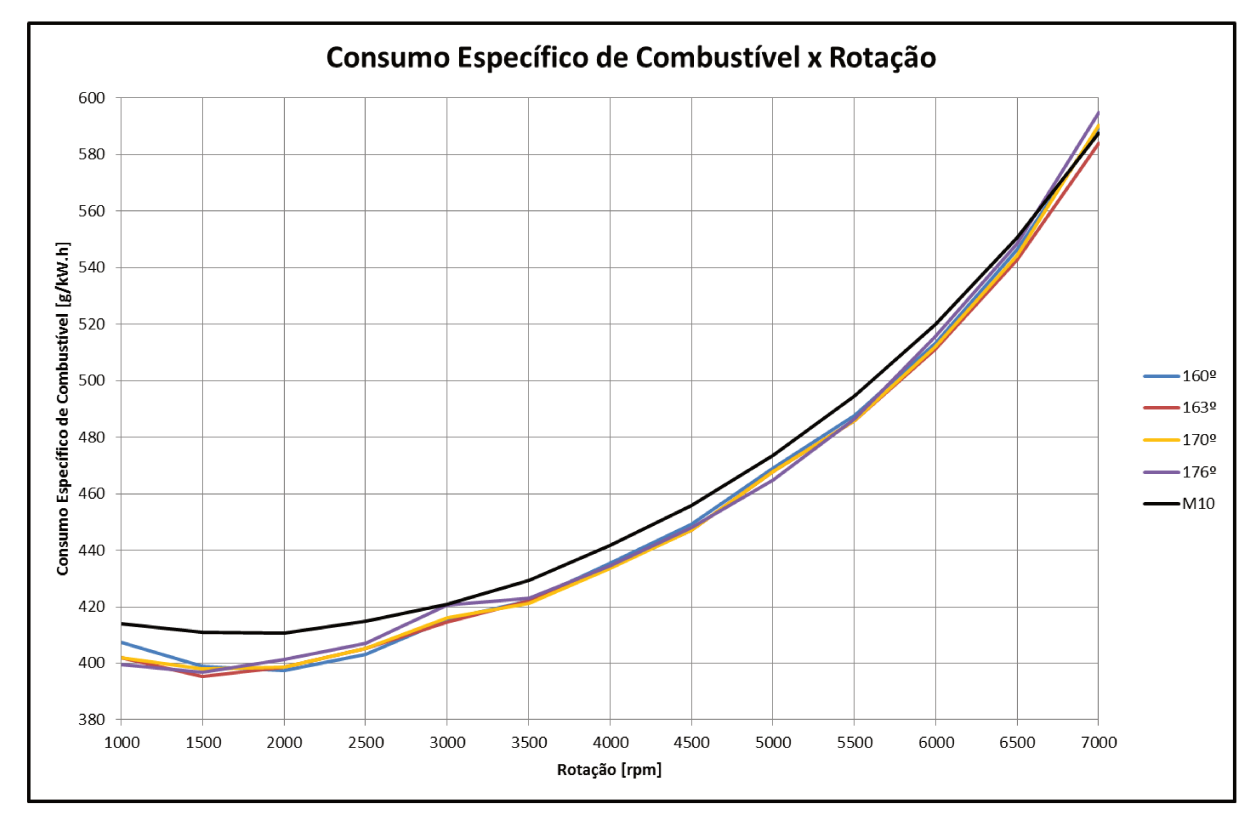

Figura 7.19 - Consumo Específico de Combustível - Sistema Elipse-Elipse

A tabela 7.21 mostra o resumo, em termos de eficiência, de todas as variáveis de desempenho estudadas do M10EE em relação ao M10 padrão, onde é possível perceber que para as três classes de rotação, a configuração com a posição inicial da engrenagem elíptica em 163° obteve os melhores resultados.

|             | <b>ROTAÇÃO</b> | M10EE       | T.I. $(\% )$ | P.E. $(\% )$ | T.E. $(\% )$ | $R.T.$ (%) | C.E.C. $(\% )$ |
|-------------|----------------|-------------|--------------|--------------|--------------|------------|----------------|
|             | 1000 rpm       | $176^\circ$ | 1,29         | 1,48         | 1,48         | 3,55       | $-3,55$        |
|             | 1500 rpm       | $163^\circ$ | 3,20         | 3,71         | 3,71         | 3,80       | $-3,80$        |
| BAIXA       | 2000 rpm       | $160^\circ$ | 2,02         | 2,37         | 2,37         | 3,23       | $-3,23$        |
|             | 2500 rpm       | $160^\circ$ | 2,05         | 2,43         | 2,43         | 2,85       | $-2,85$        |
|             | 3000 rpm       | $163^\circ$ | 1,43         | 1,72         | 1,72         | 1,64       | $-1,64$        |
|             | 3500 rpm       | $170^\circ$ | 0,81         | 0,99         | 0,99         | 1,89       | $-1,89$        |
| MÉDIA       | 4000 rpm       | $170^\circ$ | 1,18         | 1,47         | 1,47         | 1,83       | $-1,83$        |
|             | 4500 rpm       | $170^\circ$ | 1,03         | 1,31         | 1,31         | 1,90       | $-1,90$        |
|             | 5000 rpm       | $176^\circ$ | 1,48         | 1,93         | 1,93         | 1,82       | $-1,82$        |
|             | 5500 rpm       | $170^\circ$ | 1,75         | 2,37         | 2,37         | 1,73       | $-1,73$        |
| <b>ALTA</b> | 6000 rpm       | $163^\circ$ | 2,12         | 2,97         | 2,97         | 1,71       | $-1,71$        |
|             | 6500 rpm       | $163^\circ$ | 2,32         | 3,38         | 3,38         | 1,40       | $-1,40$        |
|             | 7000 rpm       | $163^\circ$ | 2,65         | 4,04         | 4,04         | 0,65       | $-0,65$        |

 **Tabela 7.21** – Comparação do M10EE em relação ao M10 padrão.

#### **Definição da melhor rotação de trabalho para o M10EE**

Como o pensamento inicial do projeto é utilizar esse novo motor com a função de acionar um gerador de energia elétrica operando em uma rotação fixa e, de acordo com a tabela 7.21, mostrada acima, em termos de eficiência, as melhores opções seriam 1500 RPM e 7000 RPM. Porém, em altas rotações, tem-se um baixo ganho em rendimento térmico e em consumo de combustível, menos de 0,7%, fatores que tornam a opção pela baixa rotação a mais interessante, pois além de fornecer melhores valores para rendimento e consumo, possui números significativos para potência e torque.

Definida a baixa rotação como sendo a melhor opção, tomaram-se como base os resultados do MCI a 1500 RPM pelo fato do mesmo possuir o menor consumo específico de combustível dentre toda a faixa de rotação do motor, de acordo com a figura 7.12 e a tabela 7.12.

A tabela 7.22 apresenta a comparação entre o M10EE e o MCI para uma mesma rotação, no caso, 1500 RPM. Nesta análise é possível perceber que o M10EE é mais eficiente que o MCI em todos os parâmetros, tendo um consumo de combustível 4,65% menor e atingindo uma potência 1,34% maior.

| MODELO / ROTAÇÃO                 | C.E.C. [g/kW.h] | R.T. $(\% )$ | T.E. [N.m] | P.E. [kW] |
|----------------------------------|-----------------|--------------|------------|-----------|
|                                  |                 |              |            |           |
| M10EE / $163^{\circ}$ / 1500 rpm | 395,4713        | 33,86        | 19,0624    | 2,9943    |
|                                  |                 |              |            |           |
| <b>MCI</b> / 1500 rpm            | 414,7607        | 32.34        | 18,8111    | 2.9548    |
|                                  |                 |              |            |           |
|                                  | $-4,65\%$       | $+4,73\%$    | $+1,34\%$  | $+1,34\%$ |

 **Tabela 7.22** – Comparação M10EE x MCI – mesma rotação.

A tabela 7.23 apresenta a comparação entre o M10EE e o MCI para um mesmo consumo específico de combustível. Novamente utilizaram-se os resultados do MCI a 1500 RPM pelo fato deste possuir o menor CEC dentre toda a faixa de rotação do motor e também os resultados do M10EE a 3000 RPM com posição inicial da engrenagem elíptica em 163° pelo fato deste possuir o CEC que mais se aproxima da referência adotada (MCI a 1500 RPM). Nesta nova análise é possível perceber que com praticamente o mesmo consumo específico de combustível e o mesmo rendimento térmico, o M10EE a 3000 RPM, além de possuir o dobro de rotações, atinge uma potência efetiva de 96,35% maior que o MCI a 1500 RPM.

 **Tabela 7.23** – Comparação M10EE x MCI – mesmo CEC.

| MODELO / ROTAÇÃO                 | C.E.C. [g/kW.h] | R.T. $(\%)$ | T.E. [N.m] | P.E. [kW] |
|----------------------------------|-----------------|-------------|------------|-----------|
|                                  |                 |             |            |           |
| M10EE / $163^{\circ}$ / 3000 rpm | 414,0843        | 32,38       | 18,4681    | 5,8019    |
|                                  |                 |             |            |           |
| <b>MCI</b> / 1500 rpm            | 414,7607        | 32,34       | 18,8111    | 2,9548    |
|                                  |                 |             |            |           |
|                                  | $-0.16\%$       | $+0,14\%$   | $-1,82\%$  | $+96,35%$ |

Deve-se salientar que as conclusões obtidas estão relacionadas às hipóteses adotas de que ambos os motores utilizam o mesmo modelo de atrito baseado na norma ABNT NBR 5477. No apêndice 3, encontram-se resultados complementares da análise termodinâmica realizada neste item.

## **7.4. Análise Dinâmica**

Utilizando a teoria apresentada no capítulo 6 e os parâmetros contidos na tabela 7.24, realizou-se a análise dinâmica para o MCI e, utilizando a mesma teoria e os parâmetros contidos na tabela 7.25, realizou-se a análise dinâmica para o M10.

Os dados da tabela 7.24 e 7.25 foram definidos da seguinte maneira:

- as massas, os centros de massa e os tensores de inércia dos corpos, foram retirados da modelagem realizada no Pro-Engineer 5.0;
- o curso e o diâmetro do pistão foram determinados arbitrariamente nos itens anteriores;
- $\bullet$  g = 9,81 m/s<sup>2</sup> (aceleração da gravidade).

Todos os resultados obtidos pela simulação dinâmica realizada em MatLab foram comparados com os resultados fornecidos pela simulação dinâmica desenvolvida no Pro-Engineer.

| <b>DADOS DE ENTRADA</b> |                  |                  |  |
|-------------------------|------------------|------------------|--|
| $\boldsymbol{L}$        | 66,00            | mm               |  |
| $D_p$                   | 69,40            | mm               |  |
| $\boldsymbol{g}$        | 9,81             | m/s <sup>2</sup> |  |
| m <sub>1</sub>          | 1,0              | kg               |  |
| m <sub>2</sub>          | 0,8              | kg               |  |
| m <sub>3</sub>          | 0,3              | kg               |  |
| $r_x^*$                 | 16,5             | mm               |  |
| $r_y^*$                 | $\boldsymbol{0}$ | mm               |  |
| $L_{bx}^*$              | 60               | mm               |  |
| $L_{by}^*$              | $\boldsymbol{0}$ | mm               |  |
| $I_{33}^{(2)}$          | 0,002645         | $m^2$ .kg        |  |
| $\boldsymbol{N}$        | 3500             | <b>RPM</b>       |  |

 **Tabela 7.24** – Dados de entrada para análise dinâmica do MCI.

| <b>DADOS DE ENTRADA - M10</b> |       |                  |  |
|-------------------------------|-------|------------------|--|
| L                             | 66,00 | mm               |  |
| $\bm{D}_{\bm{p}}$             | 69,40 | mm               |  |
| $\boldsymbol{g}$              | 9,81  | m/s <sup>2</sup> |  |
| m <sub>1</sub>                | 1,0   | kg               |  |
| m <sub>2</sub>                | 0,3   | kg               |  |
| m <sub>3</sub>                | 0,8   | kg               |  |
| m <sub>4</sub>                | 0,3   | kg               |  |
| $r_{x02}^*$                   | 1,5   | mm               |  |
| $r_c$                         | 12    | mm               |  |
| $\boldsymbol{N}$              | 3500  | <b>RPM</b>       |  |

 **Tabela 7.25** – Dados de entrada para análise dinâmica do M10.

A figura 7.20 mostra a comparação entre as forças de combustão obtidas, sendo o M10 representado pela linha azul e o MCI representado pela linha verde. Essas curvas seguem a mesma tendência de suas respectivas pressões, vista na figura 7.5 e, onde nota-se que o M10 possui uma força de combustão 11,87% menor que o MCI, o que possivelmente acarretará em um torque com a mesma tendência.

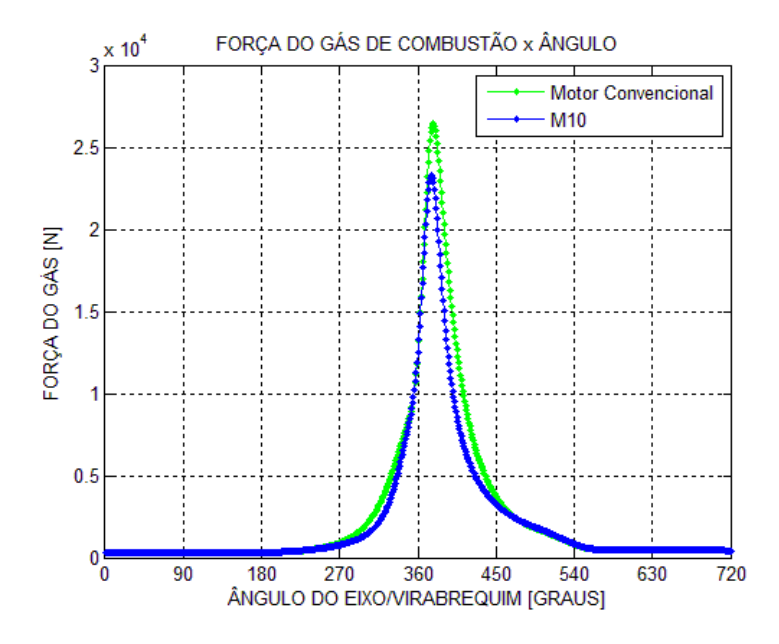

**Figura 7.20** – Comparação da Força de Combustão

A figura 7.21 mostra a comparação entre as forças laterais obtidas sofridas pelo pistão, somente com as forças de inércia do sistema e, a figura 7.22 mostra a mesma comparação, porém considerando a força do gás de combustão. Para ambos os casos, o pistão do M10 não sofre influência de forças laterais devido à configuração do sistema, sendo as mesmas absorvidas totalmente pela cremalheira.

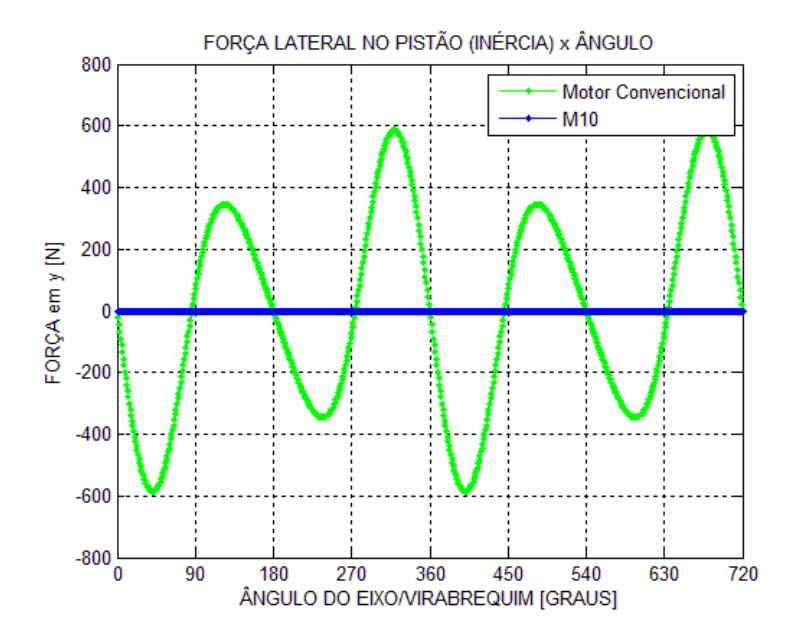

**Figura 7.21** – Comparação da Força Lateral no Pistão - Inércia

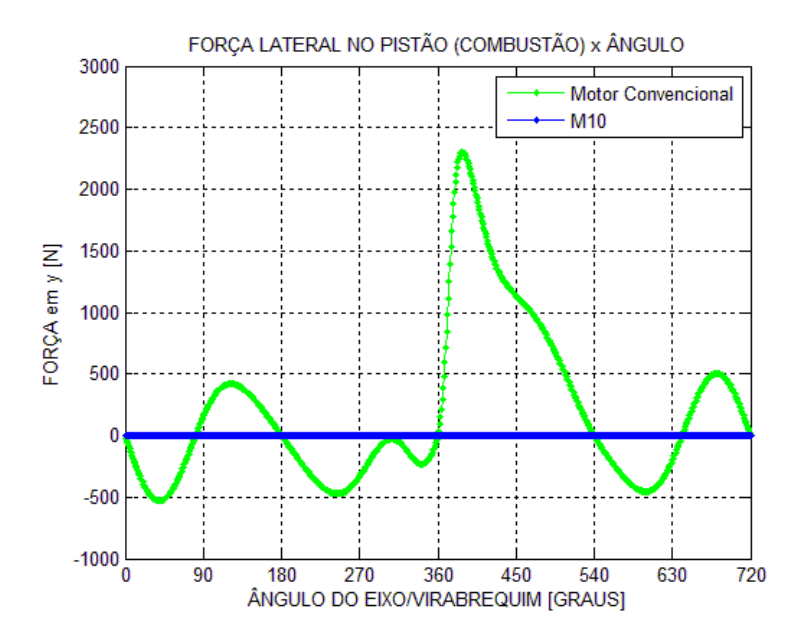

**Figura 7.22** – Comparação da Força Lateral no Pistão – Combustão

A figura 7.23 mostra a comparação entre os torques instantâneos obtidos no eixo/virabrequim, considerando somente com as forças de inércia. Nota-se que o torque sem a força de combustão do gás fornece uma curva homogênea e, o M10 possui um torque instantâneo máximo 44,91% menor que o MCI. Essa diferença é devido às acelerações dos centros de massa dos componentes de cada motor e, ao integrar ambas as curvas, chega-se ao mesmo resultado, um torque nulo.

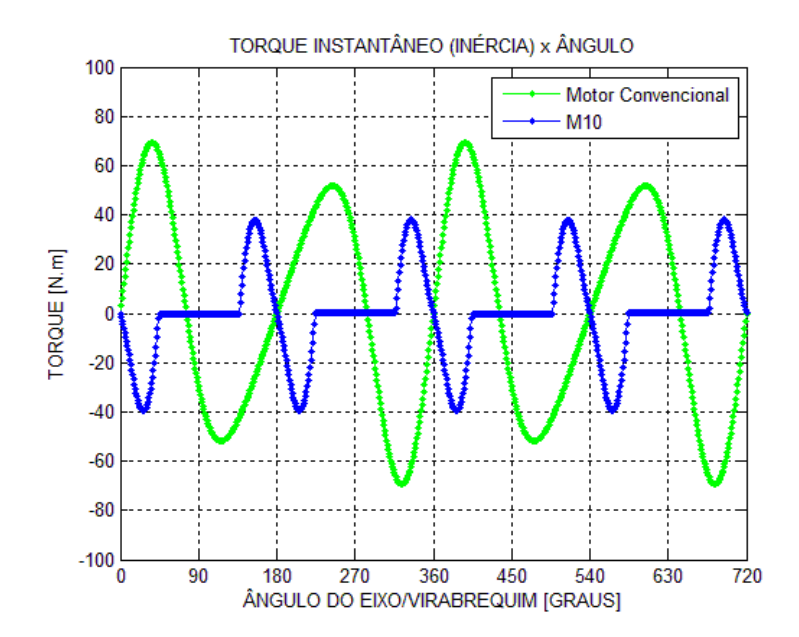

**Figura 7.23** – Comparação de Torque instantâneo – Inércia

A figura 7.24 mostra a comparação entre os torques instantâneos obtidos no eixo/virabrequim, com a influência da força de combustão do gás. Nota-se que o torque com a força do gás fornece uma curva não homogênea e com torque máximo justamente no ponto de máxima pressão, ou seja, 15° após o PMS, como era esperado. O M10 possui um torque instantâneo máximo 47,20% menor que o MCI. Essa diferença é devido à força de combustão e às acelerações dos centros de massa dos componentes de cada motor, fatores que influenciam diretamente nos resultados obtidos.

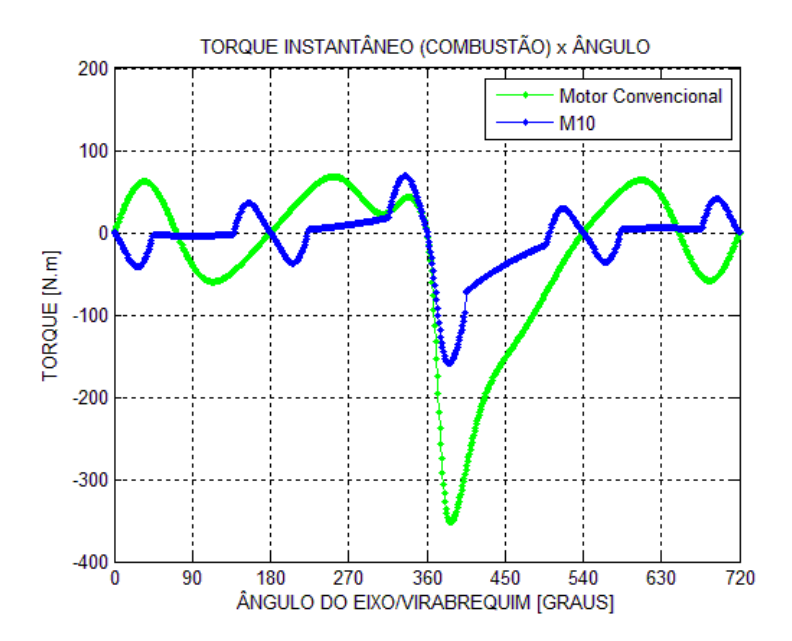

**Figura 7.24** – Comparação de Torque instantâneo - Combustão

As tabelas 7.26 e 7.27 apresentam os valores máximos obtidos nas análises realizadas:

| <b>Modelo</b> | <b>Força Lateral</b><br>no Pistão [N] | <b>Torque Instantâneo</b><br>Máximo [N.m] |
|---------------|---------------------------------------|-------------------------------------------|
| <b>MCI</b>    | 585,47                                | 69,22                                     |
| <b>M10</b>    | $\theta$                              | 38,13                                     |
|               |                                       |                                           |
|               |                                       | $-44.91\%$                                |

 **Tabela 7.26** – Comparação Dinâmica MCI x M10 – 3500 RPM – sem Fgás.

 **Tabela 7.27** – Comparação Dinâmica MCI x M10 – 3500 RPM – com  $F_{\text{gás}}$ .

| Modelo     | $F_{\rm gás}$<br>[N] | <b>Força Lateral</b><br>no Pistão [N] | <b>Torque Instantâneo</b><br>Máximo [N.m] |
|------------|----------------------|---------------------------------------|-------------------------------------------|
| <b>MCI</b> | 26.410,10            | 2.299,40                              | 352,10                                    |
| <b>M10</b> | 23.275,10            |                                       | 158,90                                    |
|            |                      |                                       |                                           |
|            | $-11,87\%$           |                                       | $-47.20\%$                                |

## **8. CONCLUSÕES E SUGESTÕES PARA PRÓXIMOS TRABALHOS**

## **8.1. Conclusões**

Pode-se concluir que o principal objetivo do trabalho foi alcançado, pois um sistema alternativo para impulsionar o pistão foi desenvolvido, substituindo o tradicional sistema bielamanivela e, esse novo sistema, eixo-cremalheira-engrenagem, atende aos princípios básicos de funcionamento do MCI, ou seja, é capaz de realizar a inversão de movimento do pistão no PMS e no PMI, sem que ocorra uma inversão de velocidade instantânea nesses pontos. Além dessa solução, intitulada de M10, outras oito possíveis soluções foram concebidas, mas devido ao pouco tempo disponível, somente o M10 foi estudado neste trabalho.

Para as análises cinemática e dinâmica do MCI convencional, pode-se verificar que tanto a modelagem geométrica quanto a modelagem de múltiplos corpos rígidos mostrou-se eficaz, apresentando resultados muito próximos aos encontrados em literatura e, concluindo assim, que as hipóteses adotadas para essas análises são válidas, pois os resultados obtidos são também compatíveis com os fornecidos pela simulação realizada no Pro-Engineer.

Para as análises cinemática e dinâmica do M10, a mesma metodologia utilizada para o MCI foi aplicada e, da mesma forma que ocorrido anteriormente, os resultados obtidos foram compatíveis com a literatura e com a simulação realizada no Pro-Engineer.

Quanto ao modelo de simulação termodinâmica desenvolvido, apesar de suas limitações impostas pelas hipóteses assumidas e por não levar em consideração o equilíbrio químico e a dissociação, mostrou-se muito eficaz, pois as tendências dos resultados obtidos para o MCI são similares com as encontradas em literatura e, portanto, pode-se concluir que as tendências obtidas para o M10 são confiáveis, pois o programa de simulação leva em consideração os mesmos parâmetros para ambos os motores, com exceção da variação do volume no cilindro do bloco do motor, que é função do deslocamento do pistão.

Com a análise termodinâmica foi possível determinar, através das análises de sensibilidade, a melhor rotação de trabalho para o motor estudado, visto que o mesmo atuará inicialmente como um acionador de um gerador de energia elétrica e, por definição, trabalhará

144

com uma rotação fixa. Considerando o MCI a 1500 RPM como referência, por esse possuir o menor consumo específico de combustível dentre toda a faixa de rotação, conclui-se que para a mesma rotação, 1500 RPM, o M10 tem uma perda de potência de 2,29% enquanto o M10EE tem um ganho de potência de 1,34% e, fixando o consumo específico de combustível e utilizando novamente o MCI a 1500 RPM como referência tem-se que o M10 a 2500 RPM tem um ganho de potência de 63,21% e o M10EE a 3000 RPM tem um ganho de potência de 96,35%.

Em relação aos requisitos iniciais do trabalho, pode-se considerar que todos foram atingidos, pois adotou-se uma solução mais compacta que o sistema convencional, utilizando o mesmo material de um MCI, fato que torna o M10 mais leve. Quanto à solicitação da saia do pistão, no M10, devido a sua configuração, essa solicitação é nula e, o consumo específico de combustível, para as mesmas rotações, é sempre menor que o MCI, como foi demonstrado nos resultados obtidos.

Ao compararmos os resultados de ambos os motores, chega-se à conclusão de que o M10 pode ser considerado um motor capaz de realizar o acionamento de um gerador de energia elétrica. Porém, para que o M10 seja realmente confiável, testes experimentais, utilizando protótipos, deverão ser realizados e, desse modo, sua eficácia será comprovada.

#### **8.2. Sugestões para Próximos Trabalhos**

- $\checkmark$  Realizar uma análise de elementos finitos nos componentes do M10;
- Validação de um modelo de simulação termodinâmico mais robusto, considerando o equilíbrio químico e a dissociação;
- Realizar uma análise experimental do atrito e obter um modelo para a obtenção da pressão média efetiva;
- $\checkmark$  Realizar o mesmo estudo do M10 para as demais soluções apresentadas no apêndice 1 e comparar com o MCI;

# **Referências Bibliográficas**

ALLA, G.H.A. *Computer Simulation of a Four Stroke Spark Ignition Engine*. Energy Conversion and Management. v.43. nº8 (May). p.1043-1061. 2002.

BENSON, R.S. *A Simulation Model Including Intake and Exhaust Systems for a Single Cylinder Four-Stroke Cycle Spark-Ignition Engine.* Int. J. Mech. Sci. 17:77-124. 1975.

BORMAN, G.L. *Internal Combustion Engine Heat Tranfer*. Prog. Energy Comb. Sci. 13:1-43. 1987.

BOSCH, R. *Manual de Tecnologia Automotiva – tradução da 25ª edição alemã.* Editora Edgard Blucher. 2005.

CARLSEN, H.; TOROPOV, V. *Optimization of Stirling engine performance based on multipoint approximation technique.* In: 20TH DESIGN AUTOMATION CONFERENCE. Minneapolis. 1994.

CRÓ, N.P.R. *Computational Modeling of Internal Combustion Engines: Influence of Compression Ratio in the Indicated Performance Curves*. SAE Technical Paper nº2013-36-0349. 2013.

DA SILVA, L.L.C. *Simulação dos Processos Termodinâmicos em Motores de Combustão Interna*. Tese de Mestrado. Politécnica USP. São Paulo. Brasil. 1992.

FERGUSON, C.R. *Internal Combustion Engines: Applied Thermo-sciences.* John Wiley & Sons. Nova Iorque. EUA. 1986.

FINKELSTEIN, T.; ORGAN, A. J. *Air Engines*. New York. ASME. 2001.

FRANCO, J.A.A. *Estudo Experimental de um Motor de Ignição por Compressão de Mistura Homogênea – HCCI*. Dissertação de Mestrado. PUC-RJ. Rio de Janeiro. Brasil. 2011.

FURLANI, C.E.A. e SILVA, R.P. *Apostila Didática nº2 – Laboratório de Máquinas e Mecanização Agrícola*. UNESP Jaboticabal. 2006.

GALLO, W.L.R. *Análise Exergética de Motores a Gasolina e Álcool*. Tese de Doutorado. UNICAMP. Campinas. Brasil. 1990.

GIACOSA, D. *Motores Endotérmicos*. Editorial Científico-Médica. Barcelona. 1970.

GIUCCI, G. *A vida cultural do automóvel, percursos da modernidade cinética – 1<sup>ª</sup> edição.* Editora Civilização Brasileira. Rio de Janeiro. 2004.

HARIP, S. *Homogeneous Charge Compression Ignition (HCCI) Engines – Need for Society.* Government Polytechnic. Nasik. India. 2009.

HEYWOOD, J.B. *Internal Combustion Engine Fundamentals.* 1ª edição. McGraw-Hill. Nova Iorque. EUA. 1988.

HEYWOOD, J.B. *Trends in performance characteristics of modern automobile si and diesel engines*. SAE Technical Paper nº2009-01-1892. 2009.

HIRATA, K. *Schmidt Theory for Stirling Engines.* Stirling Engine home page. Disponível em <http://www.bekkoame.ne.jp/~khirata/> Acesso em 28/02/2013.

HOHENBERG, G. *Advanced Approaches for Heat Transfert Calculations*. SAE Transaction 790825. p. 2788-2806. 1979.

JOHANSSON, B. *Homogeneous Charge Compression Ignition – the future of IC engines?* Lund Institute of Technology at Lund University. 2004.

KOTAS, T.J. *The exergy Method of Thermal Plant Analysis*. Butterworths. 1985.

KUO, P.S. *Cylinder pressure in a spark-ignition engine: A computational model.* Journal Undergrad Science. v.3. p.141-145. 1996.

LODETTI, J. *Curso de Especialização em Motores e Combustíveis*. Universidade Tecnológica Federal do Paraná. 2008.

MAHLE. *Manual Técnico – Curso Mahle Metal Leve Motores de Combustão Interna.* 2004.

MARTINELLI, L.C. *Apostila de Motores de Combustão: Conceitos Básicos*. Universidade Regional do Noroeste do Estado do Rio Grande do Sul. 2008.

MARTINI, W. R. *Stirling engine design-manual*. Honolulu. University Press of the Pacific. 1983.

MELLO, M. G. *Biomassa Energia dos Trópicos em Minas Gerais*. Belo Horizonte. LabMídia/FAFICH. 2001.

MELO, T.C.C. *Incerteza de Medição em Ensaios de Emissões Veiculares - Proposta de Metodologia de Cálculo*. INMETRO. Rio de Janeiro. Brasil. 2006.

MILLIKIN, M. *LiquidPiston introduces latest X-series version of HEHC rotary engine; targeting 58% peak BTE, 2 hp/lb power density.* Green Car Congress home page. Disponível em [<http://www.greencarcongress.com/2012/10/lpix2-20121018.html>](http://www.greencarcongress.com/2012/10/lpix2-20121018.html) Acesso em 02/05/2013.

MORAN, M.J.; SHAPIRO, H.N. *Princípios da Termodinâmica para Engenharia.* 6ª edição. Editora LTC. Rio de Janeiro. Brasil. 2006.

NAKAJIMA, N.; OGAWA, K.; FUJIMASSA, I. *Study on microengines: miniaturizing Stirling engines for actuators. Sensors and Actuators*. Tokio. v.20. 1989.

SANTOS, I.F. *Dinâmica de Sistemas Mecânicos: Modelagem, Simulação, Visualização e Verificação*. Makron Books. São Paulo. 2001.

SASS, F.; BOUCHÉ, C.; LEITTENER, A. *Dubbel – Manual de construção de máquinas.* 13ª edição. Editora Hemus. 1974.

SHIGLEY, J.E.; MISCHKE, C.R.; BUDYNAS, R.G. *Mechanical engineering design.* 7ª edição. McGraw Hill. Nova Iorque. EUA. 2004.

SHKOLNIK, N. *High Efficiency Hybrid Cycle Engine.* ASME Internal Combustion Engine Division 2005. Ottawa. Canada. 2005.

VILLALVA, S.G. et al. *Relatório Consicae - Determinação de esforços dinâmicos, vibração torcional e análise de tensões em virabrequins de motores de combustão interna*. Campinas. 2006.

WYLEN, V. *Fundamentos da termodinâmica: Propriedades de uma substância pura.* 7ª edição. Editora Edgard Blucher. 2009.

# APÊNDICE 1 - Soluções Desenvolvidas

## A1.1. Solução (1) - Curva Cicloidal

Utilizando a teoria de Cames para uma curva cicloidal, obteve-se a engrenagem cicloidal (1). Essa engrenagem é fixada em um eixo passante (2) e a mesma movimenta verticalmente uma haste (3) na qual o pistão será fixado. Conforme mostra a figura A1.1.

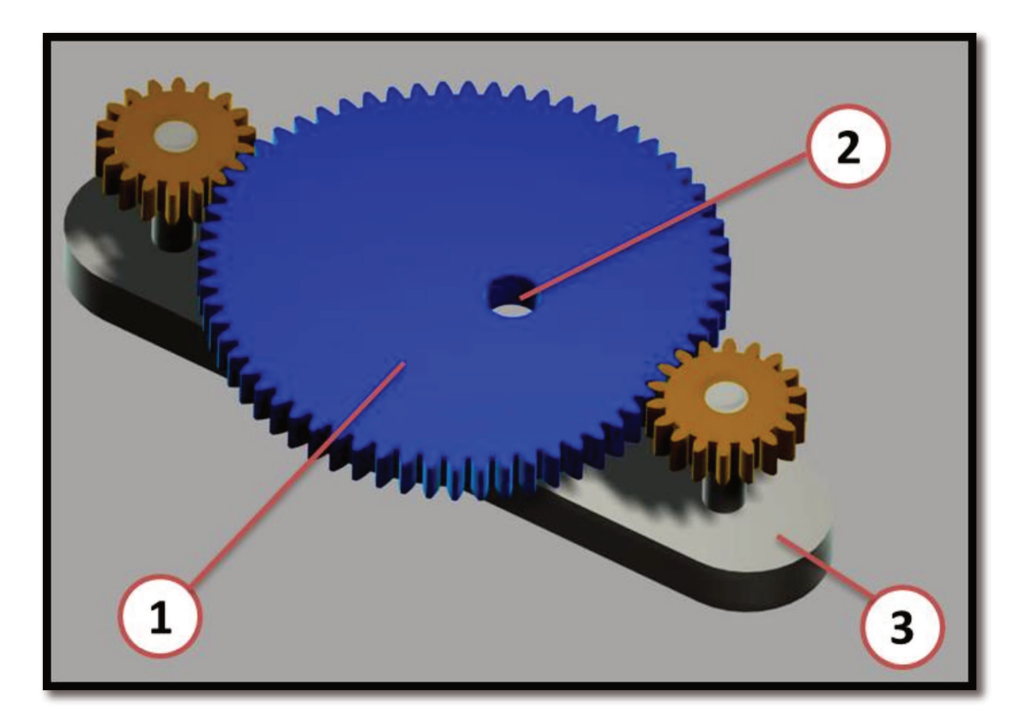

Figura A1.1 – Solução  $(1)$ 

### A1.2. Solução (2) – Curva Harmônica

Utilizou-se o mesmo procedimento da curva cicloidal para essa solução, a única alteração foi a teoria adotada, no caso, a teoria de Cames para uma curva harmônica, obtendo, portanto uma engrenagem harmônica (1), mostrada a figura A1.2.

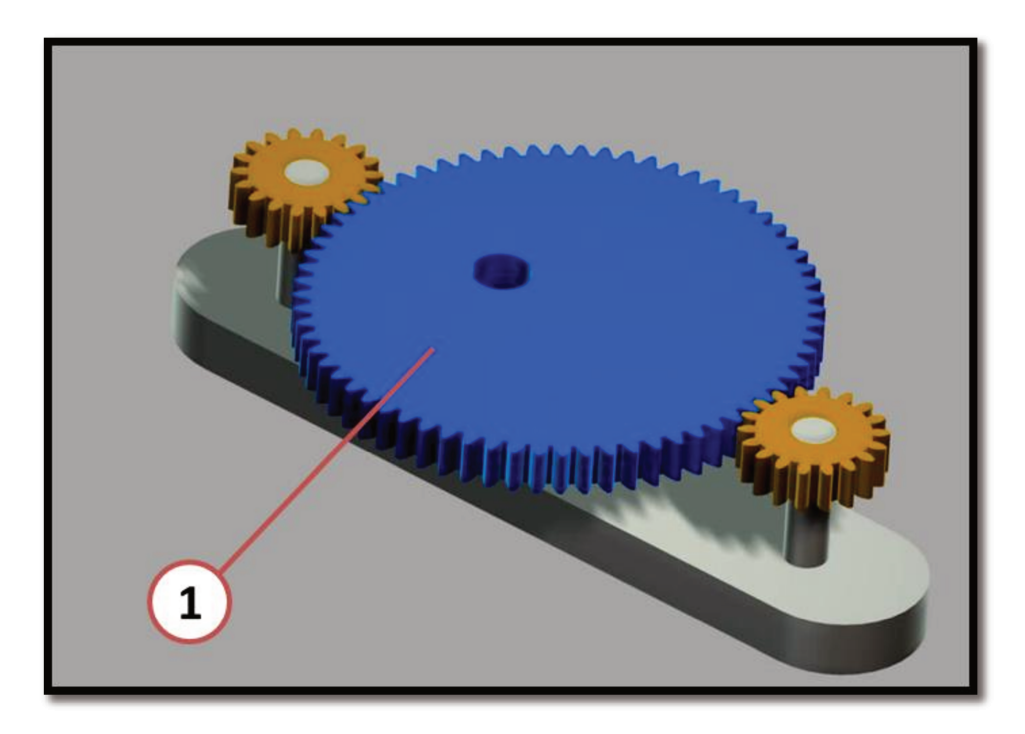

Figura A1.2 – Solução  $(2)$ 

### A1.3. Solução (3) – Engrenagem Planetária

Nessa solução, utilizou-se como base o conceito de uma engrenagem planetária. O sistema é composto por uma engrenagem de dentes internos (1) na qual se desloca outra engrenagem de dentes externos (2) fixada em um eixo auxiliar (3) que é conectado ao eixo principal (4) através de uma haste traseira (5). Uma haste frontal (6) conecta o eixo auxiliar a uma biela (7) que se movimenta apenas verticalmente. O pistão será fixado a biela, conforme é mostrada na figura A1.3.

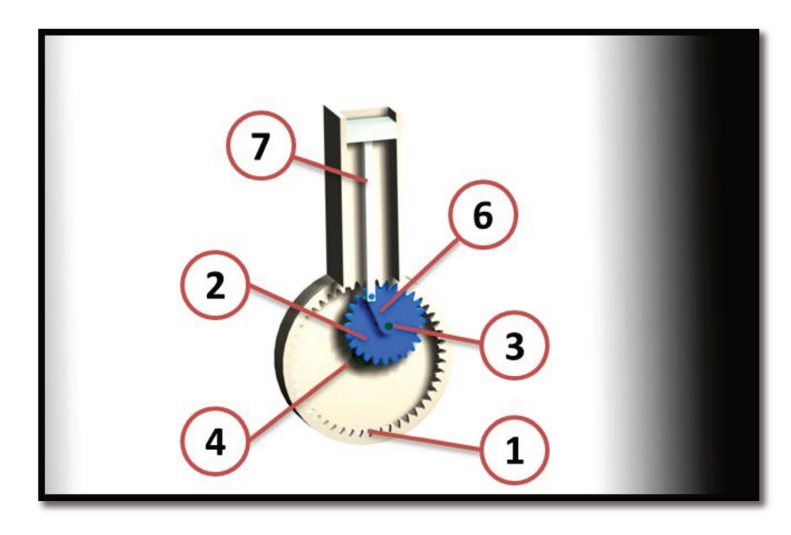

Figura A1.3 – Solução  $(3)$ 

## A1.4. Solução (4) – Elipse Dupla Engrenada

Duas engrenagens elípticas de dentes internos foram utilizadas como base para essa solução. A engrenagem inferior (1) é responsável pelo movimento do pistão, ou seja, a inversão de velocidade do mesmo. A engrenagem superior (2) é responsável apenas em manter o sistema montado. Uma haste (3) conecta as engrenagens auxiliares (4) ao eixo principal (5). As engrenagens auxiliares são responsáveis pela sincronização do movimento do sistema. Essa solução é mostrada na figura A1.4.

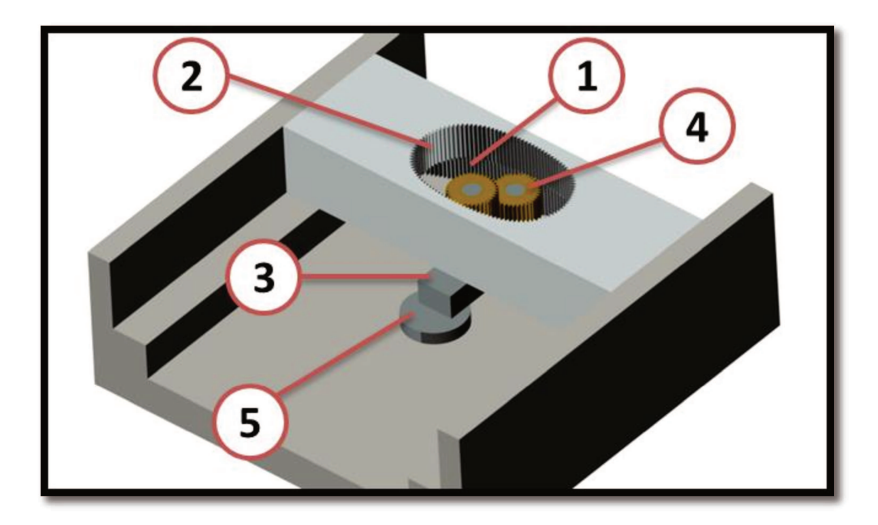

Figura A1.4 - Solução (4)

## A1.5. Solução (5) - Elipse Dupla Lisa

Para essa solução, utilizou-se o mesmo conceito da Elipse Dupla Engrenada excluindo os dentes de todas as engrenagens por superfícies lisas. Conforme mostrado na figura A1.5.

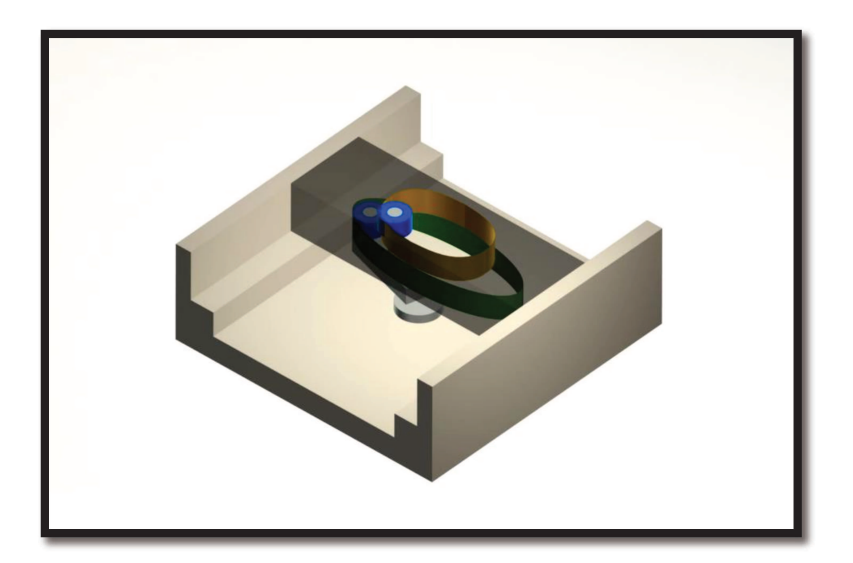

Figura A1.5 - Solução (5)

#### A1.6. Solução (6) – Elipse-Círculo

Para resolver o problema da inversão instantânea de velocidade apresentado na proposta inicial, utilizou-se o conceito de redutores de velocidades e adicionando um eixo auxiliar (1) ao sistema. Uma das extremidades do eixo auxiliar é conectada a engrenagem principal (2) enquanto a outra extremidade é conectada a uma engrenagem elíptica (3) que por sua vez conecta-se a uma engrenagem circular excêntrica (4) fixada no eixo principal (5). Conforme mostrado na figura A1.6.

Desse modo, é possível controlar a velocidade do pistão, aproveitando sua inércia e garantindo que o eixo principal se mantenha em movimento contínuo.

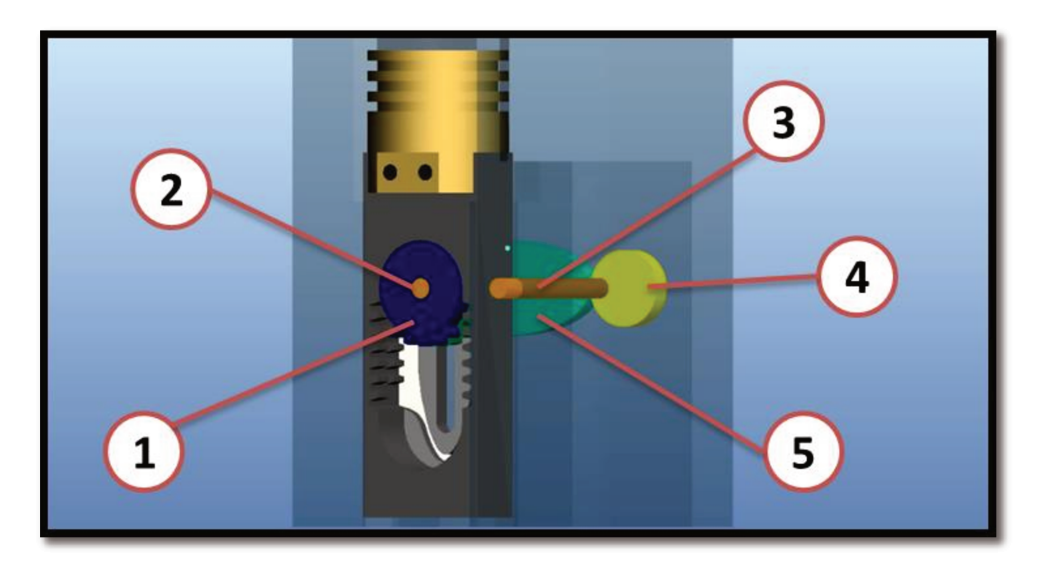

Figura A1.6 – Solução  $(6)$ 

### A1.7. Solução (7) – Elipse-Elipse

Nessa solução, adotou-se o mesmo conceito utilizado anteriormente. A única alteração realizada foi a substituição da engrenagem circular excêntrica por outra engrenagem elíptica (1) idêntica a já existente no sistema. Como mostrado na figura A1.7.

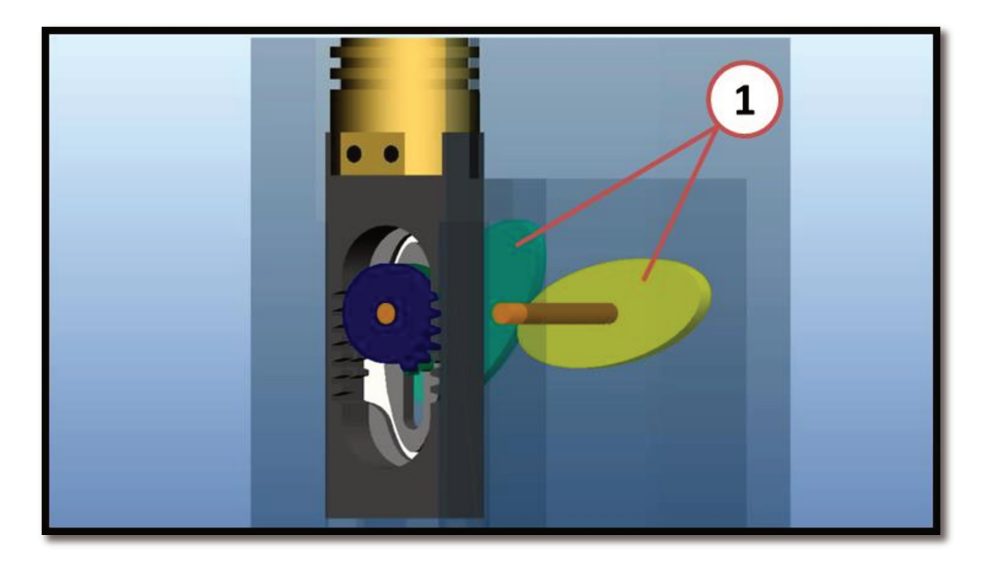

Figura A1.7 – Solução  $(7)$ 

## A1.8. Solução (8) - M10 com Guia Dupla

Outra forma encontrada para resolver o problema da inversão instantânea de velocidade apresentado na proposta inicial, foi adicionar uma guia a cremalheira ao invés de um eixo auxiliar no sistema como adotado na solução (6) e (7).

Nessa solução, a guia desenvolvida, guia dupla, é composta por dois canais rebaixados, um externo e outro interno. Esses canais são responsáveis pelo controle da velocidade no momento da inversão do pistão e pelo sincronismo do movimento, travando o sistema e impedindo que o mesmo desmonte.

A guia dupla (1) é fixada na cremalheira (2) enquanto que a engrenagem principal (3) recebe dois roletes (4). Esses roletes deslizam nos canais rebaixados da guia dupla. Neste caso, o eixo principal (5) não é um eixo passante devido às características da guia dupla, como mostrado nas figuras A1.8 e A1.9.

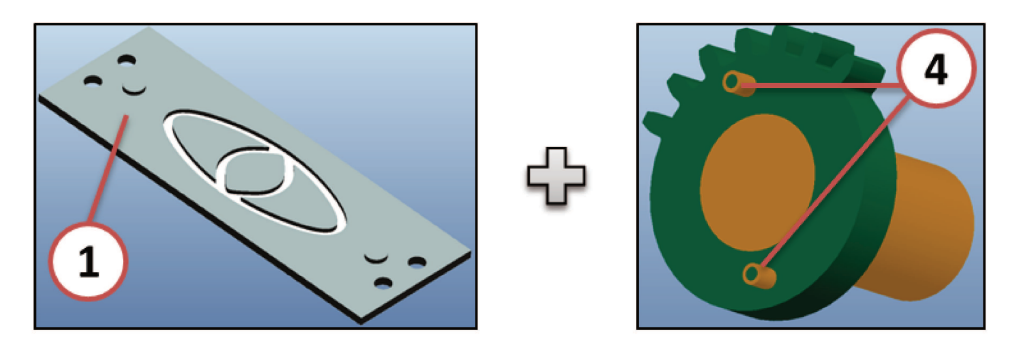

Figura A1.8 – Detalhe da Guia Dupla e da disposição dos roletes

A figura A1.9 (a) mostra uma vista frontal da M10, nessa imagem é possível perceber como o sistema engrenagem-cremalheira funciona e, a figura A1.9 (b) mostra uma vista traseira da M10, nessa imagem a guia dupla é apresentada transparente para que seja possível perceber a atuação dos roletes e visualizar o eixo não passante.

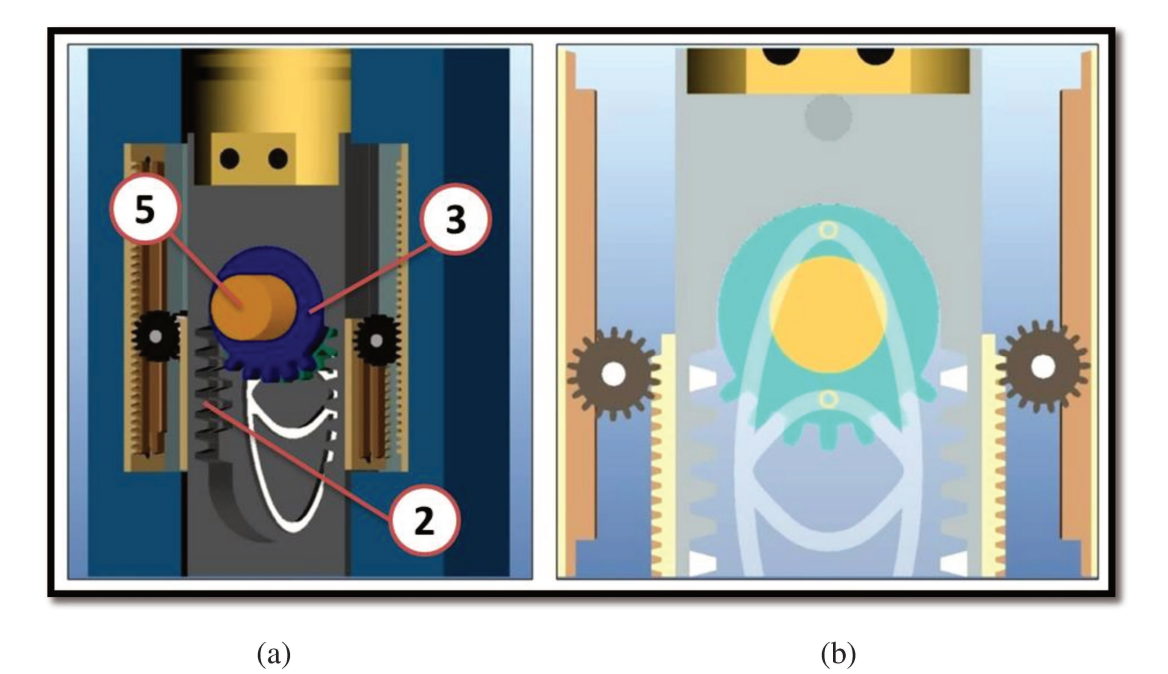

**Figura A1.9** – M10 com guia dupla
## A1.9. Solução (9) - M10 com Guia Elevada

Essa solução é descrita no item 3.3 e ilustrada pela figura A1.10.

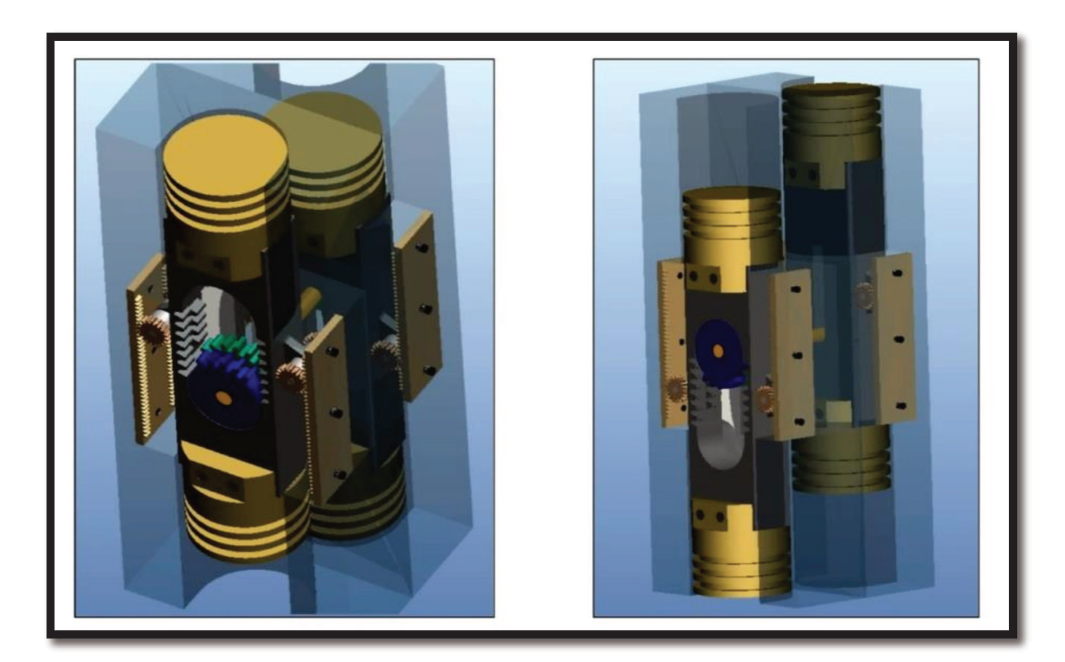

Figura A1.10 - M10 com guia elevada

# **APÊNDICE 2 – Raio da Elipse**

 Para cada ângulo do eixo do motor, tem-se um valor para o raio da elipse que compõe a guia elevada, conforme mostrado na figura A2.1. Esses valores encontram-se definidos na tabela A2.1.

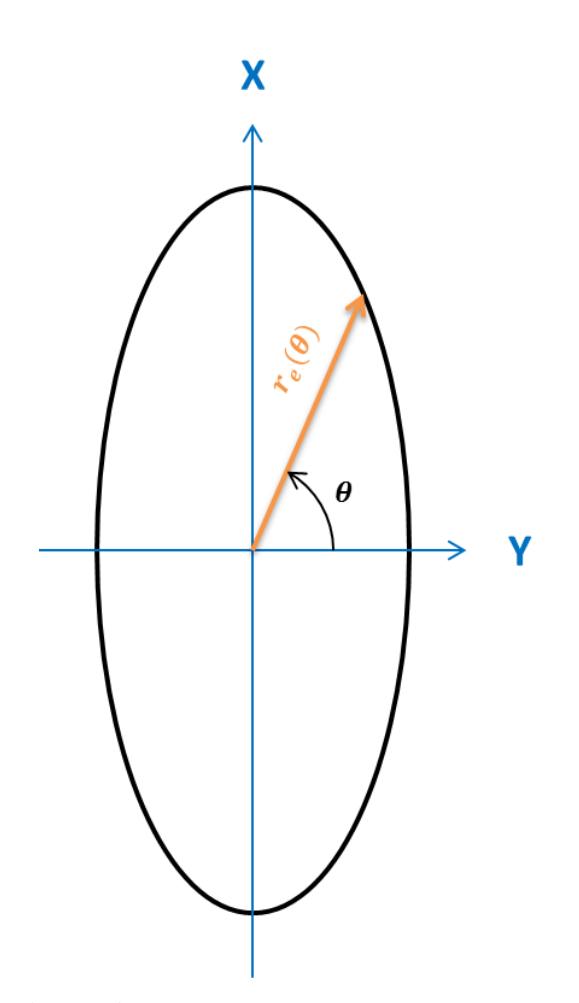

**Figura A2.1** – Elipse da guia elevada

| <b>DADOS DE ENTRADA</b> |                    |                           |                    |                           |                    |
|-------------------------|--------------------|---------------------------|--------------------|---------------------------|--------------------|
| $\theta$ [°]            | $r_e(\theta)$ [mm] | $\boldsymbol{\theta}$ [°] | $r_e(\theta)$ [mm] | $\boldsymbol{\theta}$ [°] | $r_e(\theta)$ [mm] |
| 0                       | 44,9891            | 30                        | 37,8584            | 60                        | 22,1468            |
| $\mathbf{1}$            | 44,9758            | 31                        | 37,3934            | 61                        | 21,6332            |
| $\mathbf{2}$            | 44,9480            | 32                        | 36,9179            | 62                        | 21,1239            |
| 3                       | 44,9056            | 33                        | 36,4326            | 63                        | 20,6194            |
| 4                       | 44,8484            | 34                        | 35,9381            | 64                        | 20,1202            |
| $\mathfrak{S}$          | 44,7763            | 35                        | 35,4354            | 65                        | 19,6268            |
| 6                       | 44,6891            | 36                        | 34,9252            | 66                        | 19,1398            |
| $\boldsymbol{7}$        | 44,5867            | 37                        | 34,4082            | 67                        | 18,6599            |
| 8                       | 44,4690            | 38                        | 33,8853            | 68                        | 18,1878            |
| 9                       | 44,3356            | 39                        | 33,3574            | 69                        | 17,7242            |
| 10                      | 44,1864            | 40                        | 32,8254            | 70                        | 17,2699            |
| 11                      | 44,0212            | 41                        | 32,2900            | $71\,$                    | 16,8260            |
| 12                      | 43,8399            | 42                        | 31,7522            | 72                        | 16,3932            |
| 13                      | 43,6422            | 43                        | 31,2130            | 73                        | 15,9728            |
| 14                      | 43,4282            | 44                        | 30,6731            | 74                        | 15,5657            |
| 15                      | 43,1976            | 45                        | 30,1332            | 75                        | 15,1732            |
| 16                      | 42,9506            | 46                        | 29,5932            | 76                        | 14,7966            |
| 17                      | 42,6870            | 47                        | 29,0535            | 77                        | 14,4373            |
| 18                      | 42,4070            | 48                        | 28,5142            | 78                        | 14,0966            |
| 19                      | 42,1107            | 49                        | 27,9753            | 79                        | 13,7760            |
| 20                      | 41,7982            | 50                        | 27,4372            | 80                        | 13,4772            |
| 21                      | 41,4698            | 51                        | 26,9000            | 81                        | 13,2016            |
| 22                      | 41,1258            | 52                        | 26,3640            | 82                        | 12,9508            |
| 23                      | 40,7664            | 53                        | 25,8293            | 83                        | 12,7264            |
| 24                      | 40,3921            | 54                        | 25,2961            | 84                        | 12,5298            |
| 25                      | 40,0032            | 55                        | 24,7649            | 85                        | 12,3625            |
| 26                      | 39,6003            | 56                        | 24,2357            | 86                        | 12,2257            |
| 27                      | 39,1838            | 57                        | 23,7090            | 87                        | 12,1205            |
| 28                      | 38,7543            | 58                        | 23,1851            | 88                        | 12,0476            |
| 29                      | 38,3123            | 59                        | 22,6642            | 89                        | 12,0078            |

 **Tabela A2.1** – Raio da elipse.

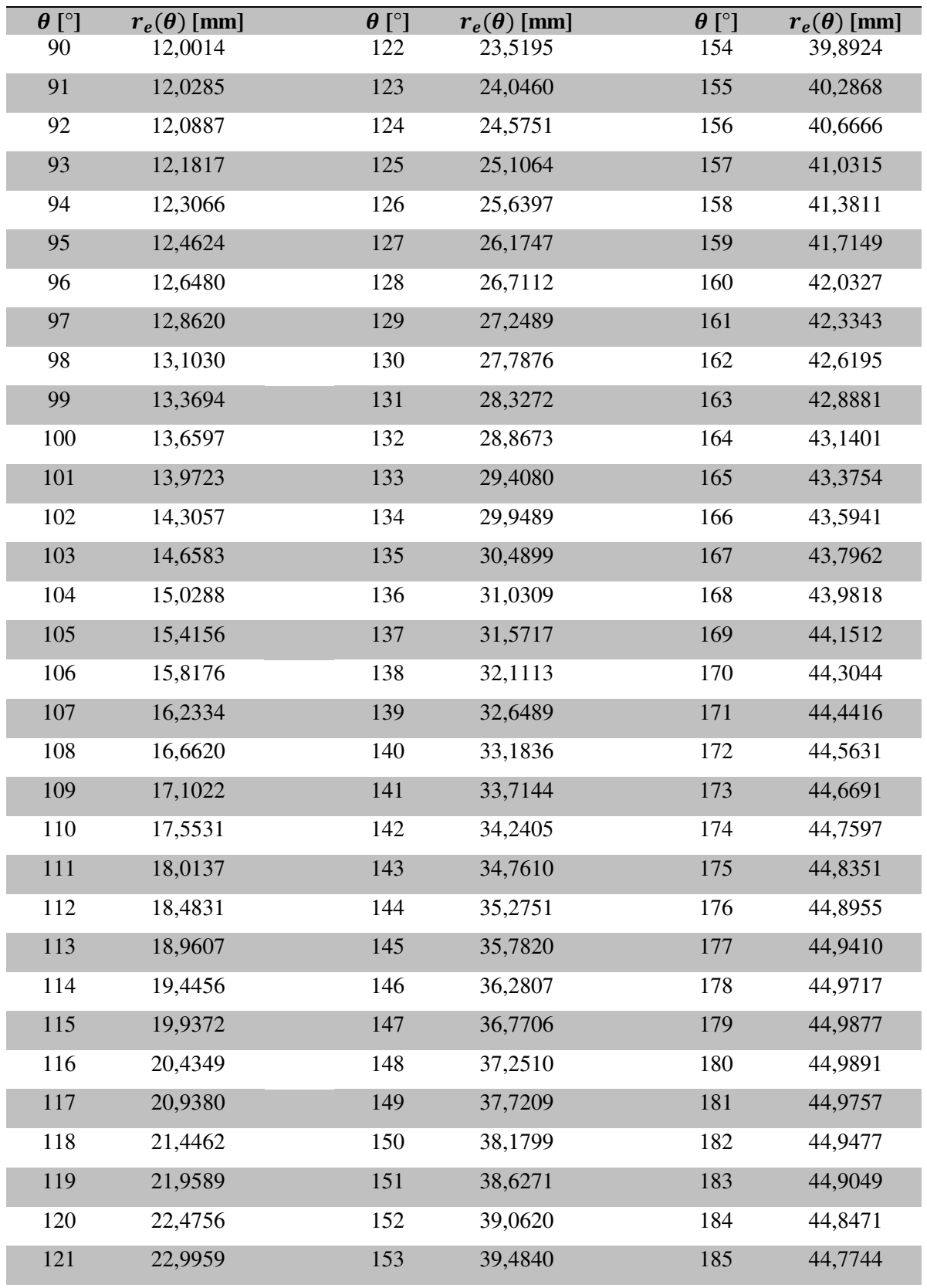

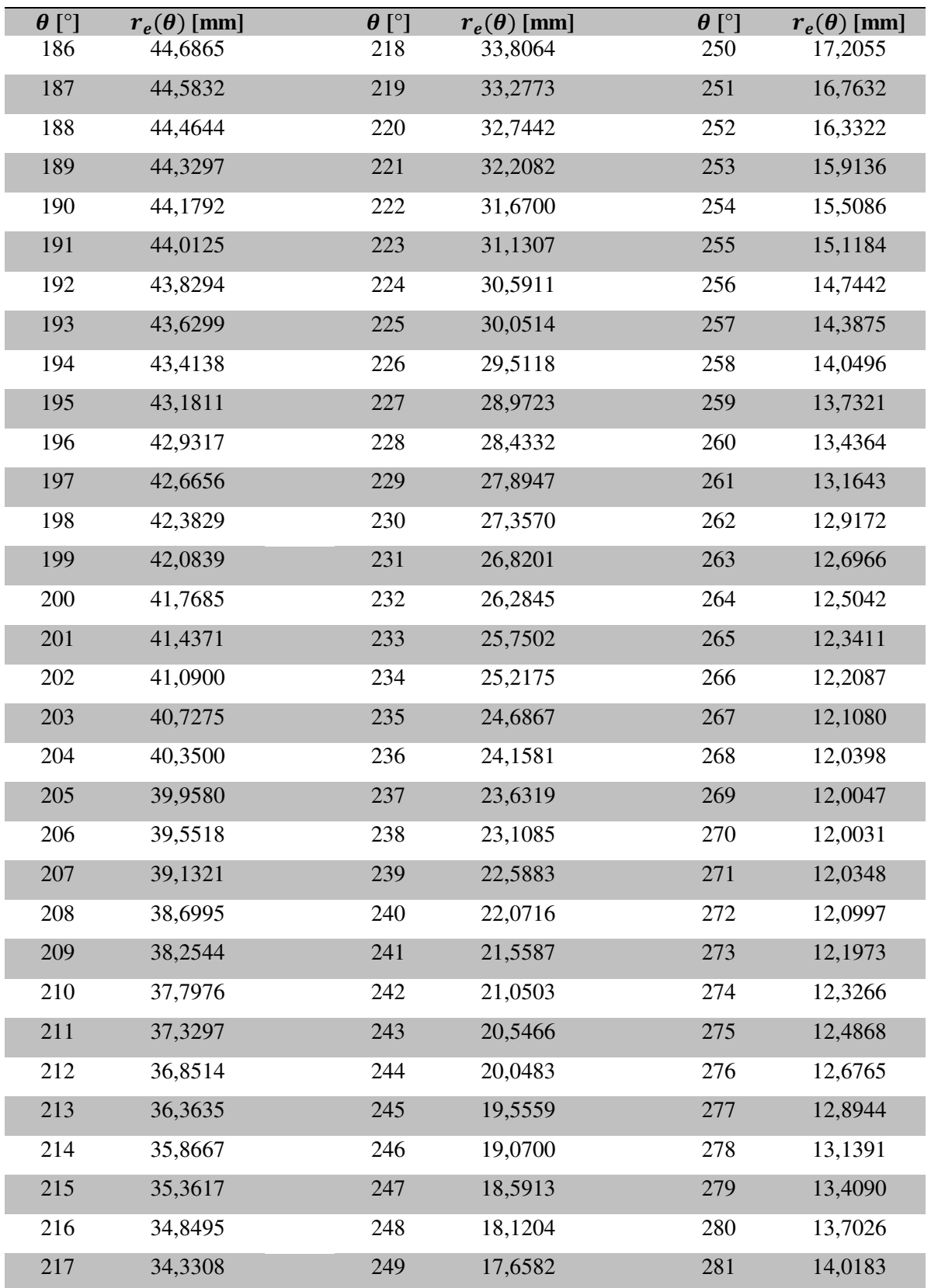

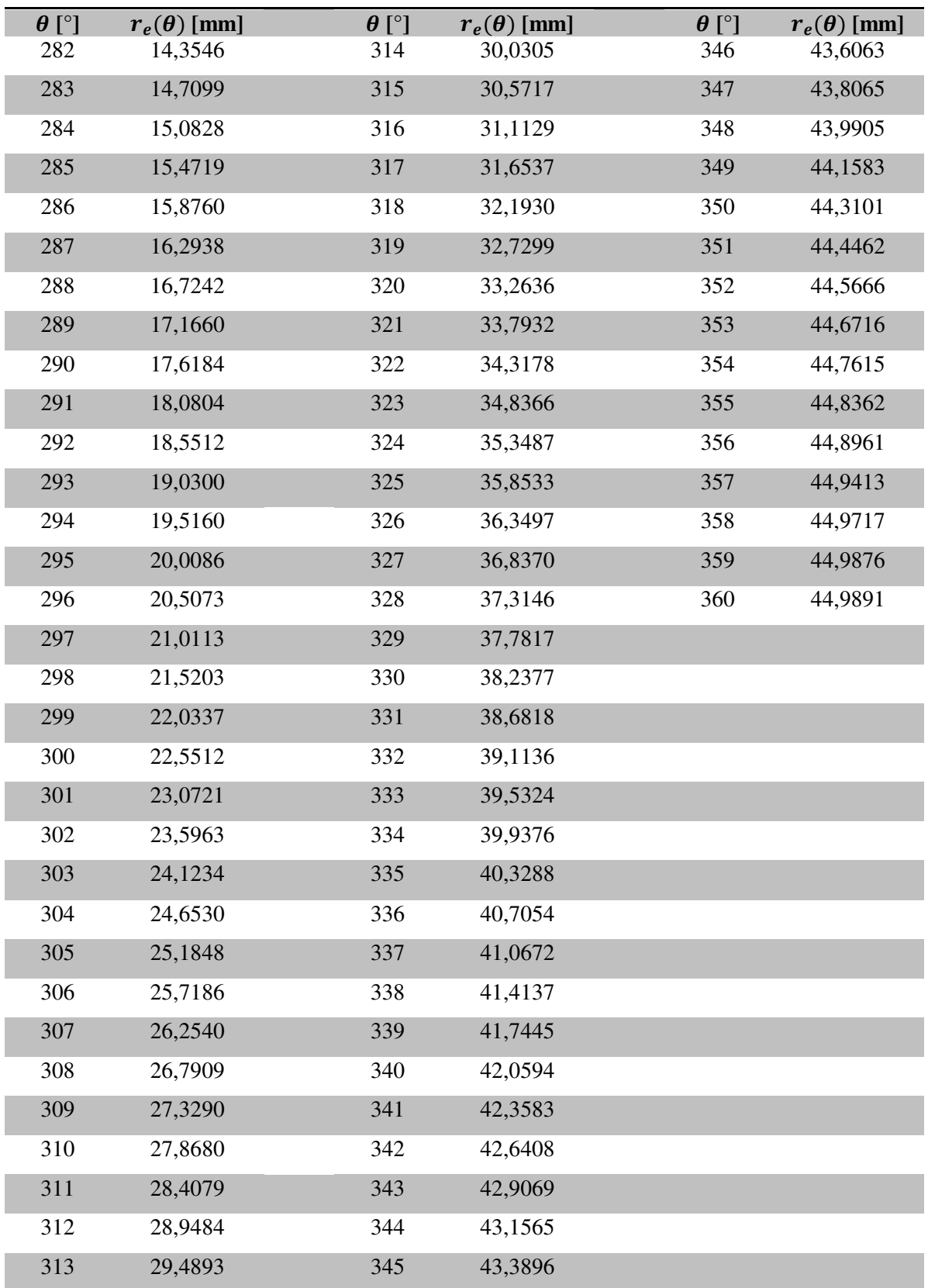

## **APÊNDICE 3 – Resultados Adicionais**

## **A3.1. Análise Cinemática – M10**

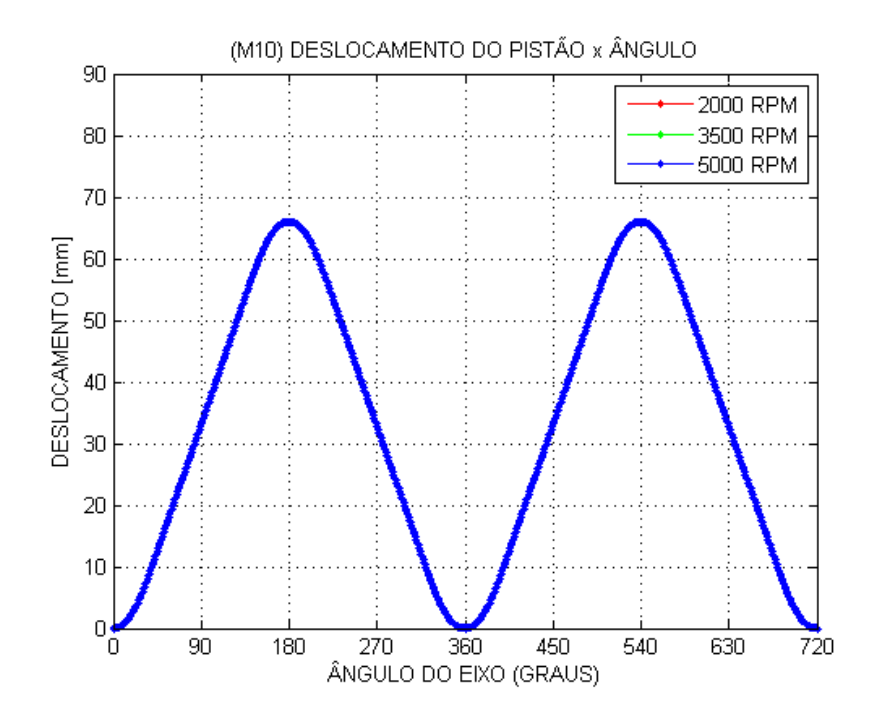

**Figura A3.1** – Deslocamento do Pistão (M10) – várias rotações

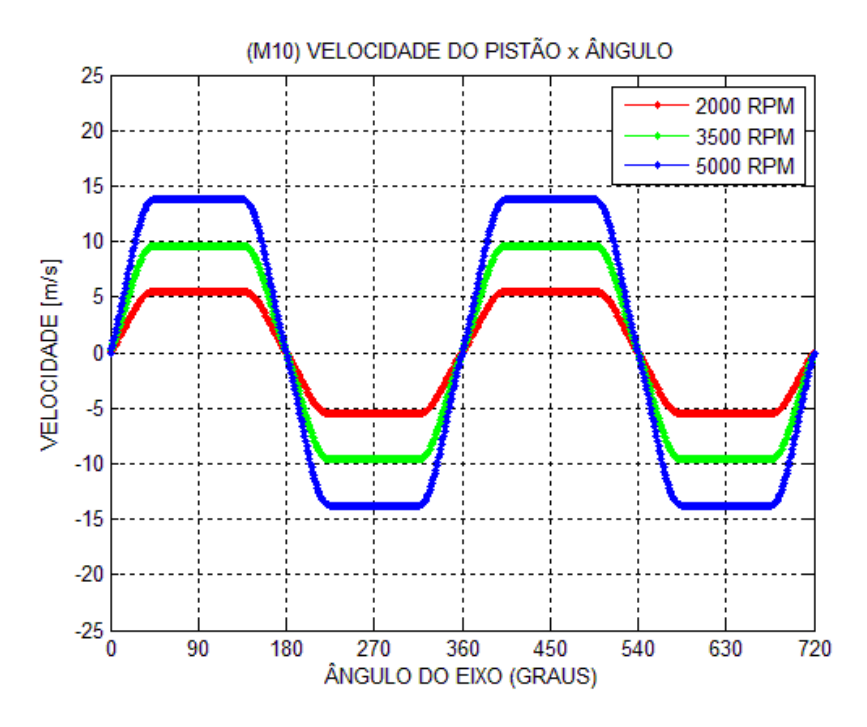

**Figura A3.2** – Velocidade do Pistão (M10) – várias rotações

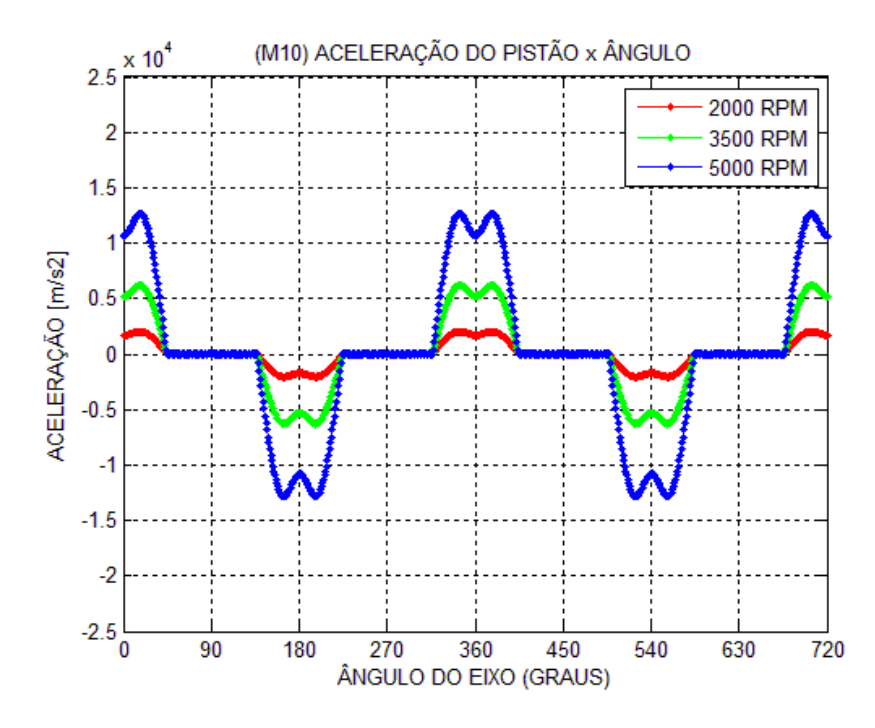

**Figura A3.3** – Aceleração do Pistão (M10) – várias rotações

#### **A3.2. Curva de Pressão – MCI**

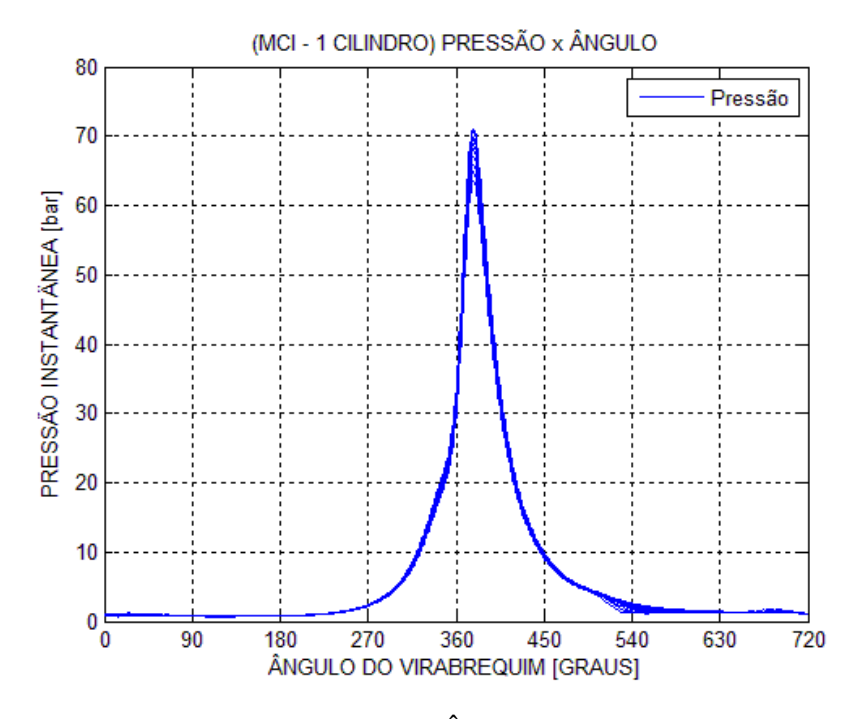

**Figura A3.4** – Curva Pressão x Ângulo (MCI) – várias rotações

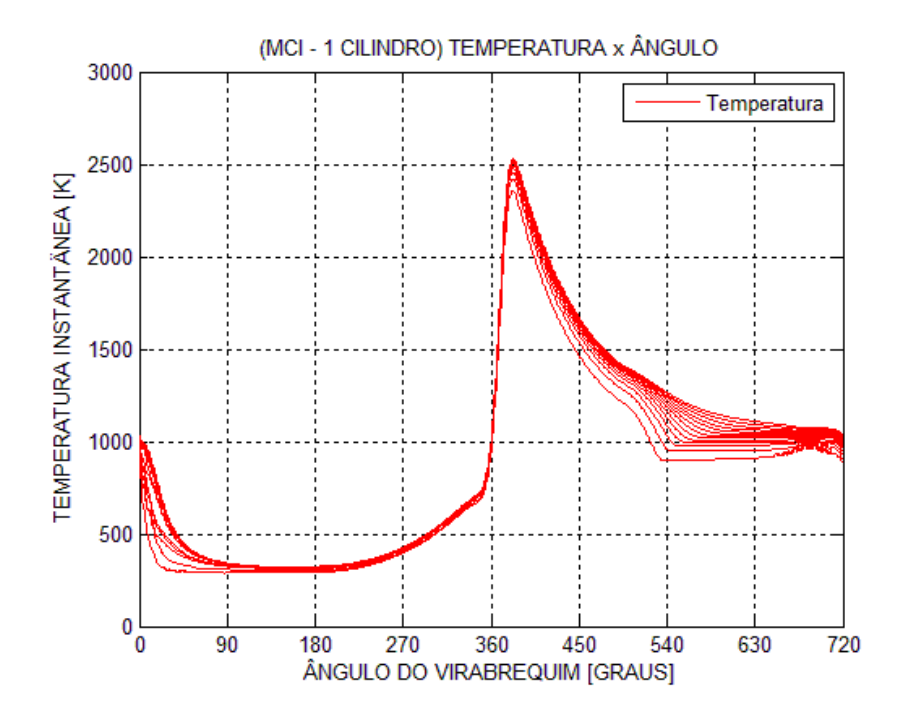

**Figura A3.5** – Curva Temperatura x Ângulo (MCI) – várias rotações

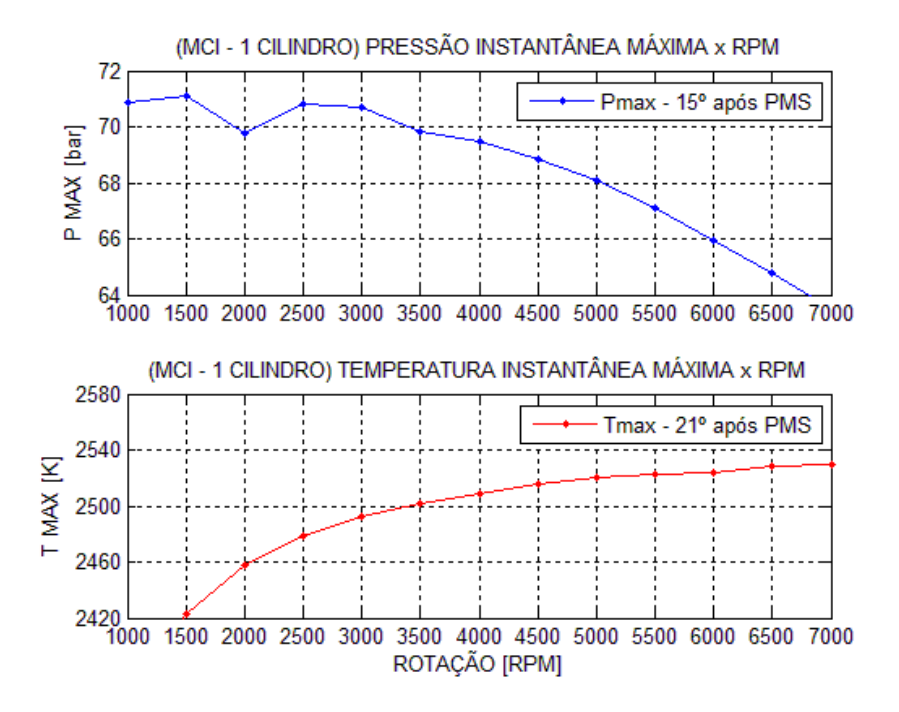

**Figura A3.6** – Pressão e Temperatura Máxima (MCI) – várias rotações

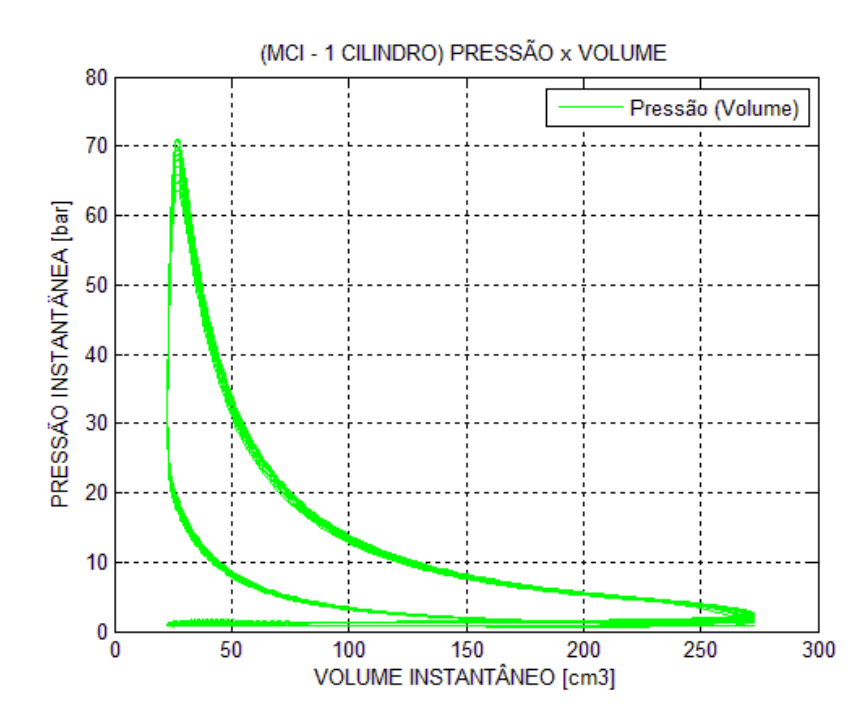

**Figura A3.7** – Curva Pressão x Volume (MCI) – várias rotações

#### **A3.3. Curva de Pressão – M10**

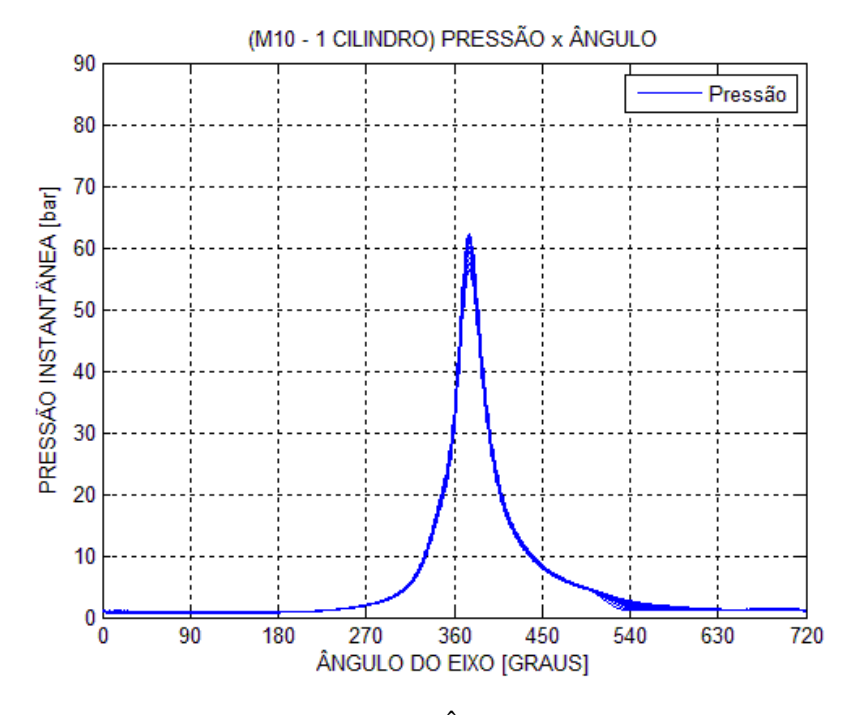

**Figura A3.8** – Curva Pressão x Ângulo (M10) – várias rotações

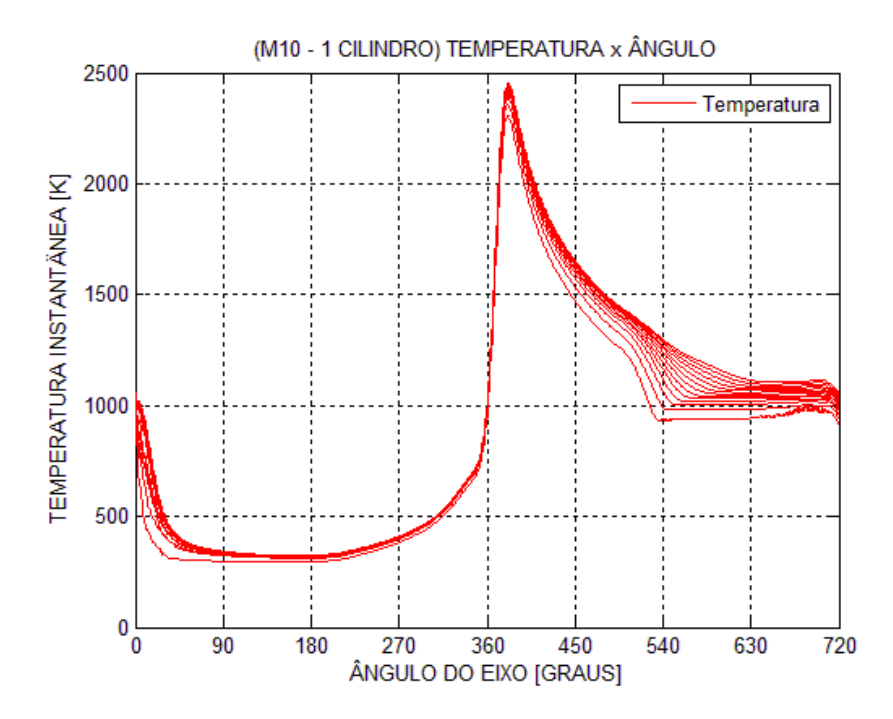

**Figura A3.9** – Curva Temperatura x Ângulo (M10) – várias rotações

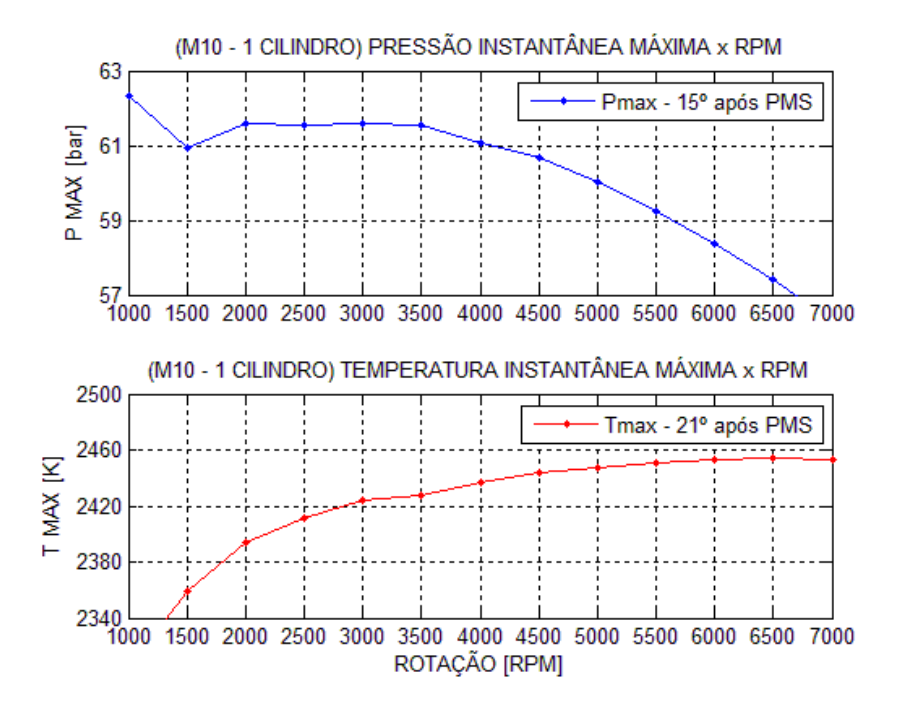

**Figura A3.10** – Pressão e Temperatura Máxima (M10) – várias rotações

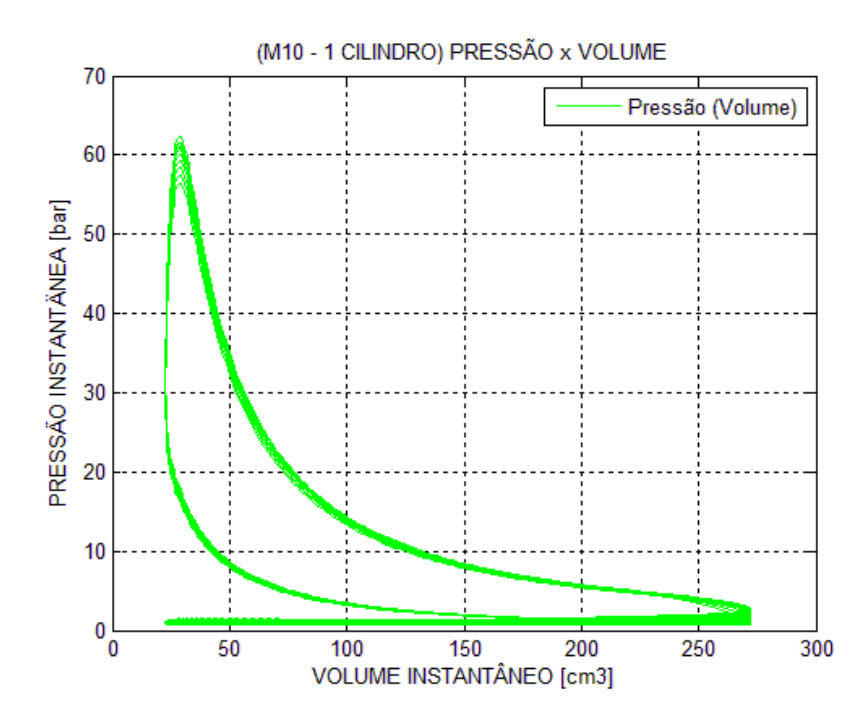

**Figura A3.11** – Curva Pressão x Volume (M10) – várias rotações

## **A3.4. Comparação Curva de Pressão x Volume – MCI x M10**

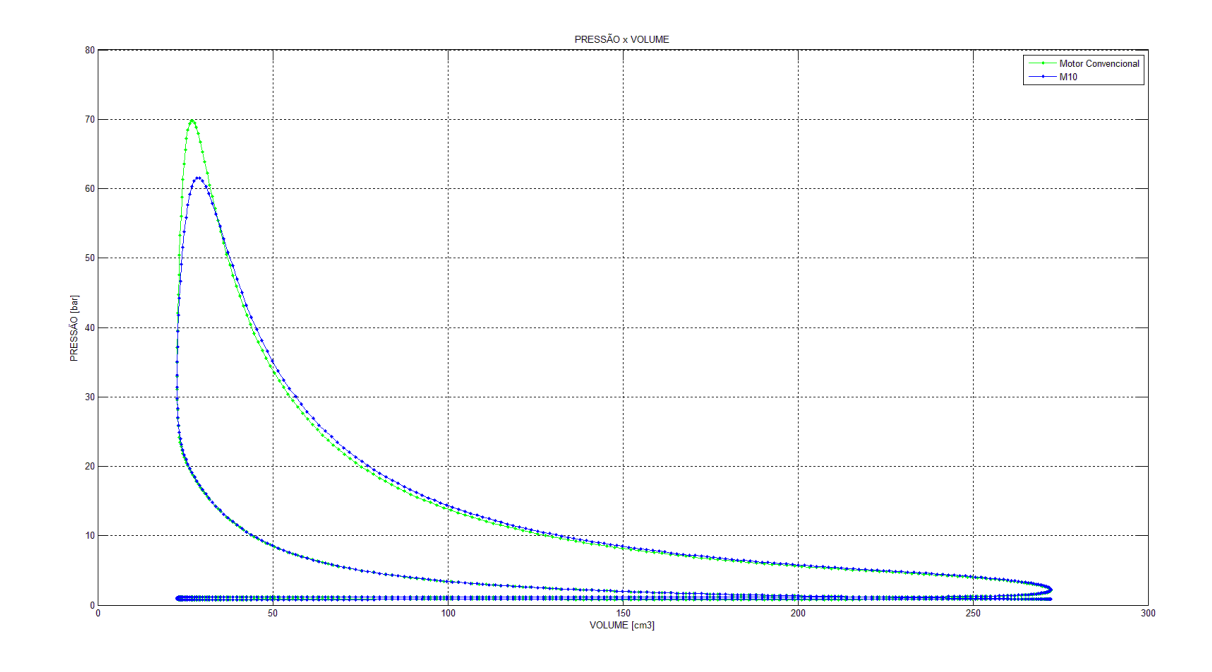

**Figura A3.12** – Curva Pressão x Volume – M10 x MCI – 3500 RPM – base numérica

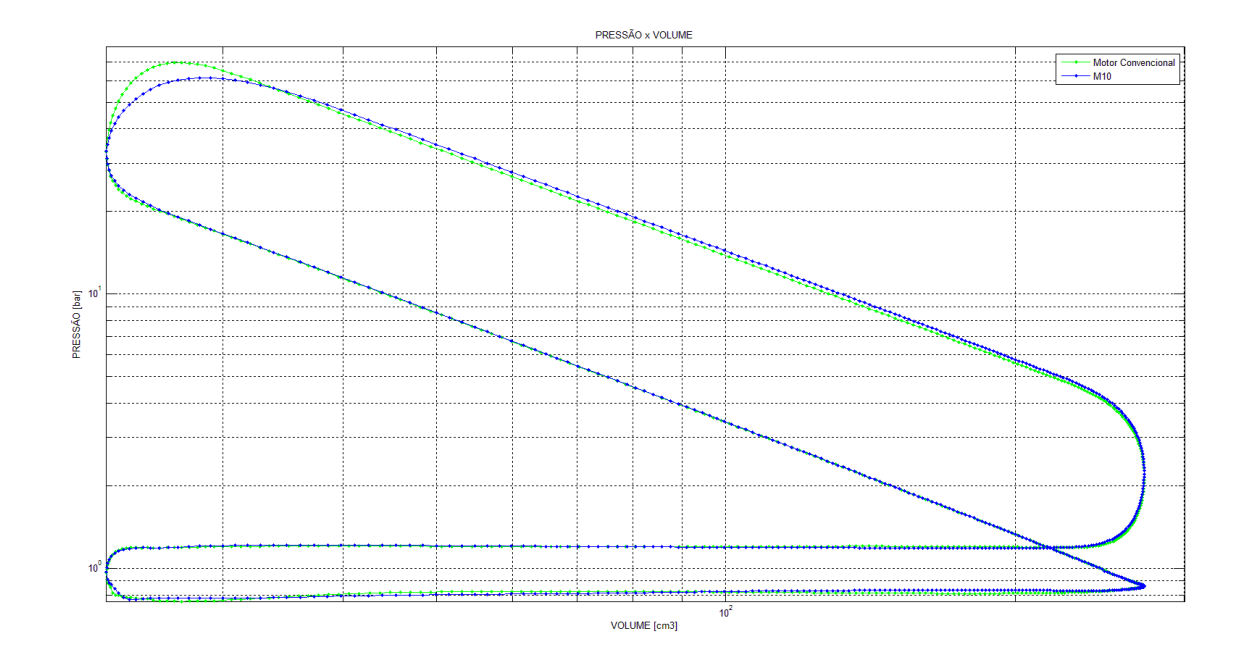

**Figura A3.13** – Curva Pressão x Volume – M10 x MCI – 3500 RPM – base logarítmica

#### **A3.5. Análise Termodinâmica – MCI**

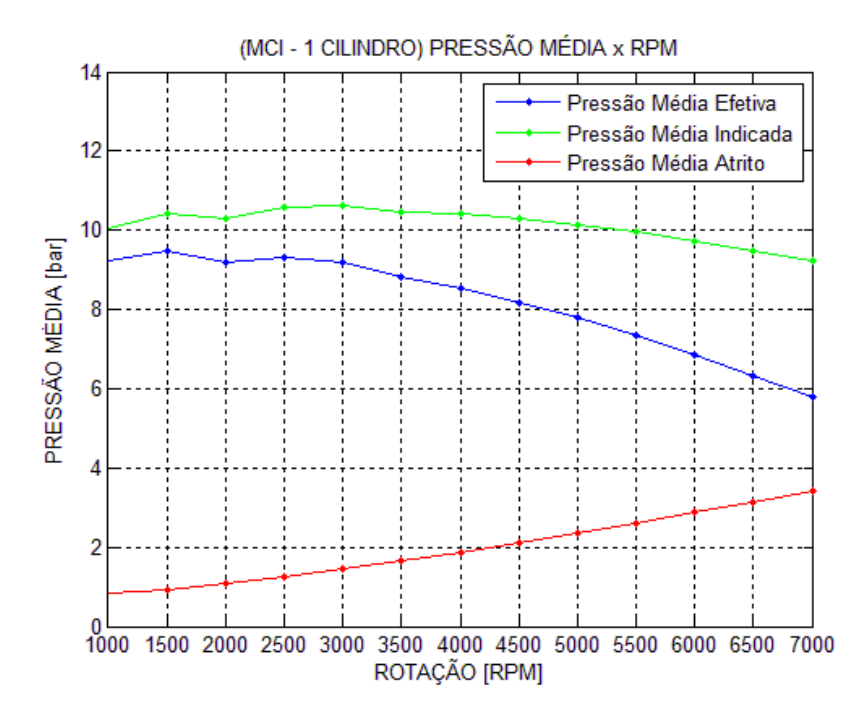

**Figura A3.14** – Pressões Médias (MCI)

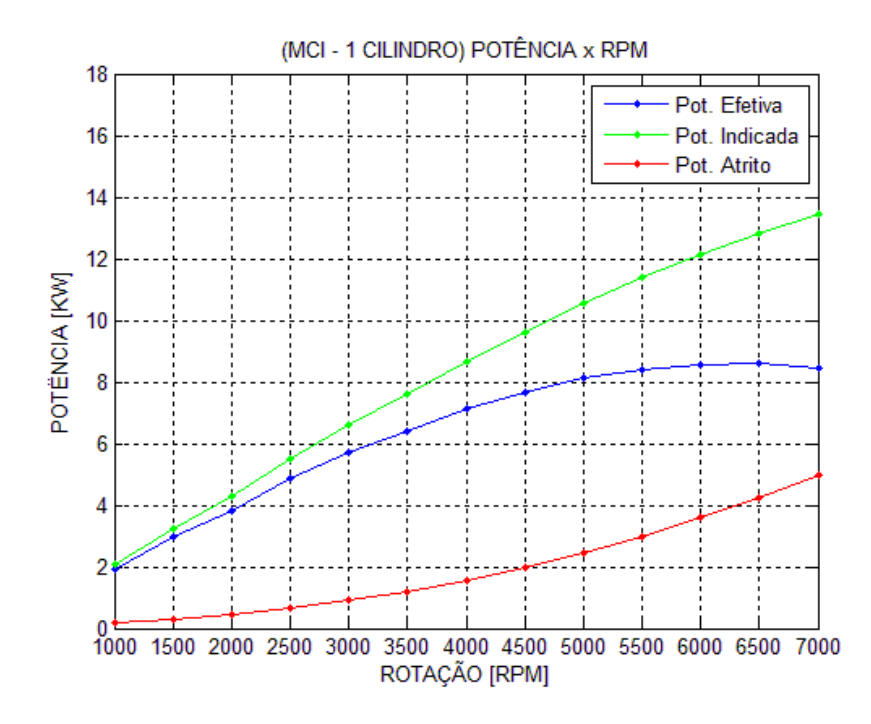

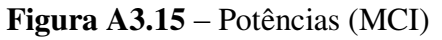

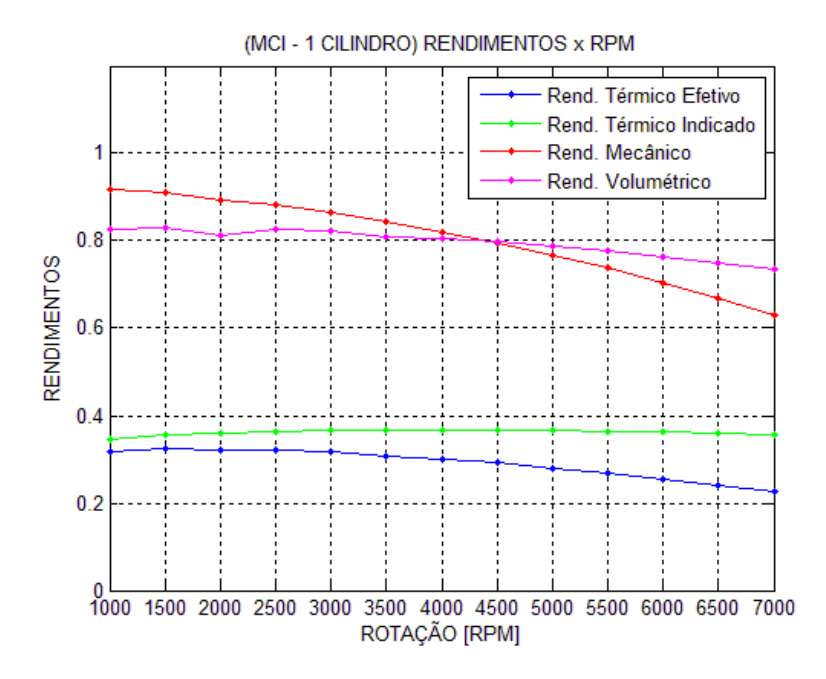

**Figura A3.16** – Rendimentos (MCI)

**A3.6. Análise Termodinâmica – M10** 

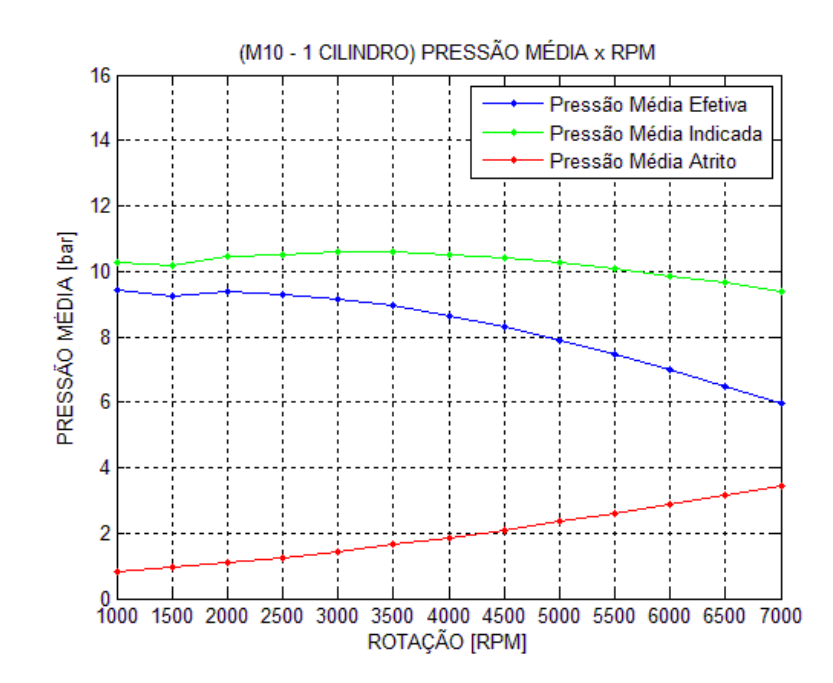

**Figura A3.17** – Pressões Médias (M10)

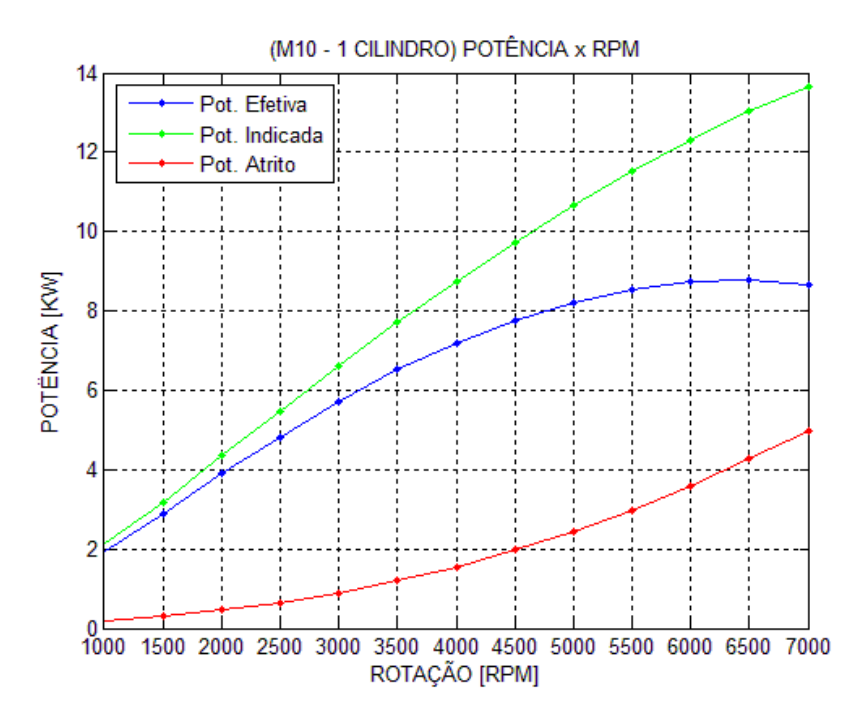

**Figura A3.18** – Potências (M10)

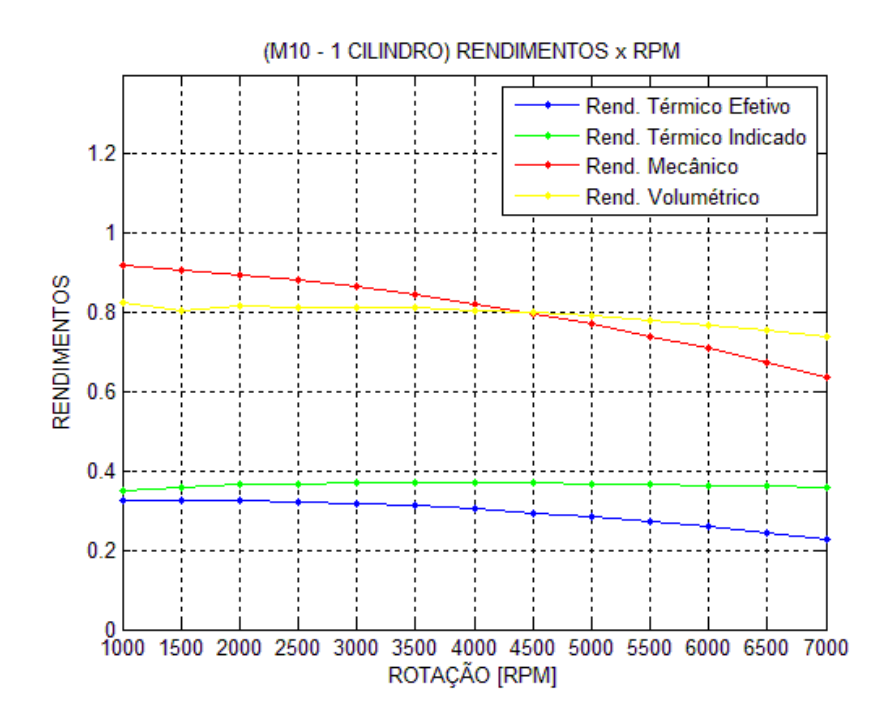

**Figura A3.19** – Rendimentos (M10)

### **A3.7. Análise Termodinâmica – M10EE**

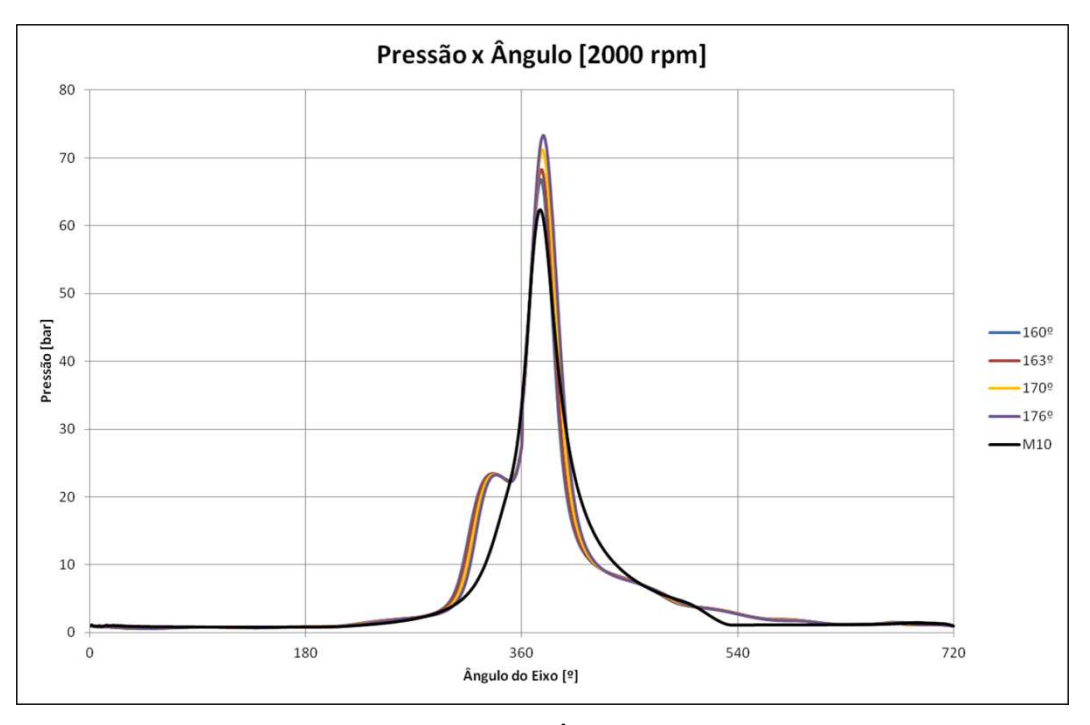

**Figura A3.20** – Comparação Pressão x Ângulo – M10 x M10EE – 2000 RPM

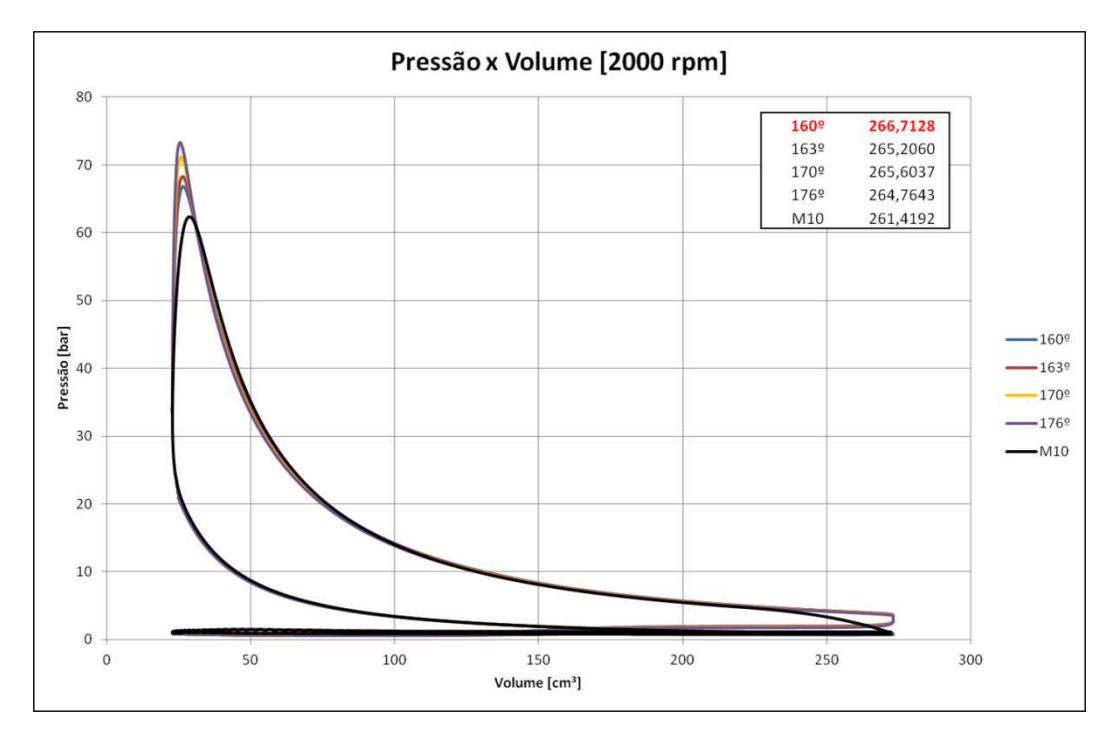

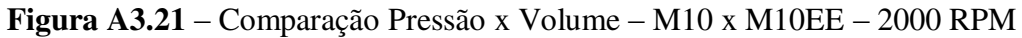

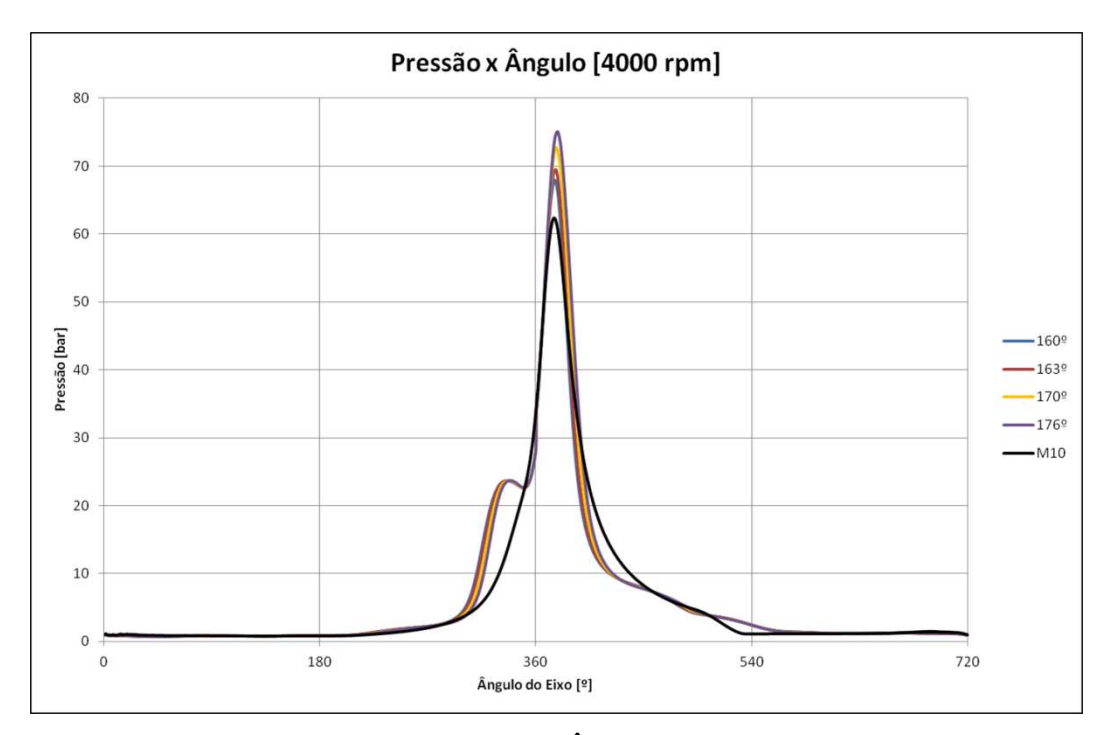

**Figura A3.22** – Comparação Pressão x Ângulo – M10 x M10EE – 4000 RPM

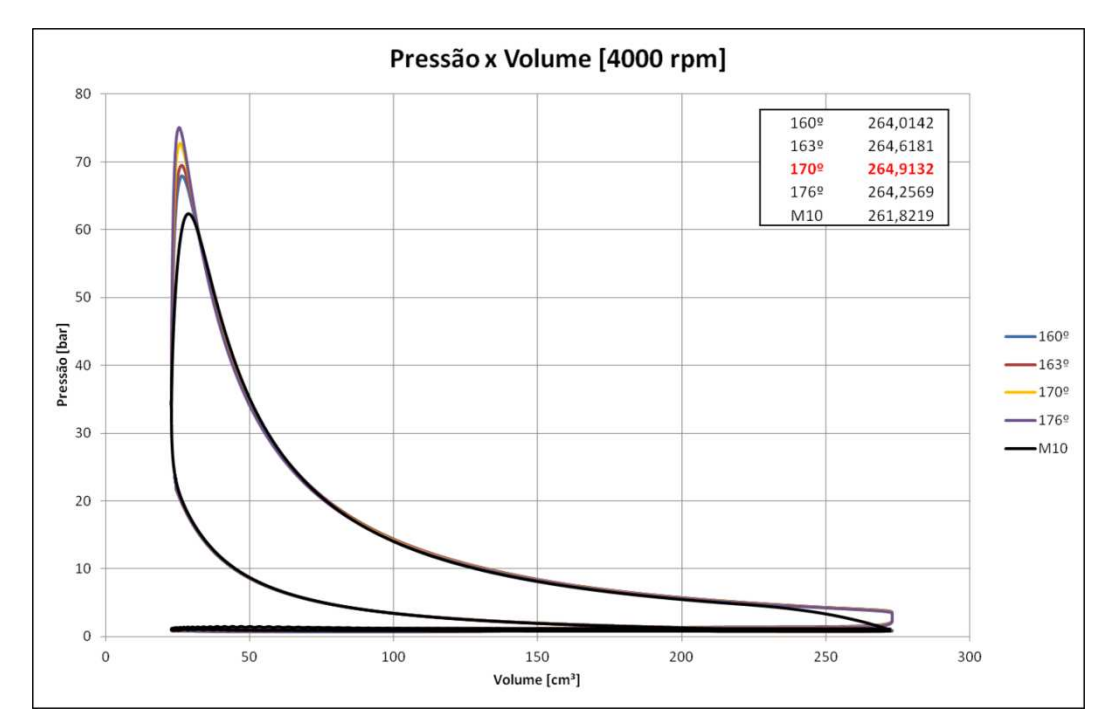

**Figura A3.23** – Comparação Pressão x Volume – M10 x M10EE – 4000 RPM

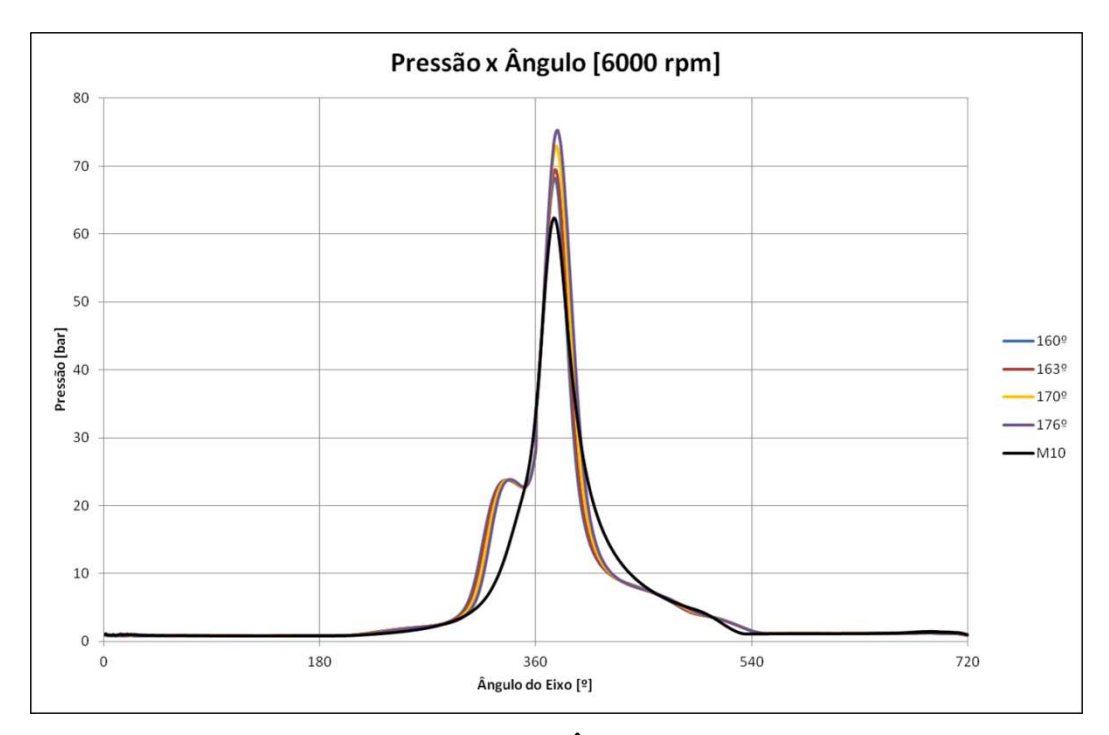

**Figura A3.24** – Comparação Pressão x Ângulo – M10 x M10EE – 6000 RPM

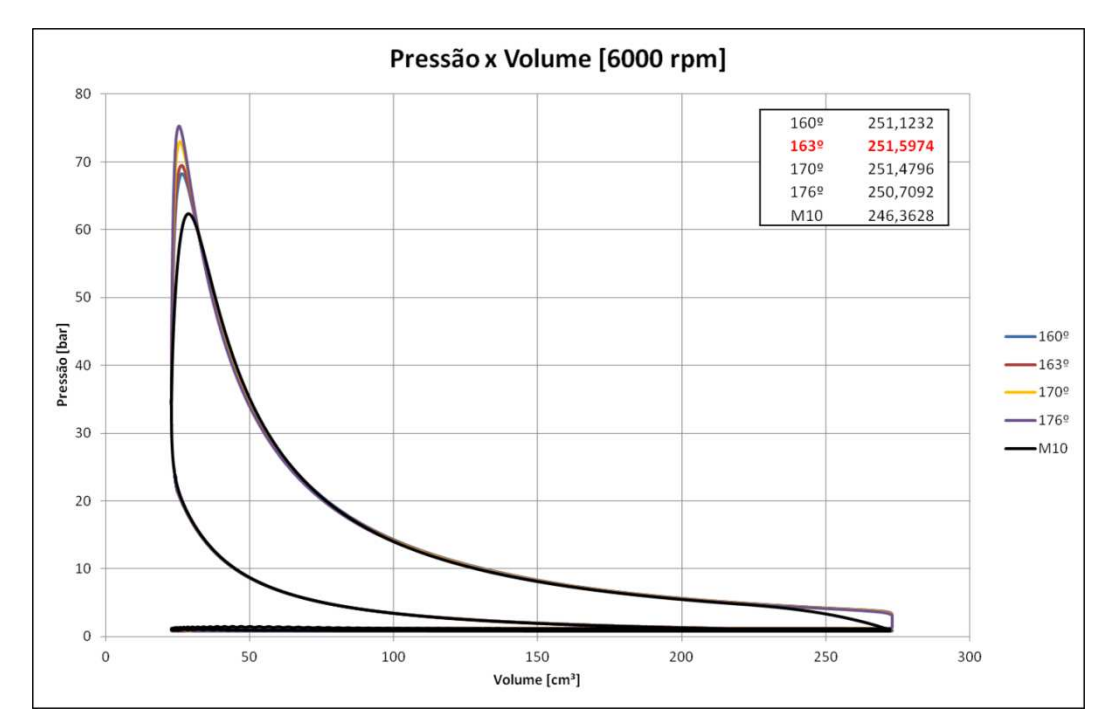

**Figura A3.25** – Comparação Pressão x Volume – M10 x M10EE – 6000 RPM

#### **A3.8. Análise Dinâmica – M10**

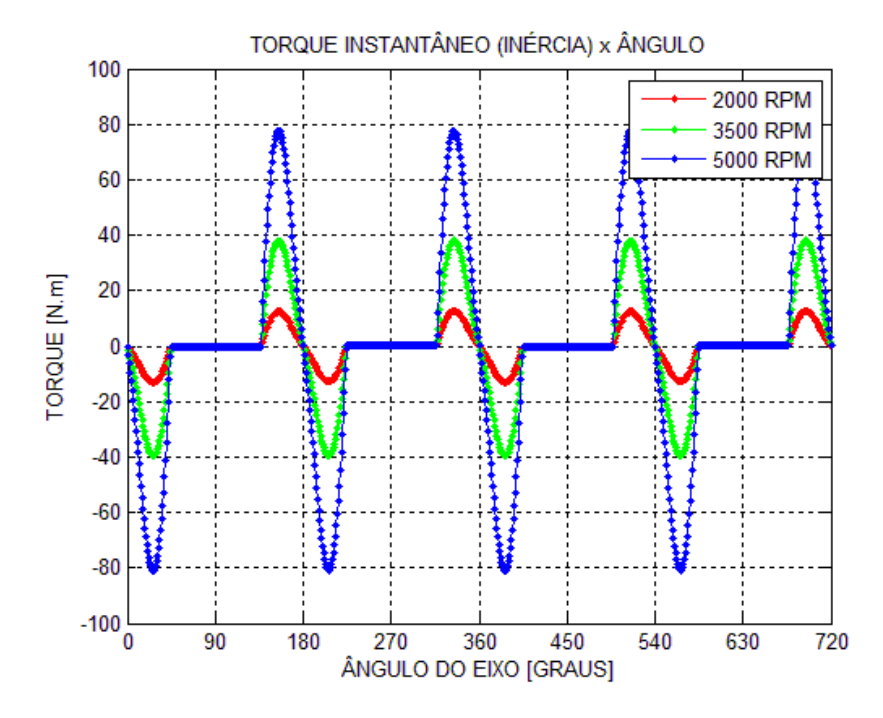

**Figura A3.26** – Torque Instantâneo (M10) – Forças de Inércia – várias rotações

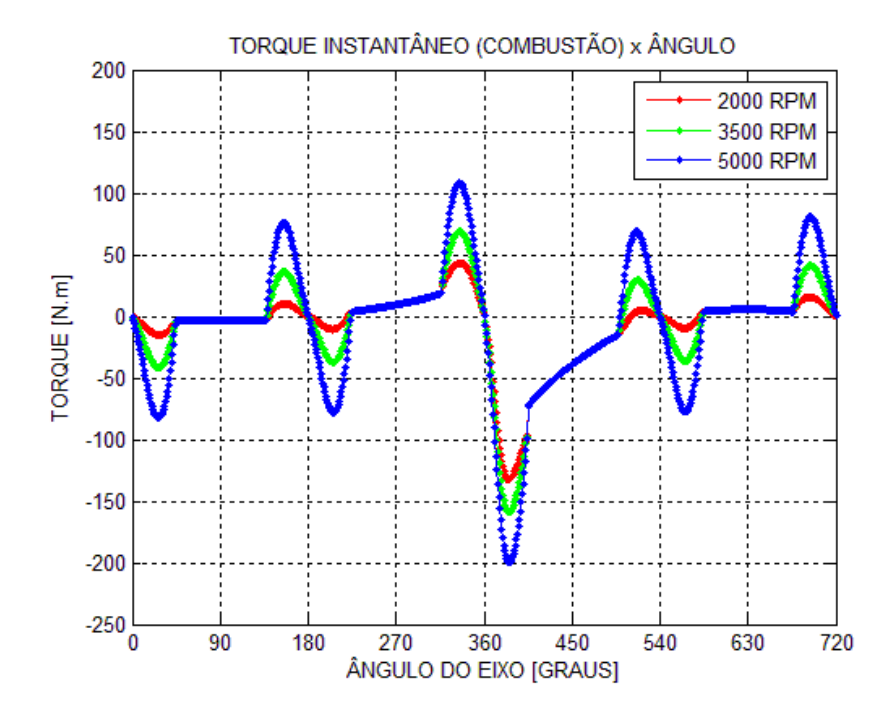

**Figura A3.27** – Torque Instantâneo (M10) – Forças de Combustão – várias rotações

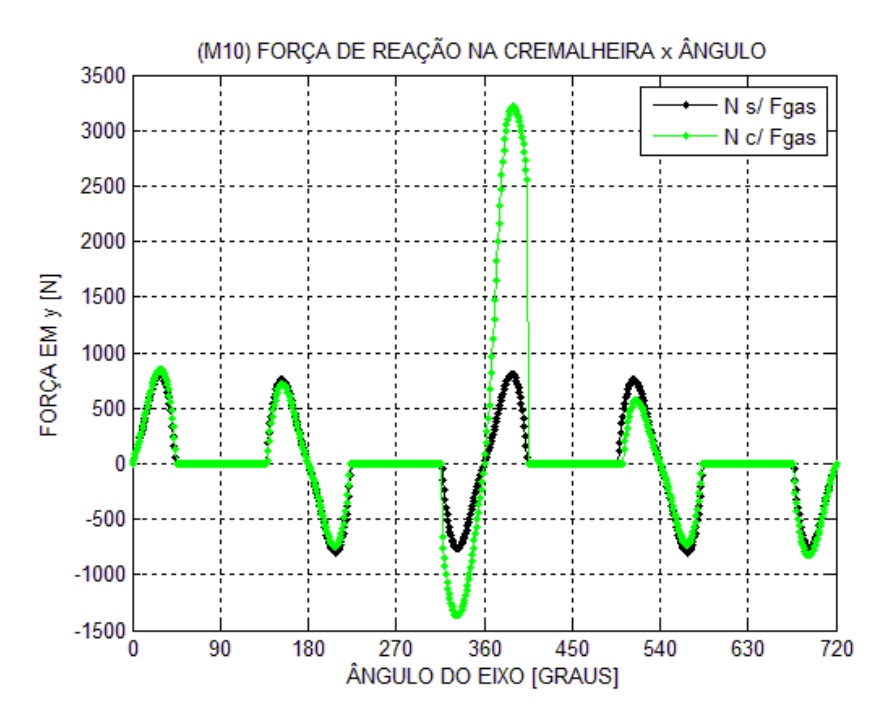

**Figura A3.28** – Força Lateral na Cremalheira (M10) – 3500 RPM